UNIVERSIDAD NACIONAL AUTONOMA DE MEXICO.

 $1.10.29$ 

FACULTAD DE QUIMICA.

## DESARROLLO DE UN SISTEMA DE MANEJO DE DATOS PARA OCEANOGRAFIA QUIMICA.

TESIS.

### **SUSTENTANTE**

MATILDE ESPINOSA SANCHEZ.

CARRERA INCENIERO QUIMICO.

1984.

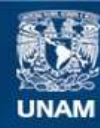

Universidad Nacional Autónoma de México

**UNAM – Dirección General de Bibliotecas Tesis Digitales Restricciones de uso**

### **DERECHOS RESERVADOS © PROHIBIDA SU REPRODUCCIÓN TOTAL O PARCIAL**

Todo el material contenido en esta tesis esta protegido por la Ley Federal del Derecho de Autor (LFDA) de los Estados Unidos Mexicanos (México).

**Biblioteca Central** 

Dirección General de Bibliotecas de la UNAM

El uso de imágenes, fragmentos de videos, y demás material que sea objeto de protección de los derechos de autor, será exclusivamente para fines educativos e informativos y deberá citar la fuente donde la obtuvo mencionando el autor o autores. Cualquier uso distinto como el lucro, reproducción, edición o modificación, será perseguido y sancionado por el respectivo titular de los Derechos de Autor.

### $C$  O N T E N I D O

### **CAPITULO**

 $\mathbf{f}$ 

 $\overline{2}$ 

 $\overline{\mathbf{3}}$ 

 $\mu$ 

 $5<sup>1</sup>$ 

 $6^{\circ}$ 

Introducción

Antecedentes

Descripción del Sistema

3.1. Descripción de la computadora

Técnicas usadas en el desarrollo del sistema  $3.2.$ 

3.3. Descripción de archico y registros

3.4. Descripción y análisis de los programas

Resultados

4.1. Programa fuente

4.2. Listados y gráficas

Conclusiones

Bibliografía y Fuentes de Información

 $-1-$ 

APENDICE

 $\mathsf{A}$ 

Técnicas Analíticas

 $\dot{\mathbf{B}}$ Presentación de Plantillas

Manual de Usuario  $\mathbf c$ 

# INDICE DE FIGURAS Y TABLAS

다.<br>대한 대표

衙

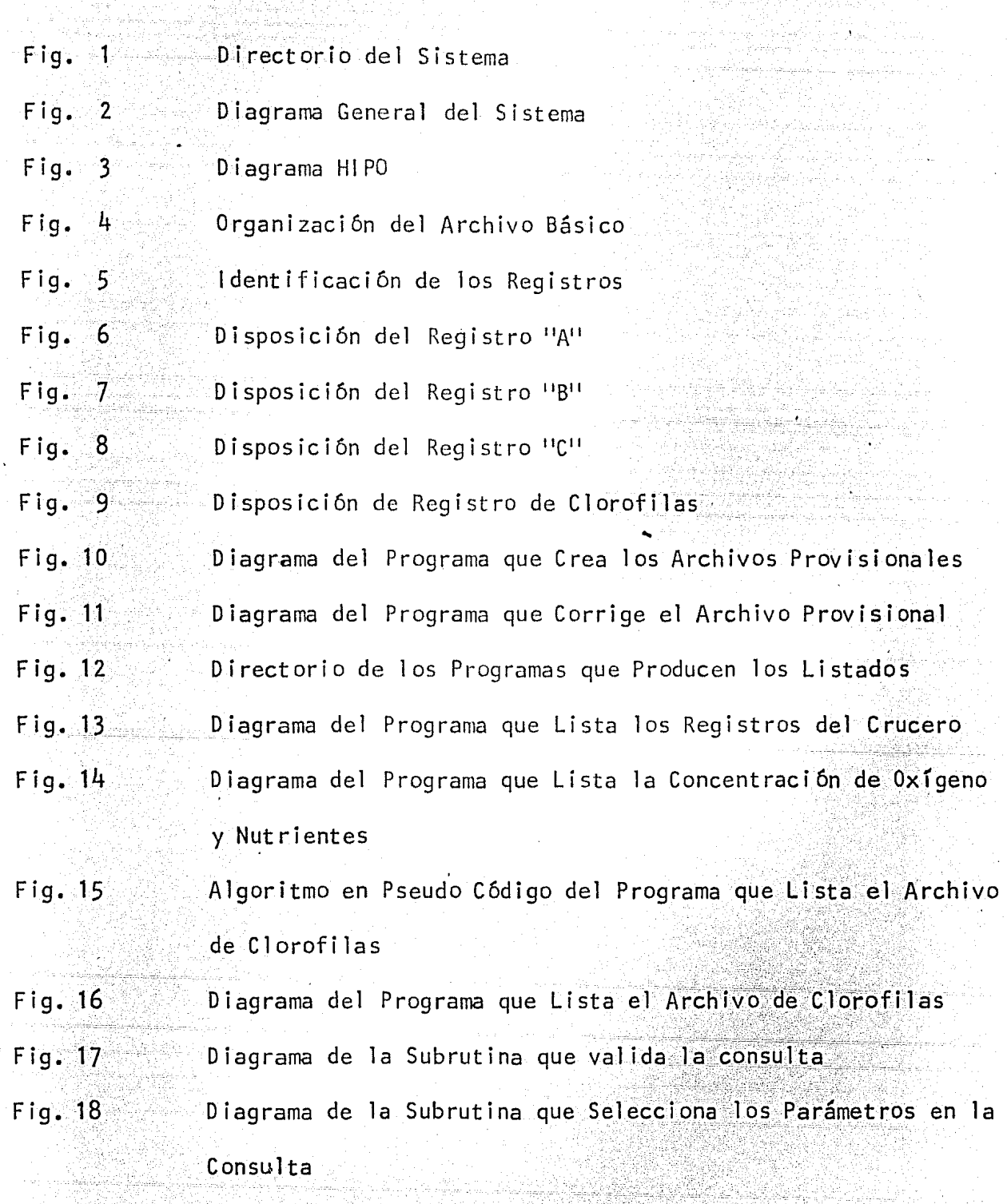

Fig. 19 Proceso de Actualización de Jos Archivos

-2-

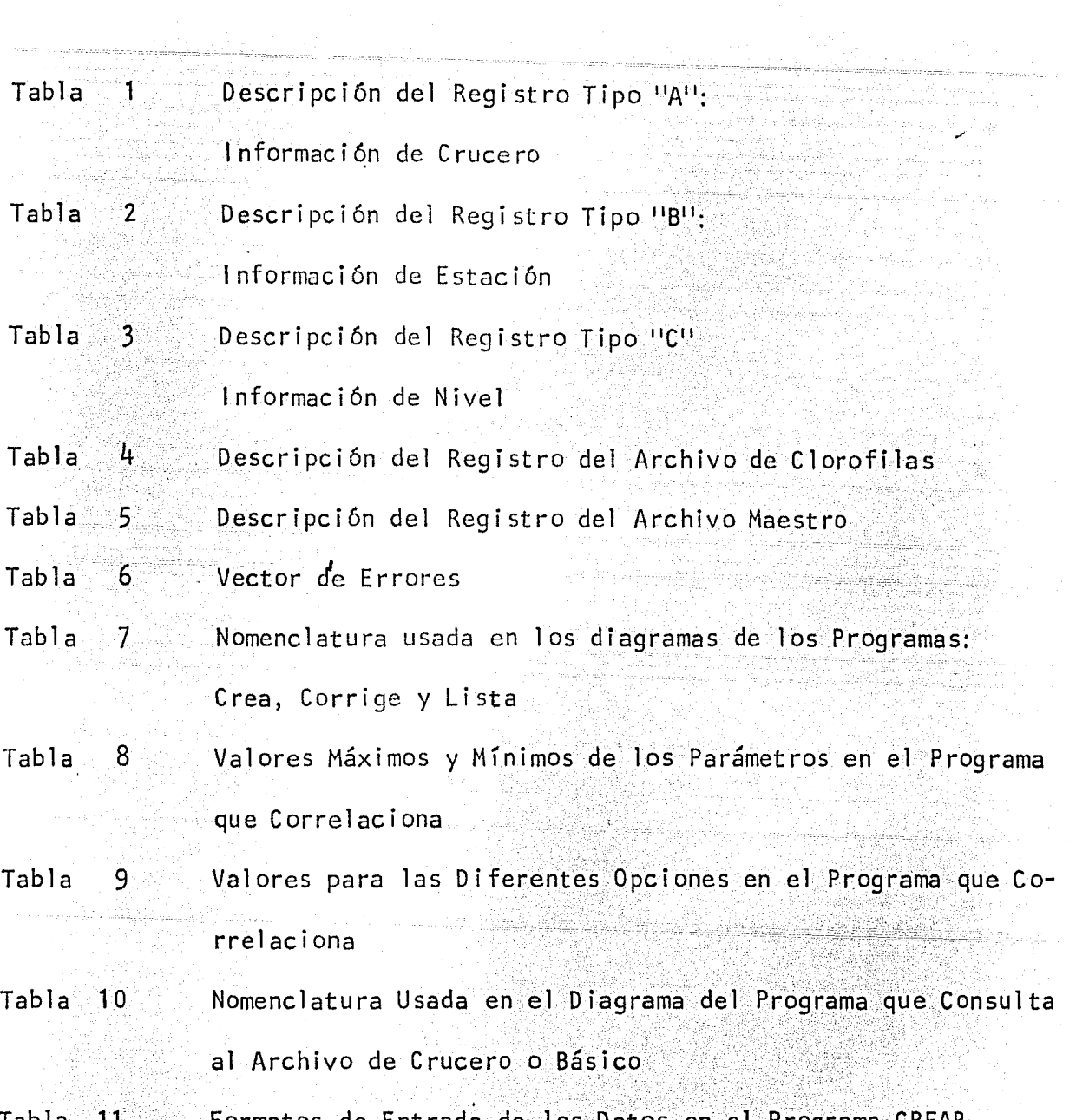

 $\Delta$ 

 $\mathcal{L}$ 

j.

Tabla 11 Formatos de Entrada de los Datos en el Programa CREAR

TANA SEL

ykki se es

..

CAP I TULO |

### INTRODUCCION

gan se espacio en 1949.<br>A lla para para gola a constitu

La necesidad de crear un archivo de datos, acumulados después de varios cruceros de investigación en Oceanografía Qufmica, dieron origen al desarrollo del sistema que se presenta.

Los archivos manejados por el sistema incluyen los parámetros observados o calculados a partir de las mediciones básicas para el estudio químico del océano que son, entre otras, temperatura, salinidad y las concentraciones de nutrientes (nitritos, nitratos, silicatos, i6n amonio), urea, oxígeno disuelto y clorofilas.

El sistéma;desarr.ollado contempla la posibilidad de-incrementarse con otros programas, y los archivos podrán usarse para generar otros archivos con registrosque incluyan información adicional a la zona y nivel de muestreo.

La implementación de los programas fue hecha para las computadoras instaladas en los buques oceanográficos de la UNAM, El Puma y Justo Sierra.

-4-

and London Carry (1990) has a gigar

### CAPITULO 2

### **ANTECEDENTES**

Para el análisis de datos oceanográficos en cualquiera de sus áreas: Química, Física, Biología y Geología existen a la fecha una extensa cantidad de recur sos, tanto en lo que se llama en computación "hardware" (mecamática o los componentes físicos electrónicos y electromecánicos de una computadora) como en"software" (programática o los programas, rutinas, lenguajes y procedimientos usados en una computadora) para su procesamiento.

Tanto en universidades como en otros centros de investigación se desarrollan sistemas de análisis y procesamiento de datos con aplicaciones específicas en la oceanografía. Existen organizaciones de servicio y consulta a bancos de datos y bibliotecas de programas, que son aportadas por individuos o cen-5و5,4,3,4 1, tros de investigación

Debe mencionarse también, la existencia de programas disponibles en el cálcu ox [geno] - 10, 11, 13, 14 lo de las concentraciones de nutrientes  $7,8$ , clorofilas<sup>17,18</sup> y otros datos químicos 15,16.

El trabajo que se presenta trata de satisfacer las necesidades de los investigadores dentro del área de química, en la Estación Mazatlán del Instituto de Ciencias del Mar y Limnologia de la UNAM, y que estuvieron interesados en su desarrollo.

### CAPITULO 3

DESCRIPCION DEL SISTEMA

 $3.1.$ Descripción de la Computadora

> La computadora es una MINC/DECLAB-11/23 de la compañía DIGITAL EQUIP MENT CORPORATION, compatible con la familia de las PDP-11. El siste ma operativo que usa es el RT-11, basado en disco flexible (Floppydisc o diskette), para un solo usuario en operación de tiempo real, diseñado para el desarrollo interactivo de programas.

Caracteristicas:

El procesador es LSI-11/23 de 16 bits., maneja un conjunto completo de instrucciones con más de 400 comandos, tiene una capacidad de 128 kbytes de memoria RAM. El tamaño de la palabra es de 2 bytes de 8 bits.

La unidad de almacenamiento es modelo RX02 de disco flexible (de 8" de diámetro, de un lado y doble densidad de 77 pistas, 26 sectores, 960 bloques y 512 512 bytes), con capacidad para dos discos y que dan un total de 1 megabyte de almacenamiento.

La consola terminal es una unidad de video y teclado modelo VT105 blanco y negro.

La impresora es modelo LA 120 DECWRITER III, con velocidad de impre sión de 180 cps bidireccional con buffer de 1 kbyte.

El lenguaje empleado es la versión 2.1 del PDP-11 FORTRAN IV basado en el FORTRAN X3.9-1966 de la ANS (AMERICAN NATIONAL STANDARD).

- 3.2. Técnicas Usadas en el Desarrollo del Sistema
	- Para el análisis y la programación del sistema se usaron las técnicas de diseño estructurado <sup>19</sup>, este procedimiento hace la programaci6n más sencilla, de fácil modificación y depuración, reduce la dupl icidad en la codificación basándose en módulos sencillos o de una función que permite flexibilidad y precisión. Se usa también el pro 20 cedimiento de diseño funcional jerárquico por el cual los proyectos de programación se pueden analizar en diferentes niveles: sistema, programa, módulo. Se ha demostrado que en más eficiente el dise ño de programas, aplicando las técnicas HIPO (Hierachy Plus Imput Process-Output)a cada nivel, para formar una vista integral de todos los niveles: logrando con esto:
		- (1) que el programador entienda el contenido funcional más facilmente,
		- (2) que la información faltante o inconsistente se identifique más pronto,
		- (3) que las funciones seán discretas y por tanto eso más facilmente documentadas y si es necesario modificadas,
		- (4) la interfase de los módulos sea simple y de esta forma reduzca la probabilidad de errores de lógica,
		- (5) que el resultado ayude al diseño estructurado y a la codifica-<br>ción de arriba o abajo<sup>21</sup> , y ción de arriba o abaio<sup>21</sup>, y
		- (6) que el mantenimiento y crecimiento del sistema sea fácil al añ<u>a</u> dir o modificar módulos<sup>22</sup>.

·e

36 Diagrama de Lógica

Los diagramas que describen la lógica de los programas, siguen la secuencia de arriba hacia abajo, y de izquierda a derecha. Cada rec tángulo indica una acción. De un rectángulo pueden salir una o más

 $-7-$ 

líneas a otros rectángulos, es decir que una acción puede involucrar otras acciones. Un rombo pequeño en la base de un rectángulo indica que habrá que cumplir una condición para que la acción siguiente se lleve a cabo, puede haber una o más lineas saliendo del rombo lo que equivale al "IF THEN ELSE". Cuando un "lazo" envuelve varias lineas indica un bucle o<sup>' 11</sup> loop<sup>11</sup> en el que se realizaran una o varias acciones sí y solo si se cumple con la condición indicada.

' De estos diagramas puede codificarse facilrnente a casi cualquier lenguaje. La codificación más directa y sencilla es a un lenguaje de programación estructurado como el PL/1 o el PASCAL. Sin embargo en la computadora usada no existe hasta ahora esta facilidad por lo que se uso un lenguaje muy conocido y popular que es el FORTRAN IV.

### Pseudo Código

En la elaboración de algunos programs, debido a la complejidad del algoritmo, se uso primeramente el pseudo código <sup>23,24</sup>.

En el pseudo código, el control básico de las estructuras lógicas se puede hacer de una manera cuidadosa. Es similar a un lenguaje de programación solo que no se compila, ni está sujeto a reglas de sintaxis. Se usan elementos de lenguajes de programación y notacio nes matemáticas a discreción del programador.

E1 pseudo código o pseudo lenguaje representa más facilmente la 16 gica del programa, es más fácil de modificar que cualquier lenguaje de programación y la traducción al lenguaje de programación seleccionado es directa, porque la parte difícil que es la lógica, ya se El-Sistema

El sistema consiste de 8 m6dulos principales como se muestra en la figura 1. La figura 2 muestra el diagrama general del sistema, se observa como interviene el usuario, cual es la secuencia de Jos procesos electr6nicos, cuales son Jos 8 módulos, la forma de entrada y salida de la información manejada.

Cada módulo se analizó y se programó en base a los diagramas HIPO (figura 3) donde se muestran las entradas al proceso, los pasos seguidos en el proceso y sus sal idas.

3.3. Descripción de Archivos y Registros

En el sistema desarrollado, los archivos creados están estructurados en forma secuencial. El acceso a ellos y la recuperación de la información es de la misma forma.

Los registros están formateados, esto es, consisten de un número de carácteres ASCII transmitidos bajo el control de un formato especrfico y seguidos de un carácter separador de registros.

La base de datos consta hasta ahora, de dos tipos de archivos, el básico y el de clorofilas, y.un archivo maestro.

### Archivo Básico

El archivo básico ésta organizado en base a 3 diferentes tipos de registros. Los elementos de datos o campos están estructurados je rarquicamente esto es, por datos de crucero, dentro de crucero por

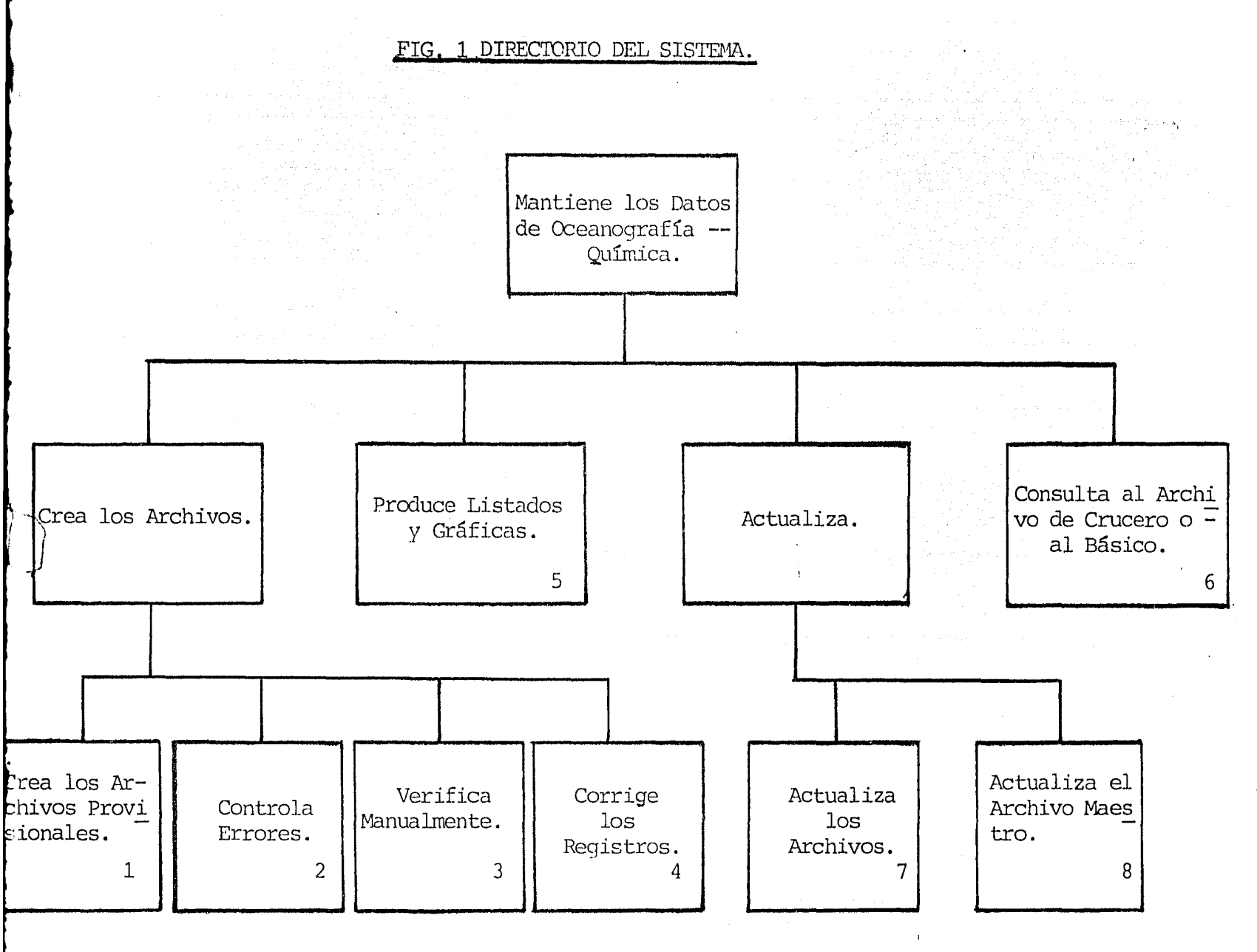

 $\mathbf{r}$ 

 $\mathbf{r}$ 

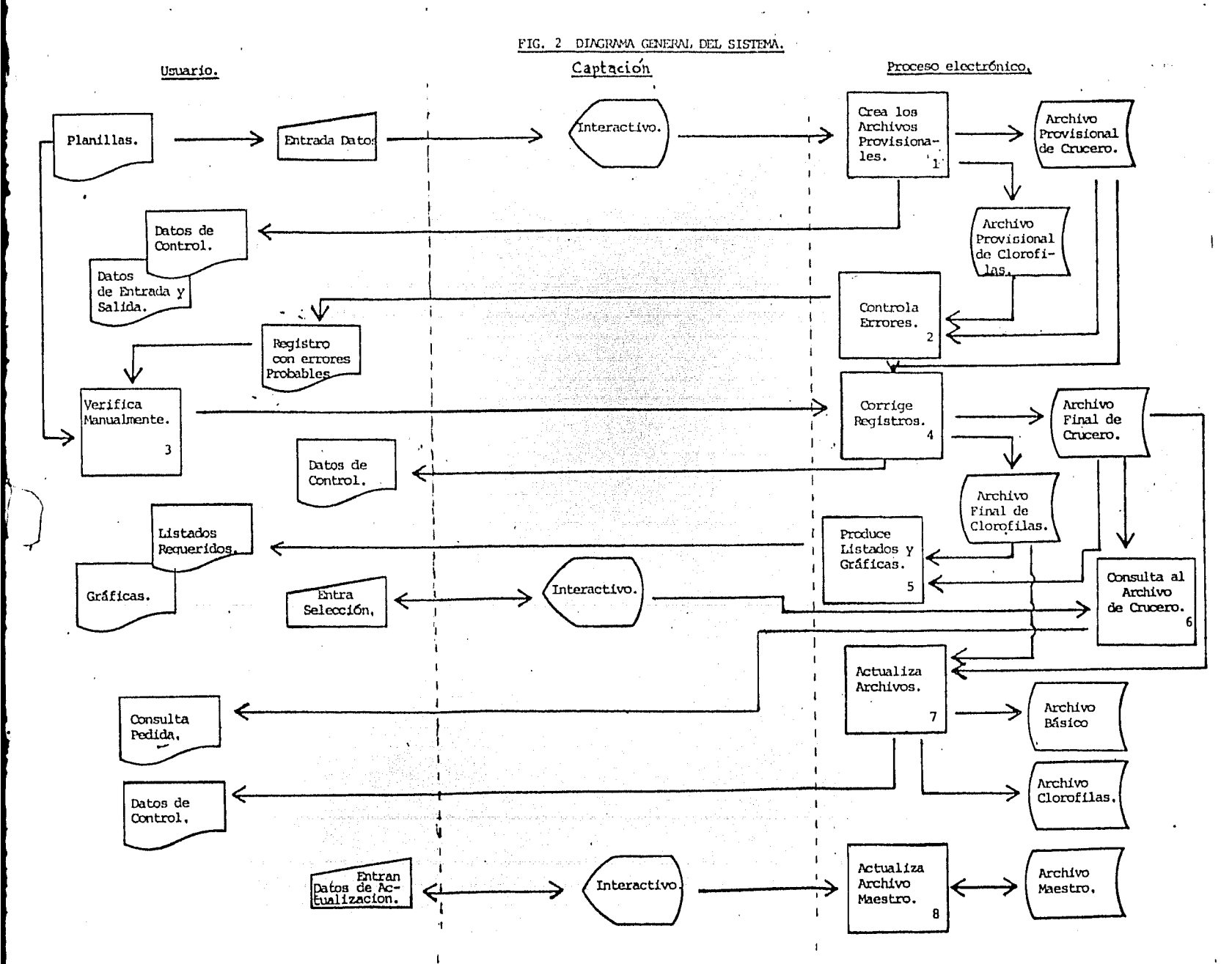

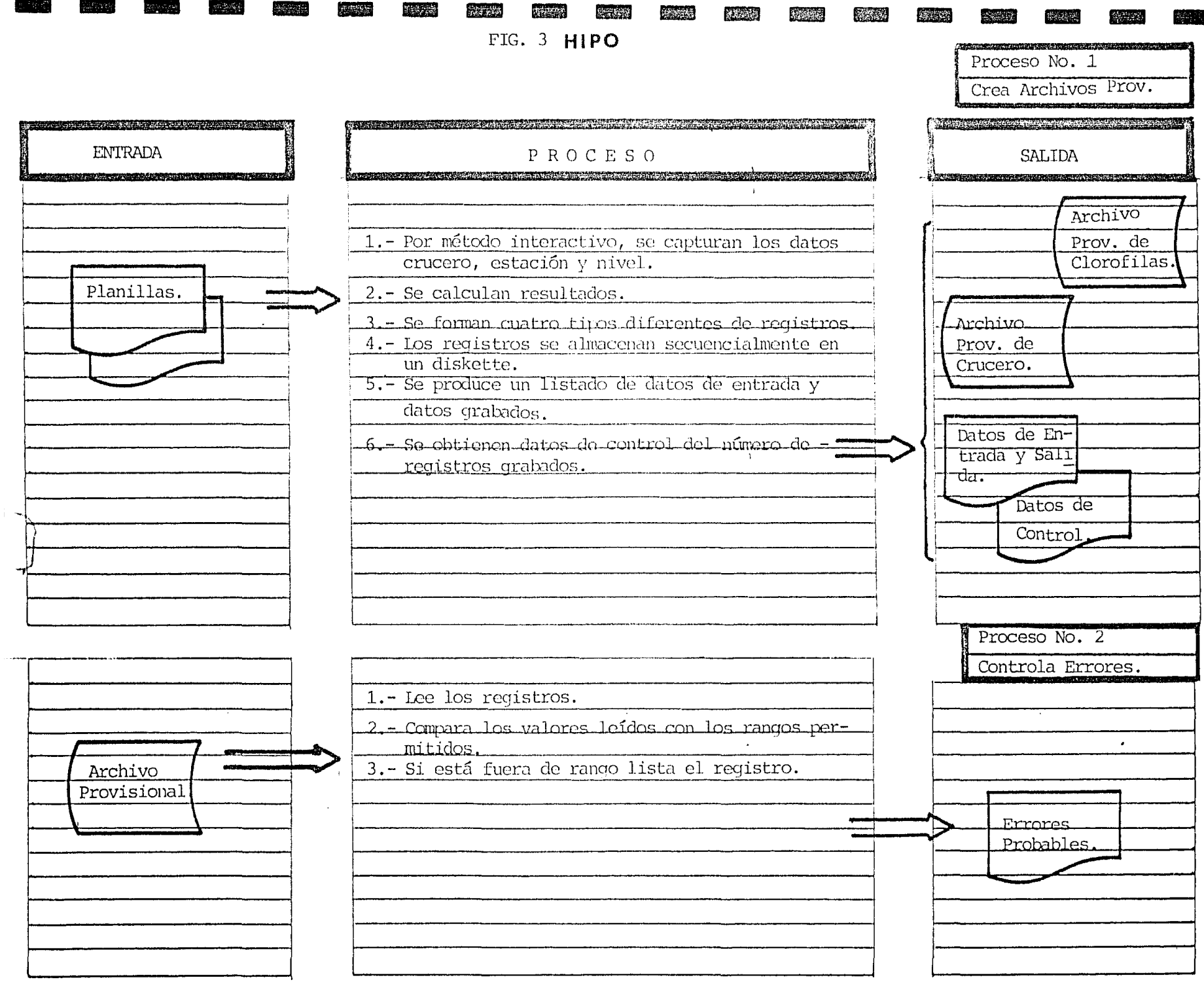

 $\pm 1$  ,  $\pm 1$  ,  $\pm 1$ 

44239

**WARDS** 

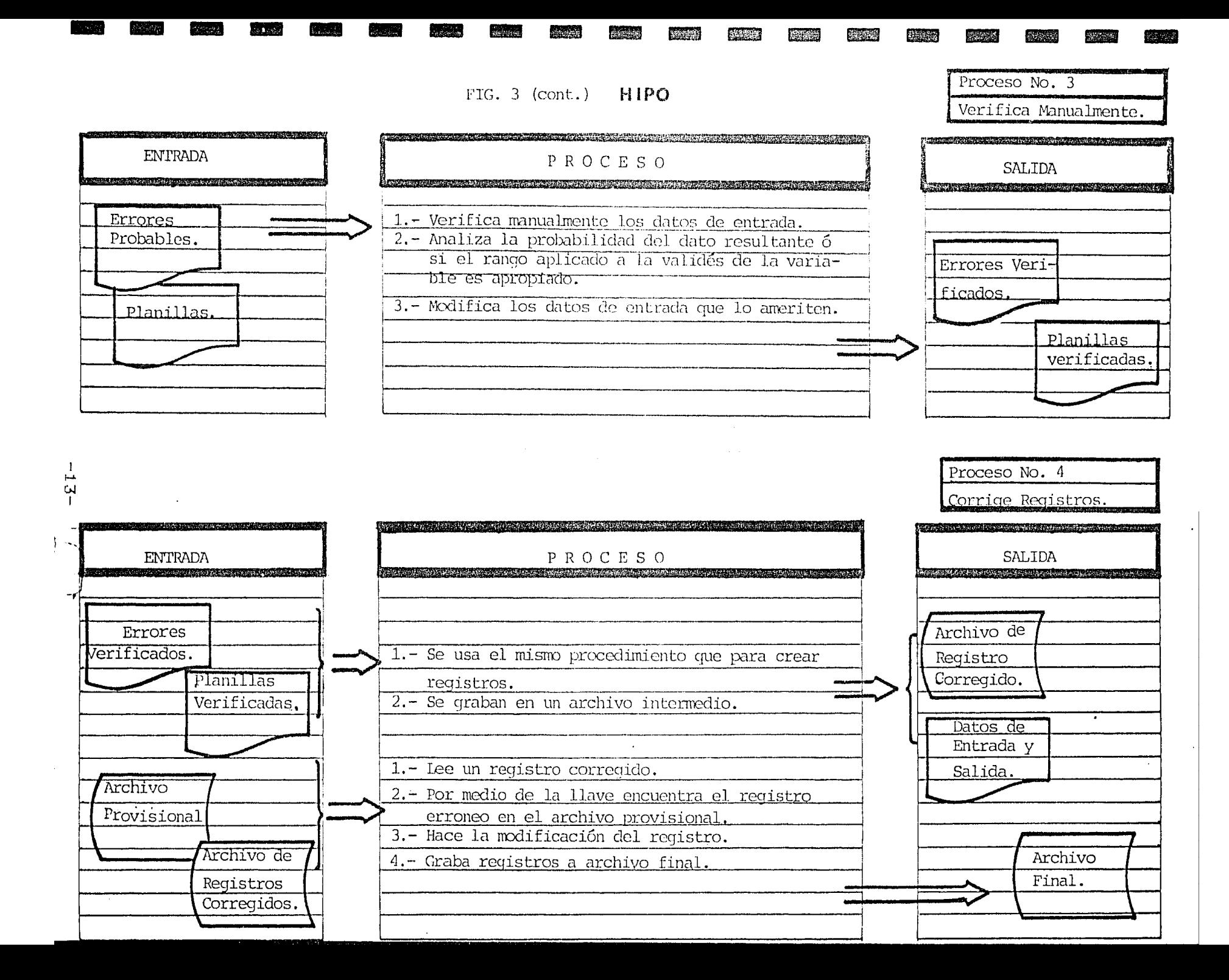

FIG. 3 (cont.) **HIPO** 

**AND MAR** 

**1999.00** 

移动

**British** 

**大学生** 

 $\frac{1}{2} \sum_{i=1}^n \frac{1}{2} \sum_{j=1}^n \frac{1}{2} \sum_{j=1}^n \frac{1}{2} \sum_{j=1}^n \frac{1}{2} \sum_{j=1}^n \frac{1}{2} \sum_{j=1}^n \frac{1}{2} \sum_{j=1}^n \frac{1}{2} \sum_{j=1}^n \frac{1}{2} \sum_{j=1}^n \frac{1}{2} \sum_{j=1}^n \frac{1}{2} \sum_{j=1}^n \frac{1}{2} \sum_{j=1}^n \frac{1}{2} \sum_{j=1}^n \frac{1}{2} \sum_{j=$ 

**Avenue** 

and and the seal of the seal

 $\rightarrow$ 

 $\rightarrow$ 

g transmitted by the state of the state of the state of Proceso No. 5 Produce Listados.

 $\frac{1}{2}$  ,  $\frac{1}{2}$  ,  $\frac{1}{2}$  ,  $\frac{1}{2}$ 

**MAR** 

 $\sim 10^{-1}$ 

**AFANKING** 

**ANGES** 

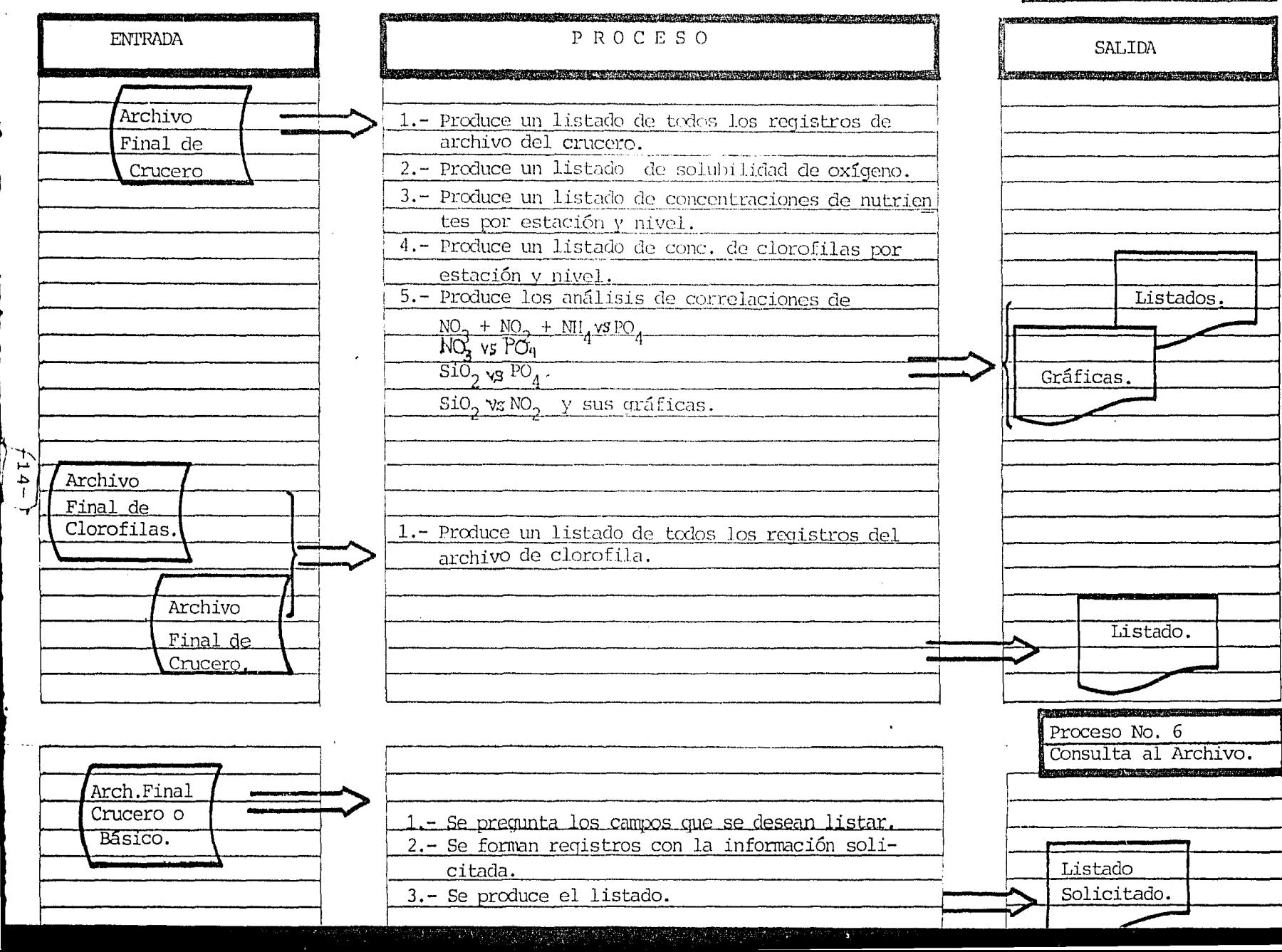

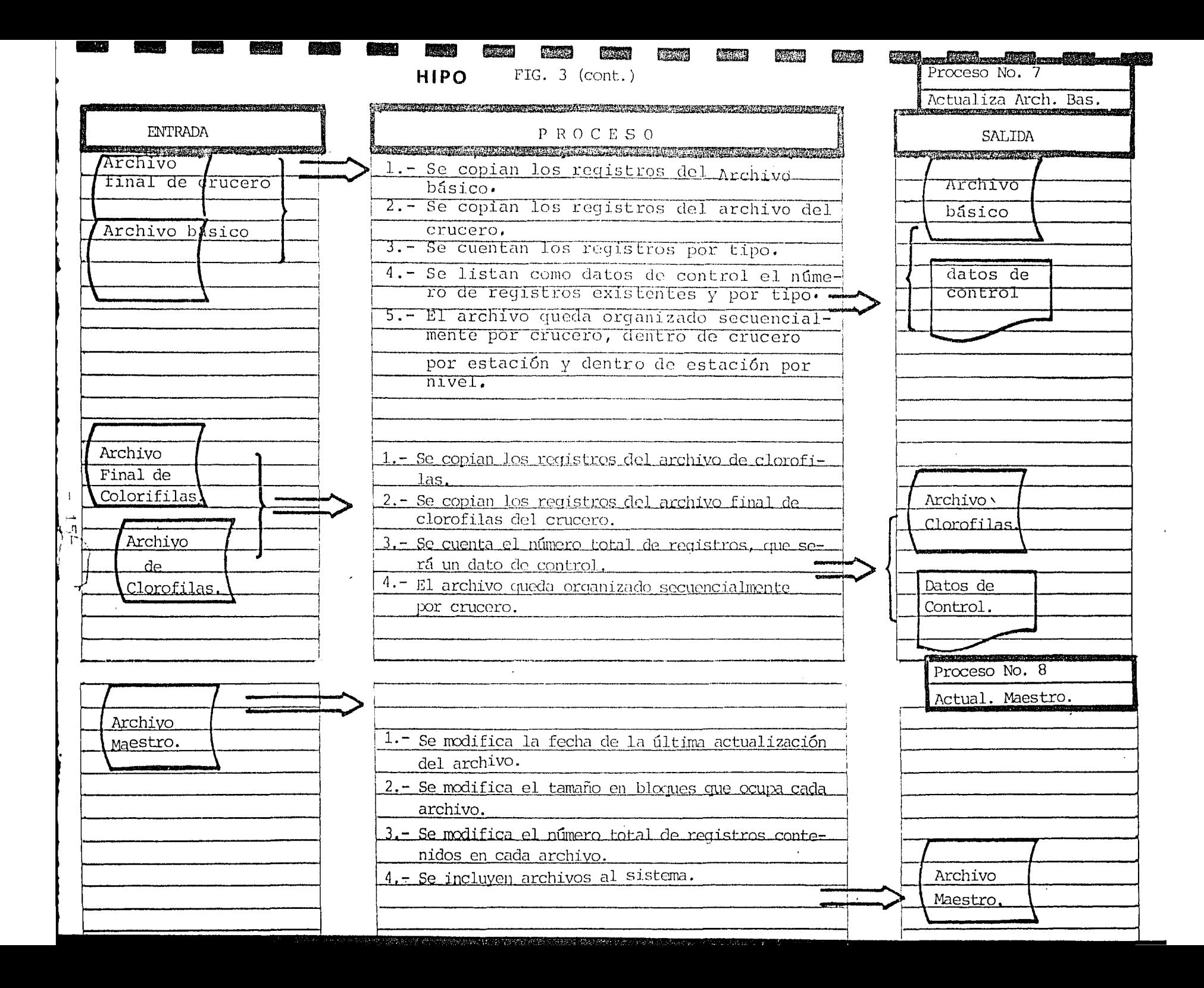

datos de estaci6n y dentro de estaci6n por datos de nivel. Existen llaves o identificadores que los relacionan con los registros de je rarquia superior o inferior. Véase las figuras  $4 \times 5$ .

Los tres tipos de registros son:

1.- Tipo <sup>11</sup>A<sup>11</sup>: información de crucero,

2.- Tipo 1B<sup>1</sup>: información de estación, c

3.- Tipo 11C11 : información de nivel.

la desCfJpci6n y disposición de los registros se muestra en figuras 6,  $7 \times 8$  y en las tablas 1, 2 y 3.

Archivo de Clorofilas

Durante el mismo proceso de la creación del archivo provisional de crucero, se crea un archivo de registros que incluyen las concentra ciones de todas las clorofilas •.

Los registros se identifican por tres campos:

Número de crucero

Número de estación

Profundidad de nivel.

De esta manera és fácil encontrar los registros que pertenecen a un dentro de fiste a una misma estación. La descripción del registro y su disposición se describen en la tabla 4 y la figura 9.

### Archivo Maestro

Este archivo consta de la información completa y necesaria para co

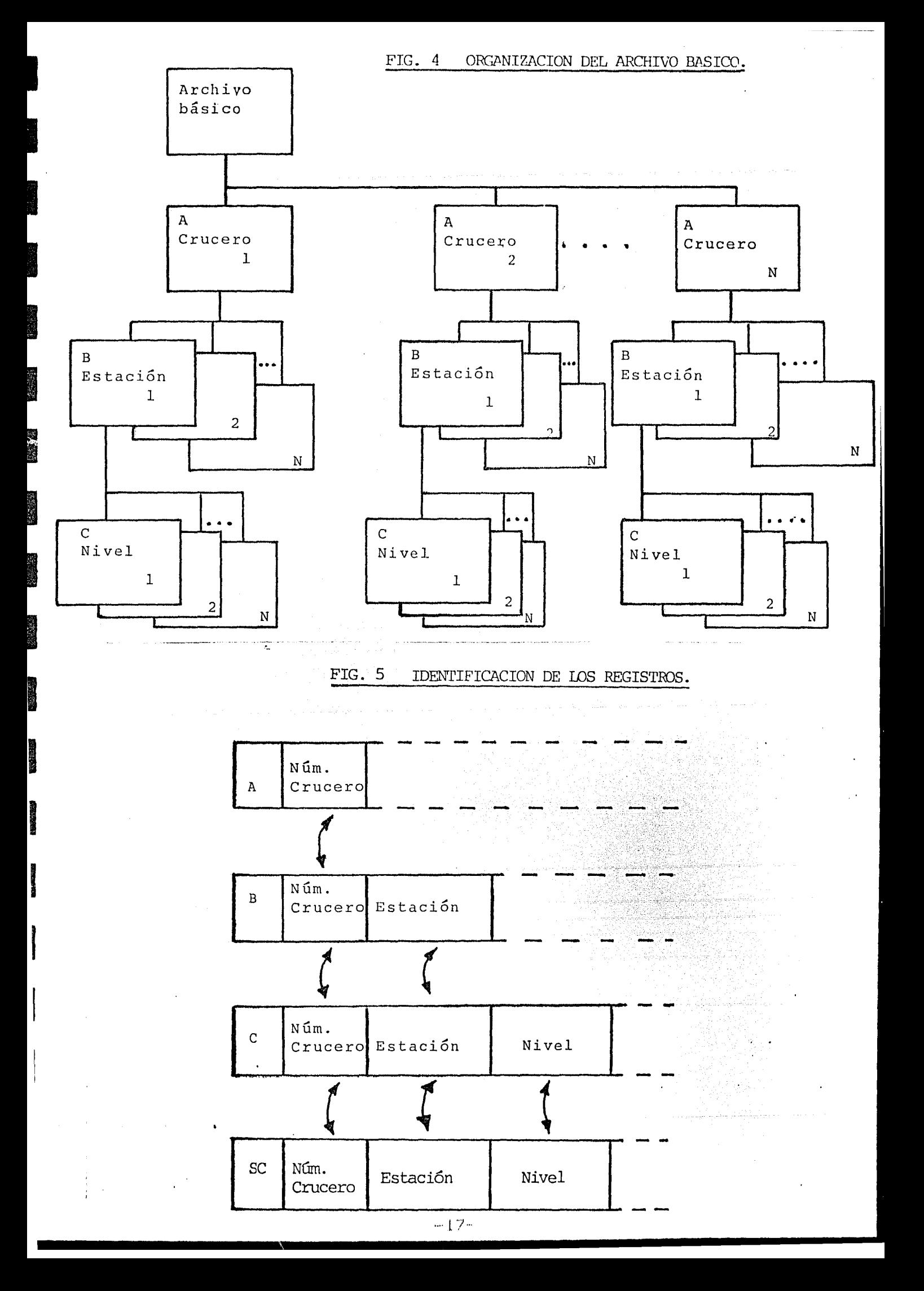

FIG. 6 DISPOSICION DEL REGISTRO "A".

 $\ddot{\phantom{a}}$ 

of the contract of the contract of the contract of the contract of the contract of the contract of the contract of the contract of the contract of the contract of the contract of the contract of the contract of the contrac

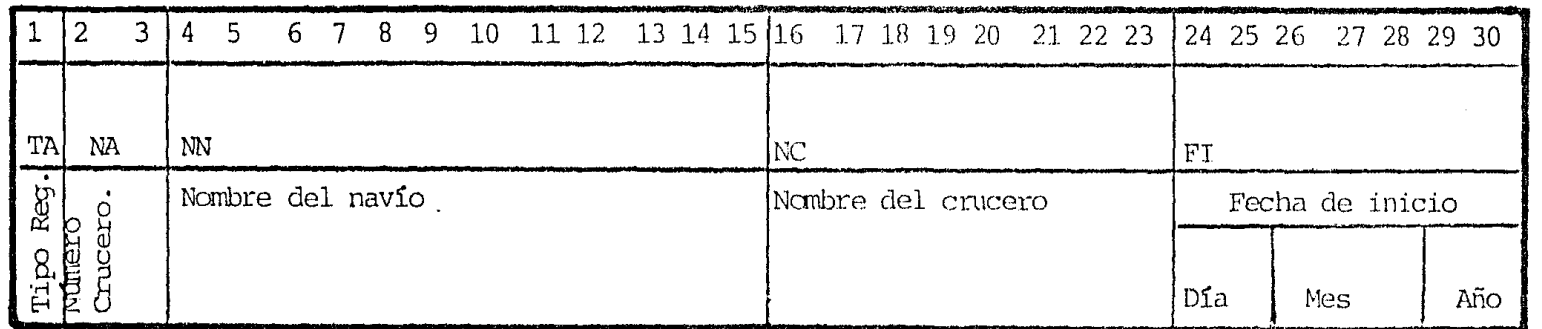

————

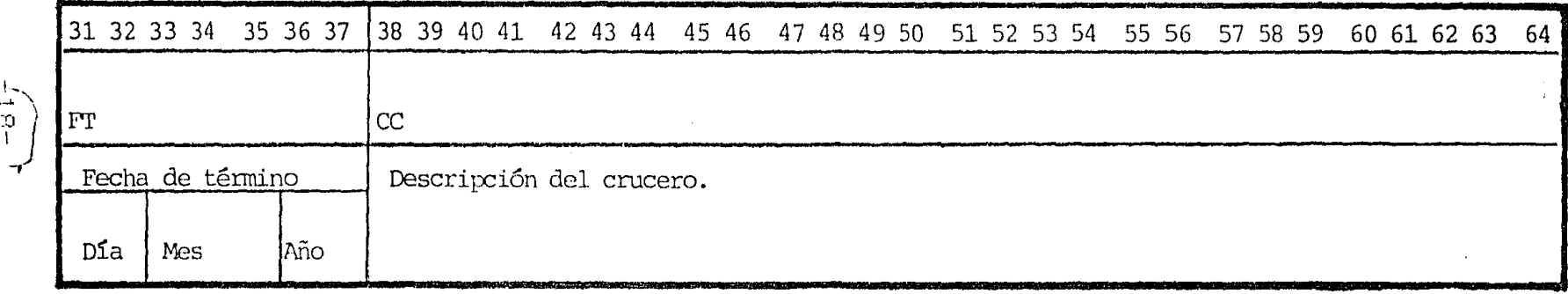

 $\sim 10^{-11}$ 

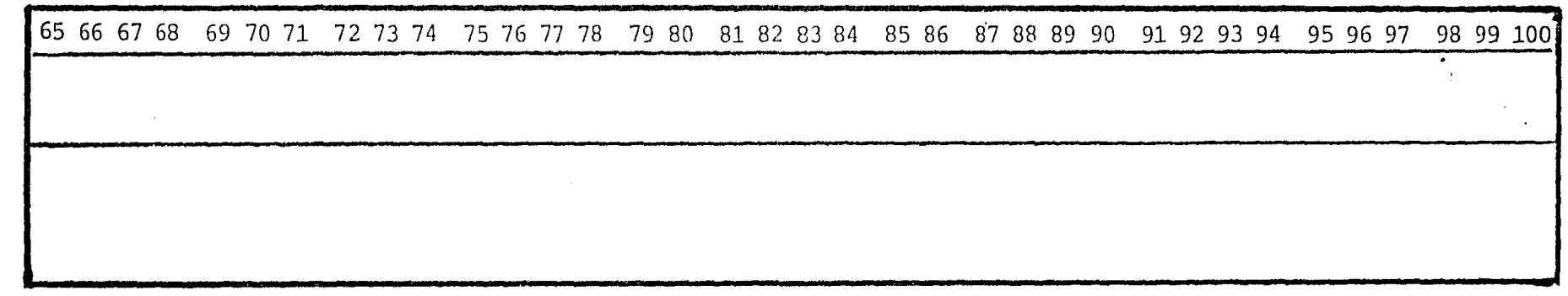

 $-18-$ 

FIG. 7 DISPOSICION DE REGISTRO "B".

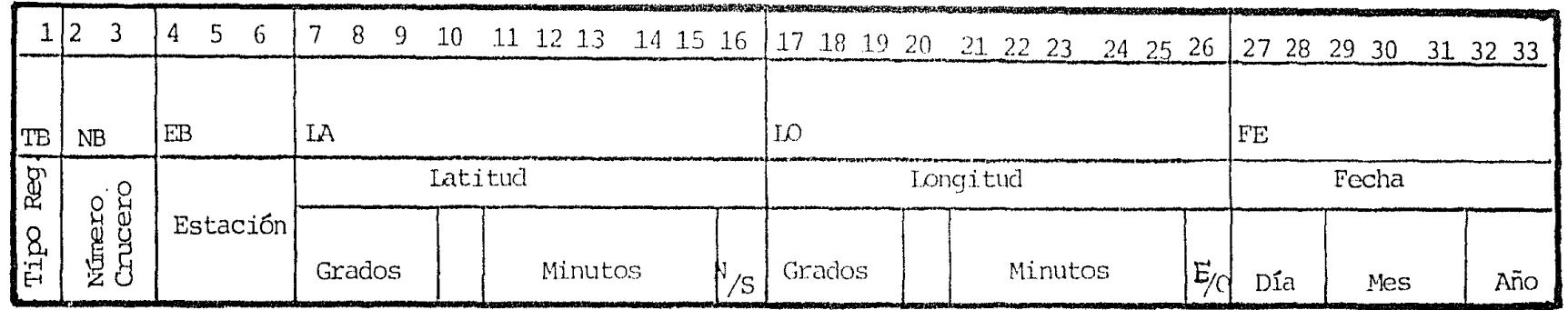

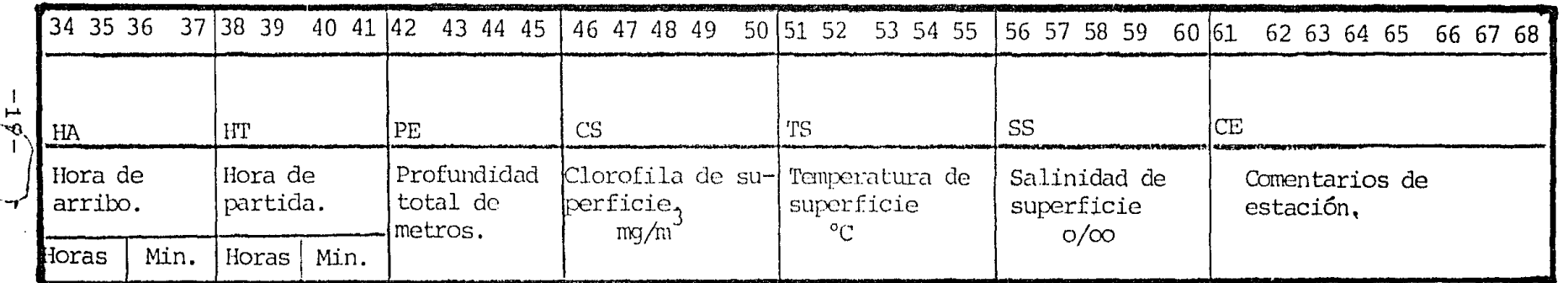

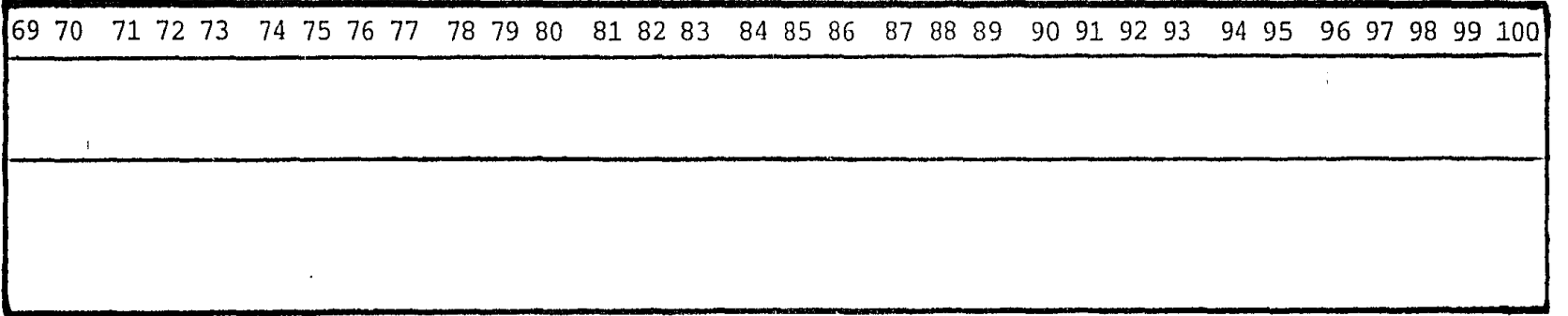

|                                                |                                              |    |           |    |      |                    | 9 10 11 12 13 14 15 16 17 18 19 20 21 22 23 24 25 26 27 28 29 30                                                                       |                              |  |  |    |             |               |      |            |                                                     |  |            |  |                                               | _ 31 32 |
|------------------------------------------------|----------------------------------------------|----|-----------|----|------|--------------------|----------------------------------------------------------------------------------------------------|------------------------------|--|--|----|-------------|---------------|------|------------|-----------------------------------------------------|--|------------|--|-----------------------------------------------|---------|
| $\mathbb{P}\mathrm{TC}$ $\mathbb{N}\mathrm{C}$ |                                              | EC |           | PN |      |                    |                                                                                                    | TN                           |  |  | SN |             |               | ' N2 |            |                                                     |  | Νŀ         |  |                                               |         |
| Reg                                            | Número<br>Crucero<br>Pripo<br>Miner<br>Cruce |    | Estación. |    | mts. | Prof. de<br>nivel. | redition distance and the second contract in the second results and the second second contract in the second contract of $\mathcal{A}$ | Temperatura<br>del nivel °C. |  |  |    | nivel o/oo. | Salinidad del |      | Initritos. | Concentración de<br>$Mg'$ at N-NO <sub>2</sub> /lt. |  | de amonio. |  | Concentración<br>Mg'at N-NO <sub>2</sub> /lt. |         |

FIG. 8 DISPOSICION DEL REGISTRO "C".

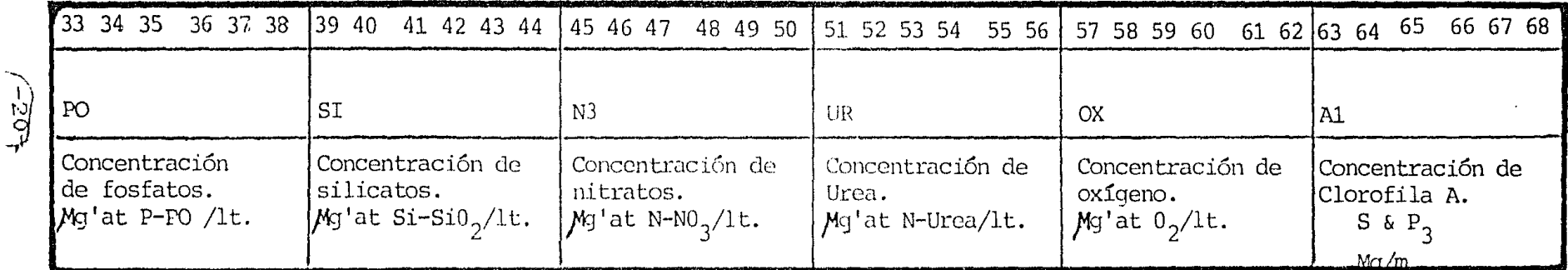

 $\mathcal{A}^{\pm}$ 

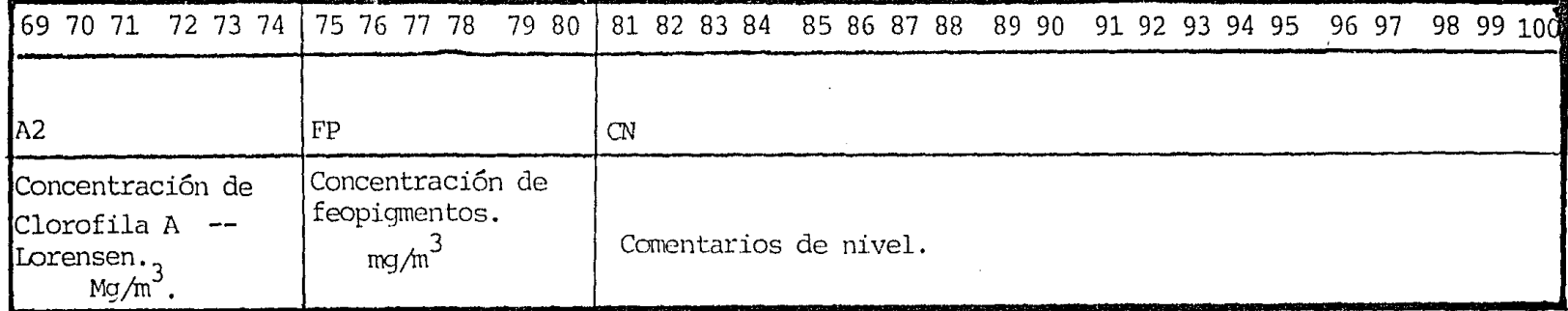

### DESCRIPCION DEL REGISTRO TIPO "A": TABLA 1.-

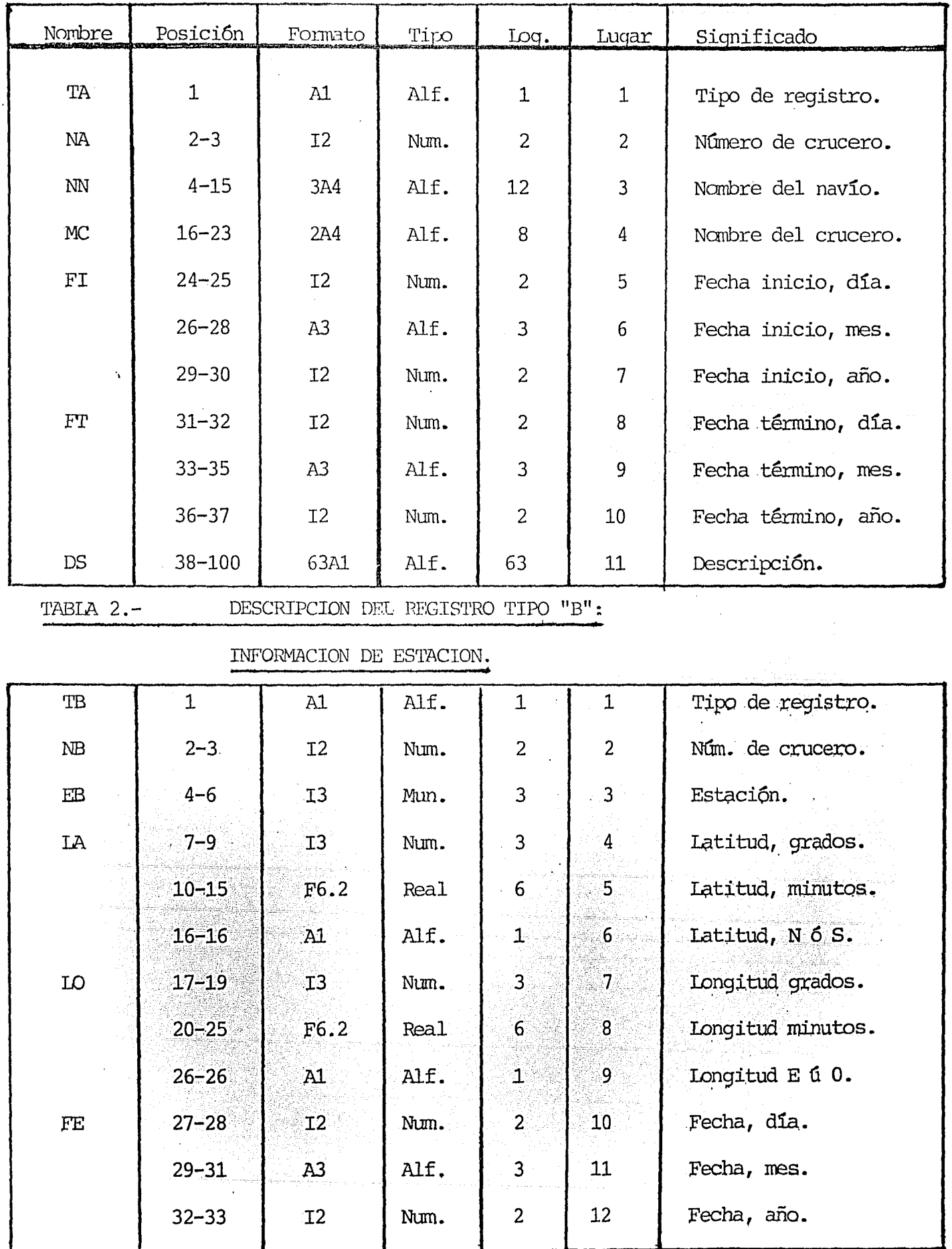

INFORMACION DE CRUCERO.

ï

 $\hat{\mathcal{A}}$ 

 $\ddot{\phantom{a}}$ 

TABLA 2. (cont.)

| Nombre    | Posición   | Formato         | Tipo | .pal           | Lugar | Significado.          |
|-----------|------------|-----------------|------|----------------|-------|-----------------------|
|           |            |                 |      |                |       |                       |
| HA        | $34 - 35$  | 12 <sup>2</sup> | Num. | $\overline{c}$ | 13    | Hora arribo, hrs.     |
|           | $36 - 37$  | 12 <sub>2</sub> | Num. | $\overline{2}$ | 14    | Hora arribo, mins.    |
| HT        | $38 - 39$  | 12              | Num. | $\overline{2}$ | 15    | Hora partida, hrs.    |
|           | $40 - 41$  | 12              | Num. | $\overline{c}$ | 16    | Hora partida, mins.   |
| PE        | $42 - 45$  | <b>I4</b>       | Num. | $\overline{4}$ | 17    | $Profundidad$ $(m)$ , |
| CS        | $46 - 50$  | F5.2            | Real | 5              | 18    | Clorofila superf.     |
| <b>TS</b> | $51 - 55$  | F5.2            | Real | 5              | 19    | Temp.de superf.       |
| SS        | $56 - 60$  | F5.2            | Real | 5              | 20    | Salinidad de superf.  |
| Œ         | $61 - 100$ | 40A1            | alf. | 40             | 21    | Comentarios.          |
|           | 打 區別財 指    |                 |      |                |       |                       |

gisk)<br>Vid

in akiyi ngandik

وتقويمون

كالأستراد وأسبطهم أستعدا والمستر

 $\frac{\partial}{\partial \lambda} \psi$  ,

 $\mathcal{L}^{(1)}$ 

 $\mathcal{A}$ 

langus se<br>Serf Aray<br>Tusuf T

inista tapang<br>Kabupatèn Kalèndhi<br>Kabupatèn Kalèndhi

ora afir

TABLA 3.-

W.

i Cinger<br>Segundak

e A

 $\lambda$ 

îк,

-13

### INFORMACION DE NIVEL.

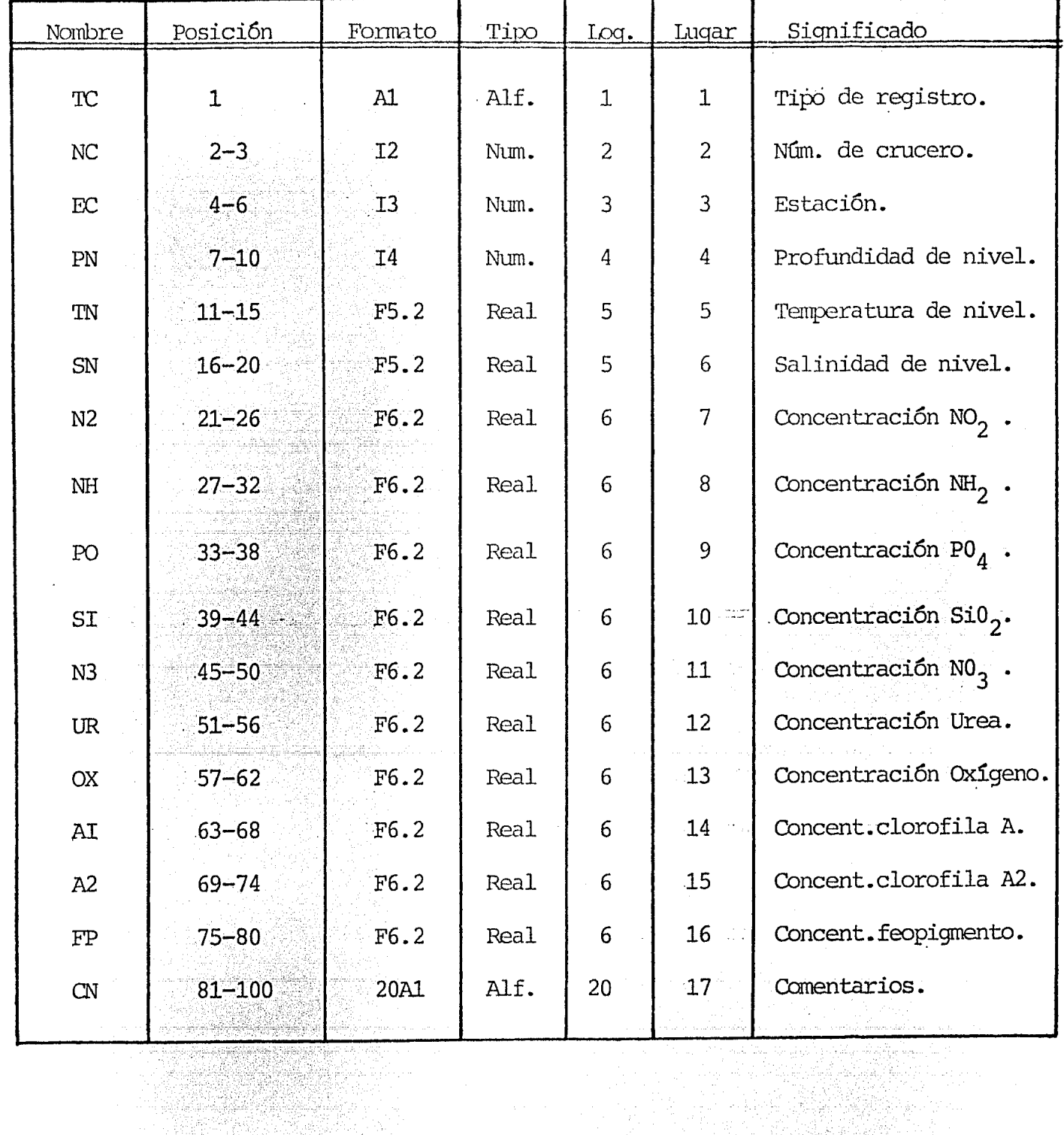

à, S

W

 $\mathbf{r}$ 

32.

hid<br>He

음식

<sub>을 학생</sub>일

FIG. 9 DISPOSICION DE REGISTRO DE CLOROFILAS.

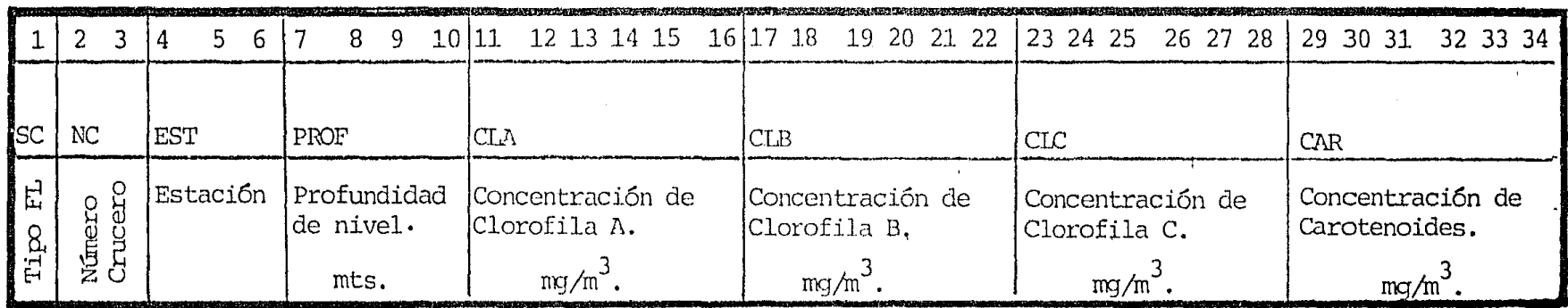

المترار والراوي والمرادي المساملة أماسات ماستقراب والمتحدد والمستحلو سيود فخطابها فاستجابها

المرزوق وتجريحا والمرامي متلاحظين جهوله اخطبتهم متهاوو والمستجع ويتحاجج وجحالج ووالا de l'Argent (Alfred Alfred Alfred Alfred Alfred Alfred Alfred Alfred Alfred Alfred Alfred Alfred Alfred Alfred<br>1982 : Paris de la propietat de la propietat de la propieta de la propieta de la propieta de la propieta de l<br>1

 $\sim$ 

yh a vitáji vě<br>Podržavané ki

1,256,1986

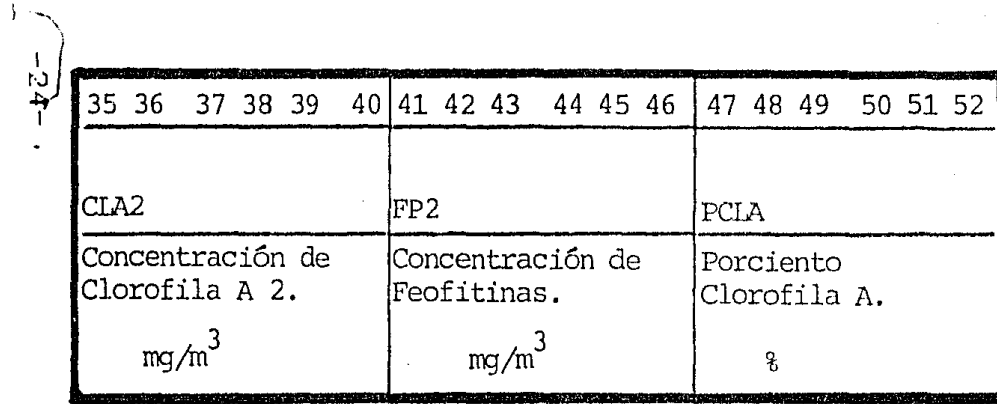

and matter may mean many approved a could

### TABIA 4.- DESCRIPCION DEL REGISTRO DEL

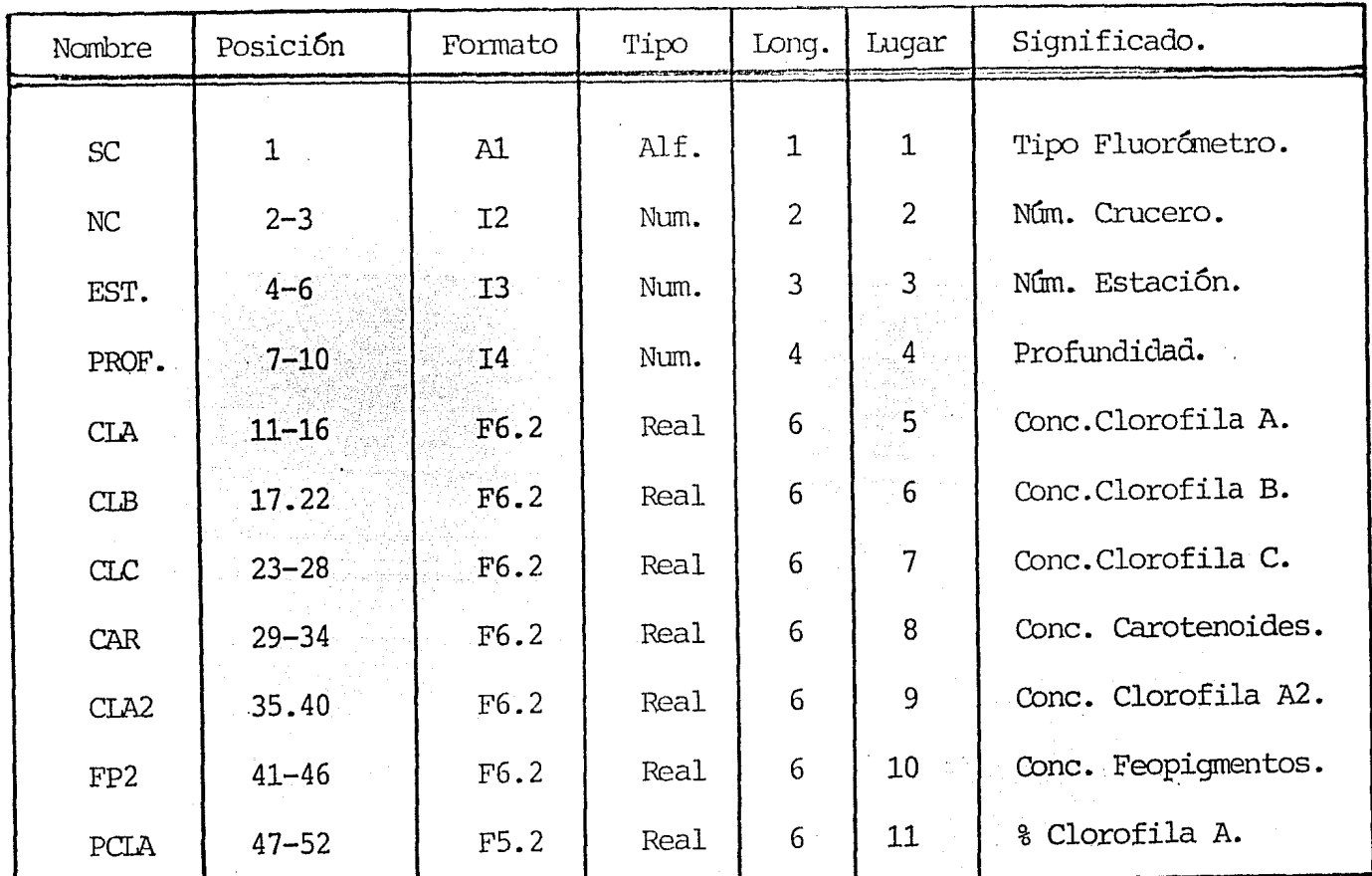

### ARCHIVO DE CIOROFIIAS.

TABLA 5.- DESCRIPCION DEL REGISTRO EN EL

ARCHIVO MAESTRO.

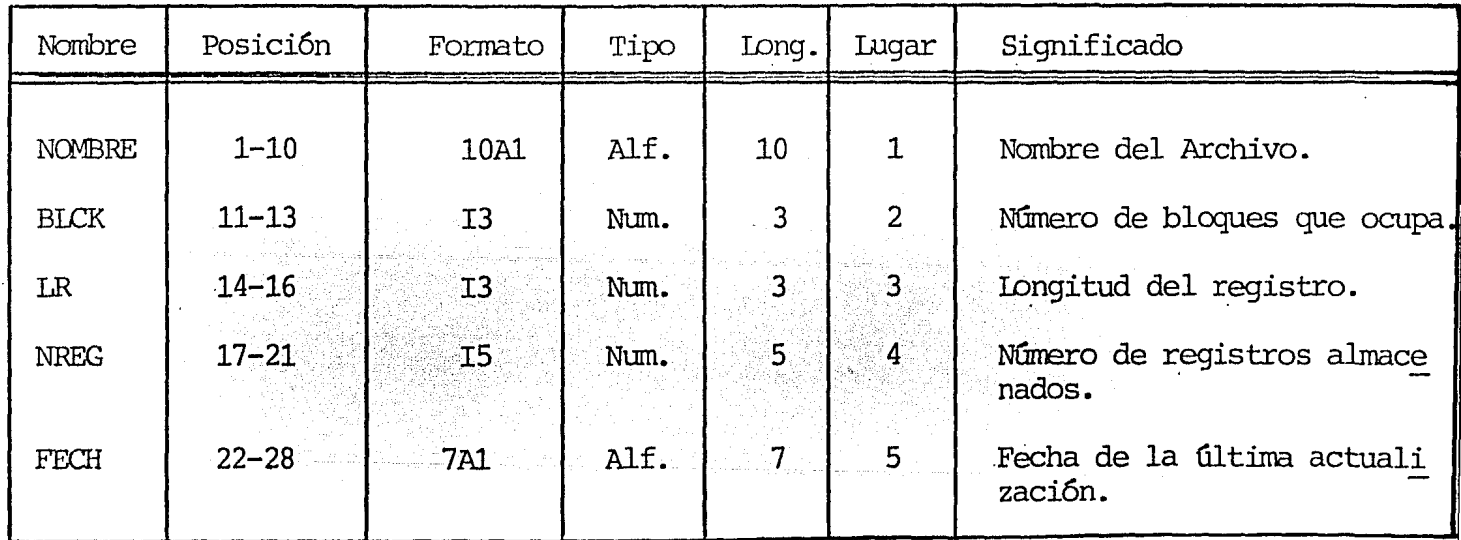

l,

nocer las dimensiones y características de los archivos que maneja el sistema.

El contenido consta de:

Nombre del archivo,

Espacio que ocupa.

Longitud de los registros,

Número total de registros,

Fecha de la última actualización.

Consultese la tabla 5.

 $3.4.$ Descripción y Análisis de los Programas.

> Por lo general los programas incluídos constan de tres módulos prin cipales: el de inicialización, el del proceso y el de término.

Como lo indica su nombre el de inicialización, inicia los contadores y abre archivos de entrada y de salida.

El módulo de proceso, efectua los cálculos y movimientos de los parámetros y campos con y para los registros que forman los archivos.

El último módulo: el de término, cierra los archivos y despliega  $\mathbf{o}$ imprime los datos que nos servirán para controlar y conocer la cantidad de registros que el programa esta manejando.

En la tabla 7 ésta el significado de los nombres de las variables que se usan en los diagramas de lógica de los programas que se describen a continuación.

### $3.4.1.$ Creación

La entrada de los datos es en forma interactiva. El programa pide que se respeten los formatos para evitar equivo caciones en el tipo y tamaño de los campos de la informa-ción que se solicita.

En este programa se crean 4 registros diferentes dentro de 2 diferentes archivos. También se obtiene un listado que incluye los datos de entrada (los datos de las plantillas), y los parámetros calculados.

Se usan muchos bloques contiguos de memoria llamados en FORTRAN COMMON que tienen por objeto asociar a la misma área de memoria, el mismo nombre de la variable en las diferentes unidades del programa.

Se usa también, una rutina del sistema RT-11 (DATE) para tomar la fecha actual e incorporarla al listado.

Durante los muestreos en los cruceros, existen ocasiones en las que en algún nivel, o no se tomó muestra o el análisis estuvo mal hecho o el resultado esta equivocado. – En estos casos el dato tomará el valor de 98.99, el cual es casi imposible de obtener y también facilmente identifica ble. También existe, en el caso de los nutrientes, la po sibilidad de obtener un exceso en las mediciones, lo que se registrará con el valor de 99.99 el cual es asimismo, casi imposible de obtener.

 $-27-$ 

La figura 10 muestra todos los módulos codificados y la 16 gica seguida. Para conocer el significado de la nomenclatura usada, consúltese la tabla 7.

Las fórmulas y métodos usados en el cálculo de los parámetros esta especificada en el Apéndice A.

 $3.4.2.$ Control de errores

> Algunos de los campos que integran los diferentes registros pueden ser verificados, en cuanto a su validez lógica ó nú merica.

> Con este programa se trata de eliminar en lo posible, erro res debidos a una equivocación en el momento de teclear, errores que se hayan acarreado desde el momento de muestreo o debido a un registro equivocado en la planilla correspon diente.

Los rangos considerados para la validez de los cálculos de las concentraciones y de los valores medidos son de acuerdo a las características del mar del Océano Pacífico, para otros mares u océanos habría que variar algunos rangos.

Así, las concentraciones serán válidas si cumplen los si-guientes rangos: 25.

mg at de N-N02/1t de muestra de agua 0<Nitritos ≺ ់ 5 0 ≤ Amonio  $\left\langle \right\rangle$  $50^{\circ}$ mg at de N-NH4/1t de muestra de agua

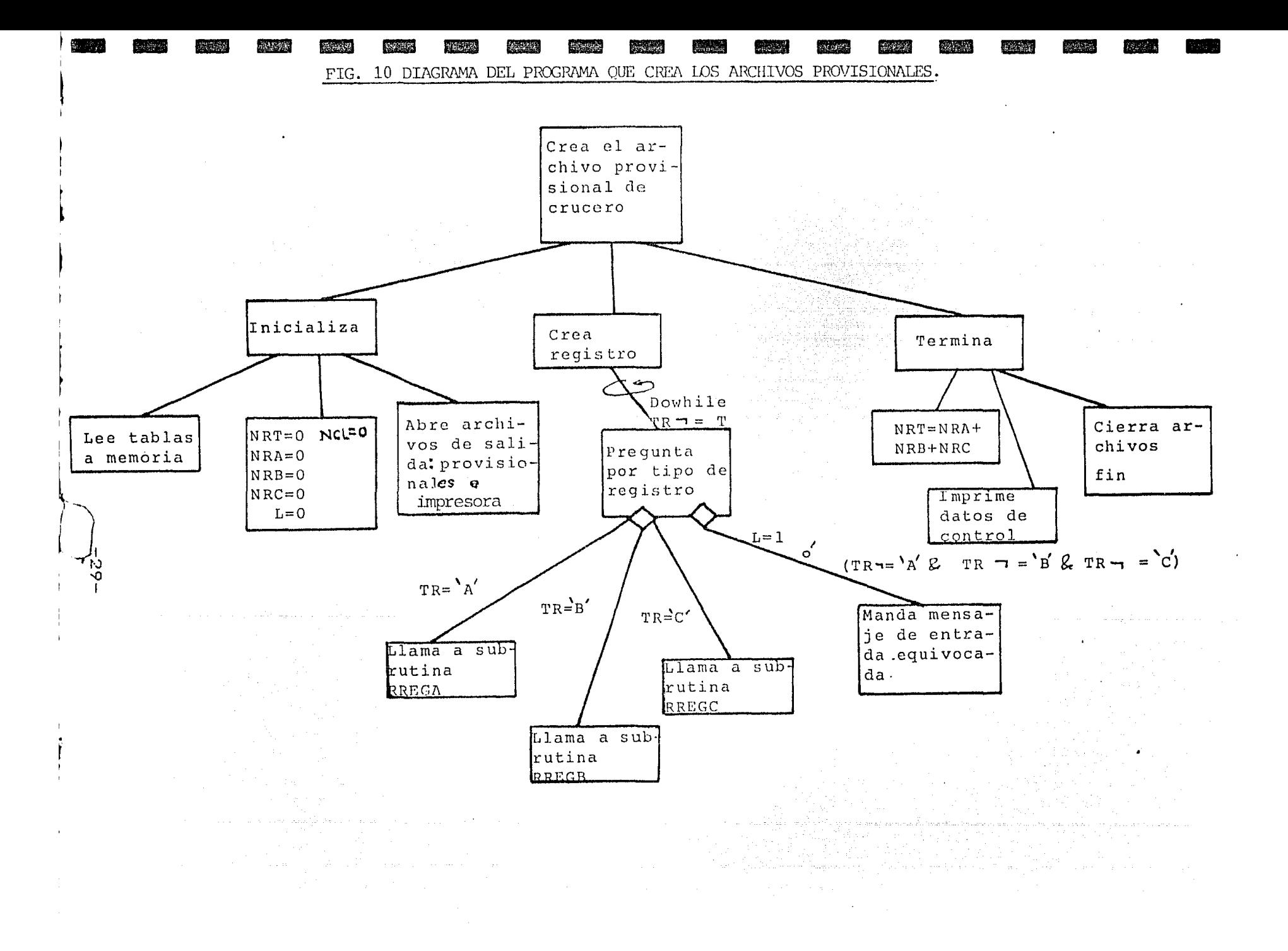

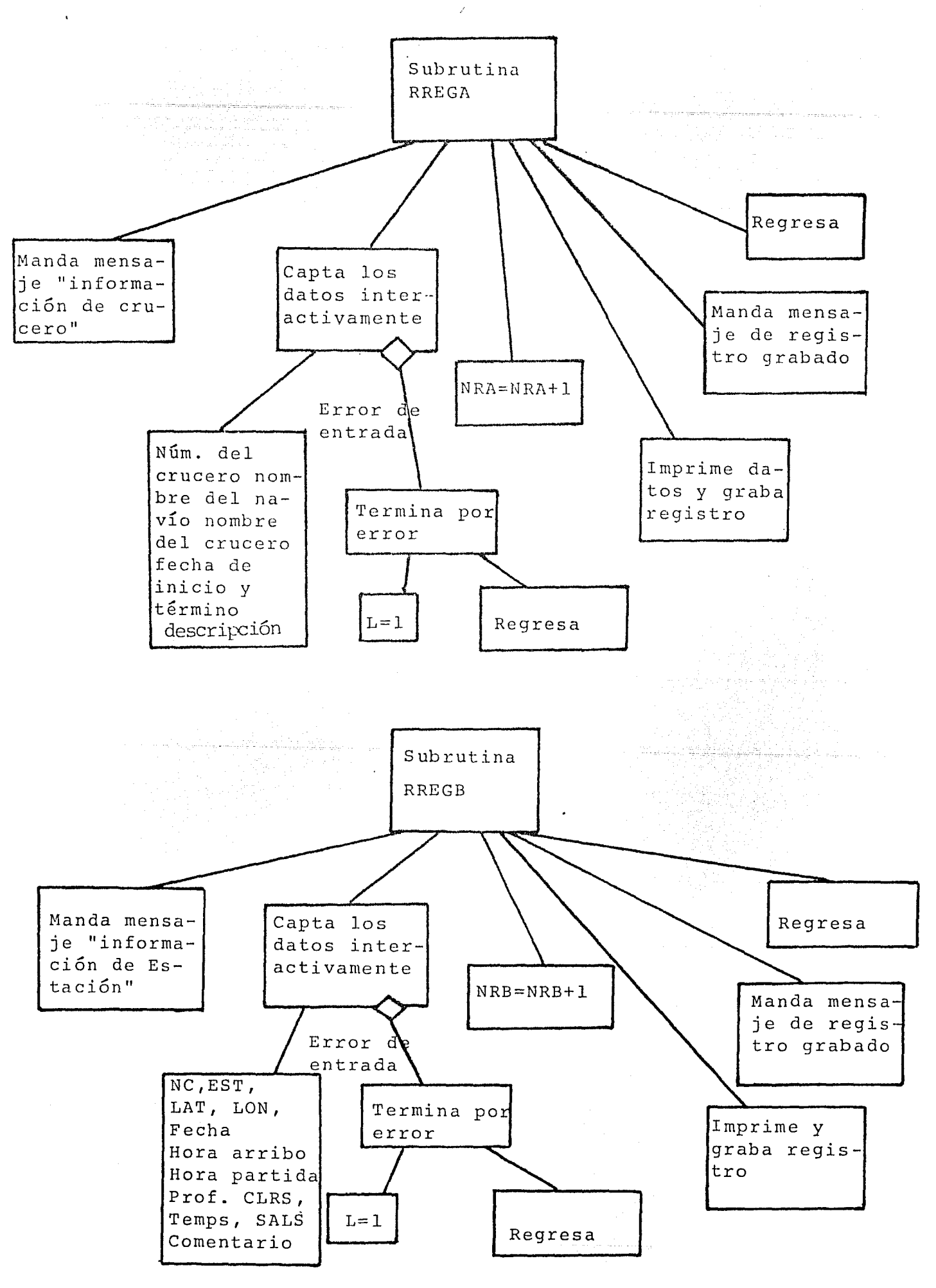

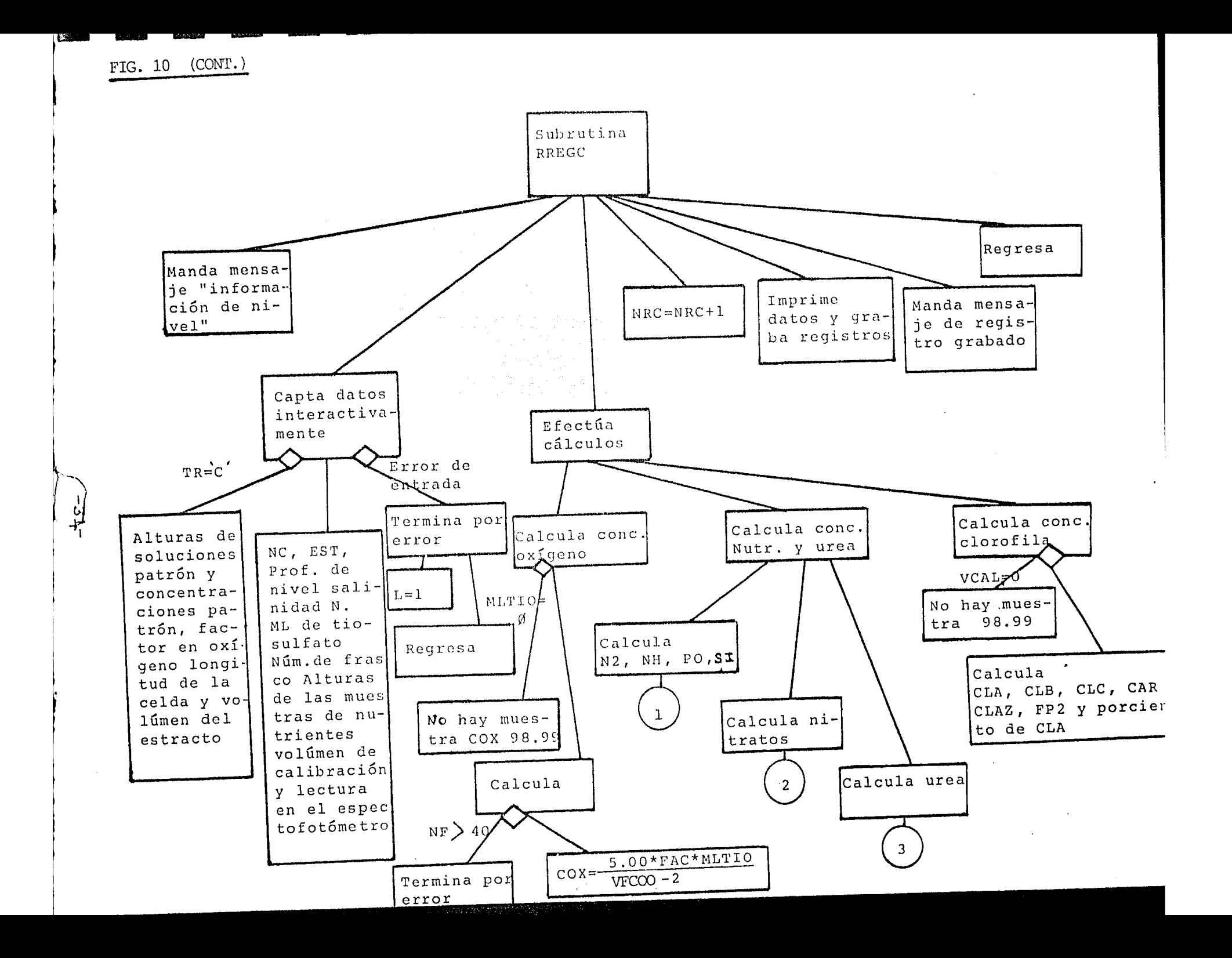

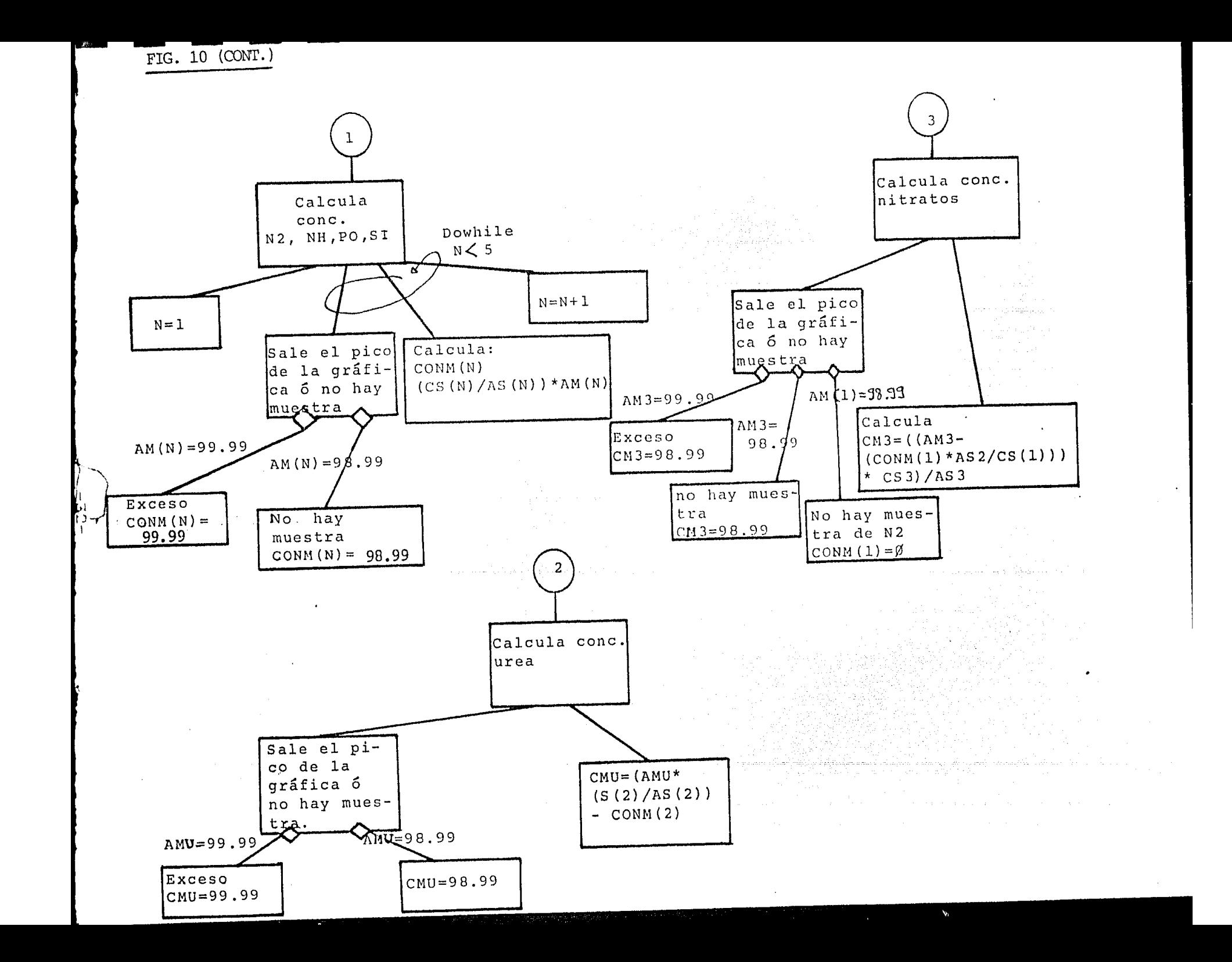

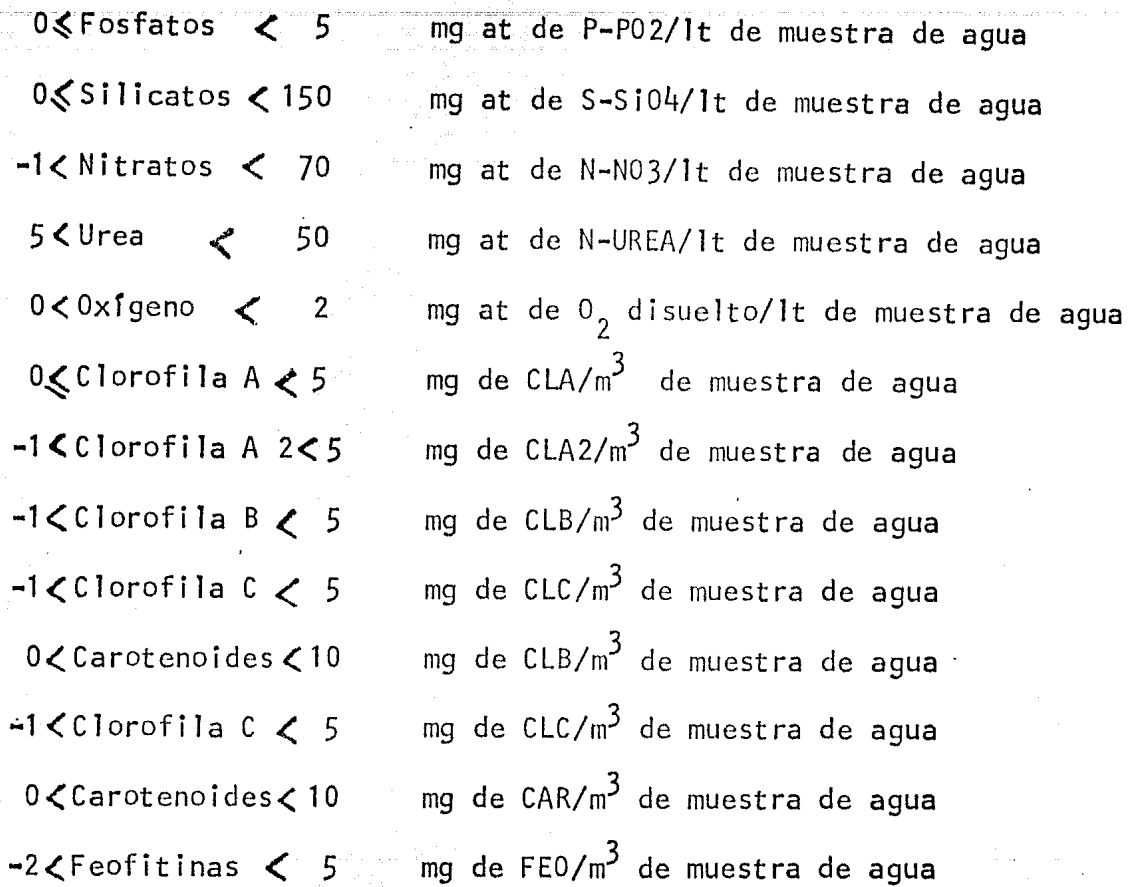

 $\_$ Mediciones:  $\_$ 

 $-5$ <Temperatura < 45  $^{\circ}$ C  $25 <$  Salinidad  $< 40$  $%$ 

Por tratarse de diferentes tipos de registros el programa decodifica al registro, según el tipo, en diferentes campos, de formato interno a formato externo, para comparar el parámetro y cerciorarse que este dentro del rango permitido.

El listado de los registros con errores probables se hace usando un vector (tabla 6) que guarda las siglas de los campos erroneos en una posición determinada dentro del vector. La salida muestra tanto las siglas del parámetro con error, como el estado de todo el re gistro archivado.

 $-33-$ 

TABLA 6

사람나의

 $\bar{\mathbf{r}}$ 

a Karatan Balang

an<br>Banda di Kabupatén New Progress of Engine<br>State of the State Progress<br>The State Of The Program

(254-25 pm sprog

VECTOR DE ERRORES

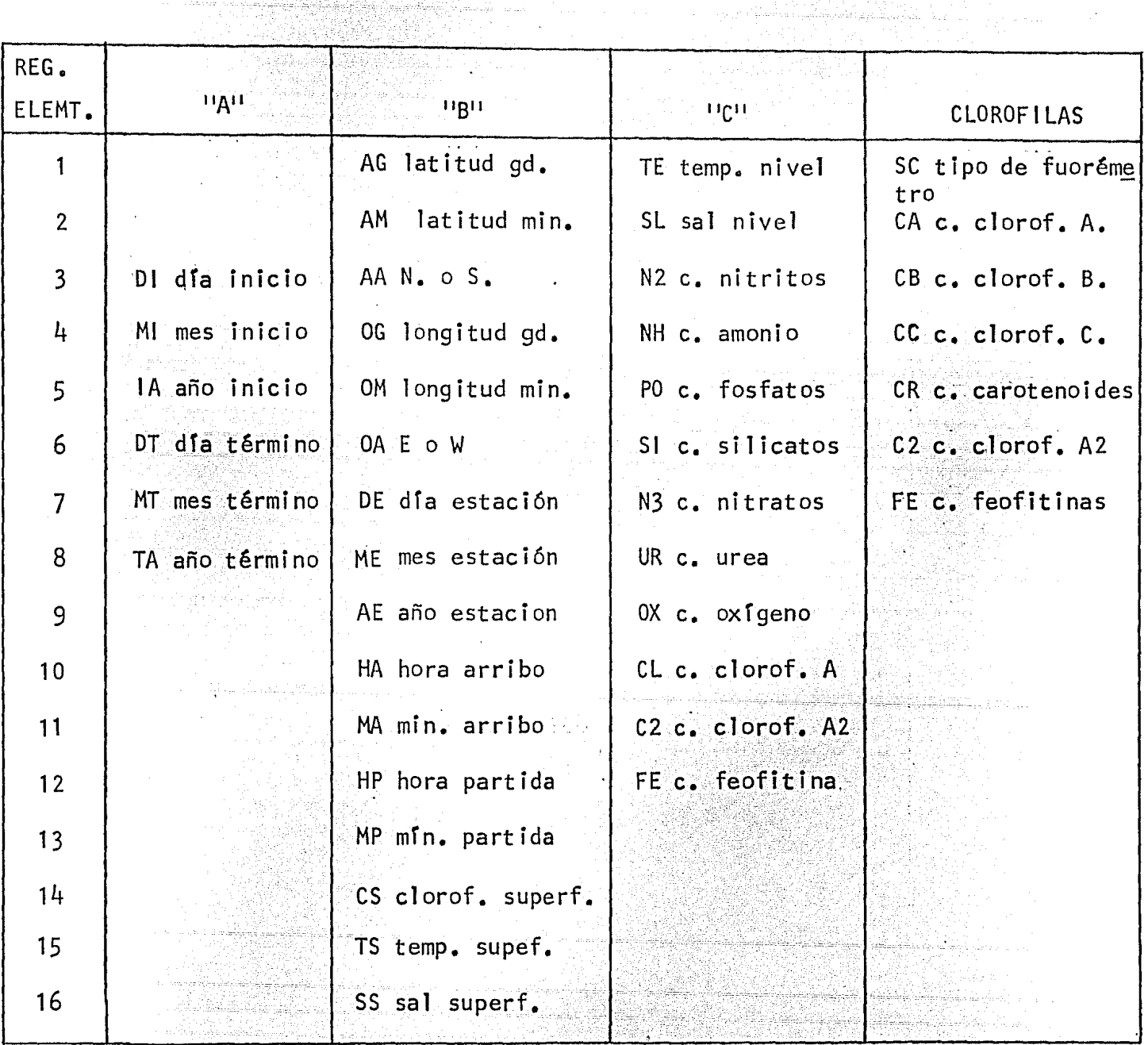
# TABLA 7

# NOMENCLATURA DE LAS VARIABLES USADAS EN LOS DIAGRAMAS'DE LOS PROGRAMAS DE CREACION, CORRECCION Y LISTADO

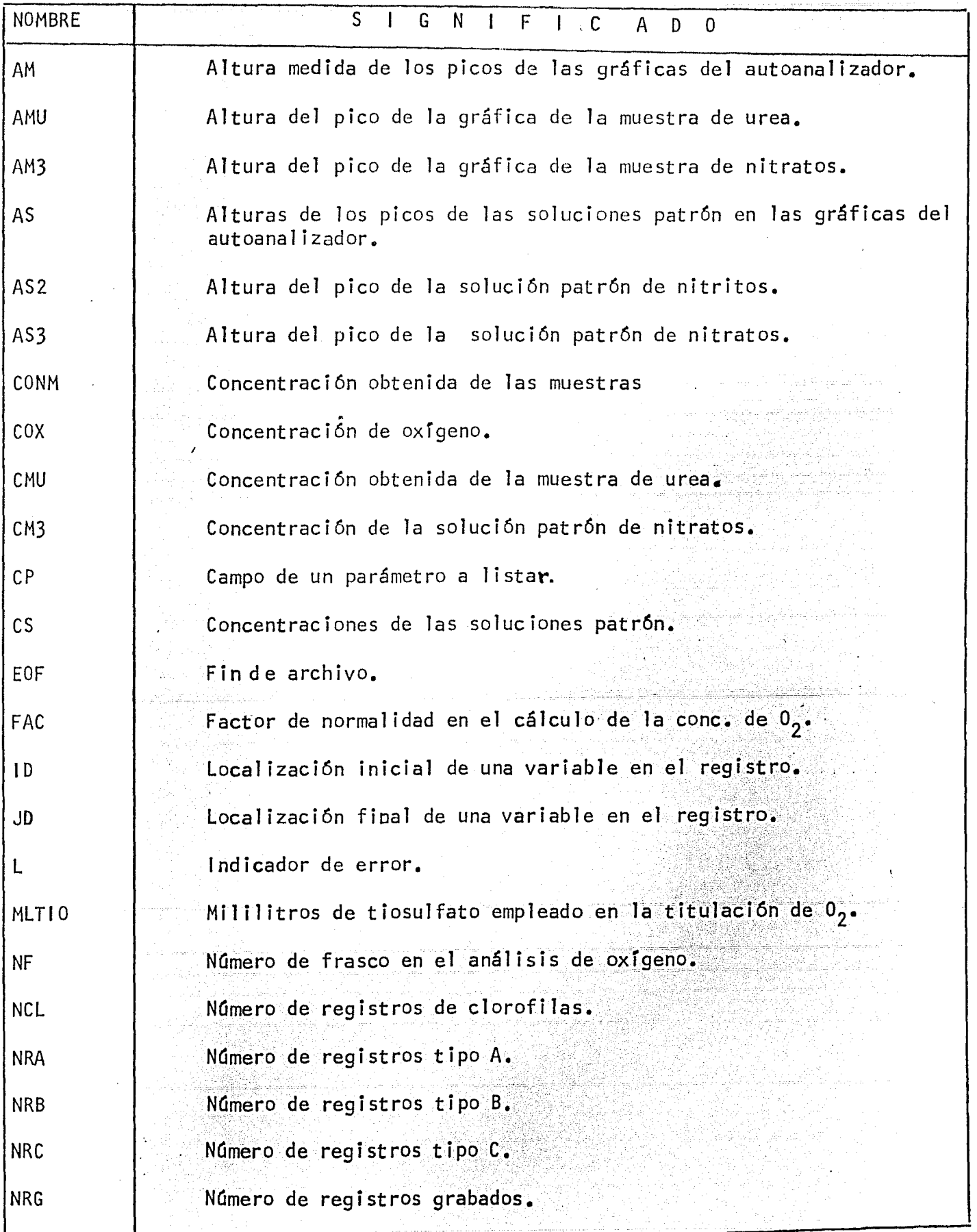

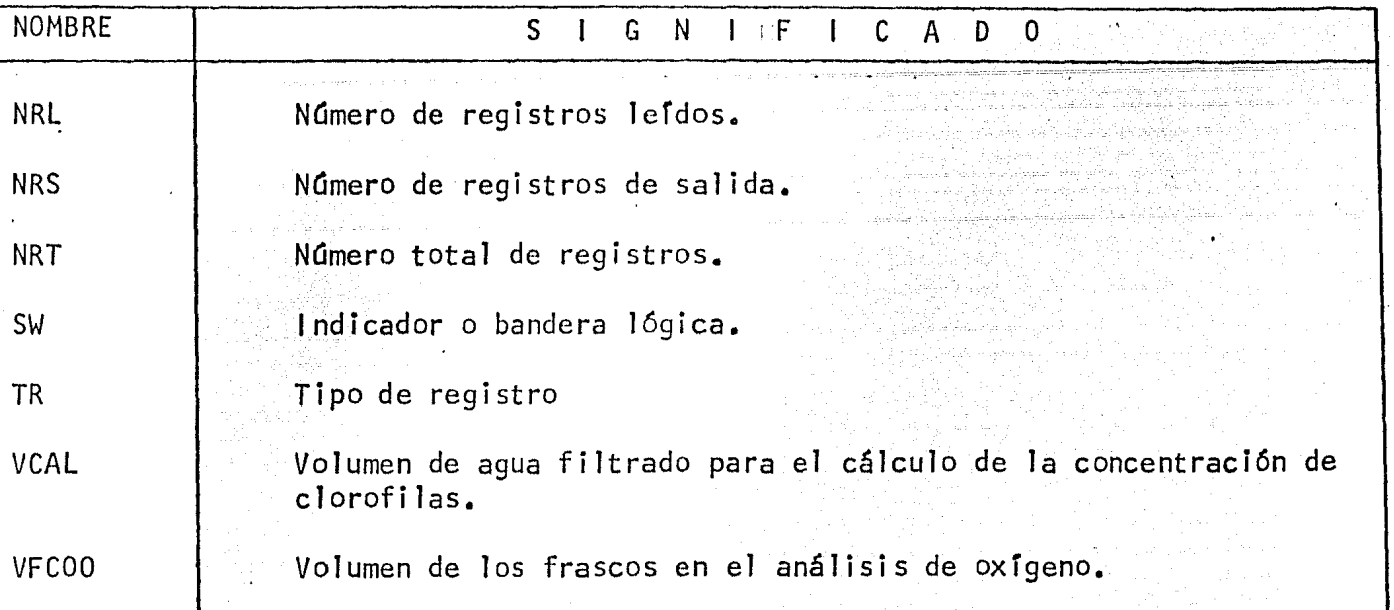

ing terapat Agosto.<br>Selepas menggunak

밝게!

ilju jere

enler<br>Sü

대중

ida kabupatèn KRL

보일 사항<br>대학 개<br>대학 대학

94

re i Piya

9

ger<br>Britisher 91

તો પણ પોતાનાં મહત્વ

Salten alaphailike<br>Salten alaphaika

G és

2014년 4월 1일 14월

era Perr

1989)<br>Sampe<br>Registr

إبسارية يالمارفض

Yé

A, a

연구 도시<br>1975년<br>1975년

lafranê

-36-

#### $3.4.3.$ Corrección de archivos

El programa que hace la corrección de los archivos usa en! su proceso 2 archivos de entrada, el provisional y el de los registros corregidos. El algoritmo usado prevee, como se ilustra en la figura 11, el fin de uno u otro antes de terminar el proceso. Se usa lo que se conoce como "Switch" o bandera para señalar el fin de archivo. El proceso se lleya a cabo por completo dentro de un "Do While" o bucle con instrucciones que se se realizan cuando se cumple una condición lógica que involucra el estado falso o verdadero de las banderas. Existe un segundo bucle dentro del prime ro que también usa una bandera, esta es falsa o verdadera dependiendo del estado de las banderas que indican el de fin de archivo.

 $3.4.4.$ Producción de listados

> La elaboración de listados comprende varios programas. Unos programas listan solamente los parámetros y medidas, otros programas induyen cálculos para la obtención de otras variables importantes.

El listado de los registros del crucero muestra todos los campos archivados por estación y nivel.

El programa decodifica (esto es: pasará de la forma exter na, que se refiere a los carácteres ASCII en un campo de

## FIG. 11 DIAGRAMA DEL PROGRAMA QUE CORRIGE EL ARCHIVO PROVISIONAL.

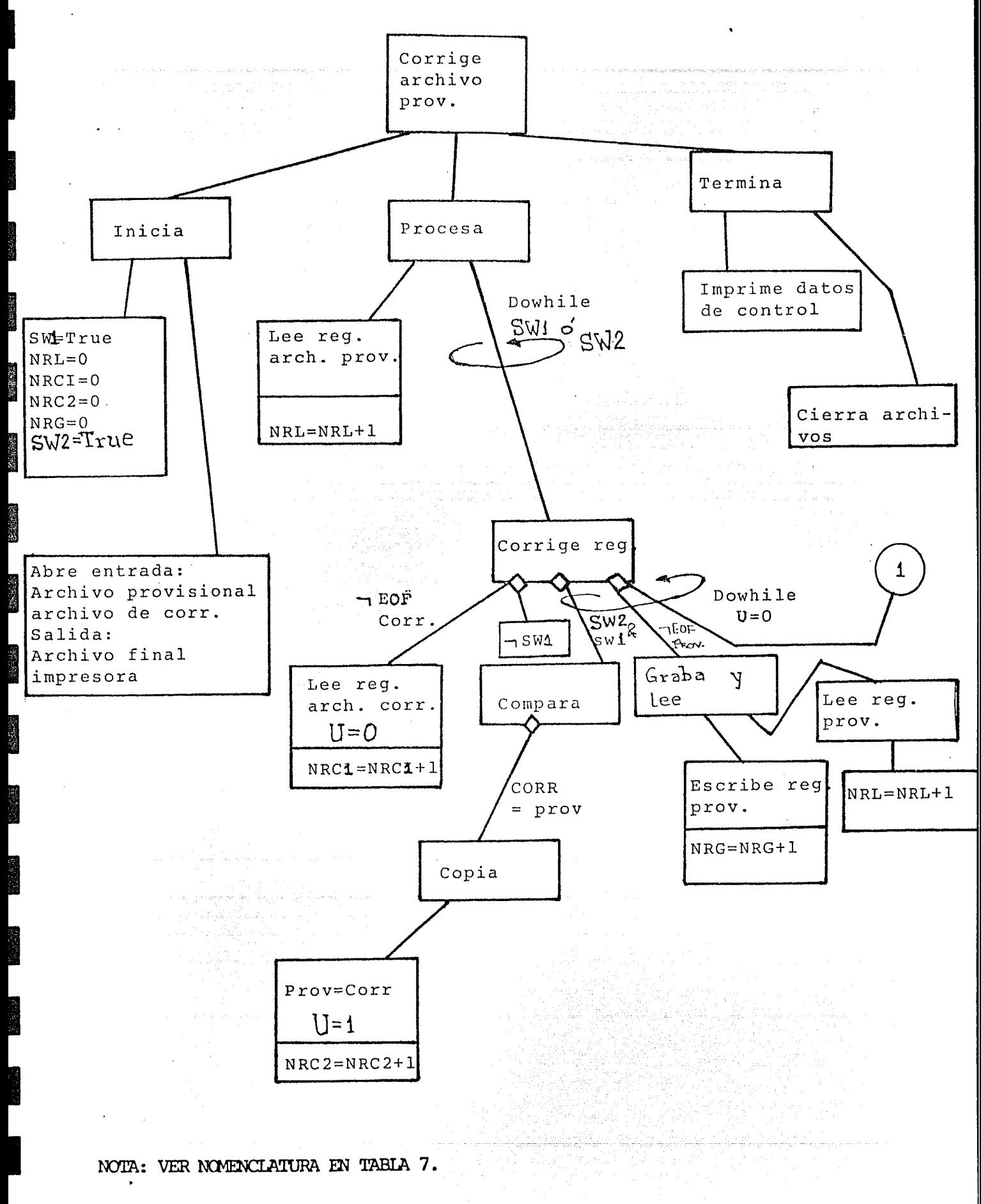

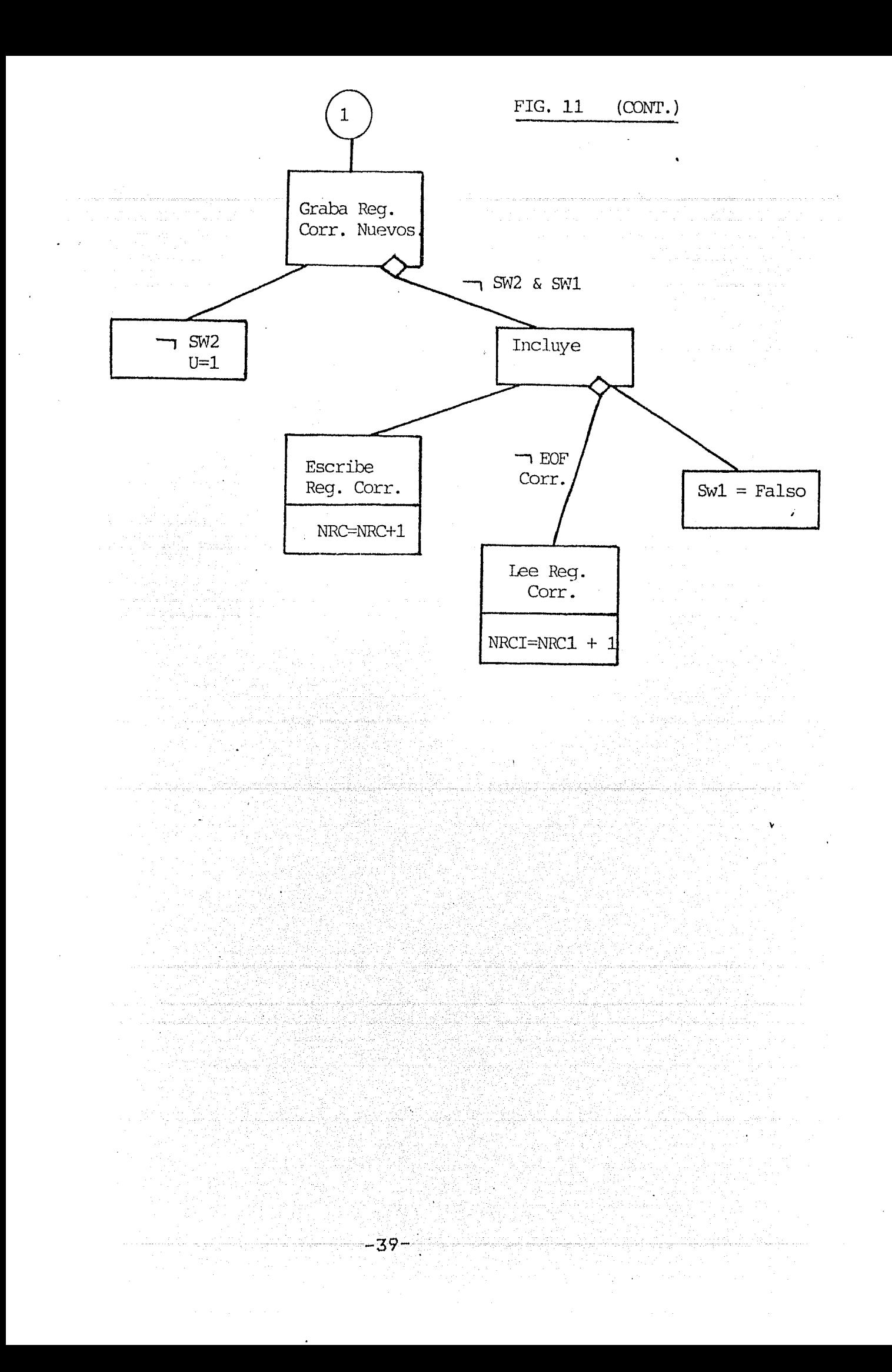

# FIG. 12 DIRECTORIO DE LOS PROGRAMAS DE PRODUCCION DE LISTADOS.

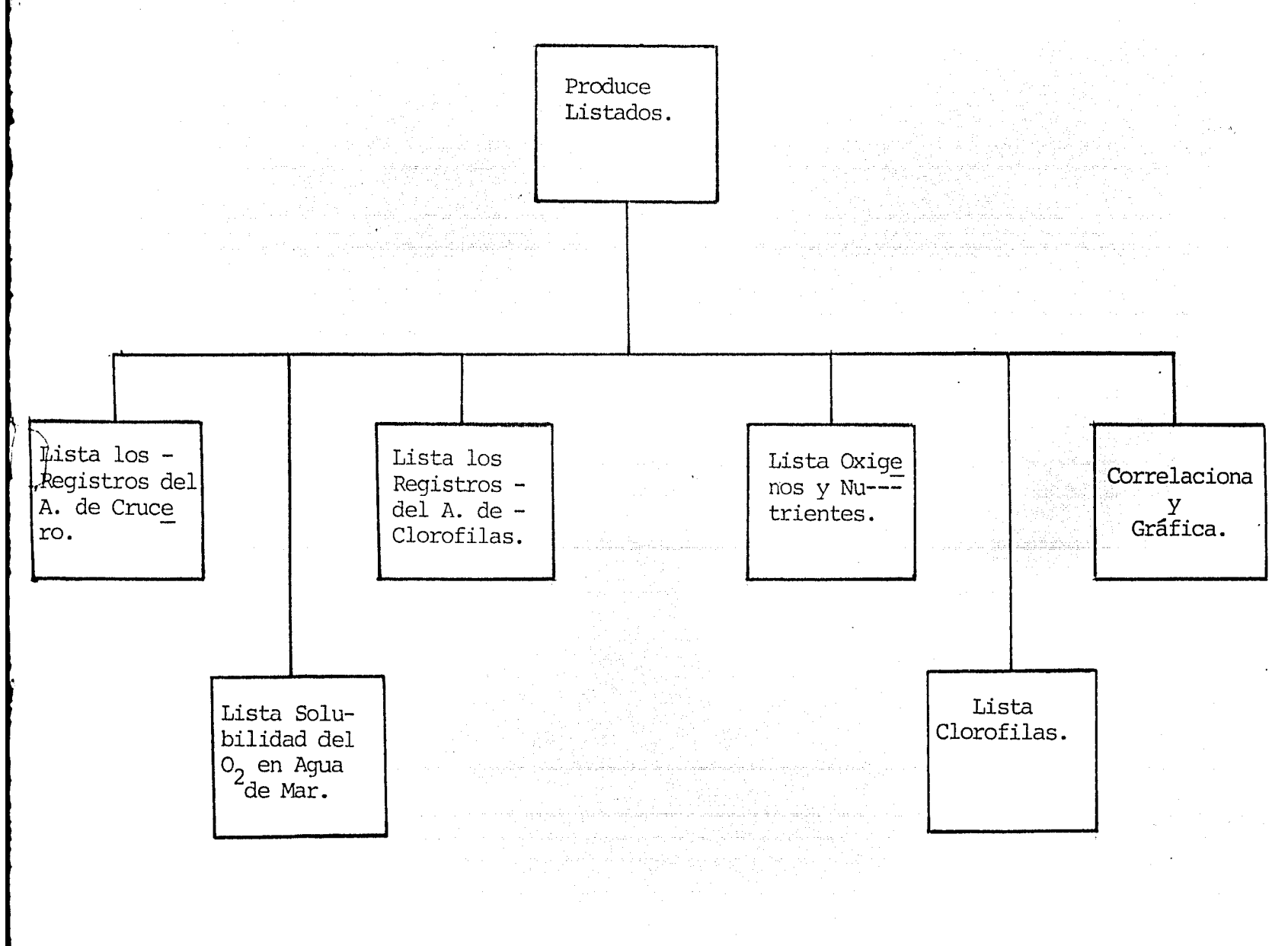

,4

datos de un registro formateado, a una forma interna, que se refiere a la representación binaria del valor de un dato) y codifica los campos según el tipo de registro para formar dentro del listado el encabezado por crucero, el sub encabezado por estación y las lfneas de detalle por los di ferentes niveles. La lógica seguida se muestra en la figu ra 13.

En los casos que no hay dato se imprimirá un gui6n en vez del 98~99 6 las letras EXC para cuando hubo excesó: 99~99.

El listado de nutrientes y oxfgeno además de excluir algu nos parámetros graba los campos utilizados en un archivo; temporal que después será la entrada al programa de correlaci6n.

La 16gica del programa se muestra en la figura 14.

Se tiene también un programa que lista únicamente los registros que tienen datos de clorofilas.·

El programa que lista los registros del archivo de clorofi las usa también como entrada el archivo de crucero, con el cuaJ relaciona las estaciones y niveles como se ve en la figura 5. El proceso de este programa se basa en un bucle que se ejecuta solo si existe la condición de no fin de ar chivo tanto para el de crucero como para el de clorofilas. En la figura 15 se muestra el algoritmo seguido y la figura 16 muestra el diagrama de lógica.

 $-41-$ 

FIG. 13 DIAGRAMA DEL PROGRAMA QUE LISTA LOS REGISTROS DEL CRUCERO.

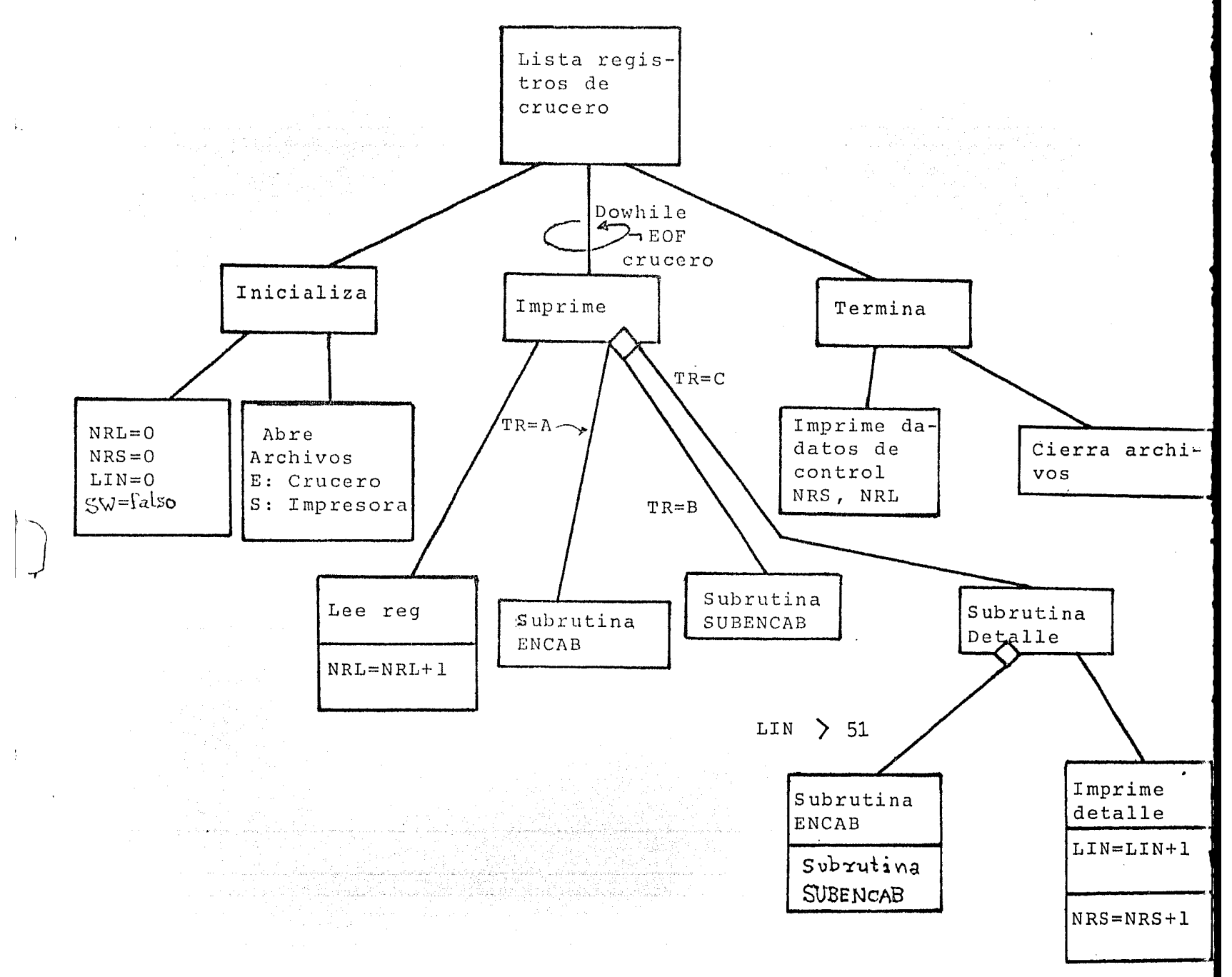

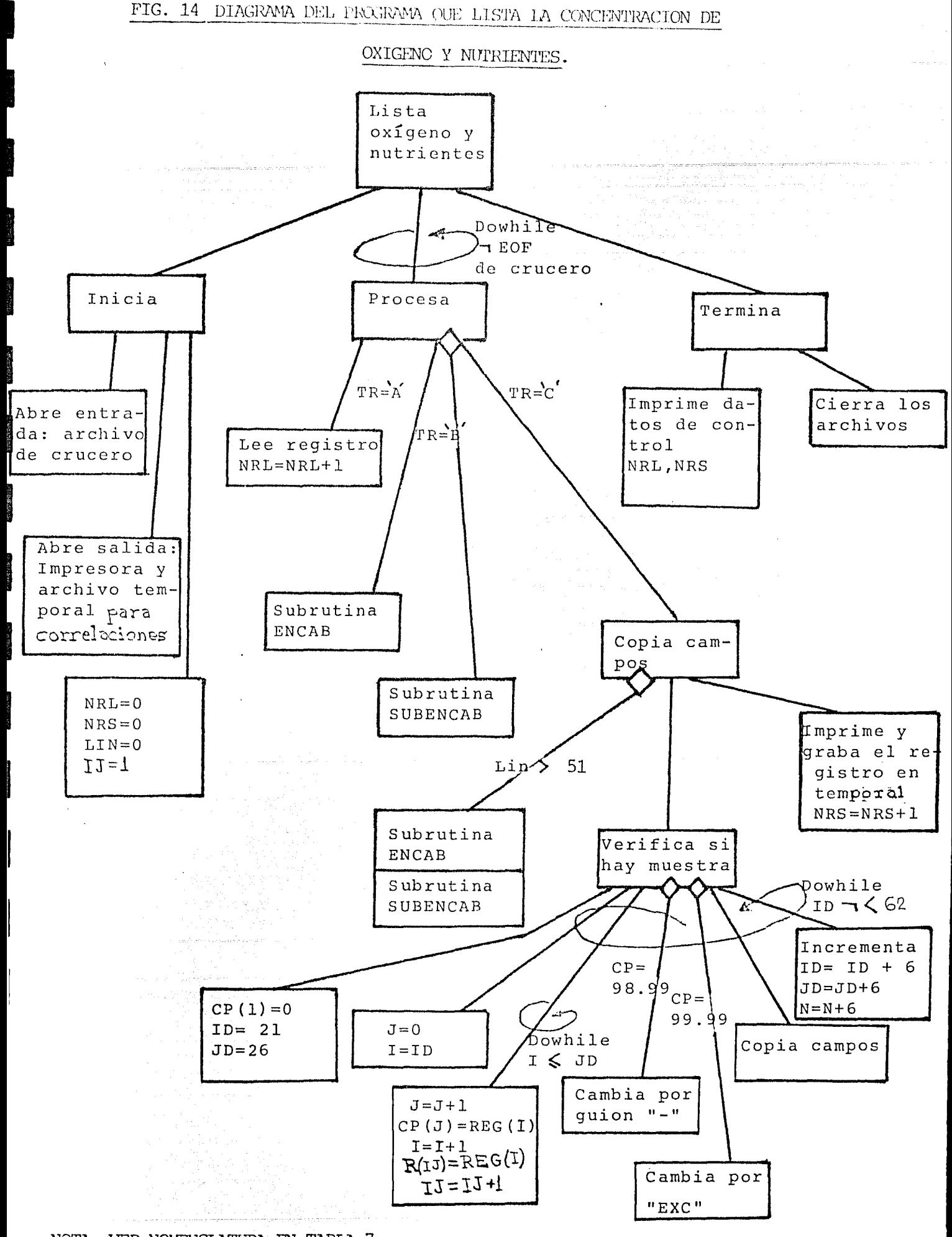

NOTA: VER NOVENCLATURA EN TABLA 7.

# FIG. 15 Programa: Lista archivo de clorofilas

Algoritmo en pseudo-lenguaje: Variable U=O Lee registro de archivo de crucero Lee registro de archivo de clorofilas Estación l= estación del registro de crucero Estación 2= estación del registro de cloriflas Dowhile ( $\neg$  EOF Archivo crucero  $\neg$  EOF Archivo de clorofilas) IF Tipo reg. (de archivo de crucero)= $'A'$ Then escribe encabezado Tipo Reg. (de archivo de crucero)='B' IF Then Begin Dowhile ( ~ EOF Archivo de clorofilas  $& U=O'$ IF Estación  $1 =$  Estación 2 begin Copia campos del reg. de crucero .Escribe línea de detalle [ end IF IF Estación  $1$   $>$  Estación 2 begin Lee reg. del archivo de clorofilas  $\vert$ l Estación 2=estación del registro  $\mathop{\sf Lend}\nolimits$  IF de clorofilas el se eise<br>IF Estación 1 < estación 2<br>pegin<br>U=1<br>END IF rbegin  $U=1$ END IF Et'1D DO· EUD1F · Lee registro del archivo de crucero Estación l= estación del registro de crucero  $U=O$ . END DO

 $-44-$ 

FIG. 16 DIAGRAMA DEL PROCESO QUE LISTA EL ARCHIVO DE CLOROFILAS.

ren

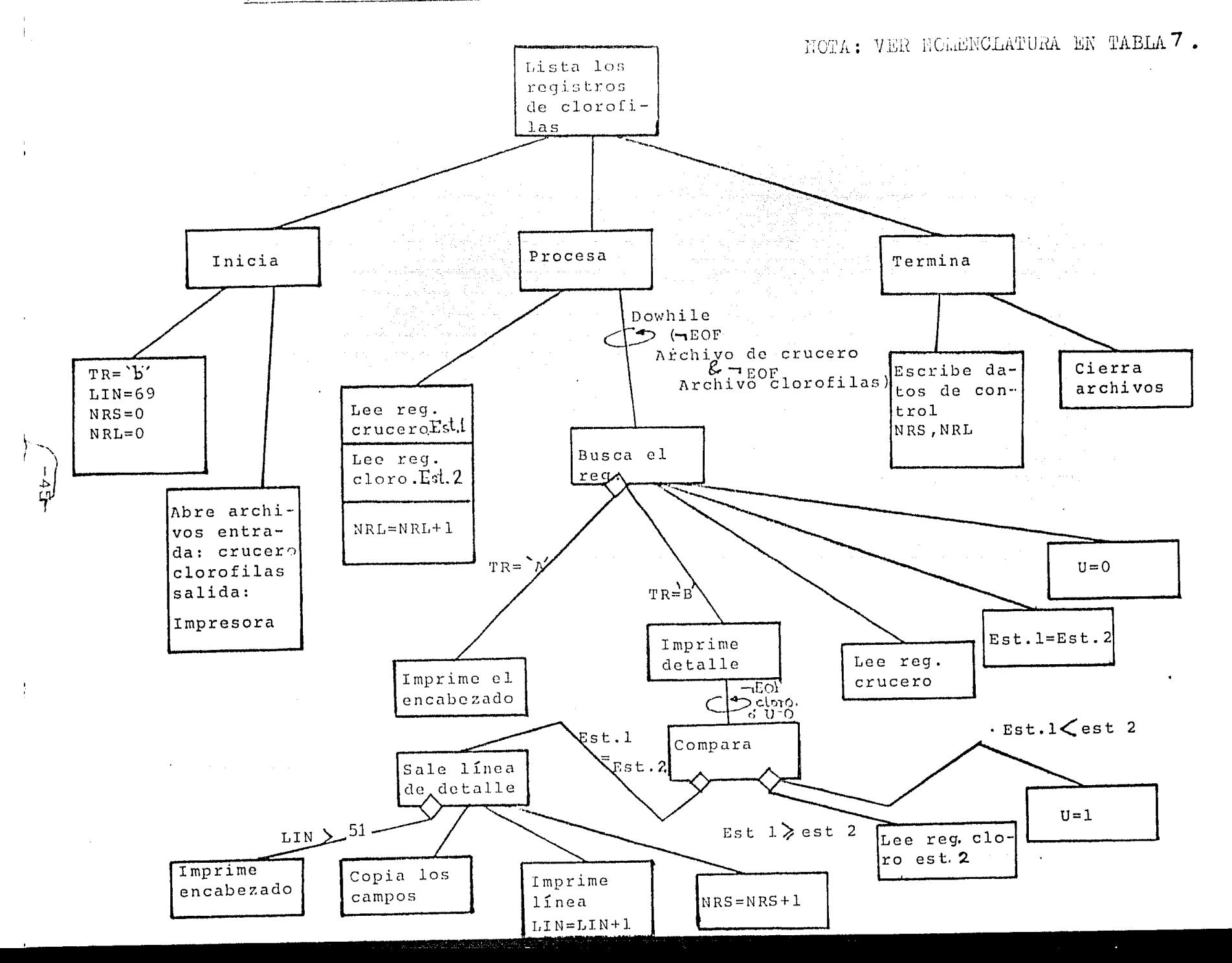

Uno de los programas que además de listar los datos ya obtenidos, cálcula otros es el que lista la solubilidad del oxfgeno y su porcentaje de saturación. El método empleado se menciona en el apéndice A.

En los programas que producen estos listados se incluye una sub-rutina que se encarga de poner el encabezado. Las diferencias que existen entre cada uno no hicieron posible que la sub-rutina fuera la misma para todos los casos ahorrando espacio y evitando duplicidad.

El programa que produce las correlaciones, usa como entrada el archivo temporal creado al listar los nutrientes.

La parte de los cálculos estadfsticos esta tomada del programa no. 2 de P.G. Davis<sup>26</sup>. En el diálogo con el usuario, el programa pregunta la opción que desea correlacionar, existen 4 opciones: nitratos VS fosfatos, (nitritos + amonio + nitratos) VS fosfatos, silicatos VS fosfatos y por . dltimo silicatos VS nitratos. Del archivo tempor~l toma los registros donde ambos datos son válidos. Además de listar los pares de datos, se produce una gráfica que representa el comportamiento de los valores analizados. En la sub-rutina que produce la gráfica se incluyen los valores máximos y mínimos que las variables dependiente e inde pendiente puedan tomar. De estos valores se calculan los incrementos e índices.

-46-

Las tablas 8 y 9 muestran los valores máximos y minimos de los parámetros, estos forman, dentro del programa un vector.

Estos valores se tomaron de los rangos permitidos usados en el programa de control de errores.

#### TABLA 8

늘 내 집 있습

남편답

an ang pagpalang.<br>Salah pada tahun 19

Valores máximos y m1n1mos de los parámetros en el programa que correlaciona and the state.<br>Newsletter

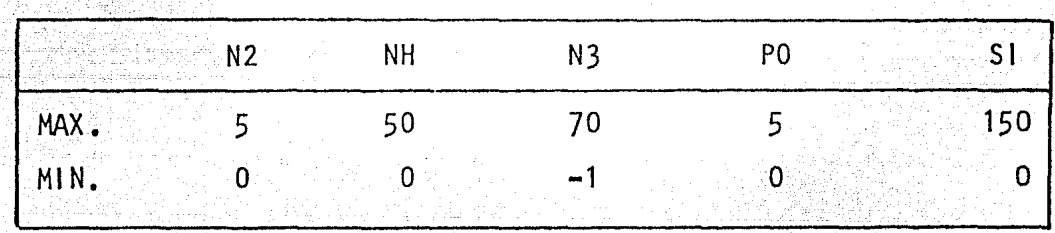

#### TABLA<sub>9</sub>

Valores para las diferentes opciones en el programa que correlaciona

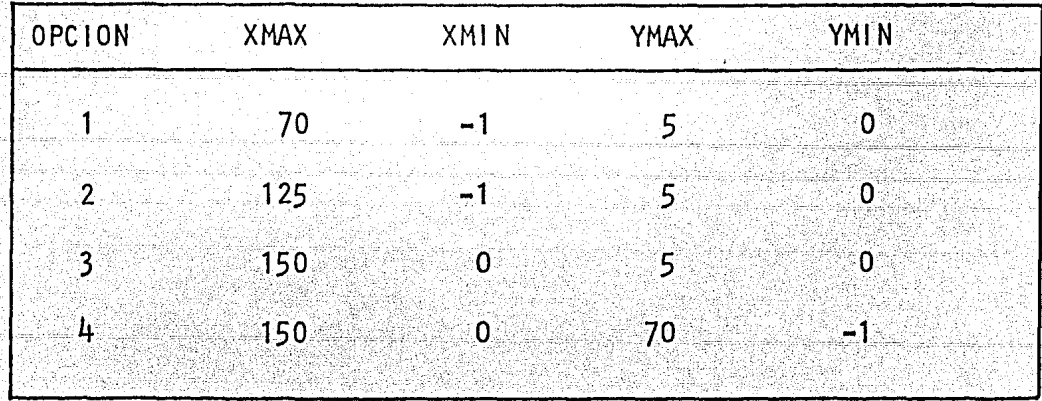

 $-47-$ 

Para producir los listados y gráficas se puede usar un pro cedimiento indirecto. Este consiste de una serie de coman dos que forman un archivo tipo comentario que ejecuta un comando tras otro. El procedimiento se llama PROLIS. COM y está formado:

> **RUN FE** RUN LIARCH RUN NUTLIS RUN SOLOX JN CLOROL RUN CLOLIS RUN CORREL

Para "correrlo" se teclea ca PROLIS. Esta instrucción ha ce que un programa corra tras el otro sin parar. El programa FE lo que hace es pedir la fecha del día, ya que para todos los listados se usa.

 $3.4.5.$ Consulta de archivo

> Este programa pregunta al usuario que parámetros desea lis tar del archivo básico o de crucero. Consta de dos sub-ru tinas importantes. La de validación que se encarga de ver si la consulta hecha es válida, tanto en los parámetros pe didos como en la longitud del registro de salida a la impresora. La lógica seguida se muestra en la fig. 17.

La sub-rutina de selección pregunta por el archivo que se consultará. Lo importante en el algoritmo de esta rutina

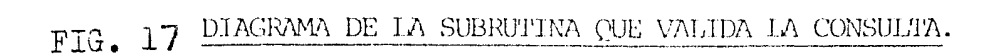

1

1<br>1940 - Paul Barnett, amerikanischer Schweizer<br>1940 - Paul Barnett, amerikanischer Schweizer

1

1<br>1940<br>1940

1

1995<br>1995<br>1995

 $\frac{1}{2}$ 

1

 $\begin{aligned} \frac{\partial \mathbf{F}}{\partial \mathbf{F}}_{\mathbf{S}} & = \frac{\partial \mathbf{F}}{\partial \mathbf{F}}_{\mathbf{S}} \\ \frac{\partial \mathbf{F}}{\partial \mathbf{F}}_{\mathbf{S}} & = \frac{\partial \mathbf{F}}{\partial \mathbf{F}}_{\mathbf{S}} \\ \frac{\partial \mathbf{F}}{\partial \mathbf{F}}_{\mathbf{S}} & = \frac{\partial \mathbf{F}}{\partial \mathbf{F}}_{\mathbf{S}} \\ \frac{\partial \mathbf{F}}{\partial \mathbf{F}}_{\mathbf{S}} & = \frac{\partial \mathbf{F}}{\partial \mathbf{F}}_{\mathbf{S}} \\ \frac{\$ 

1

13.<br>17.

19<br>19

1

 $\frac{1}{2}$ 

 $\frac{1}{2}$ 

**1** 

**1** 

 $\blacksquare$ 

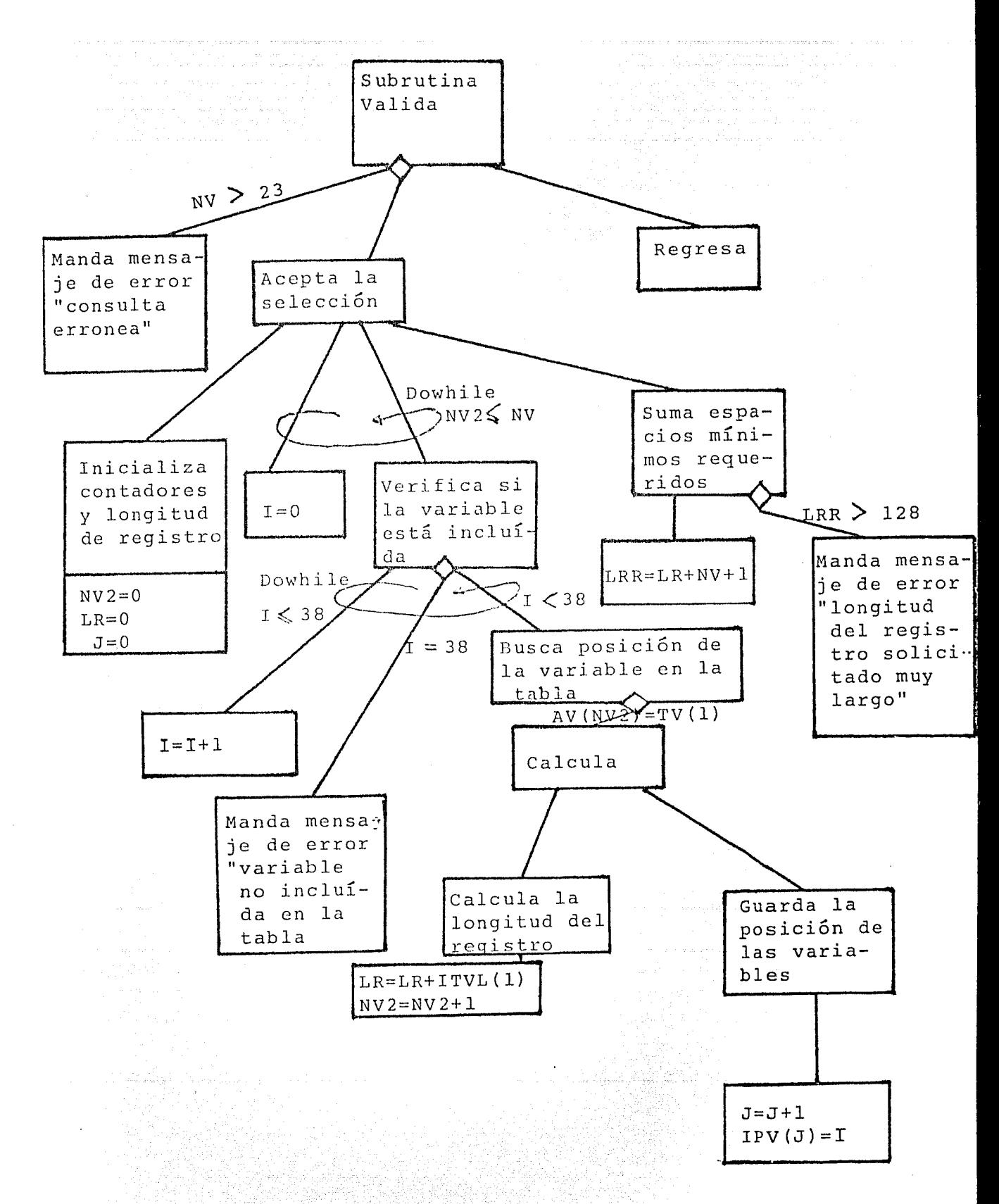

**PROTA: VER NOLENCLATURA EN TABLA** 

가 보르면 2012을 관련하실<del>수 **49**-1-12</del>-2014 프로그

es la formaci6n del registro de salida que el programa Jo hace en un bucle donde además de pasar el campo del paráme tro seleccionado, se forma el encabezado. Dependiendo del número y/o la longitud de Jos campos seleccionados, se escoge un formato de salida y un espaciado entre los parámetros en el listado. La 16gica de Ja rutina se muestra en la figura 18.

' El encabezado que se forma en la rutina de selecci6n pasa en un COMMON a Ja rutina de encabezado.

La nomenclatura usada en los diagramas de lógica de este programa se listan en la tabla 10.

#### 3.4.6. Actualización

El procedimiento de actualización que se emplea en este sistema asegura la reconstrucción de los archivos. Existe siempre la posibilidad de que los archivos se dañen o destruyan físicamente o bién que se presente una situaci6n "No contemplada".

El procedimiento usado consiste en' una actua1izaci6n pa- ... '" ;·-·. \_\_ .,,.. , dre-hijo y además la obtención de una copia (back-up). Co mo se vé en la figura 19, el archivo básico que se va a ac tualizar es el padre, este después de el proceso pasa a ser el hijo, de este último se obtiene una copia.

 $-50-$ 

"--·-

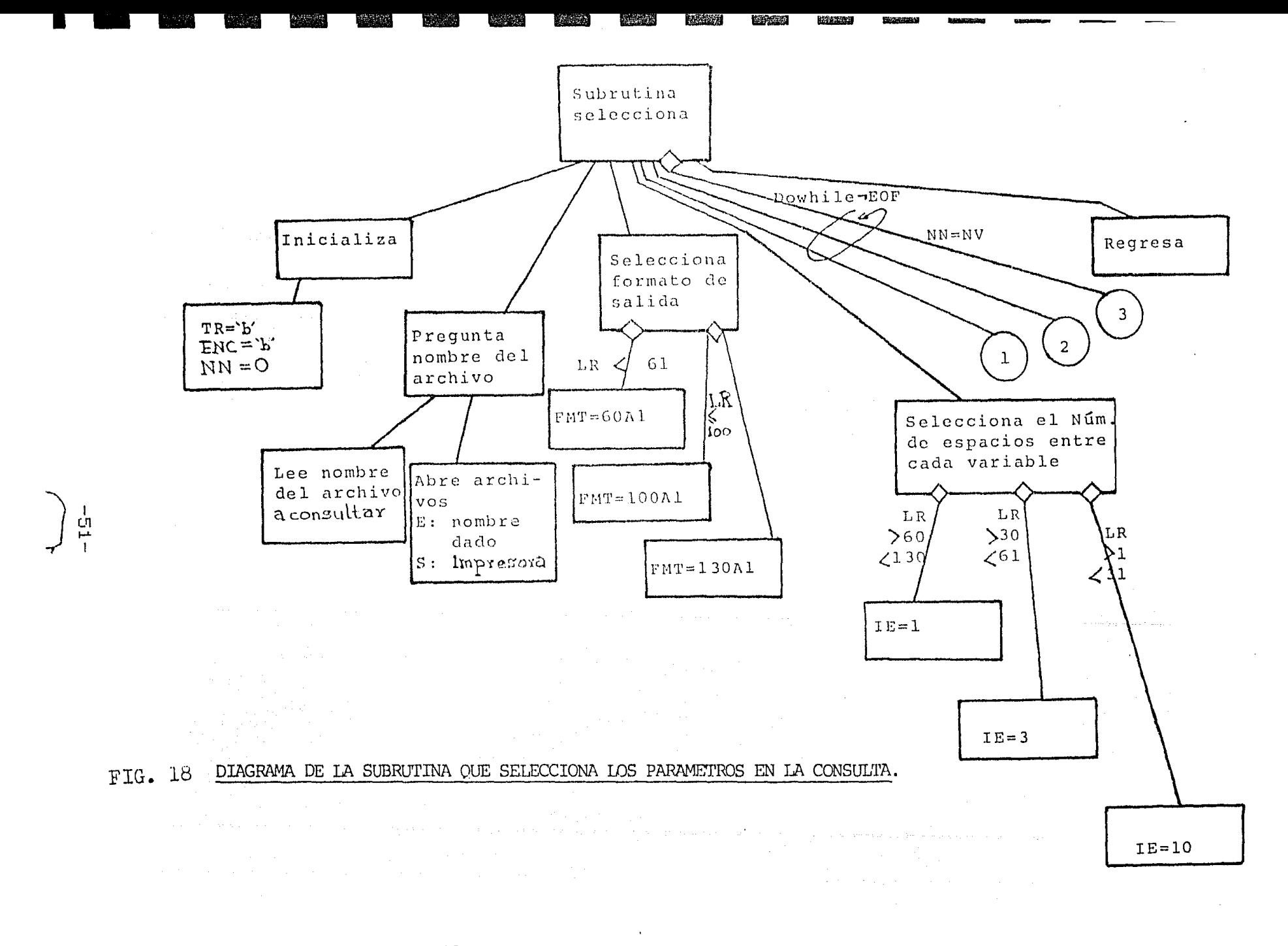

NOTA: VER NOMENCLATURA EN TABLA 10

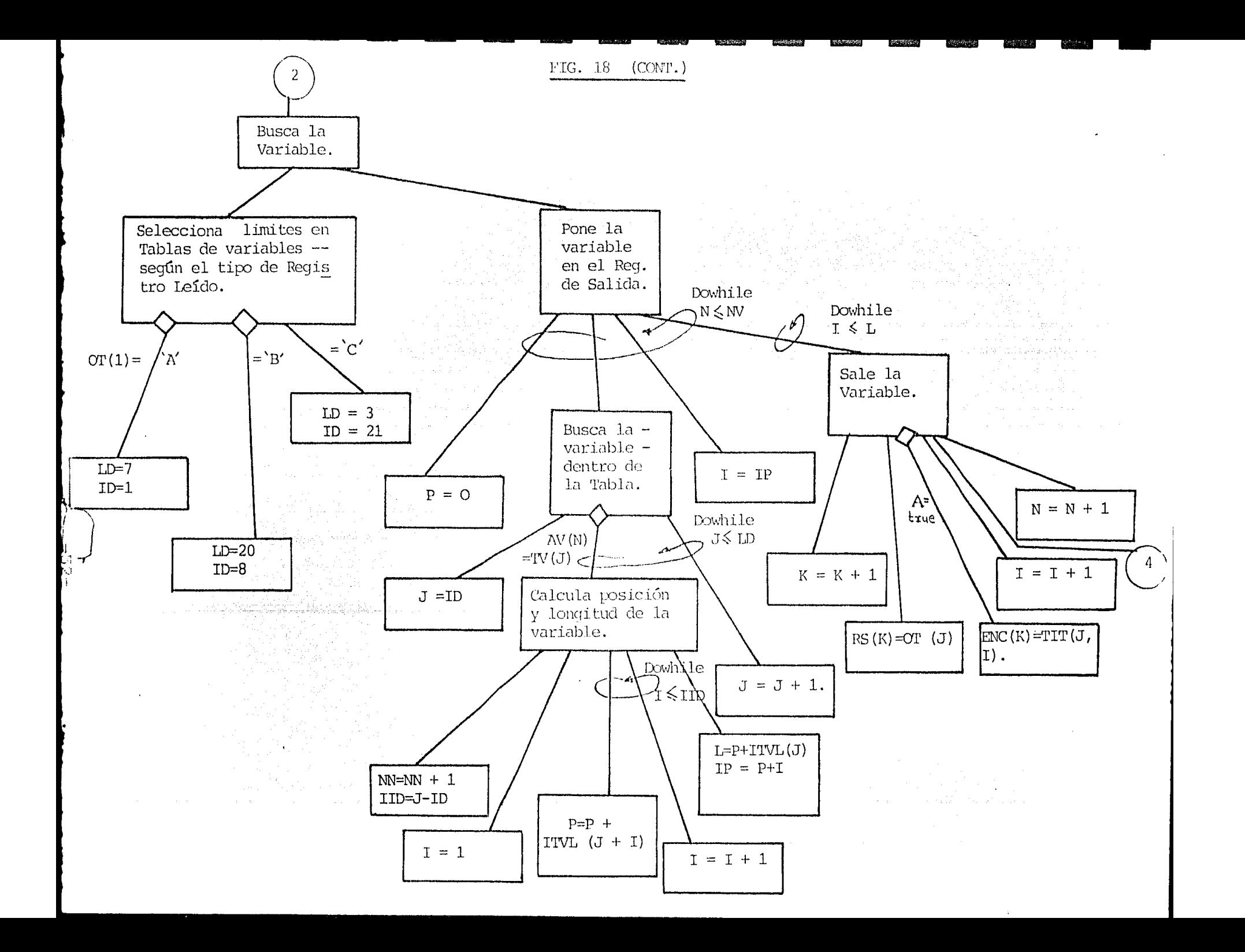

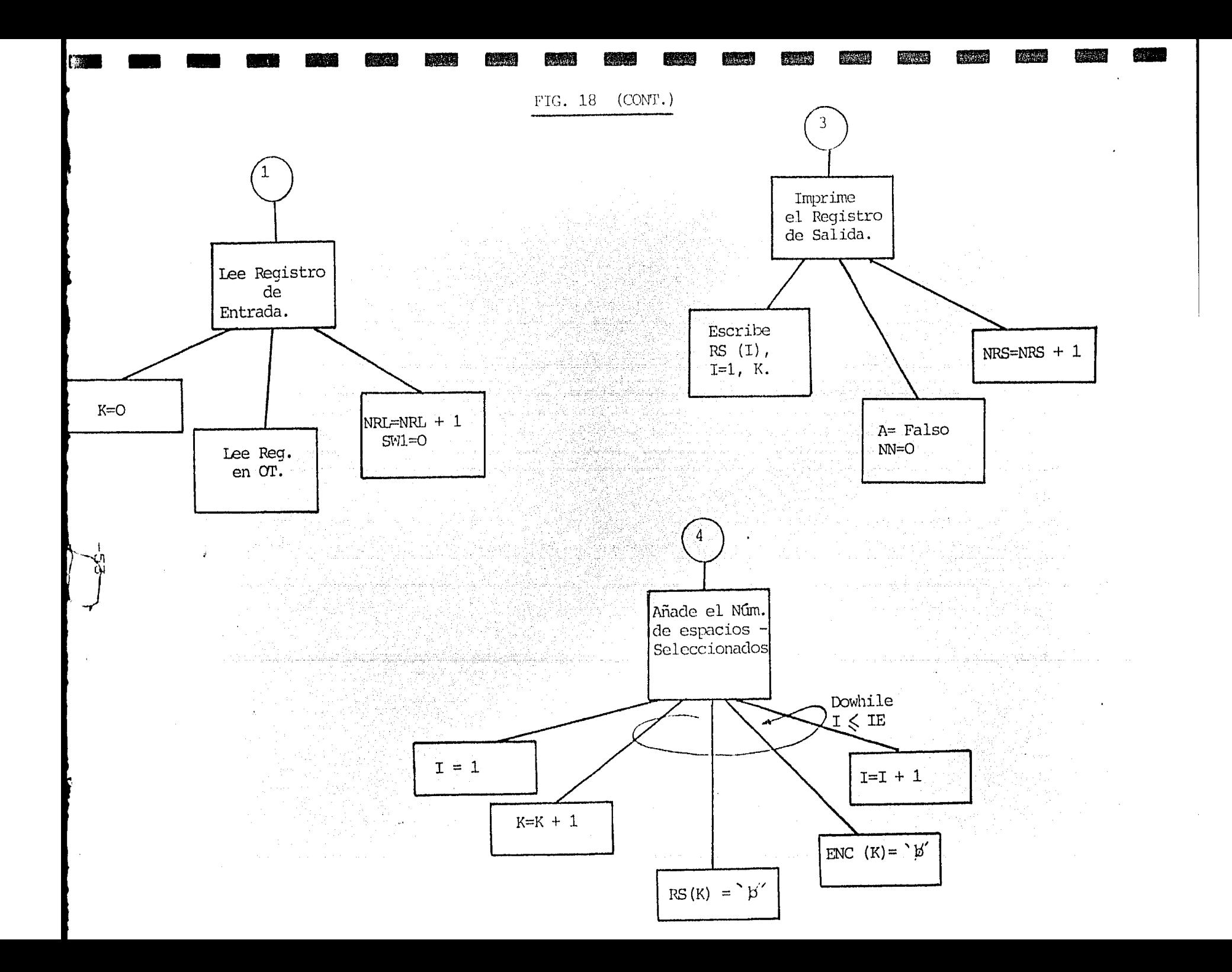

### TABLA 10

 $\sim 10\, \mu$ 

 $\epsilon_{\rm 1.44}^{(2)}$  (  $\epsilon$ 

### NOMENCLATURA DE LAS VARIABLES USADA EN EL DIAGRAMA DEL PROGRAMA QUE CONSULTA EL ARCHIVO DE CRUCERO O BASICO  $\sim$

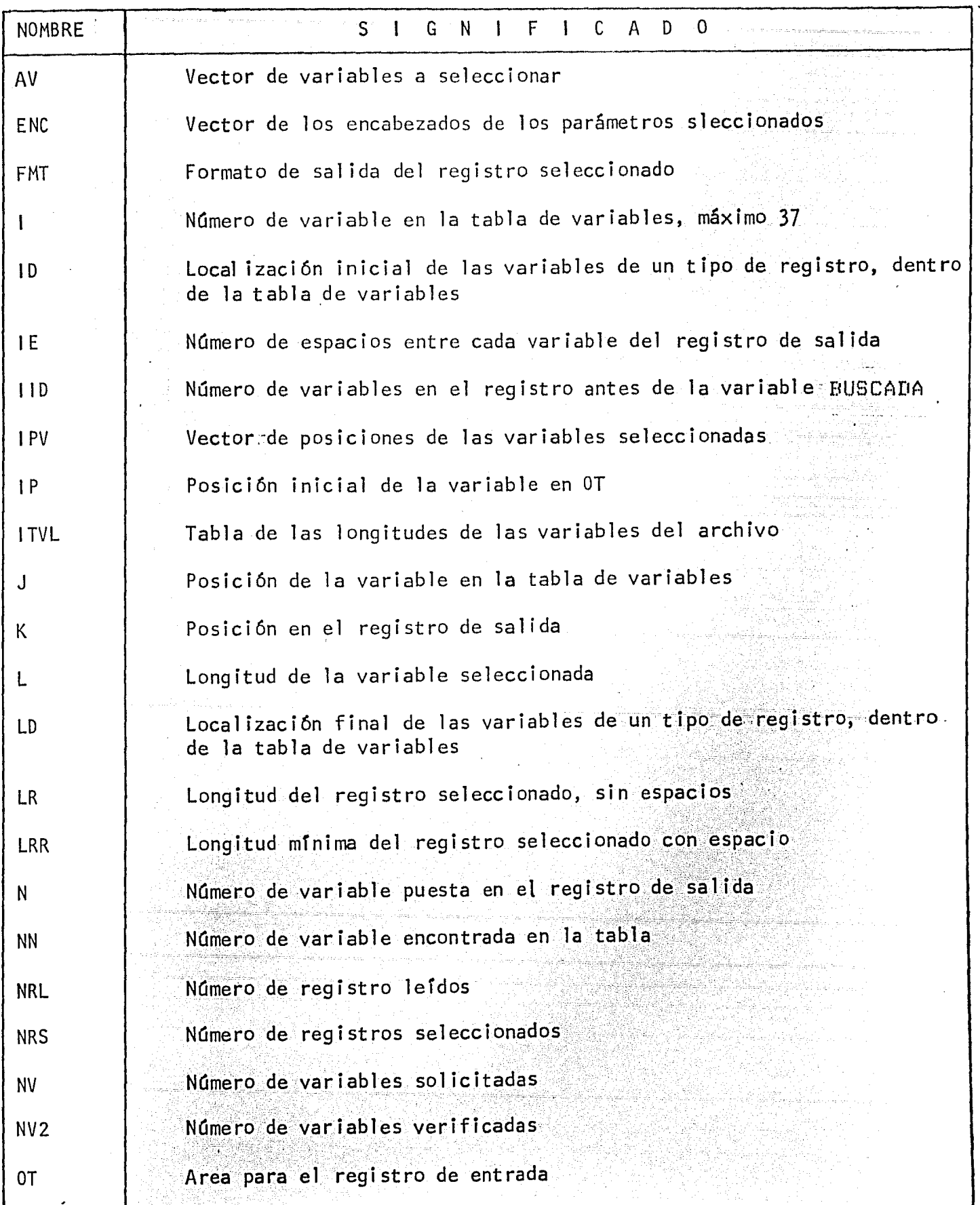

ele

a yezhoù ket eo an eo.<br><del>An hen</del>vez eo an henvez

, TABLA 1 O *(* cont').

1

**1** 

11<br>1940<br>1941 - Paul Barnett, amerikansk matematik<br>1941 - Paul Barnett, amerikansk matematik

 $\frac{1}{2}$ 

1999<br>1999 - Paul Barnett, amerikanischer Politiker<br>1999 - Paul Barnett, amerikanischer Politiker<br>1999 - Paul Barnett, amerikanischer Politiker († 1999)

1<br>1<br>1<br>1

1999<br>1999 - Paul Barnett, amerikanischer Politiker<br>1999 - Paul Barnett, amerikanischer Politiker († 1999)<br>1999 - Politiker Politiker († 1999)

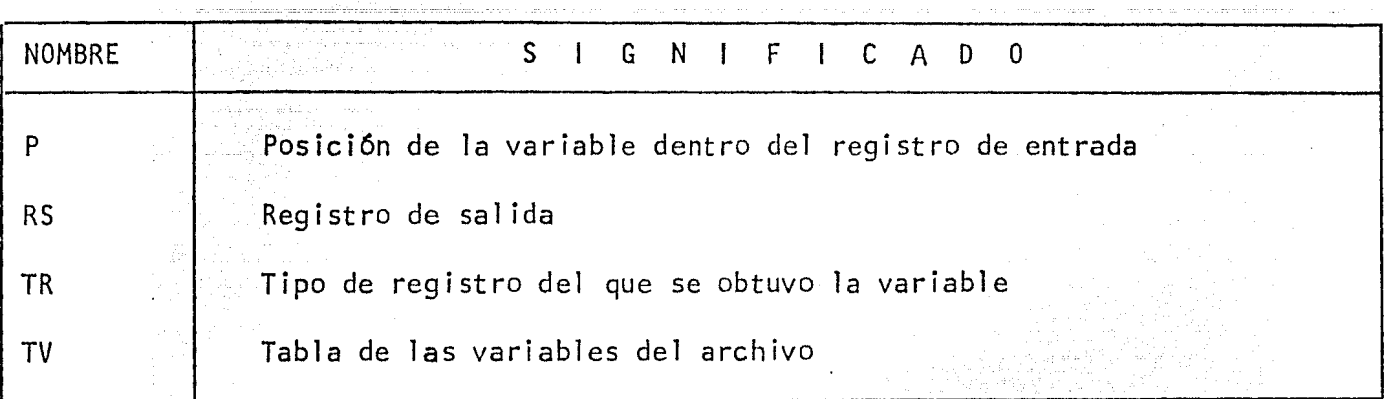

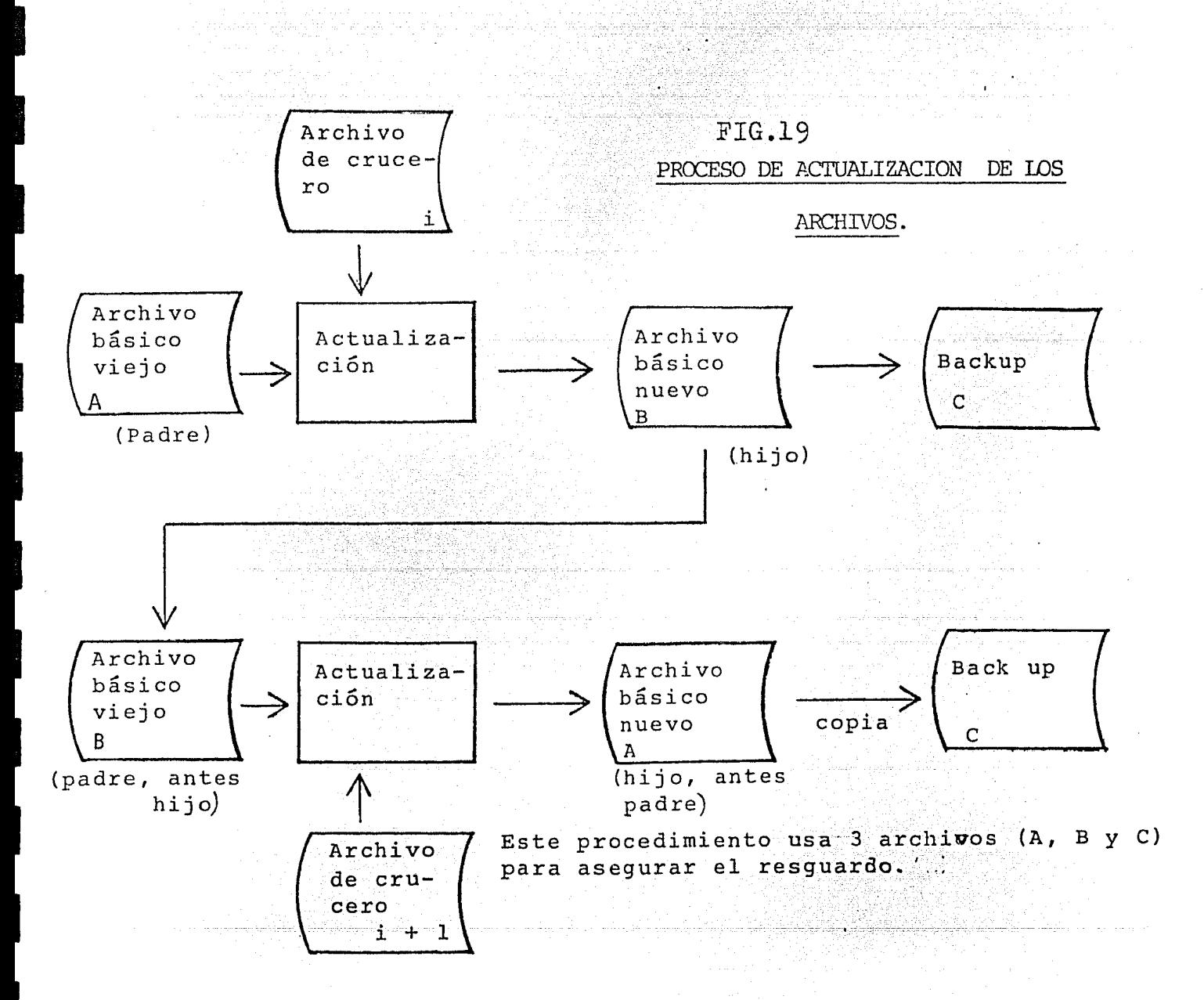

-55-

-El sistema incluye también un programa que actualiza el archivo maestro. Este, pregunta por el nuevo número total de registros y el espacio, que actualmente ocupa en bloques. La fecha de actualización la toma del sistema.

 $\sum_{\alpha} \sum_{\alpha} \sum_{\$ 

ARIS ANDRO ARMANIS (1999)<br>Milio Alian Maria Andro Andro<br>Milio Alian Maria Andro Andro n skute (Pascament)<br>Frankrist för attro

지난 정도

인적 서

2013 - Patrick Stock (1998) - Patrick (1998)<br>2008 - Anna Maria Barbara, politik (1998) - Patrick (1998)<br>1940 - Patrick Carlos Harris, fransk skrivatski politik (1998)

<u>n, al Regne de la Galera de la Galera de la con</u>

George Aust

그 경우와 어떻게<br>대학생들은 다

사가로 불과

) 분포 아이는 정보 만들어 보고 있었다.<br>1202년 2월 2일 전 2월 2일 전 2월 2일<br>인 3월 3월 11일 12월 3일 전 1월 2일 1일

ng meng<br>Siyahoti

ita<br>1920 - Patri

없으면서

 $\omega_{\rm{max}}$ 

<u>Saika</u>r

 $-56-$ 

William Award all 1940

#### l<br>Simplement in Simple State (1992) CAPITULO 4

ina na matangan<br>Manazarta na matang

**RESULTADOS** 

 $\mathcal{L}_{\mathcal{L}}$  ,  $\mathcal{L}_{\mathcal{L}}$ 

ngan Stories (  $\hat{\sigma} \equiv \hat{\sigma} \hat{\sigma}^{\dagger}_{\rm eq}$ 

En este capítulo se inclyen los programas fuente del sistema y ejemplos de los listados que se obtienen de esos programas.

그 그 사진, 사도와 노사를 누구나. 승규는 누구나요

스타이스 프<br>카드 노트

فتعطيك ووقوها يلوزهن ومعودوون

42. (1489)

and a famous of the Bill State of

i i tempi ng teng<br>1990-yilda<br>1990-yilda tengan 문화 사

an Antonio Collage<br>Stadio Contra Collage<br>Stadio Collage Collage Collage INNOV.<br>Grafija stere a Marthemania<br>wejny wzych fulfaci

[출판을 소매뉴어 오늘/#267336427459

an agus<br>Deala

والمرابذ للرابط ليكران للر

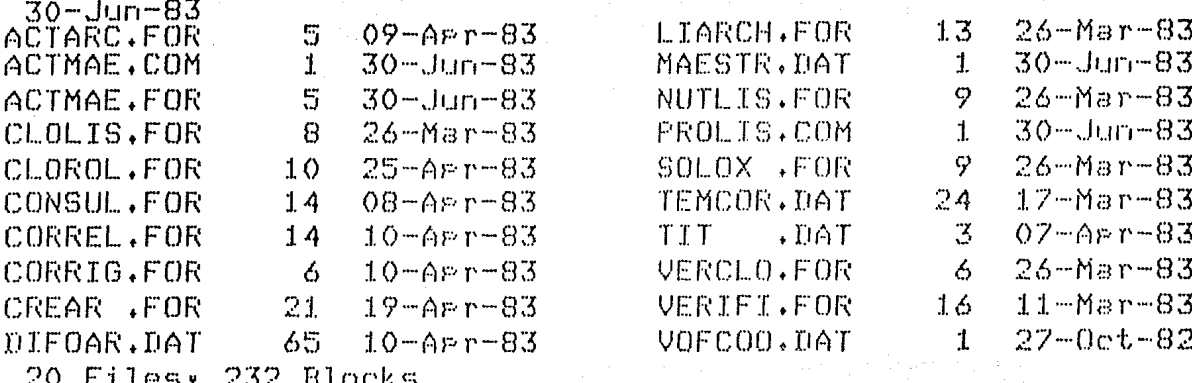

والو أوليوني أن الموران و الوالان لأن المناور من الماليات والماليون.<br>1995 - الموارد الموارد الماليات والماليون والماليات والماليون الماليون والماليون. 

ta Ro a jiya d

MPANGKA<br>Managari

in Subergalen<br>Martin Sugar

أكاد أولاد والماري

a da san sa Tanahiya.<br>Tanggalan sa Tanahiya

en al estatunidad<br>1972: Antonio Alberta<br>1972: Antonio Alberta

풀렸다.<br>동풍 식

742 Free blocks

 $\mathcal{L}_{\text{max}}$  , and  $\mathcal{L}_{\text{max}}$  , and  $\mathcal{L}_{\text{max}}$ 

 $\mathbb{Z}^2$ 

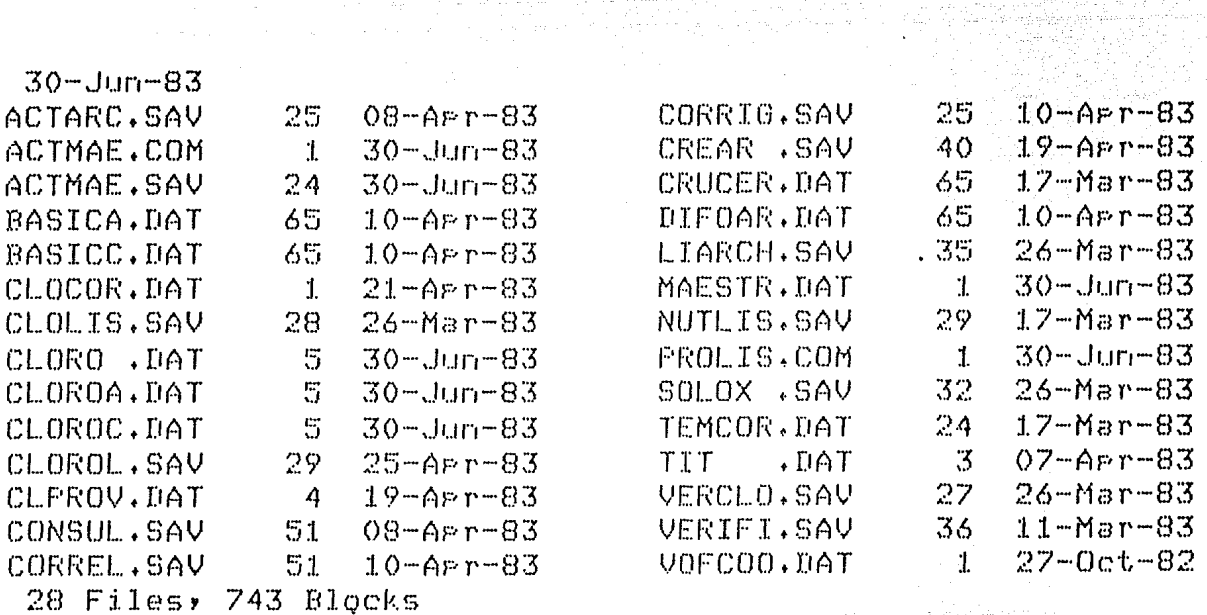

231 Free blocks

DIRECTORIODE LOS DISCOS DE PROGRAMAS FUENTEX Y PROGRAMAS EN MODULO DE CARGA Y ARCHIVOS. 

 $-58-$ 

남자

C CREATION DE LOS ARCHIDOS PROVISIONALES<br>C CREATION DE LOS ARCHIDOS PROVISIONALES<br>C ELARORADO POR MATILDE ESPINOSA 5. 0001 C ENERO DE 1982.<br>C ENERO DE 1982.<br>C ENERO DE 1982.<br>COMMON/BLOCK1/UFCDO(40) 0002 Protection Agent INTEGERY2 EST<br>C VECTOR DE VOLUMENES PARA ANALISIS DE OXIGENO 0003 OPEN(UNIT=2,NAME='DY1:VOFCOO,DAT',RECORDSIZE=50,TYPE='OLD')  $0004$ EARLER (10FB) (VECOO(I), J=1,40) 0005  $0006$  $10$ CLOSE(UNIT=2, DISP='KEEP') 0007 20 20 CLOSE(UNITERFALSE TOWER)<br>
C INICIALIZA VARIABLES<br>
PETEO INUMERO DE REGISTROS TOTALES<br>
PETEO INUMERO DE REGISTROS TIPO D<br>
INUMERO DE REGISTROS TIPO C<br>
INUMERO DE REGISTROS DE CLORO **ODDR**  $0009$ 0010 0011 INUMERO DE REGISTROS DE CLOROFILAS  $NCL = 0$ 0012 0013<br>0014  $L = 0$  $NPAG = 1$ 0015 LIN-50 C ARCHIVO CREADO Y ORARADO EN DISKETTE<br>C ARCHIVO DE CRUCERO OPEN(UNIT=2, NAME='DY1:CRPROV.DAT', RECORDSIZE=100) 0016 C ARCHIVE CLORE CLORE CHARGE THE CONTROL INCOMENDED FOR CHARGE THE CORPORATION OF CHARGE THE CHARGE OF CHARGE THE CHARGE THE CHARGE THE CHARGE THE CHARGE THE CHARGE THE CHARGE THE CHARGE THE CHARGE THE CHARGE THE CHARGE TH 0017 2000 WRITE(7,101)<br>101 FORMAT(////)X,'TIPO DE REGISTRO: A=CRUCERO, P=ESTACION, C=NIVEL 0018 0019 10TRA ESTACION), DENIVELIMISMA ESTACION), TETERMINA') READ(5,103) ERRASBB) TR 0030  $0021$ 102 0022 IF (LIN.GE.50) CALL ENCAB(NPAG,LIN) IF (TR.ER. (T') GO TO 500<br>IF (TR.ER. (A') CALL RREGA(NRA)L.TR)<br>IF (TR.ER. (R') CALL RREGB(NRB)L.TR) 0024 0026 0028 IF (TR.EQ. 'C', OR. TR.EQ.' D') CALL RREGC(NRC. NCL.L.TR)<br>IF (CL.EQ.1).OR.(TR.NE.'A' AND.TR.NE.'B' AND.TR.NE.'C', AND.TR. 0030 0032 INE.'T')) GO TO 555 C ERROR DE ENTRADA Y/O TERMINA LA CREACION DE LOS ARCHIVOS 0034 URITE(7,1555) 0035 555 FORMAT(22H ENTRADA EQUIVOCADA 11) 0036<br>0037 1555  $L = 0$ GO TO 2000 0038 NRTHNPAŁNREŁNPC<br>17 (LIN.01.50) CALL ENGAR(NPAG)LIN)<br>17 (LIN.01.50) NRTJNRAJNREJNREJNCL  $0019$ 500 \_WRITE(6)1500) NRTFNRAFNREFRELINLL<br>FORMAT(//,''/&X+TERNINA LISTADO,'+4X+I4+' REGISTROS GRABADOS,';<br>1/,''/2&X+I4+' REGISTROS DE CRUCERO,'+<br>2/,'''/2&X+I4+' REGISTROS DE ESTACION.'+ 0042 1500  $0043$ 277 - FIRATION FRONTING DE NIVEL.",<br>377 - 1728 1747 - REGISTROS DE NIVEL.",<br>477 - 1728 1747 - REGISTROS DE CLOROFILAS.") ENDFILE 2  $0044$ **PAGE 002** Set 26-Mar-83 06109101  $V02.5$ FORTRAN IV ENDFILE 3 0045  $0046$ <br>0047 ENDFILE 6 **STOP** 0048 END C SUBRUTINA PARA INFORMACION DE CRUCERO<br>SUBROUTINE RREGA(NRA+L,TR)  $0001$ THINENSION COLARD ... 0002 HEITE(7,255) 0003 FORMAT(24H INFORMACION DE CRUCEROI/51H NUM. DE CRUCERO(2), 255  $0004$ INAVIO(12), NOMERE DEL CRUCERO(8)) FORMAT(12,X,3A4,X,2A4)<br>FORMAT(12,X,3A4,X,2A4)<br>FORMAT(50H FECHA INICID(DD MMM AA), FECHA TERMINO(DD MMM AA)) 0005<br>0006  $\frac{260}{265}$ FORMAT(12, X, A3, X, I2, X, I2, X, A3, X, I2) 0007 270 FORMAT(16H DESCRIPCION(63))<br>FORMAT(63A1) 0008  $^{275}_{200}$  $READ(5, 260, EER=111)$   $RC: AN1, AN2, AN3, ACI, AC2$ 0010 URITE(7,265)<br>READ(5,270,ERR=111) IDFIN,AMFIN,IAFIN,IDFTE,AMFTE,IAFTE  $0011$ <br>0012 94 X WRITE(7,275) 0013  $READ(5, 280, ERE=111) (CC(I), I=1,63)$  $0014$ C GRAFA E IMPRIME WRITE(2+365) TR.RC.AN1,AN2,AN3,AC1,AC2, 0015 iIDFIN,AMFIN,IAFIN,IDFTE,AMFTE,IAFTE,<br>2(CC(I),I=1,63) FORMAT(A1+I2+3A4+2A4+I2+A3+2I2+A3+I2+63A1) WRITE(6,370) TR, NC, AN1, AN2, AN3, AC1, AC2, IDFIN, AMFIN, IAFIN, IDFTE,<br>1AMFTE, IAFTE, (CC(I), I=1,63) 0016 365 0017 LIN=LIN+1  $0018$ FORHAT(X+A1+X+I2+X+3A4+X+2A4+X+I2+X+A3+X+I2+X+I2+X+A3+X+ 370 0019 112, X, 63A1) NRA=NRA+1 0020 URITE(7,375)<br>FORMAT(27H GRABO REGISTRO DE CRUCERO,) 0021<br>0022 375 GO TO 112 0023 0024<br>0025 L=1<br>RETURN 112 0026 FND 학생들로

 $\ddot{\phantom{a}}$ 

 $\overline{\phantom{0}}$ 

al bah

 $\ddot{\phantom{0}}$ 

 $-59-$ 

C<br>C SUBRUTINA DE INFORMACION DE ESTACION  $0001$ SUBROUTINE RREGH(NRB+L+TR) **DIMENSION CE(40)**<br>INTEGER\*2 EST.PROF  $0002$  $0003$ 0004 REAL\*4 LATH+LONH+LATA+LONA FORMAT(25H INFORMACION DE ESTACION)/71H NUM, DE CRUCERO(2),<br>1ESTACION NUMERO(3), LAT(XX XX,XXA), LON(XXX XX,XXA))<br>FORMAT(12,X,13,X,12,X,F5,2,A1,X,13,X,F5,2,A1) 0005 225 0006 230 FORMATISH FECHAIDD MMH AA), HORA ARRIBOIHH MM), 0007 235 FORMAT(12,X,A3,X,5(12,X))  $000B$ 240 FORMAT(SCH PROFUNDIDAD(4), CLOR, SUPERF,(XX,XX),<br>FORMAT(SCH PROFUNDIDAD(4), CLOR, SUPERF,(XX,XX), 0009 245  $FORMAT(14, X, F5, 2, X, F5, 2)$ 250 0010 FORMAT(42H SALINIDAD SUPERF.(XX.XX), COMENTARIOS(40)) 0011<br>0012 255<br>260 **FORMAT (FS. 2, X, 40A1)** 0013 **WRITE(7,225)** READ(5,230,ERR=222) NC,EST,LATG,LATH,LATA,LONG,LONH,LONA 0014 0015 **WRITE(7,235)** 0016 READ(5,240,ERR=222) IDFEST,AMFEST, IAFEST, IHRAH, IHRAM, IHRTH, IHRTM 0017 URITE(7,245)<br>READ(5,250,ERR=222) FROF,CLRS,TEMS  $0018$ WRITE(7,255) 0019 READ(5,260,ERR=222) SALS,(CE(I),I=1,40)<br>C GRABA E IMPRIME 0020 WRITE(2,335) TR, NC, EST, LATG, LATN, LATA, LONG, LONN, LONA, IDFEST,  $0021$ 1AMFEST, JAFEST, IHRAH, IHRAM, IHRTH, IHTH, PROF, CLRS, TEMS, SALS,  $2(CE(I), I=1, 40)$  $\ddot{\phantom{a}}$ FORMAT(A1, 12, 13, 13, F6, 2, A1, 13, F6, 2, A1, 12, A3, 512, 14, 3F5, 2, 0022 335 140A1) IF (LIN.GT.60) CALL ENCAB(NPAG,LIN) 0023 WRITE(6,340) TRINCIESTILATGILATHILATAILONGILONHILONAIIDFESTI 0025 1AMFEST, IAFEST, IHRAH, IHRAM, IHRTH, IHRTM, PROF, CLRS, TEMS, SALS,  $2(CE(I), I=1, 40)$ C 0026 LIN=LIN+1 FORMAT(X,A1,X,I2,X,I3,X,I3,X,F5,2,A1,X,I3,X,F5,2,A1,X,I2, 0027 340  $1X, A3, X, 5(I2, X), 14, X, F6, 3, X, 2(F5, 2, X), 40A1$ 0029 NRP=NRB+1 0029 **WRITE(7,360)** FORMAT(20H GRAEO REGISTRO DE ESTACION.) 0030 360 GO TO 221 0031 **OOT2**  $222$  $1 \times 1$ 0033 221 **RETURN**  $0034$  $EMP$ . **PAGE 001** Sat 26-Har-83 06114155 **FORTRAN IV**  $002.5$ €  $\mathcal{C}_{\mathcal{C}}$ SUBRUTINA PARA LA INFORNACION DE NIVEL<br>SUBROUTINE RREGC(NRC,NCL,L,TR)  $\mathbf{c}$ 0001 COMMON/BLOCK1/VFCOO(40) 0002 0003 PIMENSION CONM(4), AM(4), CS(4), AS(4), CN(20) 0004 INTEGER#2 EST. PROFN.VEX REAL\*4 MLTI0,L75,L66,L64,L63,L48,L26,L27 0005 FORMAT(22H INFORMACION DE NIVEL:/49H NUM, DE CRUCERO(2),<br>1 ESTACION(3), COMENTARIOS(20)) 0006 5 0007  $1\,$ FORMAT(12, X, I3, X, 20A1) FORMAT(SIH PROFUNDIDAD(4),TEMPERATURA(XX,XX),SALINIDAD(XX,XX)) 0008 15 nnno  $-20$ ÷. FORMAT(49H OXIGENO: ML DE TIOSULFATO(X.XX) Y NUM. DE FCO.(2)!) 0010 .25 0011  $30$  $FORMAT(F4, 2, X, 12)$ FORMAT(61H NUTRIENTES-UREA: ALT-MUESTR(XX.XX):NO2,NO3,NH4,PO4, 55 0012 1SI02, UREA) 0013 60  $FORMAT(GFS, 2, X)$  $55$ FORMAT(BIH CLOROFILAS: CALIB.(S/C),VOL.CAL(X.XXX),LECT(X.XXX): 0014 1750,665,645,630,480,665a,750a) 0015 70 FORMAT(A1, X, F5, 3, X, 7(F5, 3, X)) FORMAT(24H CONSTANTES DE ESTACION:/6BH CONC. DE STD(XX.X): 0016 265 L 1 NO3.NO2.NH4.PO4.SIO2 Y FACTOR EN OXIGENO(X.XXX)) FORMAT(S(F4.1+X)+F5.3)<br>FORMAT(S2H ALTURAS DE STD(XX,XX): NO2+NH4+PO4+SIO2+NI-NA+ 0017 27<sub>C</sub> 0018 225  $1NA-NA$  $\mathbf{r}^{\pm}$  and FORMAT(3(FS.2)X))<br>FORMAT(67H VOLUMEN DEL EXTRACTO(XXm1) Y LONG, DE LA CELDA 0019  $780$ 285 0020 ╰ 1(XXcm) EN CLOROFILAS) FORMAT(12,X,12)<br>FORMAT(//,5X,'NOTA: SI NO SE TOMO MUESTRA PARA OXIGENO,TECLEA EN 0021 290  $295$  $0022$ 1 MLTIO, 0, ', /, 5X, 'SI NO SE TOMO MUESTRA PARA ALGUN NUTRIENTE', 2/68%, TECLEA EN LA ALTURA DE LA MUESTRA 98.99.7.2/2007<br>3'SI LA ALTURA DEL FICO DE LA MUESTRA DE ALGUN NUTRIENTE, 7/7 46X, SALE DE LA GRAFICA, TECLEA 99.99 EN LA ALTURA DE LA 5 MUESTRA, ', /, SX, 'SI NO HUBO MUESTRA PARA CLOROFILAS, TECLEA 0 EN VOL.CAL.') 0023 **URITE(7:295)** IF (TR.EQ.'C') GO TO BO<br>TR='C'  $0024$ 0026 GO TO 85 0027 WRITE(7,265)<br>READ(5,270,ERR=3333) CS3,(CS(I),I=1,4),FAC 0028 ് ഒറ 0029 0030 **WRITE(7,275)** READ(5,280,ERR=3333) (AS(I),I=1,4),AS2,AS3 0031 0032 WRITE(7,285) READ(5,290,ERR=3333) VEX,LNG 0033 WRITE(7,5) 0034 95 READ(5,10,ERR=3333) NC,EST,(CN(I), I=1,20) 0035 0036 **WRITE(7,15)** 

READON 20 (FEE =3333) PEUPH TEMP SAL<br>URITE (2) 25)  $0037$  $00.70$ 0039 **FEAD(5,30,EER=3333) MLT10, NF** 0040 WRITE(7,55) 0041 READ(5)60)ERR=3333) (AM(I), I=1,4),AM3,AMU FORTRAN IV V02.5 Sat 26-Mar-03 06:14:55 **PAGE 002** 0042 **URITE(7,65)** READ(5,70,ERR=3333) SC,VCAL,L75,L66,L64,L63,L4B,L26,L27 0043 C CALCULOS C CALCULO DE LA CONC. DE OXIGENO 0044 101 IF (MLTID.NE.O) GO TO 111 0046<br>0047  $[UN=Y0, 792]$ 111 IF (NF. 67.40) GO TO 3333<br>
COX=(5,004FAC+HLIID)/(VFCOO(NF)-2)<br>
C CALCULO DE LA CONCENTRACION DE NUTRIENTES-UREA<br>
C CALCULO DE LA CONCENTRACION DE NUTRIENTES-UREA<br>
202 IN 1010 N=1,4<br>
CONH(N)=(CS(N)/AS(N)) 0049 0050 0051 0052 1010 CONTINUE<br>16 (AM(N),EG,99,99) CONM(N)=99,99<br>1010 CONTINUE<br>1010 CONTINUE 0053 0055<br>0057 C NITRATOS CH3=((AH3-(CONM(1)\*AS2/CS(1)))\*CS3)/AS3<br>IF (AH3.E0.99.99) CH3=99.99<br>IF (AH3.E0.98.99) CH3=98.99 0058 0059 0041 C UREA 0063  $CHU = (AHU*CS(2)/AS(2)) - COMC(2)$ IF (AMU.EQ.99.99) CMU=99.99 0064 IF (ANU.EQ.98.99) CHU=98.99 0066 IF (UCAL.NE.0) GO TO 333 0069 303 CLA=98.99 0070<br>0071 0072  $FP2 = 98.99$ C CLOROFILA A SEP 0073 0074 U=VEX/(VCAL\*LNG) 333 IF (U.EQ.O) U=-1<br>CLA=(11.6\*(L66-L75)-1.3\*(L64-L75)-0.14\*(L63-L75))\*U 0075  $0077$ 0078 CLB=(20,7\*(L64-L75)-4,34\*(L26-L75)-4,42\*(L63-L75))\*U ELC=(55\*(L63-L75)-4.64\*(L65-L75)-16.3\*(L64-L75))\*U<br>CLC=(55\*(L63-L75)-4.64\*(L65-L75)-16.3\*(L64-L75))\*U 0079 0080 C CLOROFILA A LORENZEN ina matatana ay isa<br>Manazarta ny Katolina<br>Manazarta ny Katolina 0081 CLA2=26.7\*((L66-L75)-(L26-L27))\*U C FEOFITINAS LORENZEN 0092 FP2=26.7\*(1.7\*(L26-L27)-(L66-L75))\*U C PORCIENTO CLA<br>PCLA=CLA2\*100/(CLA2+FP2) 0083 ga dheerayay. C GRABA LOS REGISTROS 0084 1015 0085 ٠, 0086 1020 FORMAT(A1, 12, 13, 14, 2F5, 2, 10F6, 2, 20A1) NCL=NCL+1<br>WRITE(2,1020) TR.NC.EST.PROFN.TEMN.SAL.(CONH(I), I=1,4), 0007 404 0088 0089  $2(CS(I), I=1,4), CSJ,(AS(I), I=1,4), AS2, ASJ,$ 3(CONM(I),I=1,4),CM3,CMU,COX,CLA,CLA,CLE,CCAR,CLA2,FP2,<br>VO2.5 Sat 26-Mar-83 06:14155 FAGE:003 FORTRAN IV  $4PCLA$   $(CN(1)$ ,  $I=1$ , 20) LIN=LIN+3 0090 LIN=LIN+3<br>1040 FORMAT(X+A1+X+I2+I4+I5+2(F6+2)+X+F5+2+I3+6F6+2+8F6+3+ 0091 1/,2X,5F5.1,6F6.2,/,2X,14F7.2,20A1)<br>NRC=NRC+1 그는 부분 사용화류 0092 0093 WRITE(7,1060) FORMAT(25H GRAEO REGISTRO DE NIVEL.) 0094 1060 0095 60 70 3322 3333 0096  $L = 1$ 0097<br>0098 3322 **RETURN END** RUTINA DE ENCABEZADO<br>SUBROUTINE ENCAB(NPAG,LIN)<br>REAL\*B FE(9)<br>DO 5 I=1,9 C SUBRUTINA DE ENCABEZADO 0001 REAL\*B FE(9)<br>DO 5 I=1,9<br>FE(I)=' 0002<br>0003 0004 5 FE(1) DATE(FE(1))<br>WRITE(6,10) NPAG,(FE(1),I=1,9)<br>FORMAT(///,X,'PAGINA ',I3,15X,'DATOS DE CREACION DE LOS ARCHI',<br>1'VOS PROVIEIONALES,',SX,9AB,/,X,118('-')) 0005  $0006$ Ľ 0007 10 0008 **WRITE(6,20)** FORMAT(X)'A:NC, NAVIO, NOMBRE FECH\_INI, FECH\_IER, COME', CON ENGLISHED OF CRUCERO,', AIR, B:NC, EST, LATITUD, LONGITUD, FEC'S CONTROLLER COMPUTER (STATER CONTROLLER CONTROLLER CONTROLLER CONTROLLER CONTROLLER CONTROL 0009 20  $2'$ HA **WRITE(6,30)** 0010 0011 30  $5'0A')$ WRITE(6,40)<br>FORMAT(8X,'CSTD:N02,NH4,P04,SI02,N03,ALT,STD:N02,NH4,P04,SI02,', 0012<br>0013 40 6'NI-NA, NA-NA',/, BX, 'CONC: NO2, NH4, PO4, SIO2, NO3, UREA',<br>7', OX, CLA, CLB, CLC, CAR, CLA2, FEO, PCLA ',<br>8'COMENTARIO NIVEL',/, X, 118('-'),/) 0014  $LIN=9$ 0015 NPAG=NPAG+1<br>RETURN  $0016$ 0017 END

 $\epsilon$  $\mathcal{C}$  $\Omega$ O  $\mathcal{A}^{\mathcal{A}}$  .  $\bullet$ PAGINA 1 DATOS DE CREACION DE LOS ARCHIVOS PROVISIONALES.  $26 - \text{MAR} - 83$ AINC, NAVID, NOMBRE FECH INI, FECH TER, COMENTARIO DE CRUCERO.  $\boldsymbol{c}$ BINC, EST. LATITUD, LONGITUD, FECHA HAR, HTE, PROF CLR S, TEM S, SAL S COMENTARIO DE EST. CINC+EST+PROF+TEMP+SAL+MTIO+NFCO+AM1N02+NH4+ PO4+ SIO2+NI-NA+NA-NA+VCAL+LEC:750+660+ 640+ 630+ 480+ 660A+ 750A CSTD:NO2,NH4,PO4,SIO2,NO3,ALT,STD:NO2,NH4,PO4,SIO2,NI-NA,NA-NA  $\Omega$ CONCINO2:NH4: PO4; SIO2: NO3; UREA; OX; CLA: CLB: CLC: CAR; CLA2; FEO; PCLA COMENTARIO NIVEL ſ  $\mathbf{A}$ 2 EL PUMA DOMO-3 3 NOV 81 25 NOV 81 EL DOMO DE COSTA RICA 3. : B 1 1 10 30.30N 90 59.90W 3 NOV 81 0 21 99 99 999 98.990 98.99 98.99 7PROFUNDIDAD TOTAL  $\frac{1}{2}$  1  $\frac{1}{2}$  98,99 98,99 0.00 0.00 0.00 0.00 22,00900.09 0.20 2.55 0.000 0.000 0.000 0.000 0.000 0.000 0.000 0.000 0.000 0.000 0.000 0.000 0.000 0.000 0.000 0.000 0.000 0.000 0.000 0.000 0.000 0.000 0.000 0.000 0 C.  $\epsilon$ 0.00 1.35 4.312250.23 0.45 2.94 98.99 98.99 0.00 0.00 0.00 98.99 98.99 0.0000 0XIGENO 2 1 25 98, 99 98, 99 0.00 0 0.55 12.50 9.00700.11 0.95 8.10 0.000 0.000 0.000 0.000 0.000 0.000 0.000 0.000<br>4.0 37.5 3.0 40.0 50.0 22.20 22.30 15.30 16.00 3.86 22.40  $\mathbf{C}$  $0.10$   $21.02$   $1.761750.28$   $1.91$   $-7.40$   $98.99$   $98.99$   $0.00$   $0.00$   $0.00$   $98.99$   $98.99$ 0.00ND DX, ND CLORO -C TERMINA LISTADO. 4 REGISTROS GRABADOS. 1 REGISTROS DE CRUCERO. ο 1 REGISTROS DE ESTACION. 2 REGISTROS DE NIVEL. O REGISTROS DE CLOROFILAS. c Ω € Ć يتمسكون  $\mathbf C$ **CARACTERS** 

للمتحدث أستحسست لتكت AINC. NAUTO. NOMERE FECH INI, FECH TER, COMENTARIO DE CRUCERO. ERLEATING CONFIDENTIAL FECHAL HARD REDING CLR STIEN SOMETIGE CONCIDENTS.<br>CINC-EST.FROF.TENE.SAL-MITO-NECO-ANINO2.NHA, FOA, SIO2.NL-RA.NA.NA.NA.NA.CCIZSO.660, 640, 630, 400, 660A, 750A<br>CSTDING2.NHA.FOA.SIO2.NO3.ALT.SIO2NO3. CONCINUZINHA: PO4, SIO2, NO3, UREA, OX, CLA, CLA, CLO, CAR, CLA2, FEO, PCLA COMENTARIO-RIVEL 2 EL FUMA DOMO-3 3 NOV 81 25 NOV 81 ESTUDIO 3 DEL DOMO DE COSTA RICA,<br>
2 1 10 30,30N 90 59,900 3 NOV 81 2 6 0 0 999 99,990 93,99 98,99<br>
2 1 2 98,99 98,99 31,17 22 0,00 0,00 0,00 0,00 22,90 0,00 0,000 0,00<br>
4,0 37,5 3,0 40 Ä  $\mathbf{R}$  $0.00, 0.000, 0.000, 0.000, 0.000, 0.000, 0.000, 0.000, 0.000$ C  $0.00$   $98.99$   $98.99$  $0.00$ c  $0.00\ 0.000\ 0.000\ 0.000\ 0.000\ 0.000\ 0.000\ 0.000\ 0.000\ 0.000$ 4,0 37,5 3,0 40,0 50,0 22,20 22,30 15,30 15,30 3,85 22,40<br>
0,10 0,00 2,45 0,00 21,44 0,00 0,03 98,99 9,000<br>
1,00 0,00 2,41 0,00 22,20 22,30 15,30 15,30 3,85 22,40<br>
0,05 0,00 2,41 0,00 24,44 0,00 0,00 0,00 0,00<br>
2 1 75 98,  $0.00$  $0.00$  98.99 98.99  $0.00 \quad 0.000 \quad 0.000 \quad 0.000 \quad 0.000 \quad 0.000 \quad 0.000 \quad 0.000 \quad 0.000$ c  $0.00$   $98.99$   $90.99$  $0.00$  $0.00$  $0.00\ \ 0.000\ \ 0.000\ \ 0.000\ \ 0.000\ \ 0.000\ \ 0.000\ \ 0.000\ \ 0.000\ \ 0.000$ C  $0.00$   $98.99$   $98.99$  $0.00$  $0.00$ 0.00 0.000 0.000 0.000 0.000 0.000 0.000 0.000 0.000 c  $0,00 - 98,99 - 98,99$  $0.00$  $0.00$ 0.00 0.000 0.000 0.000 0.000 0.000 0.000 0.000 0.000 Ċ  $0.00$  $0.00 - 98.99 - 98.99$  $0.00$ 0.00 0.000 0.000 0.000 0.000 0.000 0.000 0.000 0.000  $\mathbf c$  $0,00 - 98.99 - 96.99$  $0.00$  $0.00 0.00\cdot 0.000\cdot 0.000\cdot 0.000\cdot 0.000\cdot 0.000\cdot 0.000\cdot 0.000\cdot 0.000$  $\mathbf c$  $0.00 - 98.99 - 18.99$  $0.09$  $0.00$ 0.00 0.000 0.000 0.000 0.000 0.000 0.000 0.000 0.000  $\mathbf{c}$ 0.00 26.22 98.22  $0.001$  $0.00$  $0.900, 0.000, 0.000, 0.000, 0.000, 0.000, 0.000, 0.000, 0.000, 0.000$  $(0.000 - 0.00) - 90.39 - 90.29 = 0.00$ 0.00 0.000 0.000 0.000 0.000 0.000 0.000 0.000 0.000 0.00 0.00 98.99 98.99 0.00  $0.00, 0.000, 0.000, 0.000, 0.000, 0.000, 0.000, 0.000, 0.000, 0.000, 0.000, 0.000, 0.000, 0.000, 0.000, 0.000, 0.000, 0.000, 0.000, 0.000, 0.000, 0.000, 0.000, 0.000, 0.000, 0.000, 0.000, 0.000, 0.000, 0.000, 0.000, 0.00$ 

کا ایران میں دیکھیں۔<br>1990ء کی مقدار کا استعمال کا انتخاب کا مقدار میں اس کی انتخاب میں ایک ایران کی استعمال کر

 $14 - \frac{14}{3}$ 

DATOS DE CREACION DE LOS ARCHIVOS PROVISIONALES.

the space of the space and

PAJINA

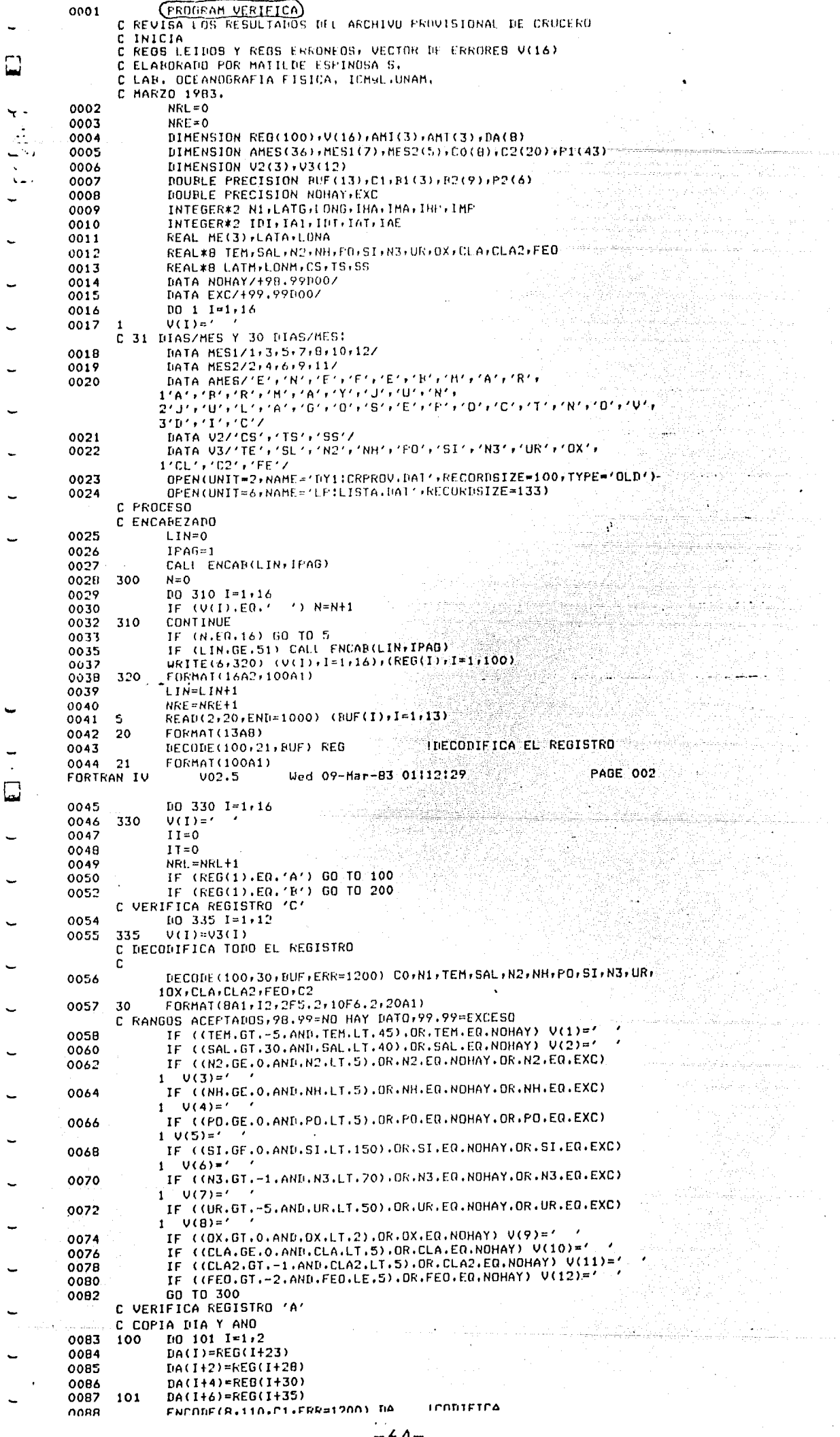

 $\frac{1}{4}$ 

Ĵ,  $\ddot{\phantom{0}}$ 

 $\bar{1}$ 

 $\frac{1}{4}$ 

 $\bar{1}$ 

 $\bar{\psi}$  $\frac{1}{2}$ 

J.

 $\frac{1}{\sqrt{2}}$ 

 $\begin{array}{c} 1 \\ 1 \\ 1 \\ 1 \end{array}$ 

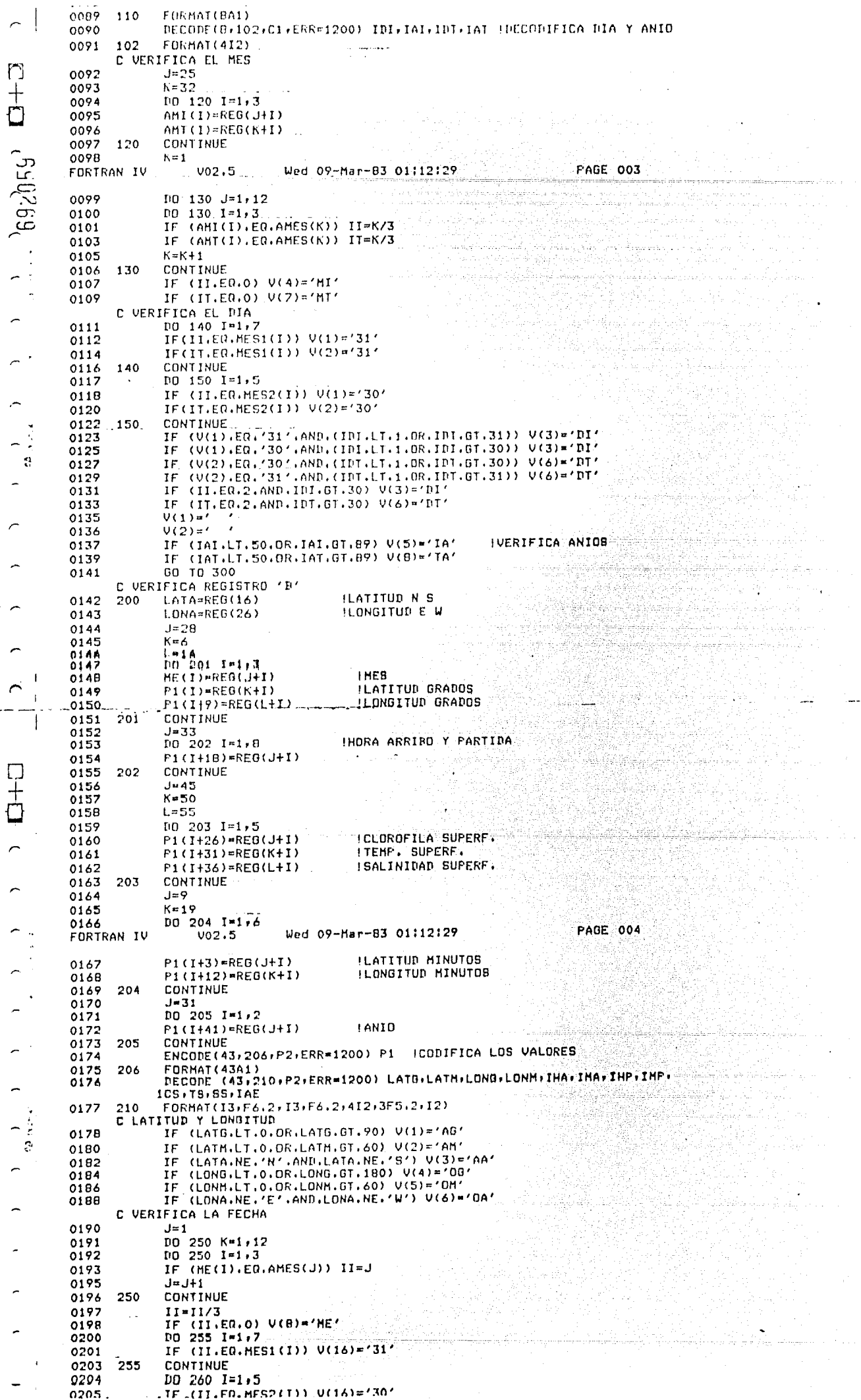

 $\frac{1}{4}$ 

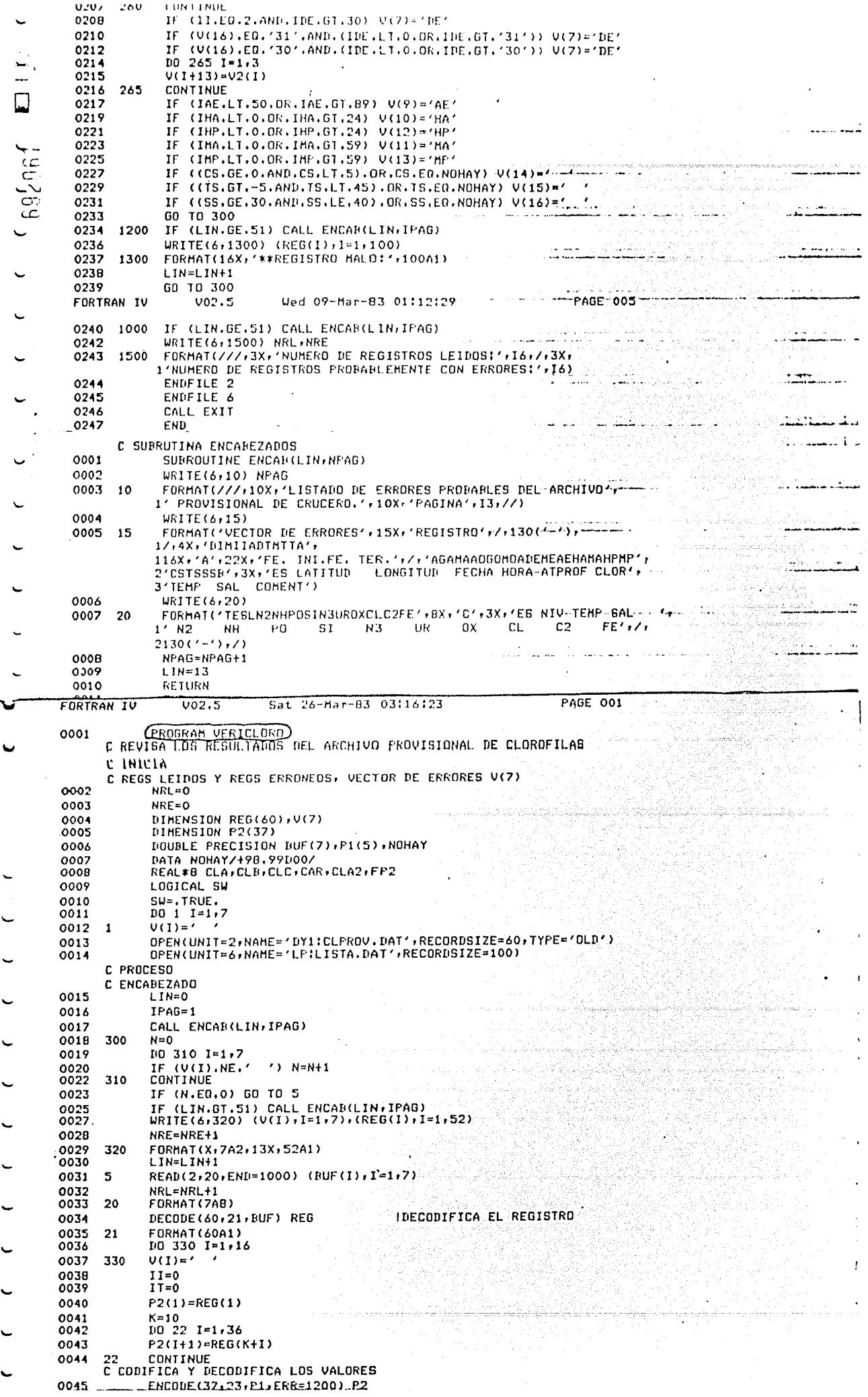

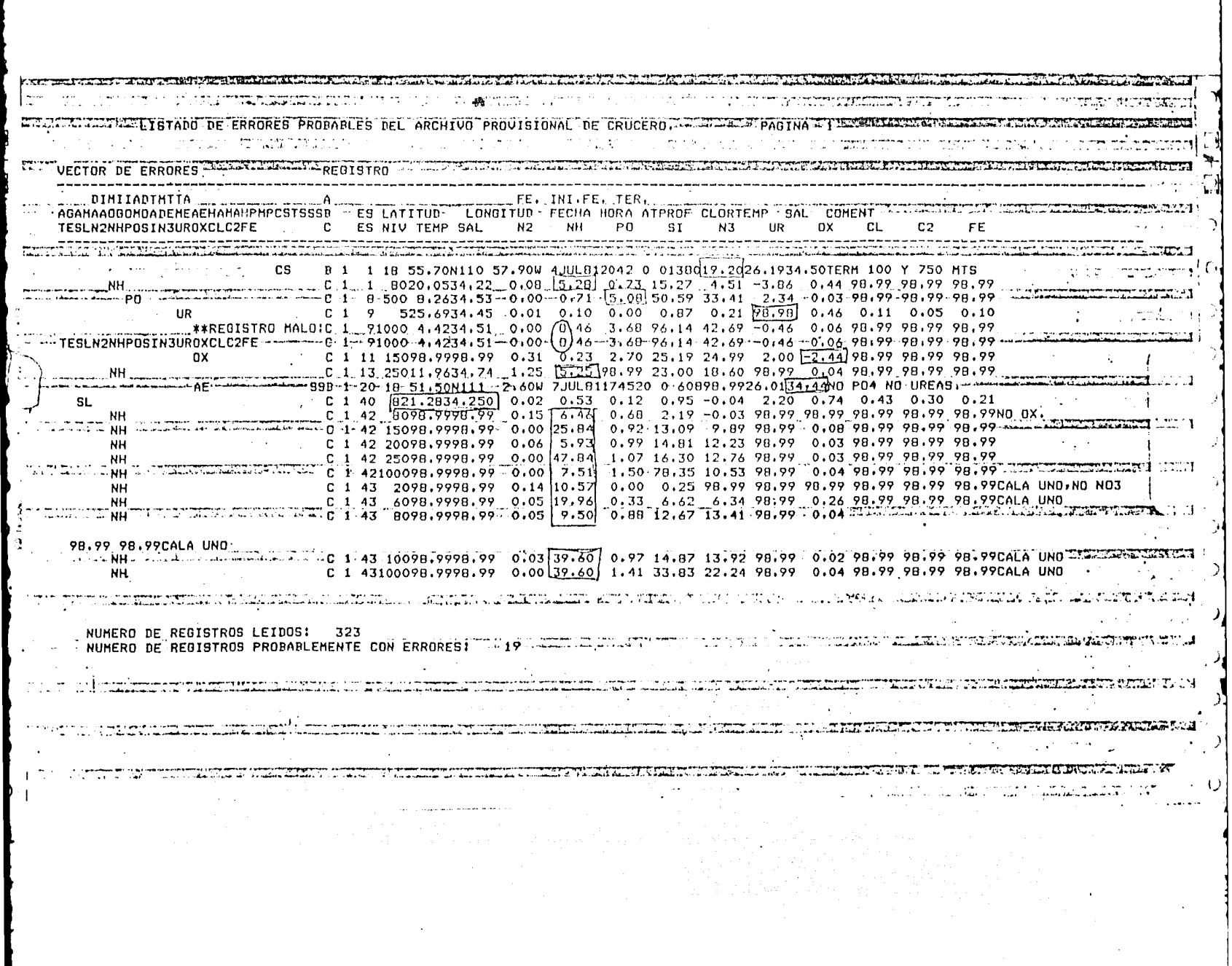

 $\label{eq:2.1} \frac{1}{\sqrt{2\pi}}\frac{1}{\sqrt{2\pi}}\frac{1}{\sqrt$ 

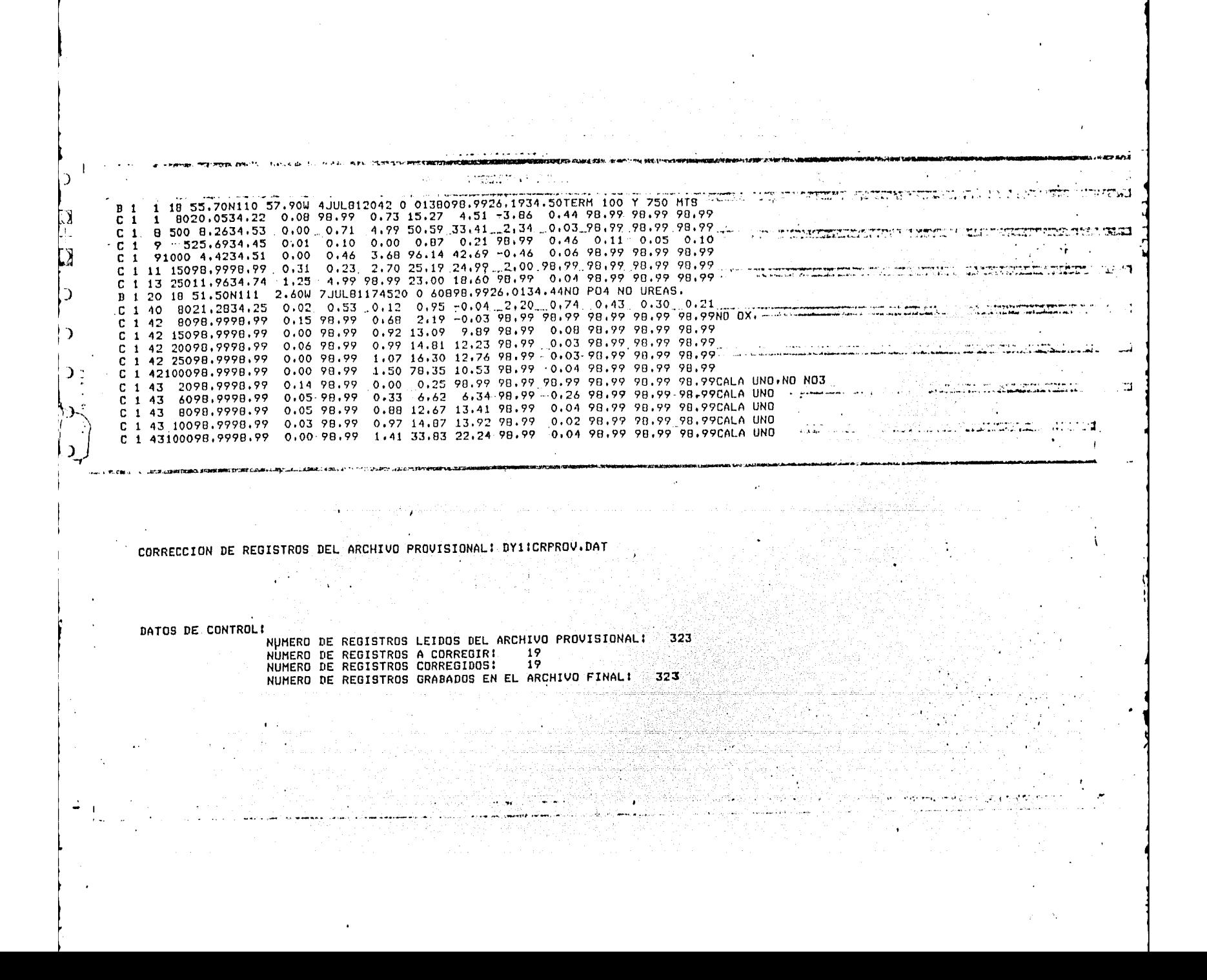

المكاري فرور والكافرة أداول لأملوها وكالدائر وكالمخدش أنفوه الخدعا بجراء والدهجاجة فالأنافذ ففكما مارا فمتطلبتكم لفد രാണ് കാര്പ്പത്തിന്റെ കൊടുത്തിന്റെ സ്റ്റോറ്റ് പ്രതിക്കാനും കാര്യം പിടിച്ചത്. പ്രതിക്കാനും കാര്യം കാര്യങ്ങളില് പ<br>പിടിച്ചതോടെ കാര്യങ്ങള് പ്രതിക്കാനും പ്രതിക്കാര്യങ്ങള് കോലപ്പോഴ് കാര്യം പിടിച്ച് പ്രതിക്കാനും കാര്യങ്ങളില് പ്രത PAGINA 1 LISTADO DE ERRORES PROBABLES DEL ARCHIVO PROVISIONAL DE CLOROFILAS, ր<br>Սերգ գետքոն երակայացուցի գործողությունների հայտնի համար։<br>«Նայացատարի համար է հայտնի հայտնի հայտնի հայտնի հայտնի հայտնի հայտնի հայտնի հայտնի հայտնի հայտնի հայտնի հայտնի الوادا القطعانية والمراد Æ. afnuð 20 VECTOR DE ERRORES **REGISTRO** SCCACROCORC2FE (1) T EST NIV CLA CLB CLC CAR CLA2 FED  $5121105215211195126218400082200301$ NUMERO DE REGISTROS LEIDOSI - 33 - JANAARA ALANDARIA IN ARTICULIA ANGELIA NA MARAMA ALANDARIA ALANDARIA ARTICO NUMERO DE REGISTROS PROBABLEMENTE CON ERRORESI 22 a dan wasan sebagai ke dalam kalendar kalend ு பட்டிய உடல் உட்டிய பட்டிய வருமை அதற்கு அளிக்கு வெளியான இருந்து இந்திருந்து வரும் படுத்து ஒரு பட்டிய பட்டிய ப<br>பட்டிய பட்டிய அள்ளை அதிக்கப்பட்டை வரும் பட்டிய அனை விடிய நாட்டும் இருக்கு இருக்கு இதன் பெருக்காண போது பட்டிய **Contractor** a sa mga katalog ng pangalang ng katalog ng mga sa ng katalog ng pangalang ng pangalang ng pangalang na katalo CORRECCION DE REGISTROS DEL ARCHIVO PROVISIONALI DYIICLPROV.DAT<br>Anni del contention de la contention de la contention de la contention de la contention de la contention de la DATOS DE CONTROLI mi smi iz pricir kao i je staro www.communications.com  $\mathsf{C}$ الله الموجود العام المدار المستقل المستقل الموجود الموسيقية المستقل المستقل المستقل المستقل المستقل المستقل ال<br>المستقل المستقل المستقل المستقل المستقل المستقل المستقل المستقل المستقل المستقل المستقل المستقل المستقل المستق  $\alpha$  is the second contribution of the second contribution  $\alpha$ **Contract** communication of the second communication and the second consideration and with an anti-second consideration of the second consideration of the second consideration of the second consideration of the second consideration o C. тальны элемпийний император их соордог сайлгаар дахаар онуудаа амьдааны томоор хотоор төлөөттөрдөр нэмээр үрээ<br>Соолон нь нашинай нь найдар байдаг найлгаар дахаар холбоос оругаар байланд төлөөн он олонголовчи амал жал жээд  $\mathbb{S}_1$  , and an explore consequently in  $\mathbb{R}^2$  , we have الا و الروز و الم المستقلم العامل الا التي الورد و المستقلم المستقلم المستقلم المستقلم المستقلم المس

ം<br>പത്രങ്ങളും നിന്നും കാലുകളും ഇന്ത്യത്തില്<br>കാകുകളും ഇന്ത്യ കാലുകളും പ്രതിയേക്കാന് കാല്പ്പെട്ടു പ്രതിയേക്കുന്ന പ്രതിയേക്കുന്നു. പ്രതിയേക്കു കൊണ്ടു പ്രതിയേ **SACRO BOOK STAR**  $\Delta$ ว VECTOR DE ERRORES MARINE DE REGISTRO MARINE DE L'ANTIFICATION e na mangangang antara sa katalon ng panggalawan sa pang sa panggalawan ng panggalawan ng panggalawan sa pangg<br>Mga mangang mangang na mangang ng panggalawan ng panggalawan ng panggalawan ng mangang ng panggalawan ng pangg FE. INI.FE. TER. DIMITADTHTTA A AGAHAADGOHDADEHEAEHAHAHPHPCSTSSSB. ES.LATITUD LONGTTUD FECHA HORA ATPROF CLORTENP SAL COMENT.<br>TESLN2NHPOSIN3UROXCLC2FE - C ES NIV TEMP SAL AR.  $207$ PO SI N3. UR. OX. CL. C2 RE LE LE COMME DE LA COMME CHARGE COMME DE LA CONSTRUCTION ON A COMME DE LA COMME DE တြ غة  $\sum$ NUMERO DE REGISTROS LEIDOS: 323 တာ အသင္းတာ သားအမွာ တတ္သည္ လုပ္သည့္ ဆုမွ တင္မတည္ ပညာသံေသးေတာ့ သားသား<br>ဥပဒေသအေက်အမွာ မြန်မာ ဆုတဲ့အမြဲ ရဲတစ္သားေရး ၁၀၀၀ ခုနဲ႔ သည္ သည္ သားသားေနေနေနေနေနေနေနေနေနေနေနေနေတြ သမၼတ အမွားအရ ျ<br>ပညာသည္ အမ်ိဳးဆုတဲ့အမွာအမြဲအမွာအများ အသိအသိ  $\lambda$ an a company of the second second company of the second company of the second company of the second company of  $\mathcal{L}$ a a característica de la característica de la característica de la característica de la característica de la c<br>A característica de la característica de servició de la característica de la característica de la característi  $\mathcal{L}$  $\rightarrow$  $\lambda$  $\label{eq:2.1} \mathcal{L}^{\mathcal{A}}(\mathcal{C}_{\mathcal{A}}) = \mathcal{L}^{\mathcal{A}}(\mathcal{C}_{\mathcal{A}}) = \mathcal{L}^{\mathcal{A}}(\mathcal{C}_{\mathcal{A}}) = \mathcal{L}^{\mathcal{A}}(\mathcal{C}_{\mathcal{A}})$ CORRECCION DE REGISTROS DEL ARCHIVO PROVISIONAL I DYIICRPROV. DAT gingstraktingslighting minder.  $\mathcal{L}^{\mathcal{L}}(\mathcal{L}^{\mathcal{L}}(\mathcal{L}^{\mathcal{L$ e sina nego DATOS DE CONTROL! Ant NUMERO DE REGISTROS LEIDOS DEL ARCHIVO PROVISIONALI 323 NUMERO DE REGISTROS A CORREGIRI :<br>NUMERO DE REGISTROS CORREGIDOS: 0<br>NUMERO DE REGISTROS GRABADOS EN EL ARCHIVO FINALI : 323 in a bheann an mar an mar an chairm a chuidh ann an chairm an chairm an an chairm an chairm an a المنافضة الكواسة المتوسط المنافس المنافس المنافس المنافس المنافس المنافس المنافس المنافس المنافس المنافس المناف  $\sim 10^{-11}$  $\mathbf{r}$
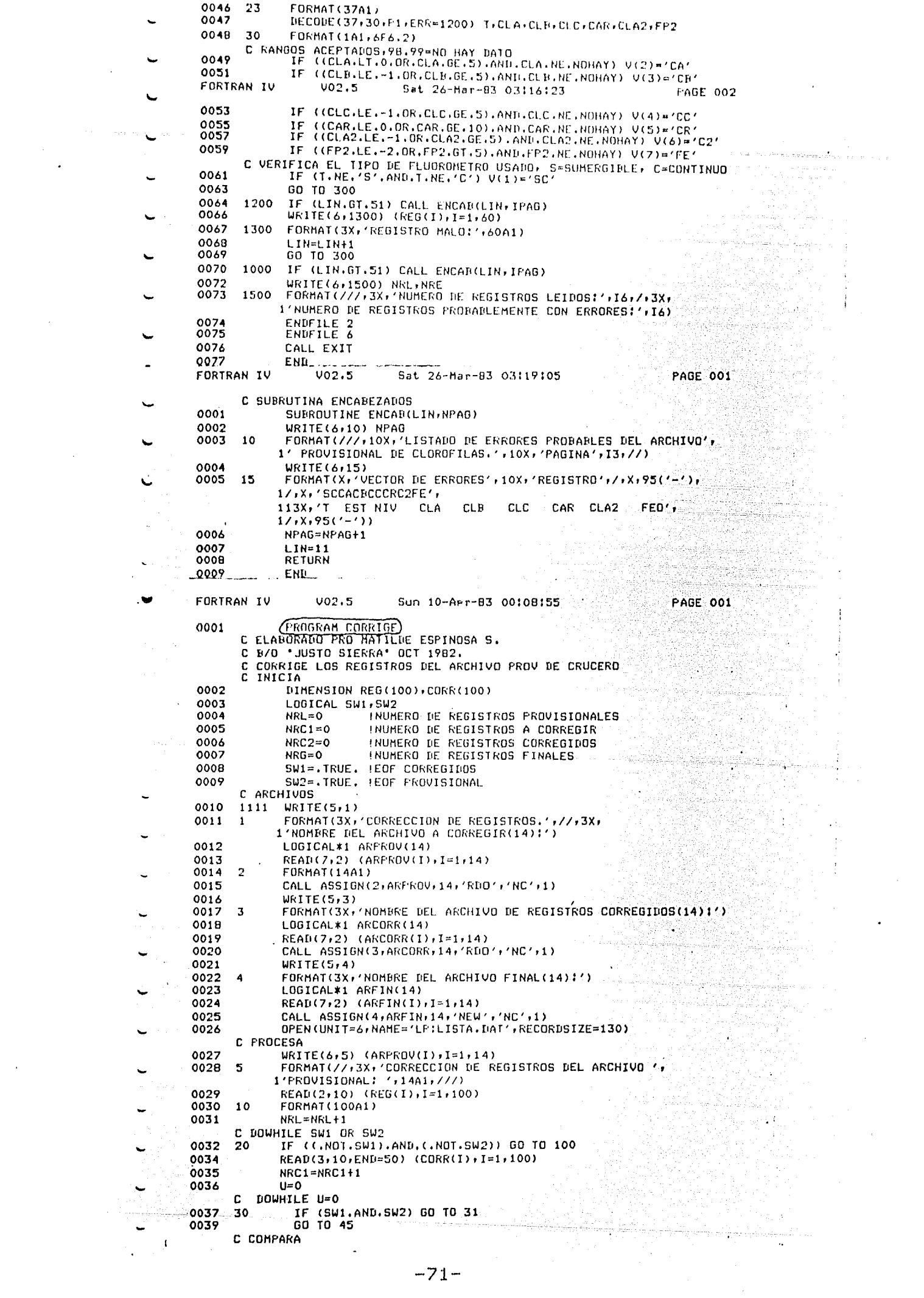

A 1EL PUMA – DIFO-AR 24JUNB110JULB1DINAMICA Y FERTILIDAD OCEANICA DEL AKCHIPILLANO NEVILLANO –<br>18 1 - 1.18:55,70N110 57.90W 4JULB12042 0 013809B.9926.1934.50TERM 100 Y 750 MTS<br>18 1 - 1.18:55,70N110 57.90W 4JULB12042 0 0138 0 1 1 4024.8634.42 0.01 0.55 0.01 0.00 0.55 0.48 0.52 98.99 98.99 98.99 98.99<br>
0 1 1 6023.1434.48 0.01 1.05 0.13 1.30 0.44 98.99 9.49 9.99 98.99 98.99 98.99<br>
0 1 1 7022.3134.38 98.99 98.99 98.99 98.99 98.99 98.99 98.99 98  $_{\rm D}^+$  $\mathbf{C}$ B 1 2 18 52,40N111 12.21W 5JUL81 129 5 0240098,9925,3834,3910S CALAS C 1 2 4023.3034.36 0.04 0.96 0.00 1.43 -0.10 6.37 0.48 98.99 98.99 98.99 0.10 DB<br>C 1 2 6021.0534.25 0.00 0.28 0.00 0.00 0.10 3.91 0.49 98.99 98.99 98.99 0.10 DB L 1 2 6620.3334.25 0.00 0.29 0.00 0.00 0.10 3.91 0.49 98.99 98.99 98.99 CALA DOS<br>
C 1 2 6620.3334.22 0.00 0.11 0.00 0.00 0.00 7.44 0.49 8.99 98.99 98.99 98.99 0.7154.12 0.534.22 0.00 0.11 0.00 0.00 0.00 0.25 0.99 0.37 0.3  $\epsilon$ ſ  $\epsilon$  $0.13$  598.9998.99 0.00 98.99 98.99 0.00 0.24 6.78 0.32 98.99 98.99 98.99 98.99 98.99 98.99 98.99 98.99 98.99 98.99 98.99 98.99 98.99 98.99 98.99 98.99 98.99 98.99 98.99 98.99 99.97 99.97 99.97 99.97 99.97 99.97 99.97 99. 0.27 98.99 98.99 98.99 98.99 98.99 3.71 3.63 3.95 0.36 98.99 98.99 98.99 98.99 98.99 98.99 98.99 98.99 98.99 98.99 98.99 98.99 98.99 98.99 98.99 98.99 98.99 98.99 98.99 98.99 98.99 98.99 98.99 98.99 98.99 98.99 98.99 98.9 C 1 3 25076.7778.77 0.01 0.01 70.77 31.07 30.00 1.70 0.03 98.99 98.99 98.99ND FO4<br>C 1 3 75098.9998.99 0.83 0.43 98.99 40.98 28.95 4.92 0.03 98.99 98.99 98.99ND FO4<br>C 1 3 75098.9998.99 0.00 0.00 98.99 0.00 36.17 0.00 0.02 ġ. B 1 4 18 45.10N111 5.20W SJULB1 91211 0139298.9998.9998.9998.9998.9910 FOA EN NINGUN NIVEL, TERM 7<br>C 1 4 598.9998.99 0.02 0.41 0.00 0.00 0.23 1.24 0.40 98.99 98.99 98.99<br>C 1 4 2598.9998.99 0.00 0.29 0.00 0.00 0.00 1.99 0.4  $\epsilon$ C  $C_1$  4 5098.9998.99 0.02 0.37 0.00 0.00 -0.03 1.91 0.46 98.99 98.99 98.99  $C_1$  4 7098.9998.99 98.99 98.99 98.99 98.99 98.99 98.99 98.99 0.42 0.28 0.24<br>  $C_1$  4 7598.9998.99 0.28 0.29 0.00 2.04 2.80 -0.29 0.42 98.99 98.99 98.99 0.24 L C 1 4 10098.9998.99 0.07 0.17 0.00 12.65 20.34 2.03 0.20 98.99 98.99 98.99 C 1 4 15098.9998.99 0.02 0.32 0.00 23.05 20.31 1.22 0.33 0.03 98.99 98.99 98.99 98.99<br>
C 1 4 25098.9998.99 0.02 0.42 0.00 23.05 28.28 0.03 98.99 98.99 98.99 98.99<br>
C 1 4 75098.9998.99 0.02 0.42 0.00 29.89 27.86 2.12 0.03 C  $\mathcal{C}$ 

÷.

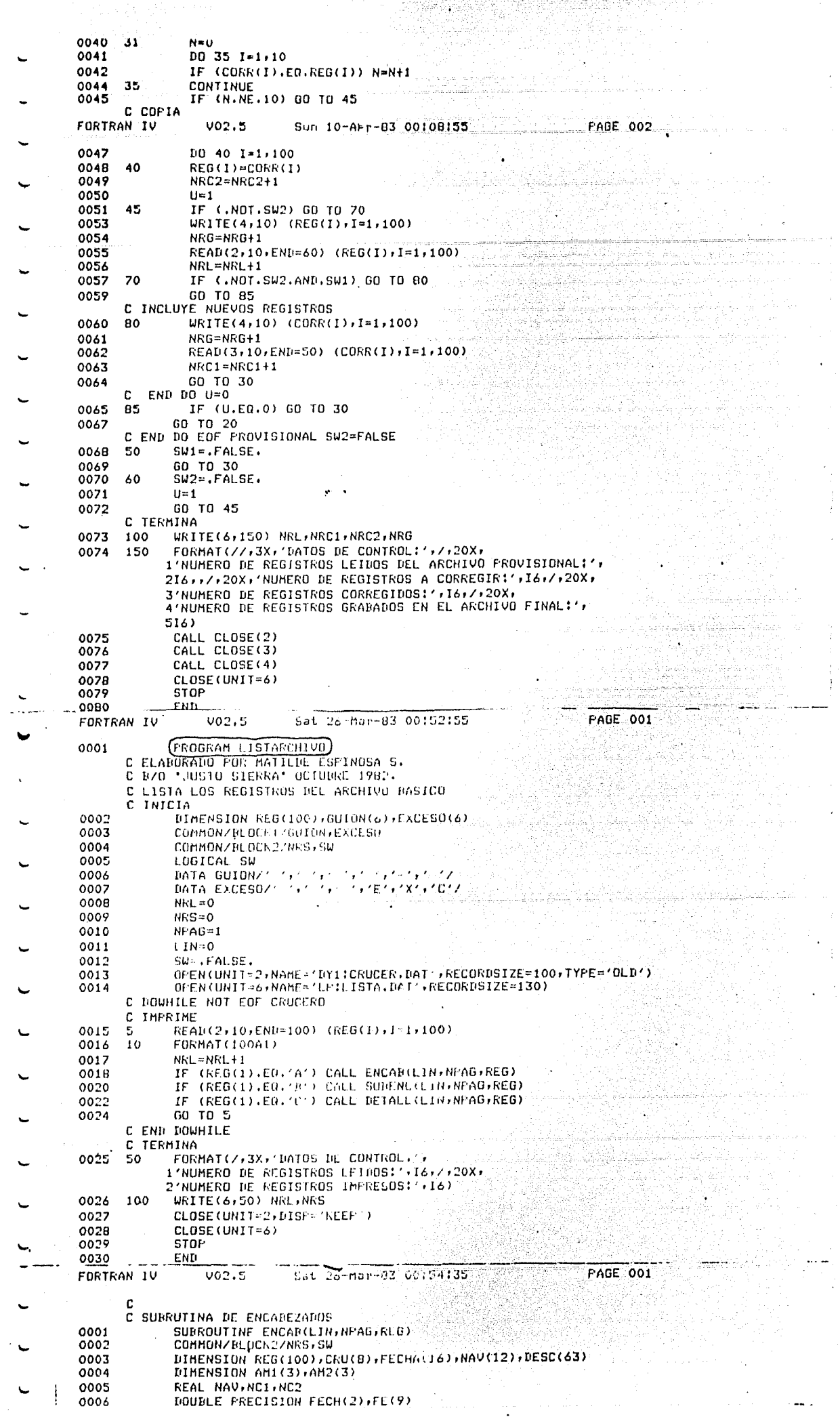

 $\cdot$ 

 $\ddot{\phantom{a}}$ 

 $\hat{\boldsymbol{\beta}}$ 

 $\ddot{\phantom{a}}$ 

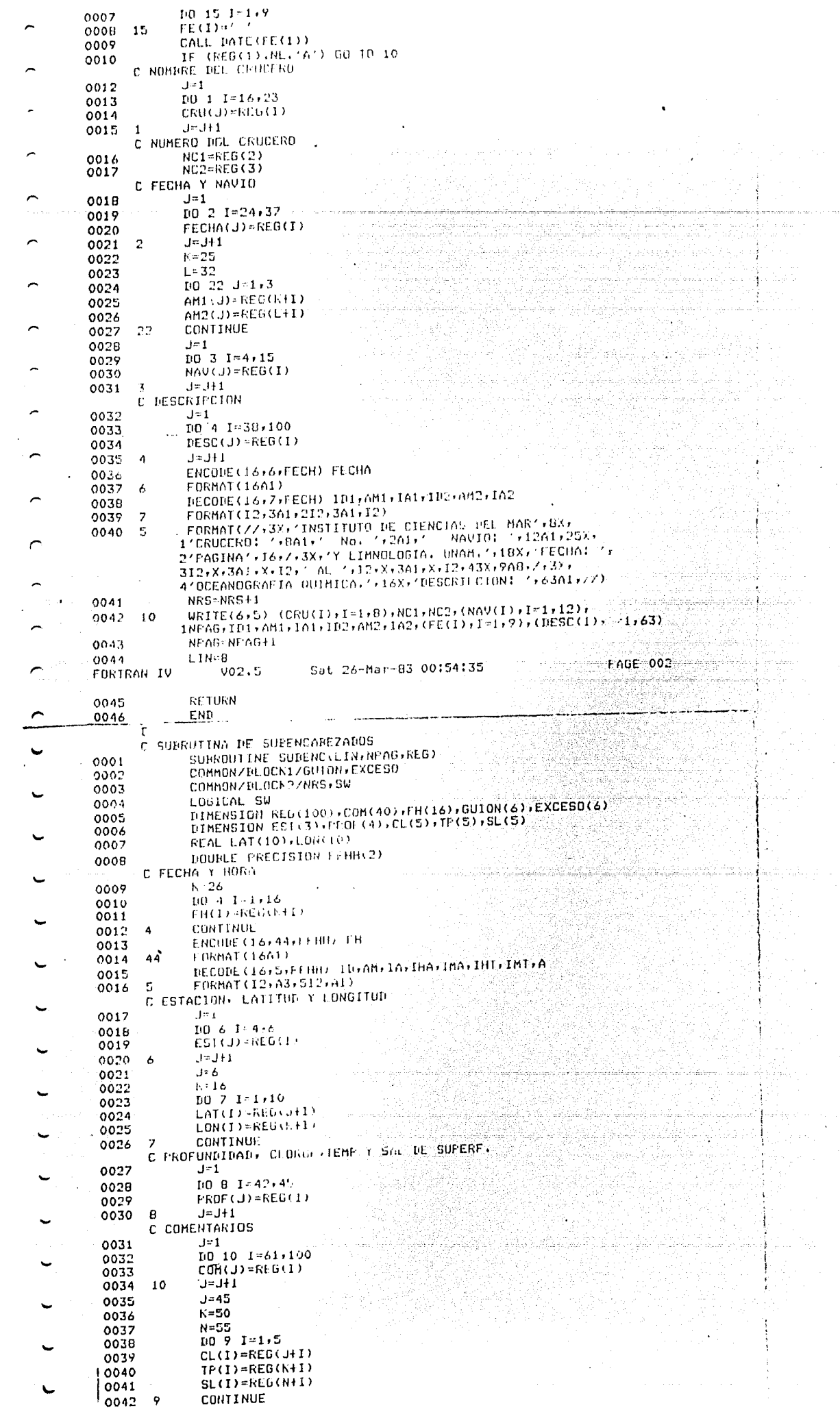

 $\overline{\phantom{a}}$ 

 $\hat{\Sigma}_{\rm eff}$ 

 $\bar{\beta}$ 

 $\frac{1}{\sqrt{2}}$ 

 $\hat{\mathbf{r}}$ 

 $\ddot{\phantom{a}}$ 

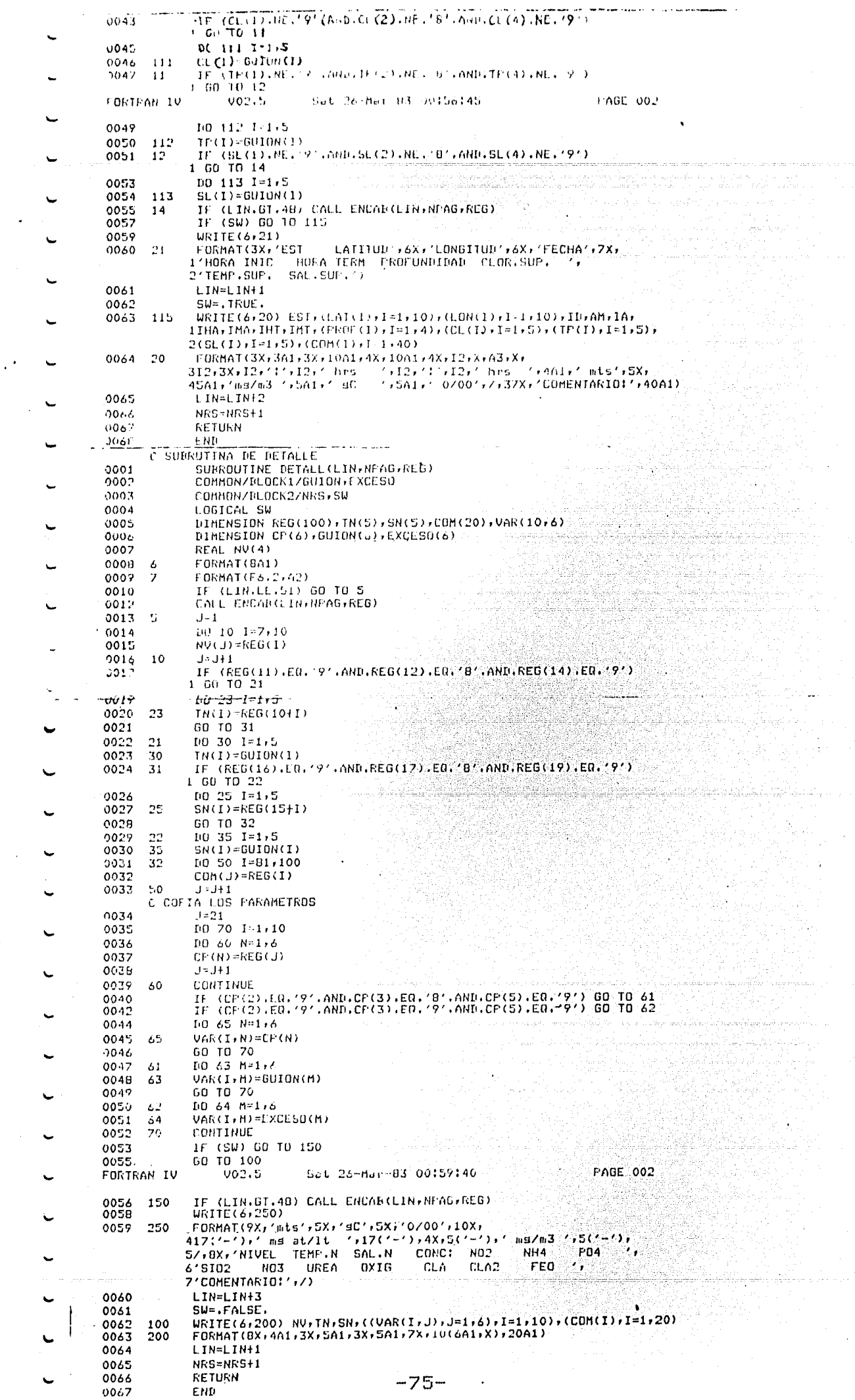

 $\hat{\mathcal{C}}$ 

 $\mathcal{A}^{\pm}$ 

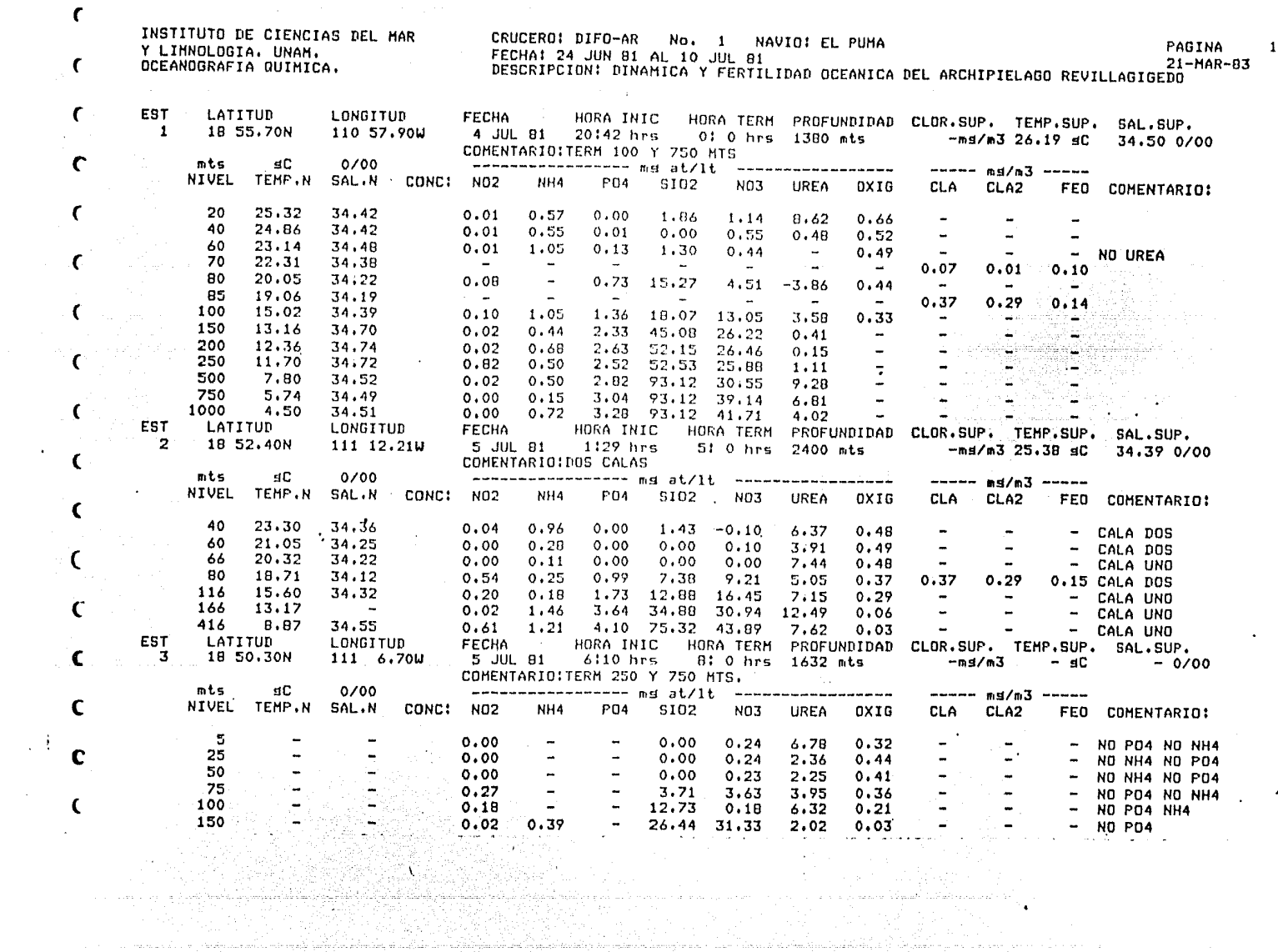

 $\mathbf{u}$ 

 $\sim 10^{-11}$ 

 $\sim 100$  km s  $^{-1}$ 

 $\sim$ 

 $\mathcal{L}^{\text{max}}_{\text{max}}$  and  $\mathcal{L}^{\text{max}}_{\text{max}}$ 

 $\Delta \sim 10^{-11}$ 

 $\mathcal{A}_{\mathcal{A}}$  .

 $\chi^2$  or

 $\sim 10^{-1}$ 

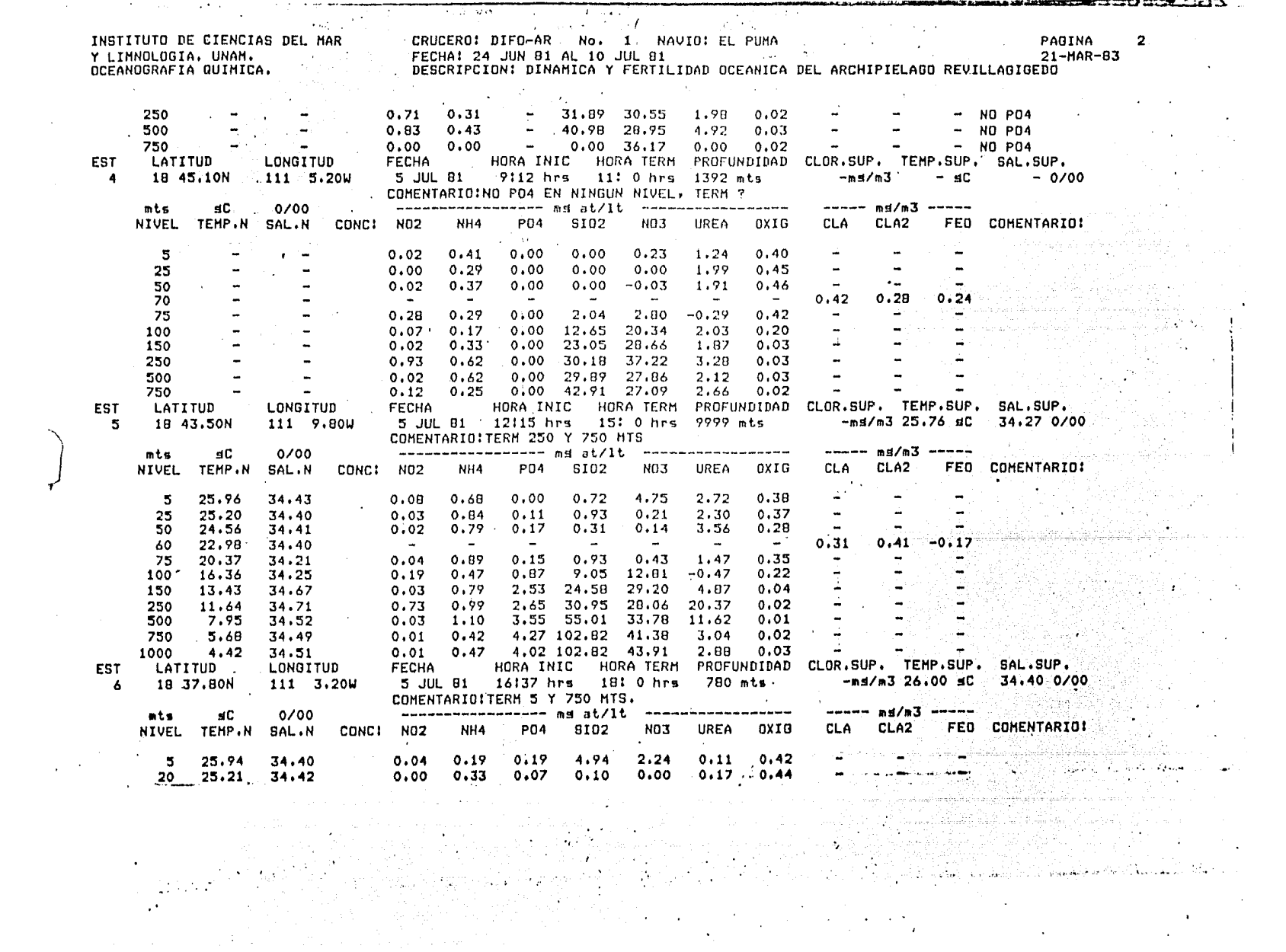

 $\sim 10^{-1}$ 

 $\label{eq:2.1} \frac{1}{\sqrt{2}}\int_{\mathbb{R}^3}\frac{1}{\sqrt{2}}\left(\frac{1}{\sqrt{2}}\right)^2\left(\frac{1}{\sqrt{2}}\right)^2\left(\frac{1}{\sqrt{2}}\right)^2\left(\frac{1}{\sqrt{2}}\right)^2\left(\frac{1}{\sqrt{2}}\right)^2.$ 

 $\sim 100$  km  $^{-1}$ 

 $\label{eq:2.1} \mathcal{L}(\mathcal{L}(\mathcal{L}^{\mathcal{L}})) = \mathcal{L}(\mathcal{L}^{\mathcal{L}}(\mathcal{L}^{\mathcal{L}})) = \mathcal{L}(\mathcal{L}^{\mathcal{L}}(\mathcal{L}^{\mathcal{L}}))$ 

 $\sim 100$  km s  $^{-1}$  .

 $\sim 100$  km  $^{-1}$ 

 $\langle \bullet \rangle$ 

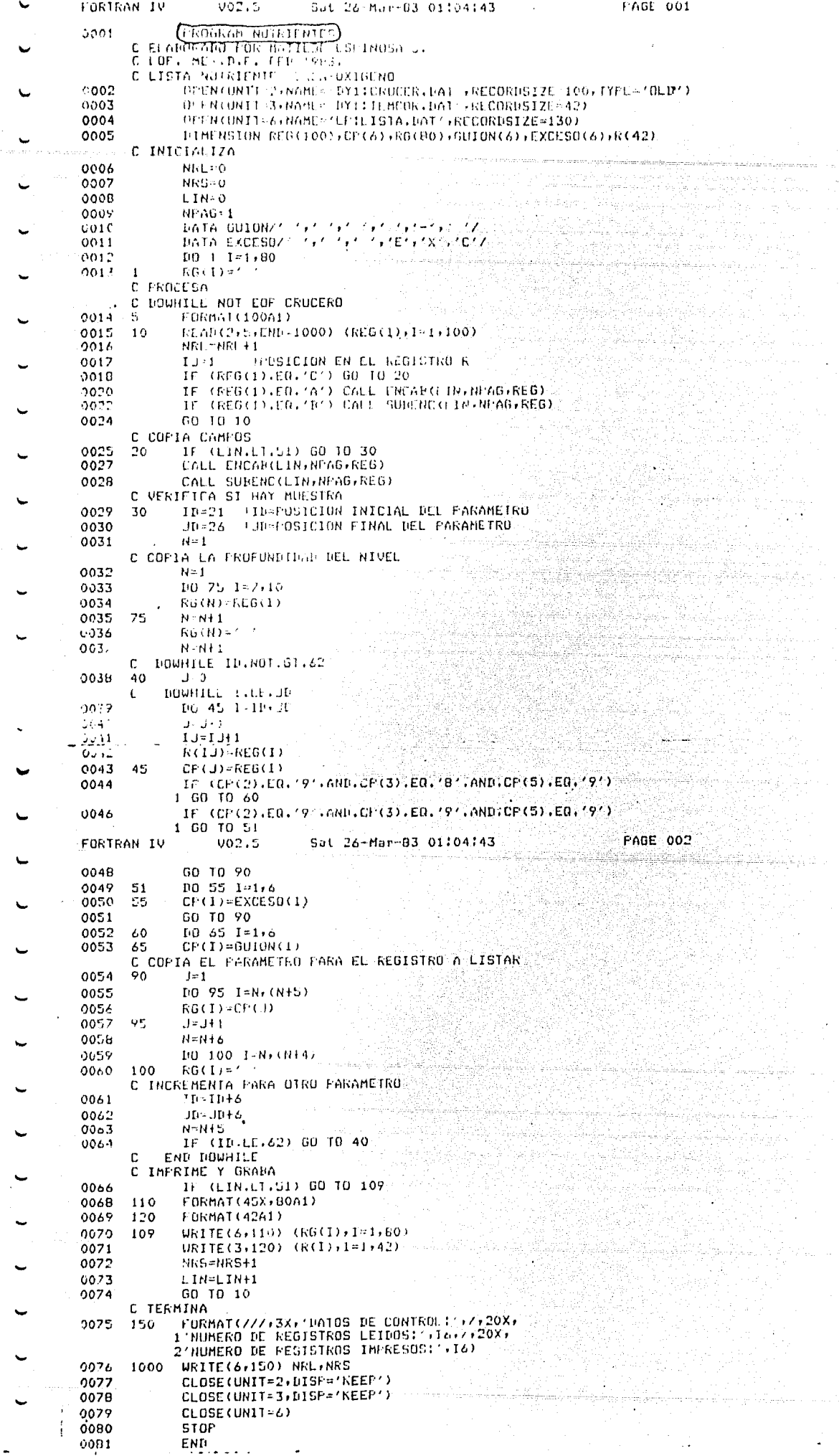

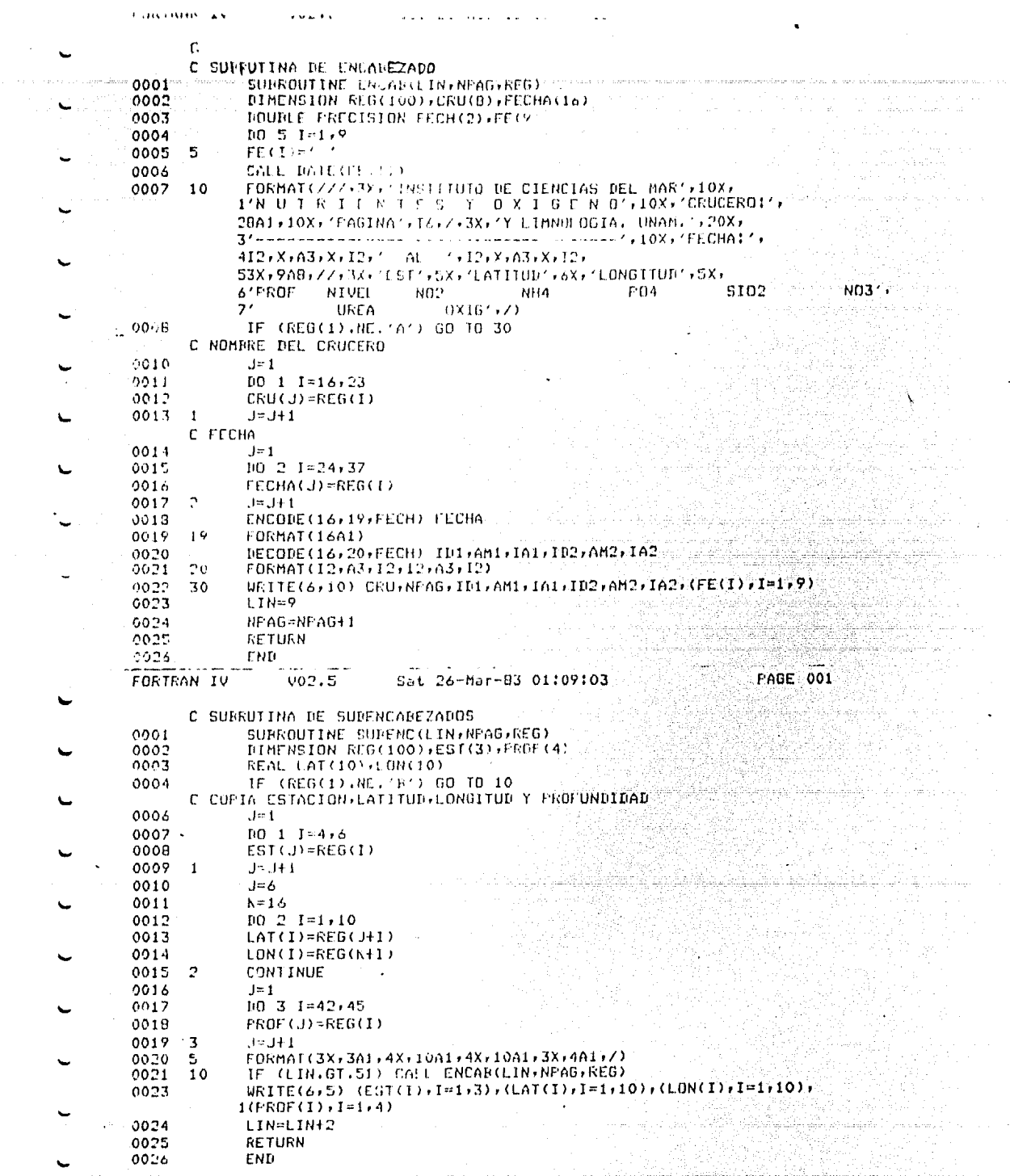

 $\sim$ 

ala (n. 1980)<br>1970 - Paris Bandes<br>1970 - Paris Bandes

**PAGINA**  $\mathbf{1}$ CRUCEROIDIFO-AR NUTRIENTES Y OXIGENO FECHAI24 JUN 81 AL 10 JUL 81 17-MAR-83 INSTITUTO DE CIENCIAS DEL HAR ----<del>-----------------------</del> Y LIMNOLOGIA. UNAM. NO3 UREA OXIG  $^{\circ}$  stoz $^{\circ}$ **NO2** NH<sub>4</sub> **PD4 NTUEL** PROF **LONGITUD** LATITUD EST المنافعة المتحدة المستقلة.<br>المنافعة المنافعة المنافعة المنافعة المنافعة المنافعة المنافعة المنافعة المنافعة المنافعة  $-1380$ 18 55.70N 110 57.90W **Himself** atan ing kabupatèn K  $\mathbf{1}$ الأبتاري الربا فالمحامل ويتقدم يتناو  $8.62$  $0.66$ 1.14 1,86  $0.01$  $0.57$  $0.00$ 20  $.0.52$  $0.55$  $0.48$  $0.00$  $0.55$  $0.01$  $0.01$ 40 وفيستشبذ  $0.49$  $-1.30 - 0.44$  $1.05$   $4.44$  $0.13$  $0.01$ 60  $\sim 100$  km s  $^{-1}$  $\sim$  100  $\sim$ المسادات  $\omega_{\rm{eff}}$  and  $\omega_{\rm{eff}}$  $\frac{1}{2}$ **Contract Contract** 70  $\sim$   $\sim$  $0.44...$  $-3.86$  $15.27$ 4,51  $0.73$  $0.08$ 80 كالمستعادة ووصل الوزر المحاسب المالكان تعاديها فالحصامات معسمات عيارتا وأدارين and services المستردان مناسبتين  $\mathbb{R}^n$  and  $\mathbb{R}^n$  - RS.  $0.33$  $3.58$ 18.07 13,05  $1.05$ 1,36  $100 0.10$  $\mathcal{L} = \mathcal{L}$  $26.22$  $0.41$ 45.08  $0.44$ 2.33 150  $0.02$  $\sim 10^{-11}$  $0.15 -52.15$   $- - 26.46$  $0.68$  -------  $2.63$ - $0.02 - - - 200$ GU. 25.88  $1.11$  $52.53$  $0.50$ 2.52 250  $0.82$ 30.55  $9,28$  $93.12$  $0.50$ 2.82 500  $0.02$  $6101...$  $3.04$   $93.12$  $-39.14 0.15 -$ . 750 - ما مستحققية للمحمد الشكولياتية بالتالي بالتالي بالتاريخ  $0.00$  $4.02$ 41.71 93.12  $3,28$  $0.72$ 1000  $0.00$ ن<br>به این عرب در<br>آ**مدهنگ**اری این ización de la manera.<br>Como como o saneto 18 52,40N 111 12,21W 2400 Julie وسنفرض ومصارير والكالمات  $\overline{2}$ والمناسب والمستحقق والمسار  $\sim$   $\sim$   $\sim$  $0.48$  $6.37$  $1.43$  $-0.10$  $0.00$  $0.96$  $0.04$ 40  $0.49...$  $0.00...$  0.10  $3.91$  $0.28$  ... 0.00  $-0.48$  $0.00$  $\frac{1}{2}$   $\frac{1}{2}$   $\frac{1}{4}$  $0.00 - 0.00$  $0.11$   $0.00$  $0.00$  $0.37$  $9.21$ 5.05  $0.2500.99$ 7.38  $0.54$ 80 - $\begin{array}{|c|c|c|c|c|}\n\hline\n0.18 & 1.73 & 12.88 & 16.45 \\
\hline\n1.46 & - & 3.64 & - & 34.88 & 30.74 \\
\hline\n\end{array}$  $0.29$ 7.15  $116$  0.20<br>146 0.20  $\overline{12.49}$  .  $\overline{12.7}$  0.06  $\mathbf{r}$  and  $\mathbf{r}$ W.  $7.62$  $0.03$ . 10월 20일 - 1월 20일<br>대한민국의 대학교 75.32 43.89  $1.21$  $4.10$ 416  $0.61$ a de componente de la componentación de la componentación de la componentación de la componentación de la comp<br>La componentación de la componentación de la componentación de la componentación de la componentación de la co ang pang-atin.<br>Kabupatèn Sula 18.50.30N 111 6.70W 1632 فيعتص يستسخ المتماء بتدريد الشوشان الدار magical Procedural Ger  $\mathbf{3}$ ವಿ ಮಾಡಿದ ವರ್ಷಗಳನ್ನು ಪ್ರಾಣಾವ್ಯ ಪ್ರಕರಣಿಸಬಹುದು. ಅವರ ಪ್ರಕರಣೆ ಮಾಡಿದ್ದಾರೆ. ಅವರ ಪ್ರಕರಣೆ ಮತ್ತು ಮಾಡಿದ್ದಾರೆ. 1998 ಮತ್ತು<br>ವಿವಿಧ ವರ್ಷದ ವಿವಿಧ ವಿವಿಧ ಪ್ರಕರಣೆ ಮಾಡಿದ್ದಾರೆ. ಇದು ಪ್ರಕರಣೆ ಮತ್ತು ಪ್ರಕರಣೆ ಪ್ರಕರಣೆ ಅವರ ಮಾಡಿದ್ದಾರೆ. ಅವರ ಆರೋಗಗಳ ಅವರ ಮ المستقبل المستقبل الموارد again the excellent of a time excellent  $6.78$  $0.32$  $0.00$  $0.24$  $\Delta \sim 10$  $50.00$  $\frac{0.00}{3.71}$   $\frac{0.24}{3.63}$   $\frac{2.36}{3.95}$  $0,44$  $25000$  $-0.41$  $N$  for  $m$  $-5000000$ المتواصون بالروا  $0.36$ والأنفاء والمتعاون والمتعارب والمتكين والمتحدث  $75 - 0.27$  $0, 21$  ... والمعتود  $\frac{12.73}{1}$  $[0.18]$   $[0.18]$  $100 0.18$ بالأساري المرور  $0.03$  $31.33 - 2.02$  $0.39$   $-39$ <br> $0.31$   $-31.89$ <u> Tyskarini indranje: pozorat 156</u>00  $0.02$   $0.39$ المحافظ والمستوقف  $0.02$  $30.55$ 1,98 أخراجا ومعقودهم ماجران  $0.71$  $-500$  0.83<br> $-500$  0.93<br> $-500$  0.00  $-600$  0.00  $-600$  0.00  $-600$  0.00  $-600$  0.00  $-600$  0.00  $-600$  0.00  $-600$  0.00  $-600$  0.00  $-600$  0.00  $-600$  0.00  $-600$  0.00  $-600$  0.00  $-600$  0.00  $-600$  0.00  $-600$  0.00  $-600$  $0.03...$  $\sim$  $0.02$ 18 45.10N 111 5.20W 1392  $4 - 1$  $-0.00$   $-0.23$   $-0.02$   $-0.02$   $-0.00$   $-0.00$   $-0.00$   $-0.00$   $-0.23$   $-0.23$   $-0.01$   $-0.00$   $-0.00$   $-0.00$   $-0.00$   $-0.00$   $-0.00$   $-0.00$   $-0.00$   $-0.00$   $-0.00$   $-0.00$   $-0.00$   $-0.00$   $-0.00$   $-0.00$   $-0.00$   $-0.0$  $\mathcal{V}_\bullet$  $0.00$  $0.00$  $25000$  $0.29$  and  $0.29$  $0.46$  $0.00$  $0.00...$  $-0.03$  1.91  $50 - 0.02$  $0.37$ TA NASA  $\frac{56}{70}$  and  $\frac{10402}{70}$ de l'alectado **ALCOHOL: AND AND A** 300 L 314 an San Sirik  $-0.29$  $0.42$  $2.04$  $2.80$  $0.00$  $0.29$  $0,20$ 75

 $\ddot{\phantom{1}}$ 

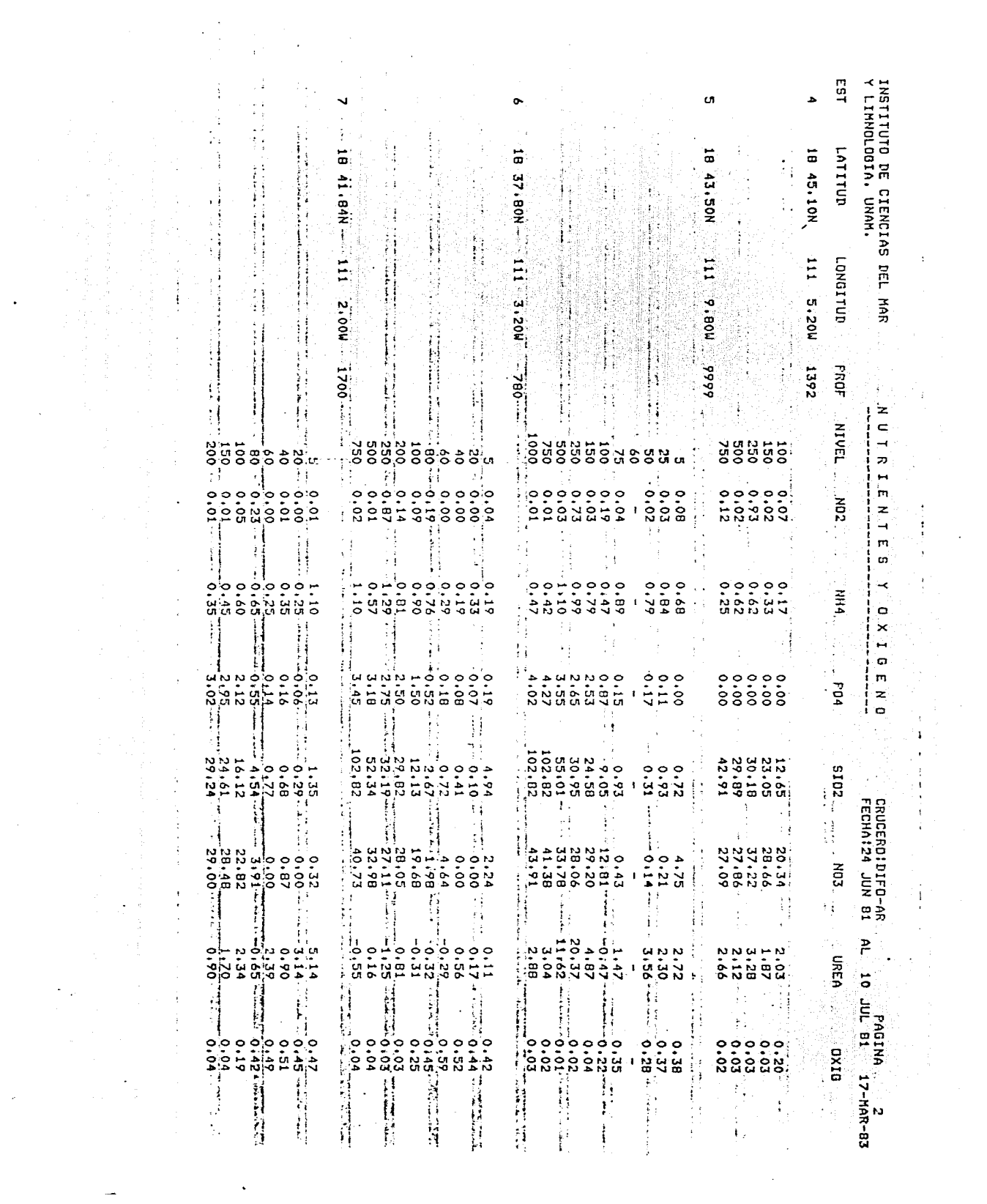

 $\hat{\mathcal{E}}$ 

 $\mathcal{L}(\mathcal{L})$  and  $\mathcal{L}(\mathcal{L})$ 

 $\frac{1}{2}$ 

 $\omega_{\rm{eff}}$ 

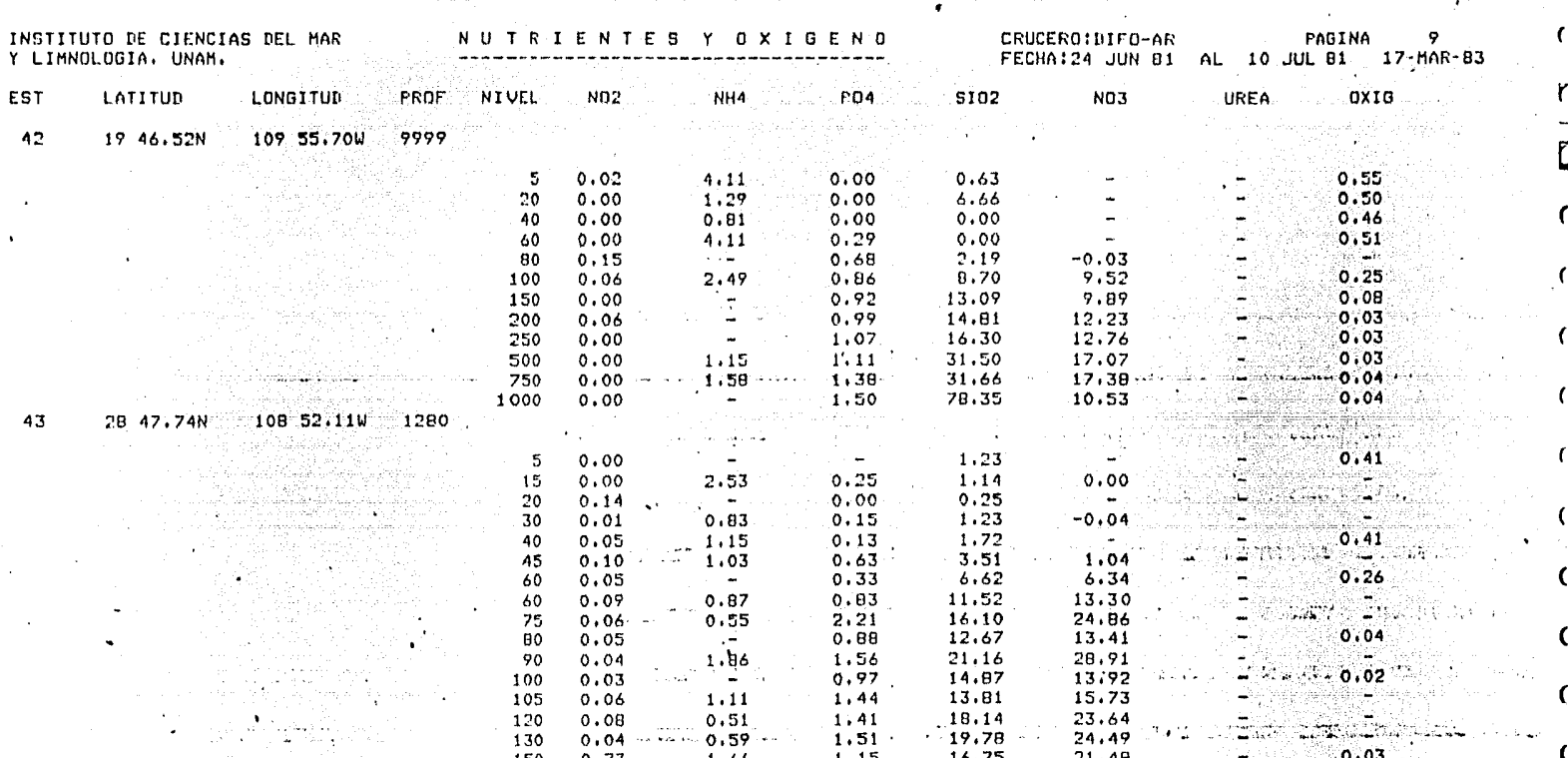

 $\mathbf{q}_1$  is  $\mathbf{q}_2$ 

للسفوسيستعمال برائح محاماتها فأخذوا أماء وستعتقب سأقتصص المتحادي والمنادر والمنادر

مرابقكر تصحاب الداريخيات المحاجات

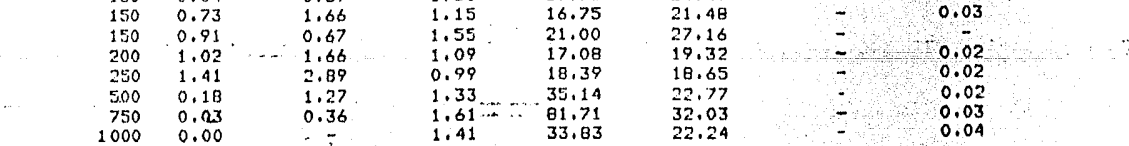

an an an go an agus an an an a-san an a-san an a-san an a-san an a-san an a-san an a-san an a-san an a-san a-s<br>Tachartasan an a-san a-san a-san a-san a-san a-san a-san a-san a-san a-san a-san a-san a-san a-san a-san a-san

**Contractor** 

THE REPORT OF THE STATE OF THE STATE OF THE STATE OF THE STATE OF THE STATE OF THE STATE OF THE STATE OF THE S  $\label{eq:3.1} \frac{\partial^2 \phi}{\partial t^2} \frac{\partial^2 \phi}{\partial t^2} = \frac{1}{2} \left( \frac{\partial^2 \phi}{\partial t^2} + \frac{\partial^2 \phi}{\partial t^2} \right) \frac{\partial^2 \phi}{\partial t^2} = \frac{1}{2} \left( \frac{\partial^2 \phi}{\partial t^2} + \frac{\partial^2 \phi}{\partial t^2} \right) \frac{\partial^2 \phi}{\partial t^2} = \frac{1}{2} \left( \frac{\partial^2 \phi}{\partial t^2} + \frac{\partial^2 \phi}{\partial t^2} \right) \frac{\partial^2 \phi}{\partial t^2} =$ 

na Sterling

чý.

الأواليتان المتحام بالملام المتطلق وسيفتح والمصالح لأناء وتقدم فللسا

TA BIRTHALL BEAT AN AIR ANN.<br>1995 - Central Beat and the Carlos Control of the Carlos Carlos Carlos Carlos Carlos<br>1996 - Central Beat and the Carlos Carlos Carlos Carlos Carlos Carlos Carlos

C

 $\mathbf C$ 

 $\sim 10^{11}$  $\epsilon$ 

 $\sim$ 

 $\mathcal{N}_{\text{max}}$  and  $\mathcal{N}_{\text{max}}$  are  $\mathcal{N}_{\text{max}}$ 

 $\sim$  1  $\sim$ 

 $\mathcal{L}^{(1)}$  .

 $\mathcal{A}$ 

e sa a premi podziałanie do częstowie się się w częstowych objętyczne w powiedzie się w wielkimi w występujący<br>Popularzy do obchrzenie w wojskie zadanie na uzarządu w wydanie obchrzenie w wielkimi w występującymi w występ

 $\rightarrow$ 

 $\sim$   $\sim$ 

the first dealer and the

 $\mathcal{F}^{\mathcal{F}}_{\mathcal{F}}(\mathcal{F}_{\mathcal{F}})$ 

 $\sim$ 

 $\sim$  100  $\mu$ 

DATOS DE CONTROL!<br>NUMERO DE REGISTROS LEIDOS! 323<br>NUMERO DE REGISTROS IMPRESOS! 279

where  $\alpha$  is the simple polarization of the simple state  $\alpha$  ,  $\beta$  ,  $\beta$  ,  $\beta$  ,  $\beta$ 

المسلمين المسلمين.<br>المسلمين المسلمين المدينة المدينة المدينة

a karajeran

in 1

 $\mathcal{F}$  , we have the set of  $\mathcal{F}$ 

**A lease later is the** 

FORTRAN IV  $002.5$ Sat 26-Mar-83 03152155 **PAGE 001** 0001 (PROGRAM CLOLIS) C LISTA CLOROFILAS DEL ARCHIVO DE CRUCERO DPEN(UNIT=2,NAME='DY1ICRUCER.DAT',RECORDSIZE=100,TYPE='OLD')<br>OPEN(UNIT=2,NAME='LP11ICRUCER.DAT',RECORDSIZE=130) 0002 0003 0004 DIMENSION REG(100), RG(80), CP(6), GUION(6) C INICIALIZA 0005 NRL=0 0006 NRS=0  $\epsilon$ 0007  $LIN=0$ 0008 NPAG=1 0009  $D0 1 I = 1.80$ 0010  $RG(I) = '$  $\mathbf{1}$ DATA GUIONZY TERRITORY PER PERMITE 0011 C PROCESA C DOWHILE NOT EOF CRUCERO **FORMAT(100A1)** 0012 5 0013 READ(2,5,END=1000) (REG(I),I=1,100)  $10$ 0014<br>0015 NRL=NRL+1<br>IF (REG(1).EQ,'C') GO TO 20 IF (REG(1),EQ,'A') CALL ENCAB(LIN,NPAG,REG)<br>IF (REG(1),EQ,'A') CALL ENCAB(LIN,NPAG,REG)<br>GO TO 10 0017  $0019$ <br> $0021$ COPIA CAMPOS<br>20 IF (LIN.LT.50) GO TO 30<br>20 IF (LIN.LT.50) GO TO 30<br>CALL SUPENC(LIN.NPAG.REG)<br>CALL SUPENC(LIN.NPAG.REG) 0022<br>0024 0025 C VERIFICA SI HAY MUESTRA 0026 130  $IP = 63$ 0027  $98 = 11$ 0028 NODAT=0 C COPIA LA PROFUNDIDAD DEL NIVEL 0029 70  $N=1$  $\frac{10}{R6(N)} = \frac{1}{R6(1)}$ 0030 0031 0032 75  $N = N + 1$ 0033  $10.80 I = N$ ,  $(N+2)$  $RG(I)$ =' 0034 80 0035  $N = N + 3$  $\mathbf{C}$ DOWHILE ID.NOT.GT.75 0036 40  $J=0$  $\mathbf{c}$ DOWHILE I.LE.JD 0037 DO 45 I=ID, JD  $0038$  $J = J + 1$ téil.  $CP(J) = REG(I)$ 0039 45 IF (CP(2), EQ, '9', AND, CP(3), EQ, '8', AND, CP(5), EQ, '9') GO TO 60 0040 0042 GO TO 90 00 65 151:4 0043 60 ني<br>موسيق 0044  $CP(I) = GUION(I)$ PA 26 65 0045 NODAT=NODAT+1 C COPIA EL PARAMETRO J=1<br>DO 95 I=N,(N+5) 0046 90 0047  $0040$  $RG(I) = CP(J)$ 0049 0049 95<br>FORTRAN IV  $J = J + 1$ Sat 26-Mar-83 03:52:55  $PAGE = 002$  $002.5$ NARAYA 1475 0050  $N = N + 6$ 0051  $D0 100 I = (N) (N+4)$  $R0(I) = '$ 0052 100 C INCREMENTA 0053  $I = I + 6$ 0054  $JD = JD + 6$ 0055  $N = N + 5$ IF (ID.LE.75) GO TO 40 0056 END DOWHILE c C IMPRIME Y GRABA<br>IF (LIN.LT.50) GO.TO 109 0058 CALL ENCAB(LIN, NPAG, REG) 0060 CALL SUBENC(LIN, NPAG, REG)<br>FORMAT (50X, 80A1) 0061 0062 110 0063 109 0065  $WRITE(6,110)$   $(RB(1),I=1,00)$ 0066 NRS=NRS+1 0067 LIN=LIN+1 0068 GO TO 10 C TERMINA "TORNAT(////3X,'DATOS DE CONTROL!';//20X,<br>| FORMAT(////3X,'DATOS LEIDOS!',I6,/,20X,<br>| TAUMERO DE REGISTROS IMPRESOS!',I6) 0069 150 WRITE(6,150) NRL, NRS 0070 1000 CLOSE(UNIT=2, DISP='KEEP')<br>CLOSE(UNIT=6)  $0071$ **STOP** 0073 0074 END

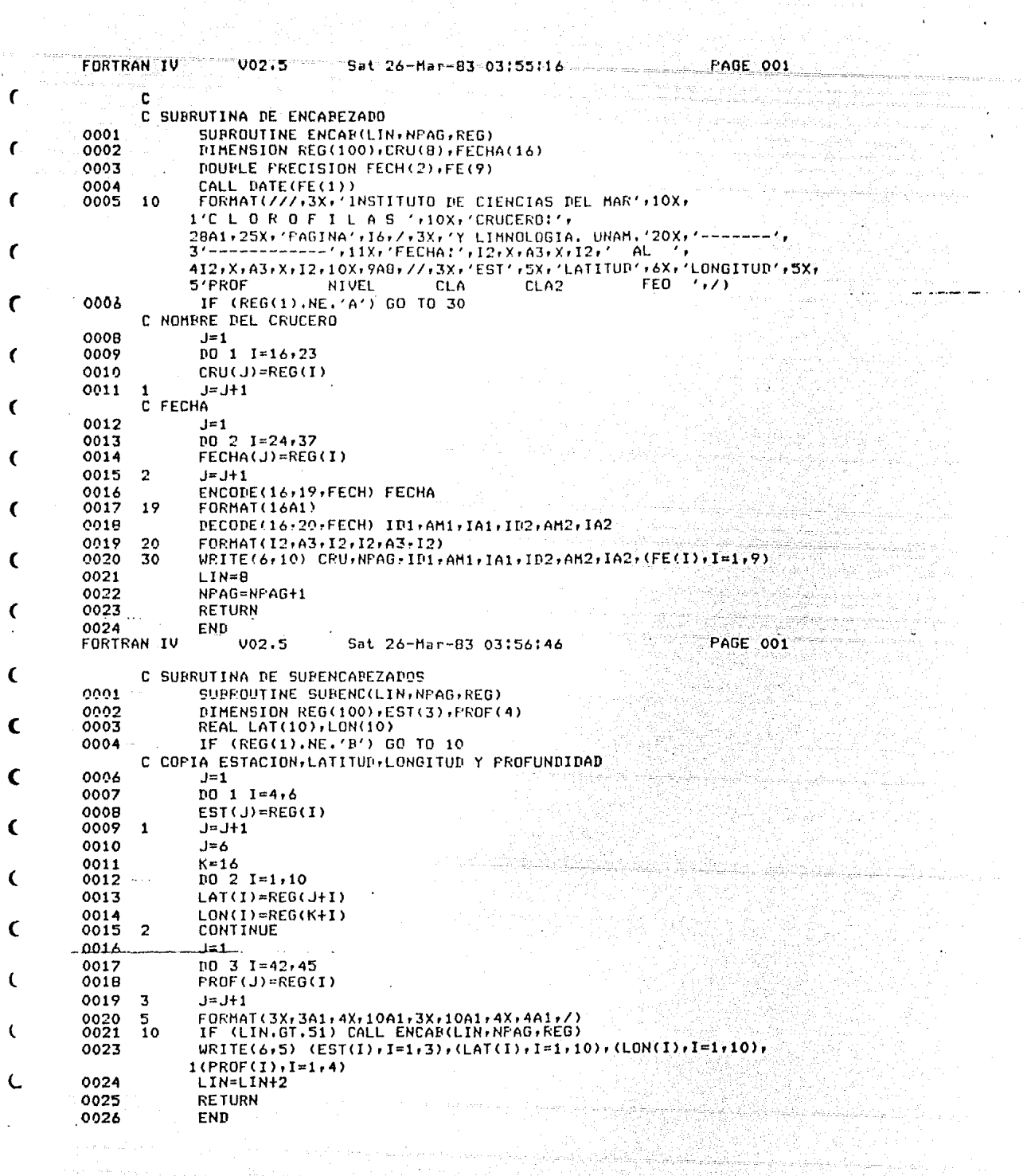

 $\label{eq:2} \begin{split} \mathcal{L}^{\alpha\beta}(\omega) \mathcal{L}^{\alpha\beta} & = \frac{1}{2} \left[ \mathcal{L}^{\alpha\beta} \mathcal{L}^{\beta\beta} \right] \left[ \mathcal{L}^{\alpha\beta} \mathcal{L}^{\beta\beta} \mathcal{L}^{\beta\beta} \mathcal{L}^{\beta\beta} \right] \left[ \mathcal{L}^{\alpha\beta} \mathcal{L}^{\beta\beta} \mathcal{L}^{\beta\beta} \mathcal{L}^{\beta\beta} \mathcal{L}^{\beta\beta} \mathcal{L}^{\beta\beta} \mathcal{L}^{\beta\beta} \$ 

i provinci 2000. godi

logo Sudiya Competit<br>Santa California<br>Santa California

ing Pangkat

 $\sigma_{\rm eff}$ 

 $\bar{\beta}$ 

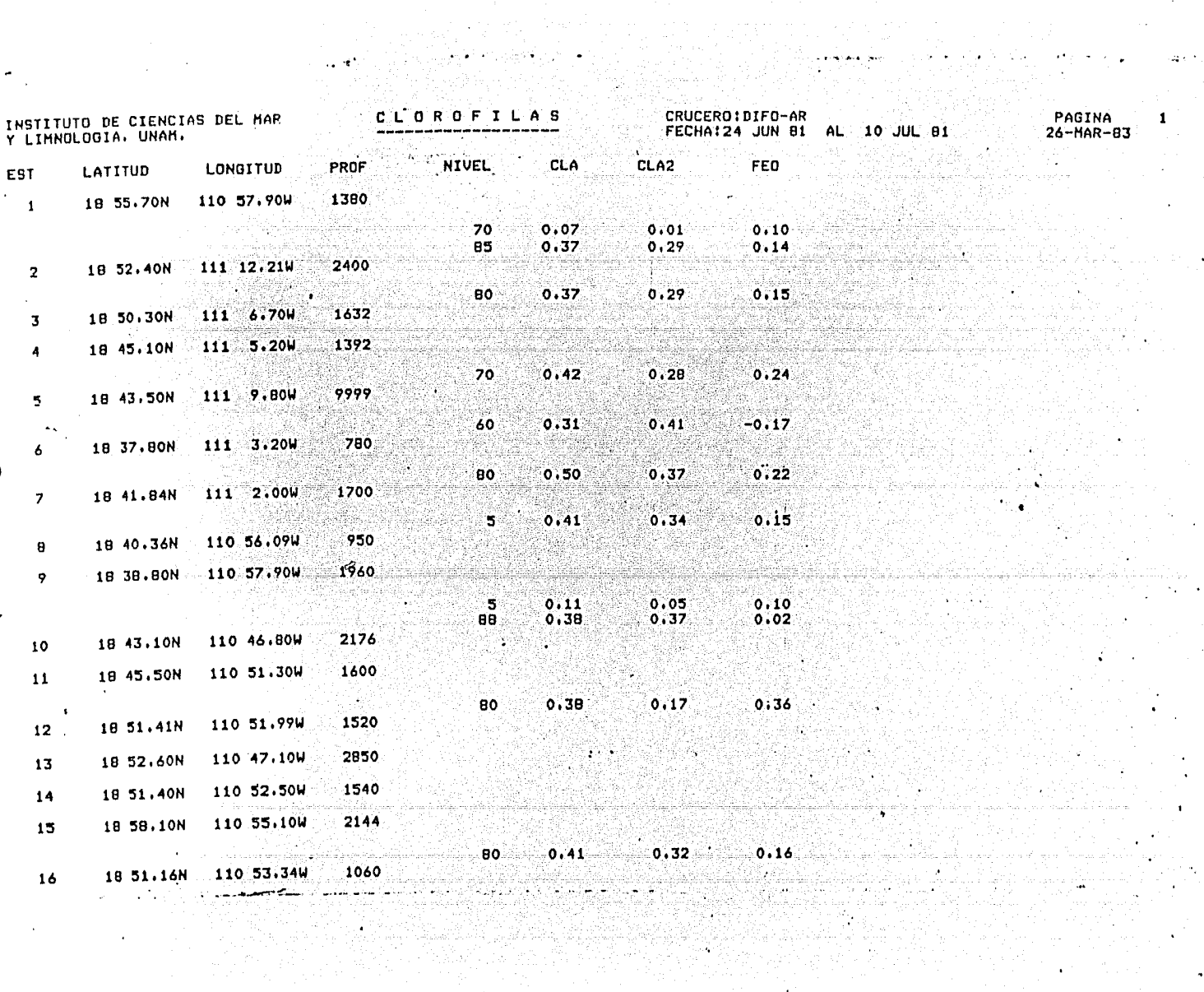

**ASSES** 

 $\sim$ 

**Representation** 

 $\sim$ 

 $\sim$ 

高感酸

 $\bar{z}$  $\ddot{\phantom{a}}$ 

 $\sigma_1+\sigma_2$ 

 $\ddot{\phantom{a}}$  $\bar{z}$ 

 $\log\epsilon^{-1}$ 

 $\mathbf{1}$ 

 $\bar{\psi}$  $\bar{1}$ 

> ų.  $\bar{\beta}$

 $\Delta$  $\mathbf{A}^{\mathbf{r}}$ 

 $\alpha$ 

 $\mathcal{L}^{\mathcal{I}}$ 

 $\ddot{\phantom{1}}$ 

 $\sim$ 

 $\ddot{\phantom{0}}$ 

 $\bar{\mathcal{A}}$ 

23.44

 $\ddot{\phantom{a}}$ 

 $\bullet$ 

 $\mathcal{L}_{\mathrm{in}}$  $\sim$ 

海军安全

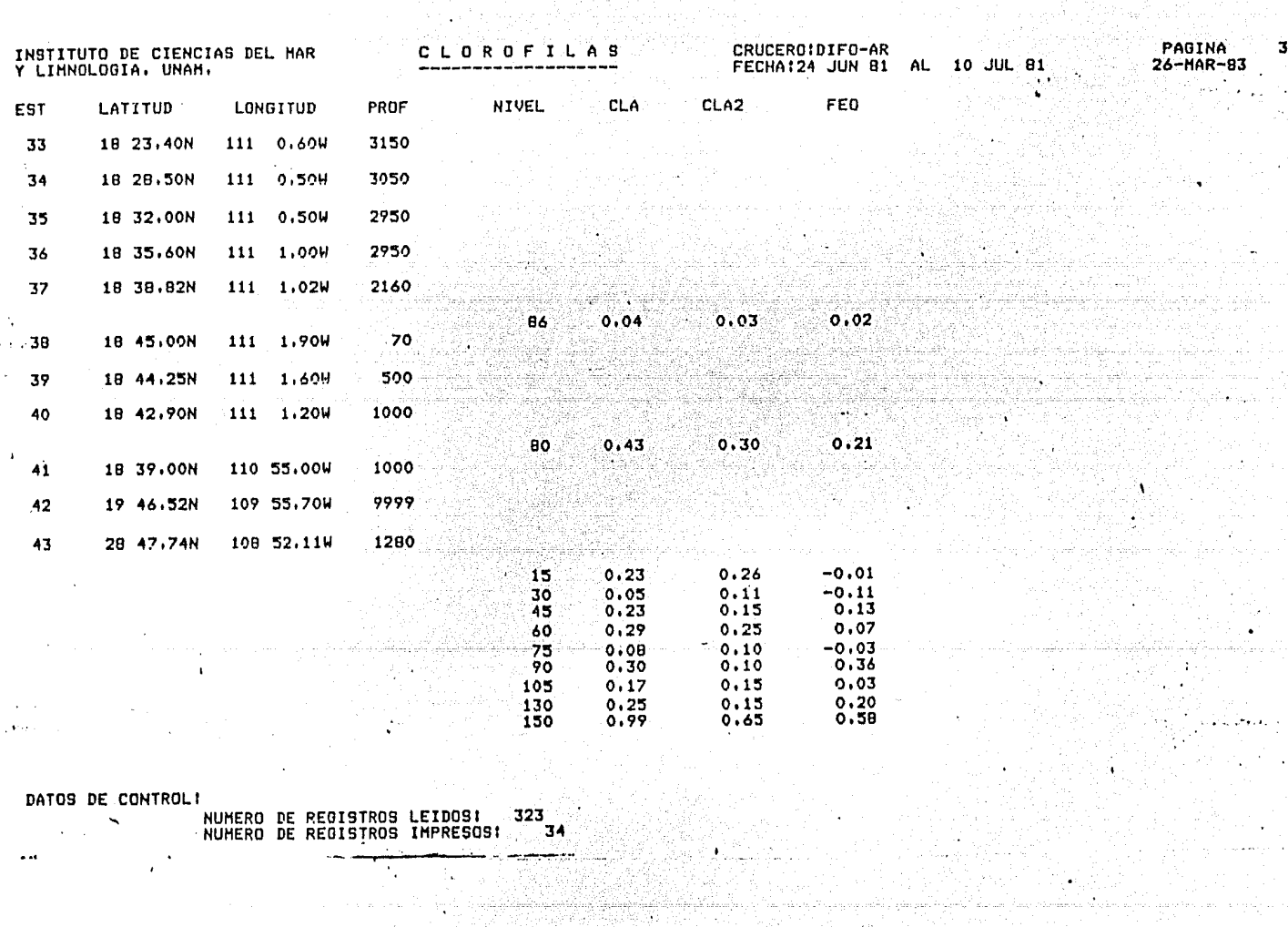

 $\mathcal{L}^{\text{max}}(\mathcal{L}^{\text{max}})$ 

Ŧ

 $\sim$ 

 $\ddot{\phantom{a}}$ 

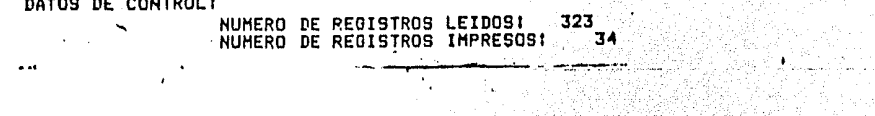

 $\beta_{\rm eff} = \gamma_{\rm eff} \beta_{\rm eff}$  .

 $\boldsymbol{\gamma}_i$ 

 $\hat{\tau} \sim \hat{\tau}$ الياس.<br>توسط مسا  $\mathbb{F}_q$ 

 $\hat{\mathcal{A}}$ 

CRECKAM (LOGHITAR)<br>CUSTA TE REGENERET MALHIND IN CLOROTILAS **INTOIA** ....<br>Dimension kas (1991-kg) (52)(EST)(1991-13)(3)(Phogé (1921-kh) ാ DOUBLE PRECISION ELLER  $2207$ LIN<sub>1</sub> 0004  $0.095$ NRS- $NRL = 0$ 0006 3007 NPAG-1 TINDICA MISMA ESTACION U=0<br>
LOGICAL B<br>  $B = TRUE$ , INDICA AKLMIVO (10KO) ILAS<br>  $100 - 1 = 1 + 16$ <br>  $100 - 1 = 1 + 16$ ാറവ  $U = G$ 0009  $0010$  $0011$  $0012$  $\blacksquare$ 0013 COMMON/BLOCK1/LIN+NPAG COMMON/BLOCKT/B+RCL+U 0014 COMMON/FLOCK3/NEST1,NEST2 0015  $0016$ COMMON/BLOCK4/CRU, FECHA COMMON/BLOCK5/RAK 0017 COMMONZELOCKSZNRL.NRS<br>OPEN(UNIT=2,NAME='DYIICRUCER.DAI )RECORDSIZE=100,TYPE='OLD') 0018 0019 OFEN(UNIT=3,NAME='DY11CLORO.DAT',RECORDS1ZE=52,TYPE='OLD') loopo OPEN(UNIT=6,NAME='LPILISTA, NAT', RECORDSIZE=130) 0021 C PROCESA **FORMAT(13)** 0022 s FORMAT(3A1) 0023  $\pmb{\delta}$ 0024 10 FORMAT(100A1) 0025 FORMAT(52A1) 20 READ(2,10) (RAR(I), I=1,100) 0026<br>0027  $l=1$  $10.22$   $1=16.23$ 0028 CRU(J)=RAR(I) (NOMMRE DE CRUCERO 0029 0030 22  $J = J + 1$  $J=1$ 0031 DO 23 1=24,37<br>FECHA(J)=RAR(I) ||FECHA DEL CRUCERO 0032 0033  $P = 1$ <br>READ(3,10) (RCL(I), I=1,52)  $23$ 0034 0035 0036 NRL=NRL+1 0037  $00251=1.3$ EST2(I)=RCL(I+3) 0038 0039  $\mathbf{r}$ CONTINUE  $0040$  $FNCDDE(366E2)EST2$ (MUUR COORT) EST2<br>
E DOMHILE AOT EOF CRUCERO AND NOT EOF CLORO<br>
30 TF (RAR(1)-EOF CRUCERO AND NOT EOF CLORO<br>
30 TF (RAR(1)-EO, PR) CALL SUBENC<br>
IF (RAR(1)-EO, PR) CALL SUBENC<br>
REAL(1)-IST-100)<br>
RO 35 T=1.3 0041 0042 0044 0046 0047  $[0 35 1 = 1.3]$  $EST1(I)=RAR(I+3)$ 0048 35 ENCODE (3,6,E1) EST1 0049 Hon 25-APT-83 00:23:46<br>PAGE 002<br>CALC: PAGE 002 0050 PECOPE(3,5,E1) NEST1 **FORTRAN IV VO2.5** 0051  $U = 0$ IF (B) GO TO 30 40 0052 C H es NOT EOF CLORO  $695301$ dhaayay Antigli 0054 GO TO 500 an<br>Matang C TERMINA RHINA<br>FORMAT(////6X/'DATOS DE CONTROL.',3X,<br>1'NUMERO DE REGISTROS LEIDOS!',<br>2I6+//26X,'NUMERO DE REGISTROS IMPRESOSI',16) 0055 50 URITE(6,50) NRL, NRS<br>CLOSE(UNIT=2, NISP='KEEP') 0056 500 0057 CLOSE(UNIT=3,DISP='KEEP')<br>CLOSE(UNIT=3,DISP='KEEP') 0058 0059 **STOP** 0060 END V02.5 Mon 25-APP-83 00129129 Mag PAGE 001 -0061 FORTRAN IV C SUBRUTINA DE ENCAREZADOS SUBROUTINE ENCAR<br>COMMON/BLOCK:/LIN.NPAG 0001<br>0002 0932702 COMMON/BLOCK4/CRU+FECHA 0003 **DOUBLE PRECISION FECHA(16)**<br>DOUBLE PRECISION FECH(2)+FE(9)<br>RO E Y 1.8 0004 0005  $[1051=1,9]$ 0006  $FE(I) =$ 0007 5  $CALL$  DATE (FE(1)) 0008 CALL DATE(FE(1))<br>
FORMAT(///,3x,'INSTITUTO DE CIENCIAS DEL MAR',10X,<br>
1'C L O R O F I L A S ',10X,'CRUCERO!',BA1,25X,'PAOINA',<br>
2'G (/,3X,'Y LIMNOLOGIA. UNAM.','OX,20('-'),10X,<br>
2'FECHA: ',I2,X,A3,X,I2,' AL ',I2,X,A3,X,I2, 0009  $10$ - ENCODE(16,15,FECH) FECHA  $0010$ <br> $0011$ **FORMAT(16A1)**  $15...$ DECODE(16,20,FECH) ID1,AM1, IA1, ID2,AM2, IA2 0012 FORMAT(12,A3,12,12,A3,12) 0013 20 WRITE(6,10) CRU, NPAG, IDI, AM1, IA1, ID2, AM2, IA2, (FE(I), I=1, 9) 0014 0015 NPAG=NPAG+1 المعادية والمستحدث 0016 LIN=9 0017 RETURN 001B **FND** 

المراوي والمراوي

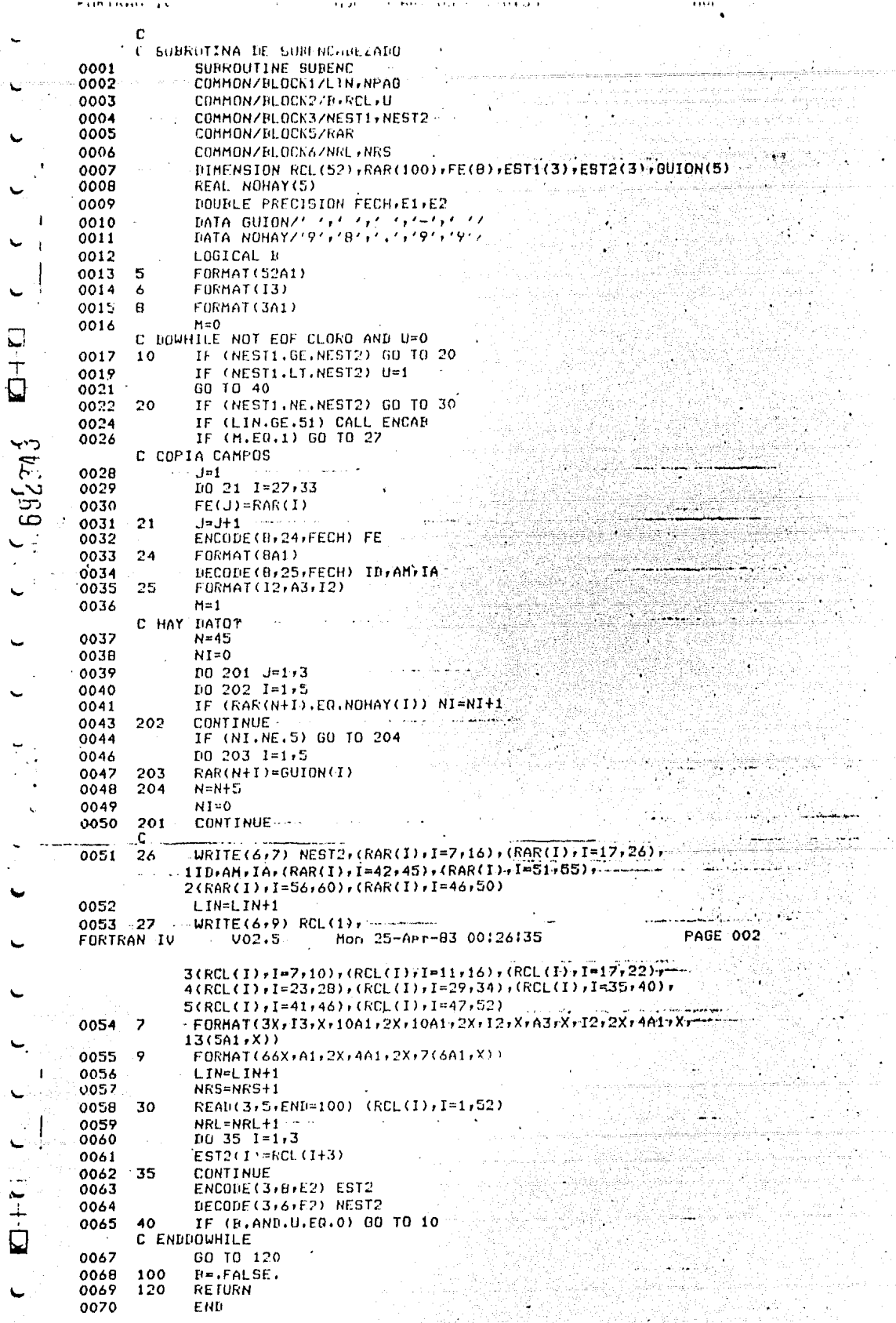

 $-88-$ 

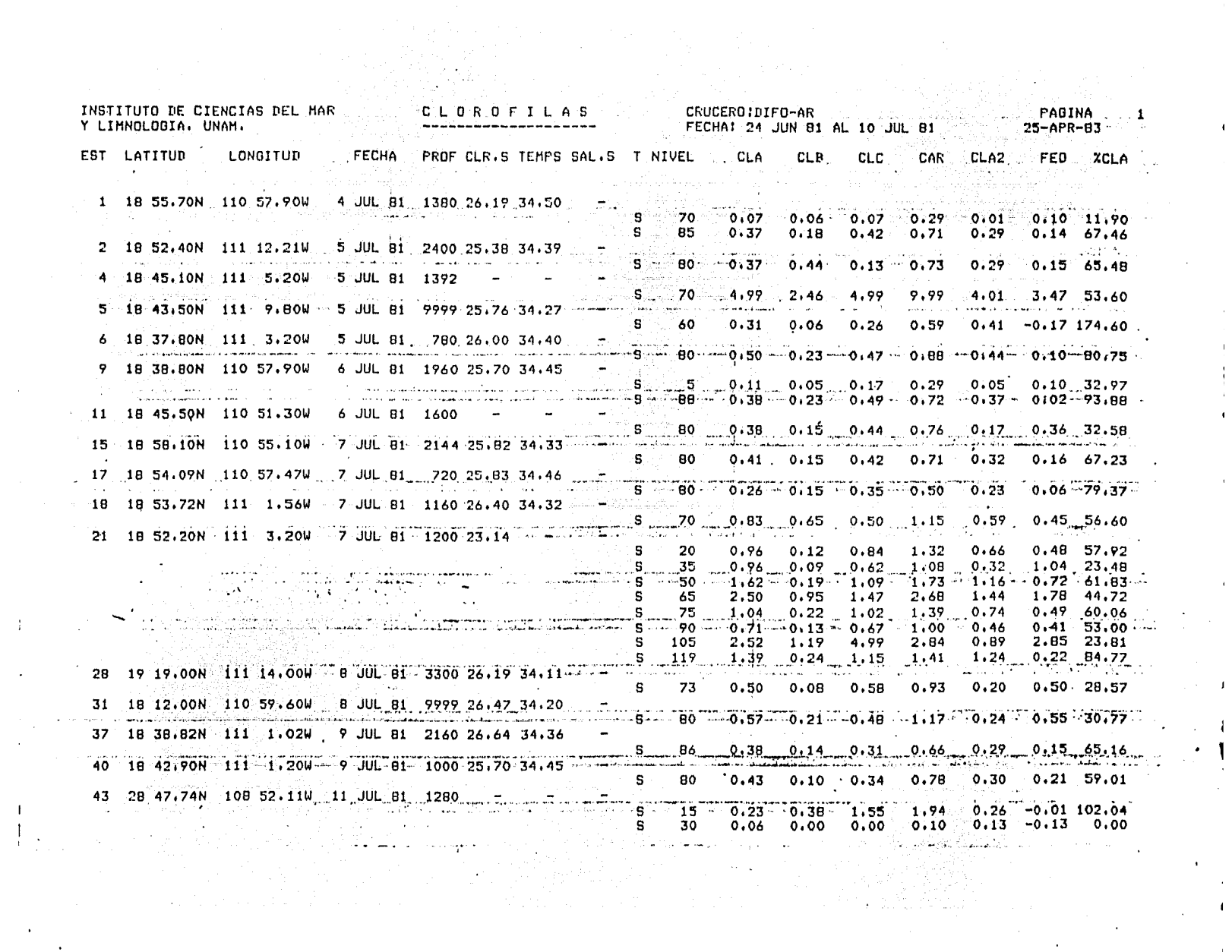

 $\mathcal{L}^{\text{max}}_{\text{max}}$  ,  $\mathcal{L}^{\text{max}}_{\text{max}}$ 

 $\pm$ 

 $\sim$ 

 $\mathbf{E}$ 

 $\frac{1}{2} \frac{1}{\sqrt{2}}$ 

 $\sim 10^{11}$ 

 $\mathcal{L}^{\mathcal{L}}(\mathcal{L}^{\mathcal{L}})$  and  $\mathcal{L}^{\mathcal{L}}(\mathcal{L}^{\mathcal{L}})$  . In the  $\mathcal{L}^{\mathcal{L}}(\mathcal{L}^{\mathcal{L}})$ 

 $\sim 10^{-1}$ 

 $\pm$ 

 $\mathcal{A}^{\pm}$ 

 $\sim 0.1$ 

 $\sim$ 

 $\sim 10^{-10}$  $\sim$  $\mathbf{1}$ 

 $\frac{1}{2}$ 

THE TREATMENT OF CHANGES THE MARKET COMMUNICATION OF THE ASSESSMENT OF THE MARKET COMMUNICATION OF THE ASSESSMENT OF THE ASSESSMENT OF THE ASSESSMENT OF THE ASSESSMENT OF THE ASSESSMENT OF THE ASSESSMENT OF THE ASSESSMENT CRUCERO: DIFO-AR PAGINA 2 Y LIMNOLOGIA. UNAM. FECHAI 24 JUN 81 AL 10 JUL 81 25-APR-83 EST LATITUD LONGITUD FECHA PROF CLR.S TEMPS SAL.S THIVEL CLA CLB CLC CAR CLAZ FED XCLA  $\begin{array}{cccccccccccc} 5 & 60 & 0.29 & 0.07 & 0.08 & 0.43 & 0.25 & 0.07 & 79.37\\ 8 & 75 & 0.08 & 0.06 & -0.06 & 0.21 & 0.10 & -0.03 & 142.86\\ 8 & 75 & 0.08 & 0.06 & -0.06 & 0.21 & 0.10 & -0.03 & 142.86\\ 8 & 75 & 0.08 & 0.06 & -0.06 & 0.21 & 0.10 & -0.03 & 142.86\\ 8 & 195 &$ DATOS DE CONTROL. NUMERO DE REGISTROS LEIDOSI 33.<br>NUMERO DE REGISTROS IMPRESOSI 33 a na matangang kalamatik ng katalog ng pangalang ng pangangang kalamatik na matanggalang ang kalamatan ng kala<br>Ang pangalang na matang na matang na manggalang ng pangang ng panggalang ng pangang.  $\mathcal{M}_{\rm{max}}$ a an an Daoinm an t-Ann an t-Ann an Dùbhlach an 1998.<br>An t-Ann an Aonaich an t-Ann an Dùbhlach an Dùbhlach an Dùbhlach an Dùbhlach an Dùbhlach an Dùbhlach an Dùbhla  $\mathcal{L}_{\text{max}}$  ,  $\mathcal{L}_{\text{max}}$ a station <del>of the station</del> of the self-self of experiment in the station of the self of the self-self of the self<br>The station of the self-self of the self-self-self-self-self of the self-self of the self of the self-self-s  $\label{eq:2} \begin{split} \frac{1}{\sqrt{2\pi}}\frac{1}{\sqrt{2\pi}}\frac{1$ and a market of the state <u> 1999 - Jan Andrew Station Indian Station Indian Station Indian Station Indian Station Indian Station Indian Station Indian Station Indian Station Indian Station Indian Station Indian Station Indian Station Indian Station</u>  $\label{eq:1} \mathcal{N}_{\text{max}} = \frac{1}{2} \sum_{i=1}^n \mathcal{N}_{\text{max}} \left( \frac{1}{2} \sum_{i=1}^n \mathcal{N}_{\text{max}} \right)$ <u>. Los de la construcción de la construcción de la construcción de la construcción de la construcción de la con</u> (1) 1942년 3월 12일<br>대한민국의 대한민국의 والمعالم كالمستعاسيات ليستقي  $\mathcal{L}^{\mathcal{L}}$  and  $\mathcal{L}^{\mathcal{L}}$  and  $\mathcal{L}^{\mathcal{L}}$  and  $\mathcal{L}^{\mathcal{L}}$  and  $\mathcal{L}^{\mathcal{L}}$  $\mathcal{L}(\mathcal{L})$  , where  $\mathcal{L}(\mathcal{L})$ ال (الأمريكي) (الرياضي ويدي بالمعادلة المعادية)

 $\mathbf{r}$ 

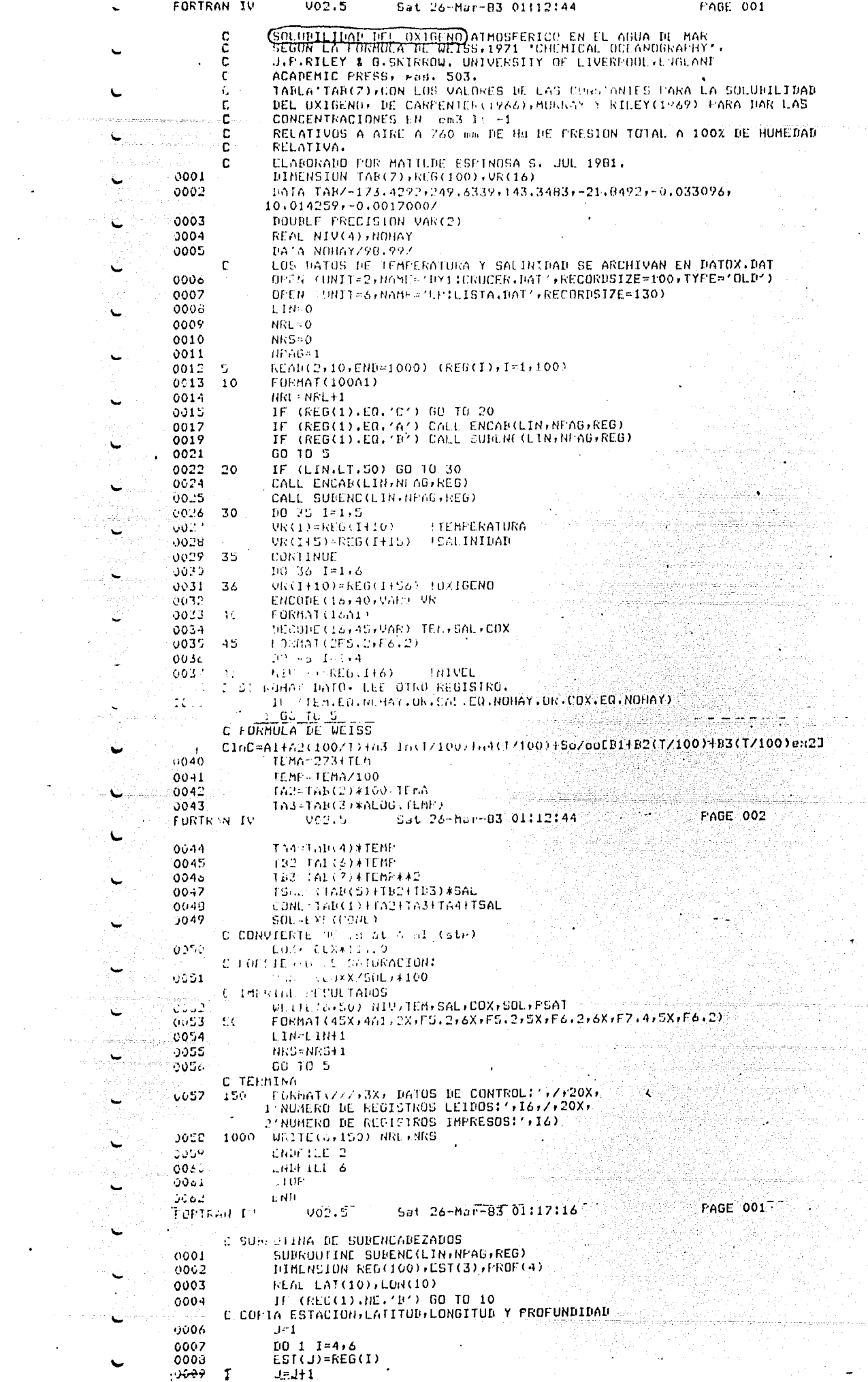

 $\begin{array}{c} 1 \\ 1 \\ 1 \end{array}$ 

 $\frac{1}{\sqrt{2}}$ 

 $\frac{1}{\sqrt{2}}$ 

 $\mathcal{L} = \frac{1}{2} \sum_{i=1}^{n} \frac{1}{i} \sum_{i=1}^{n} \frac{1}{i} \sum_{i=1}^{n} \frac{1}{i} \sum_{i=1}^{n} \frac{1}{i} \sum_{i=1}^{n} \frac{1}{i} \sum_{i=1}^{n} \frac{1}{i} \sum_{i=1}^{n} \frac{1}{i} \sum_{i=1}^{n} \frac{1}{i} \sum_{i=1}^{n} \frac{1}{i} \sum_{i=1}^{n} \frac{1}{i} \sum_{i=1}^{n} \frac{1}{i} \sum_{i=1}^{n} \frac{1}{i} \sum$ 

 $\frac{1}{2}$ 

 $\hat{\omega}_{\mathrm{200}}$ 

 $\pmb{\epsilon}$ 

 $\frac{1}{2}$ 

 $\ddot{\phantom{0}}$ 

 $\overline{\phantom{a}}$ 

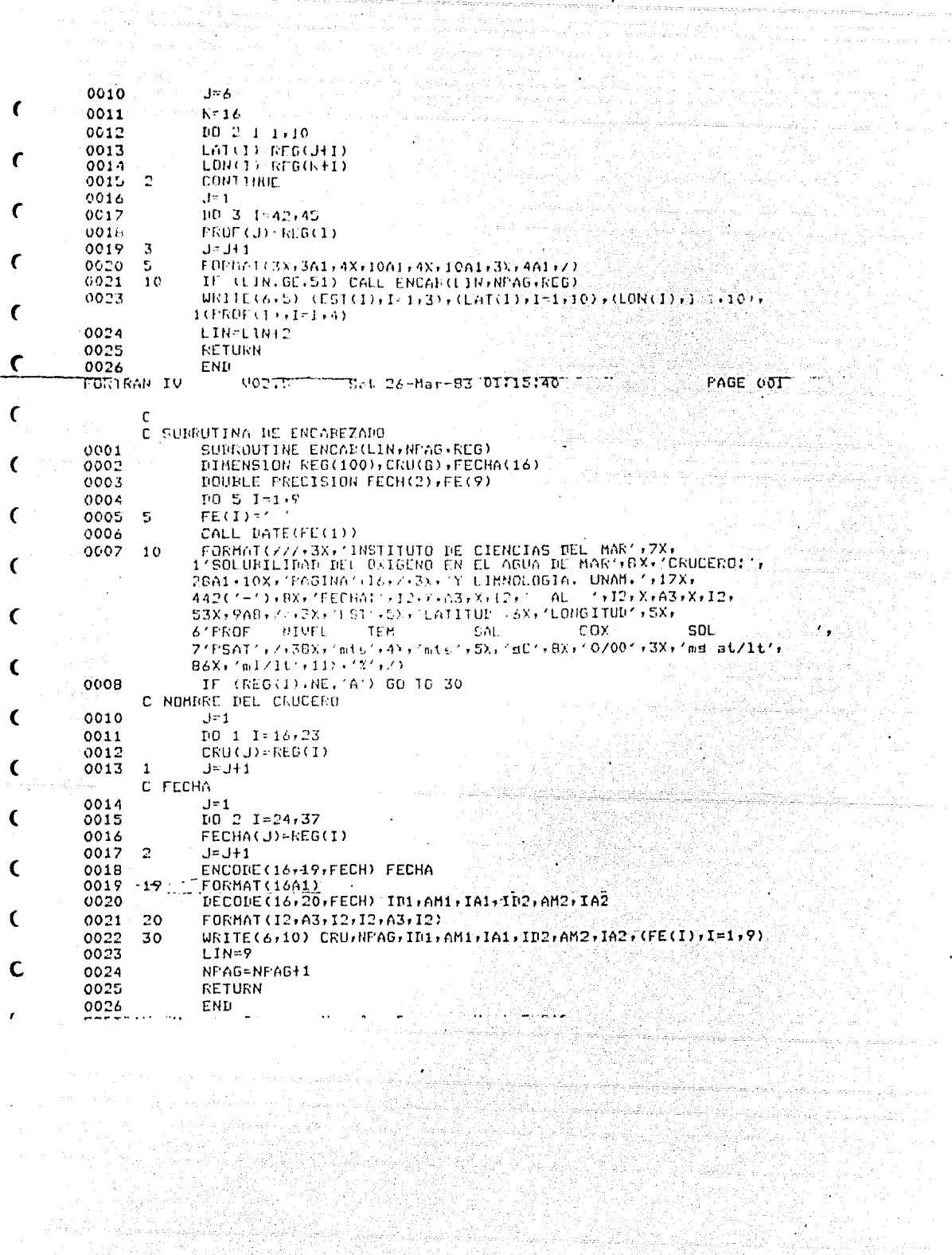

 $-92-$ 

ing a

1522.1999.00<br>1997.1999

ing Root

i iy

 $\label{eq:2} \mathcal{L} \left( \mathcal{N}_{\text{C}} \right) \sim \mathcal{L} \mathcal{N}_{\text{C}}$ 

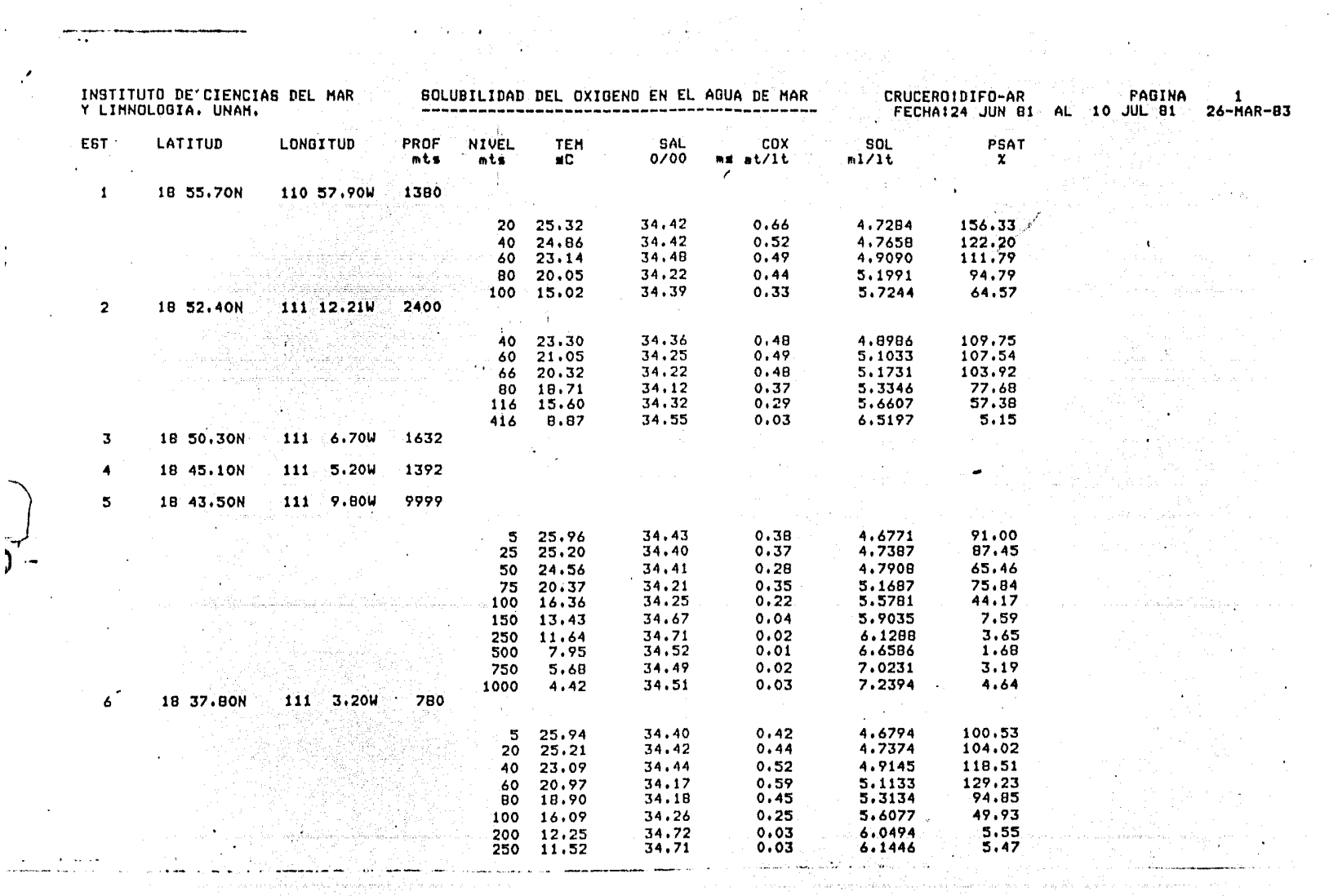

 $\label{eq:2.1} \frac{1}{\sqrt{2}}\sum_{i=1}^n\frac{1}{\sqrt{2}}\sum_{i=1}^n\frac{1}{\sqrt{2}}\sum_{i=1}^n\frac{1}{\sqrt{2}}\sum_{i=1}^n\frac{1}{\sqrt{2}}\sum_{i=1}^n\frac{1}{\sqrt{2}}\sum_{i=1}^n\frac{1}{\sqrt{2}}\sum_{i=1}^n\frac{1}{\sqrt{2}}\sum_{i=1}^n\frac{1}{\sqrt{2}}\sum_{i=1}^n\frac{1}{\sqrt{2}}\sum_{i=1}^n\frac{1}{\sqrt{2}}\sum_{i=1}^n\frac$ 

 $\sim 10^{-1}$ 

 $\sqrt{ }$ 

 $\sim$ 

 $\frac{1}{\sqrt{2}}\sum_{i=1}^{n} \frac{1}{\sqrt{2}}\left(\frac{1}{\sqrt{2}}\right)^2$ 

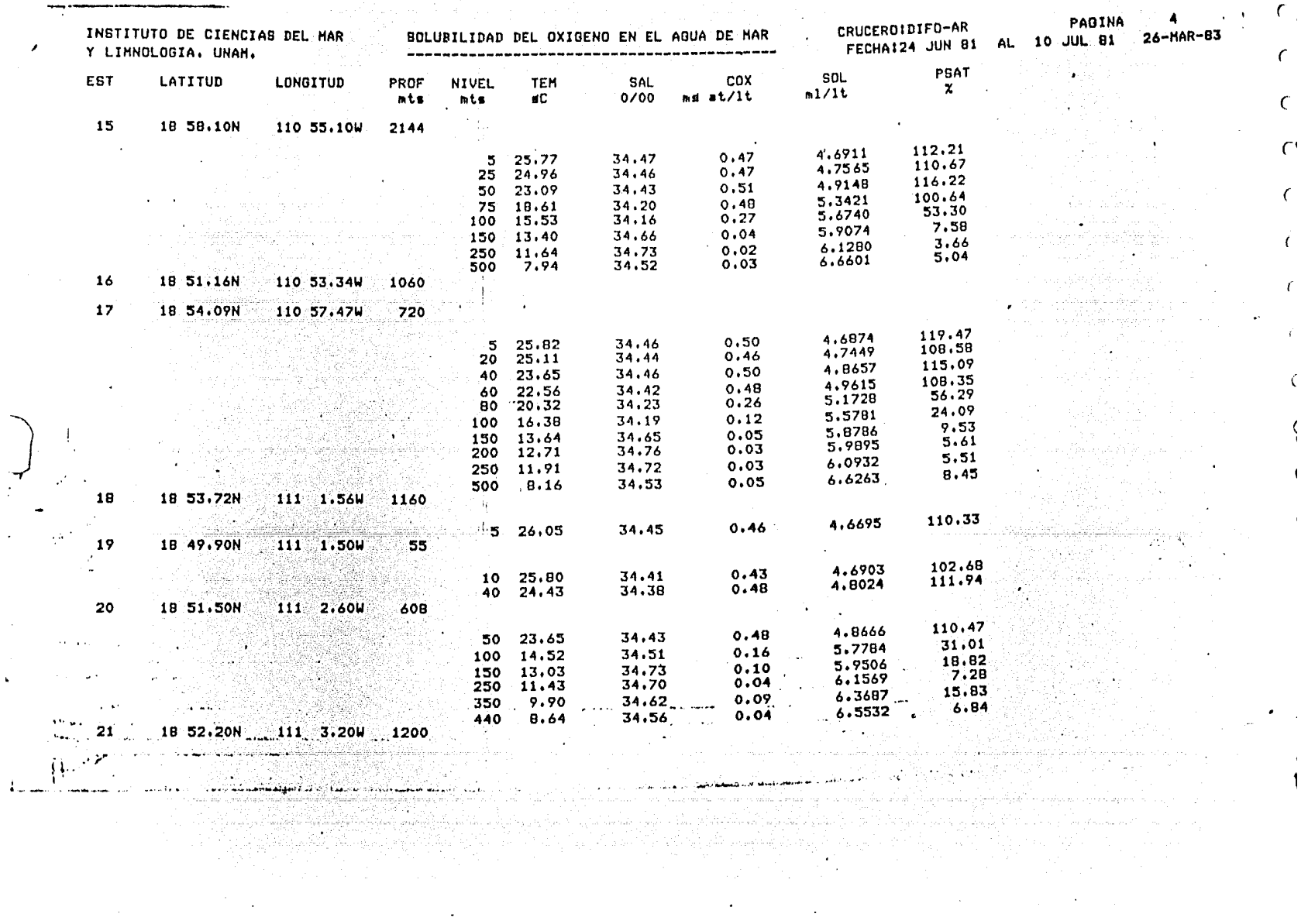

 $\sim 100$ 

 $\sim$ 

 $\bullet$ 

in 19

 $\sim 10^7$ 

 $\sim$ 

 $\mathcal{L}$ 

 $\mathbf{A}^{\top}$ 

 $\sim$ 

والرافع الفعديتين والور

 $\hat{1}$ 

 $\sim 10^{-1}$ 

 $\sim 10^{-1}$ 

 $\mathcal{A}^{\pm}$ 

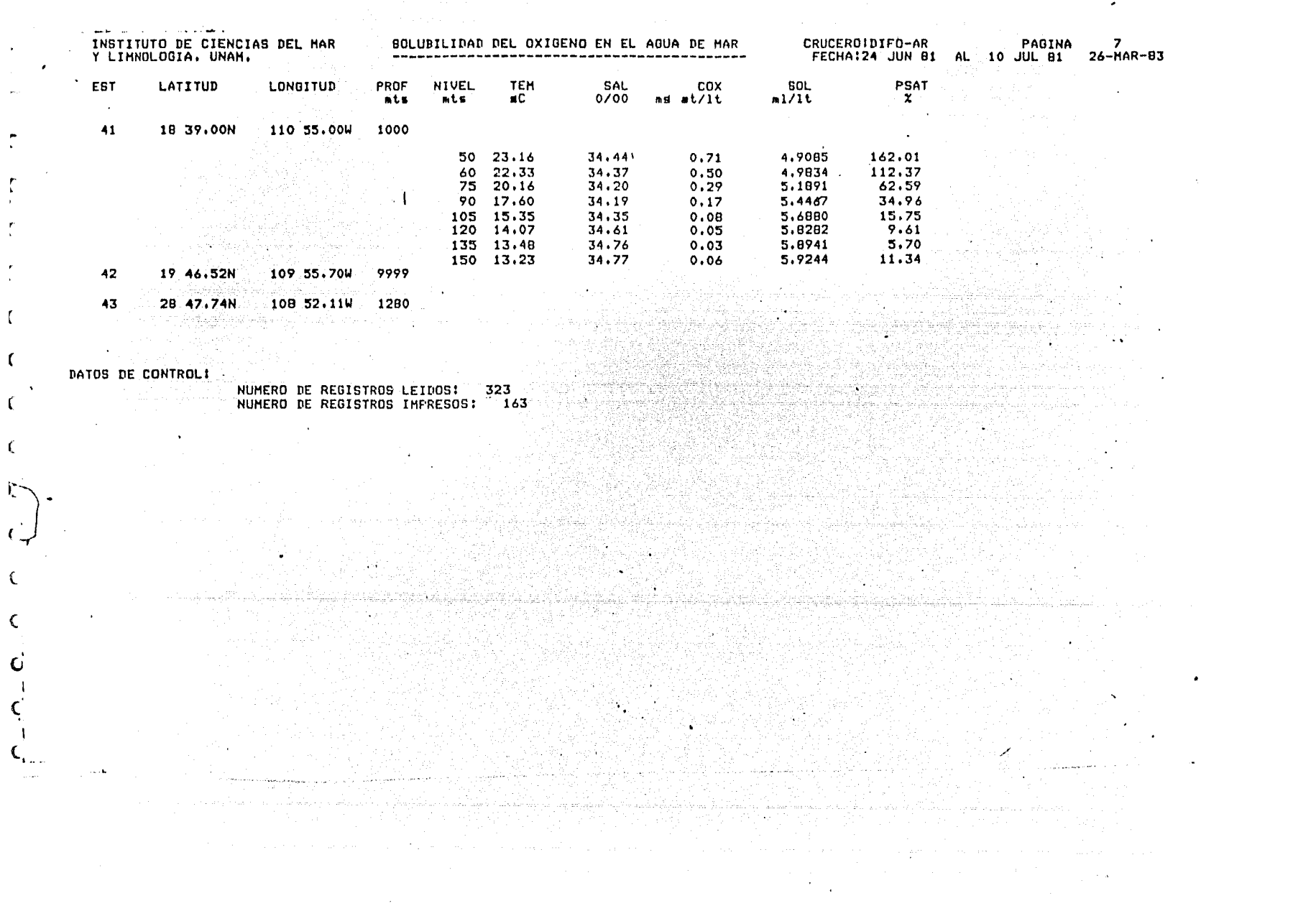

 $\mathcal{L}(\mathcal{L}^{\mathcal{L}})$  and  $\mathcal{L}^{\mathcal{L}}$  are the set of the set of  $\mathcal{L}^{\mathcal{L}}$ 

 $\mathcal{L}(\mathcal{L}(\mathcal{L}))$  and  $\mathcal{L}(\mathcal{L}(\mathcal{L}))$  . The contribution of  $\mathcal{L}(\mathcal{L})$ 

 $\mathcal{L}^{\text{max}}_{\text{max}}$  , where  $\mathcal{L}^{\text{max}}_{\text{max}}$ 

 $\mathcal{L}(\mathcal{L}(\mathcal{$ 

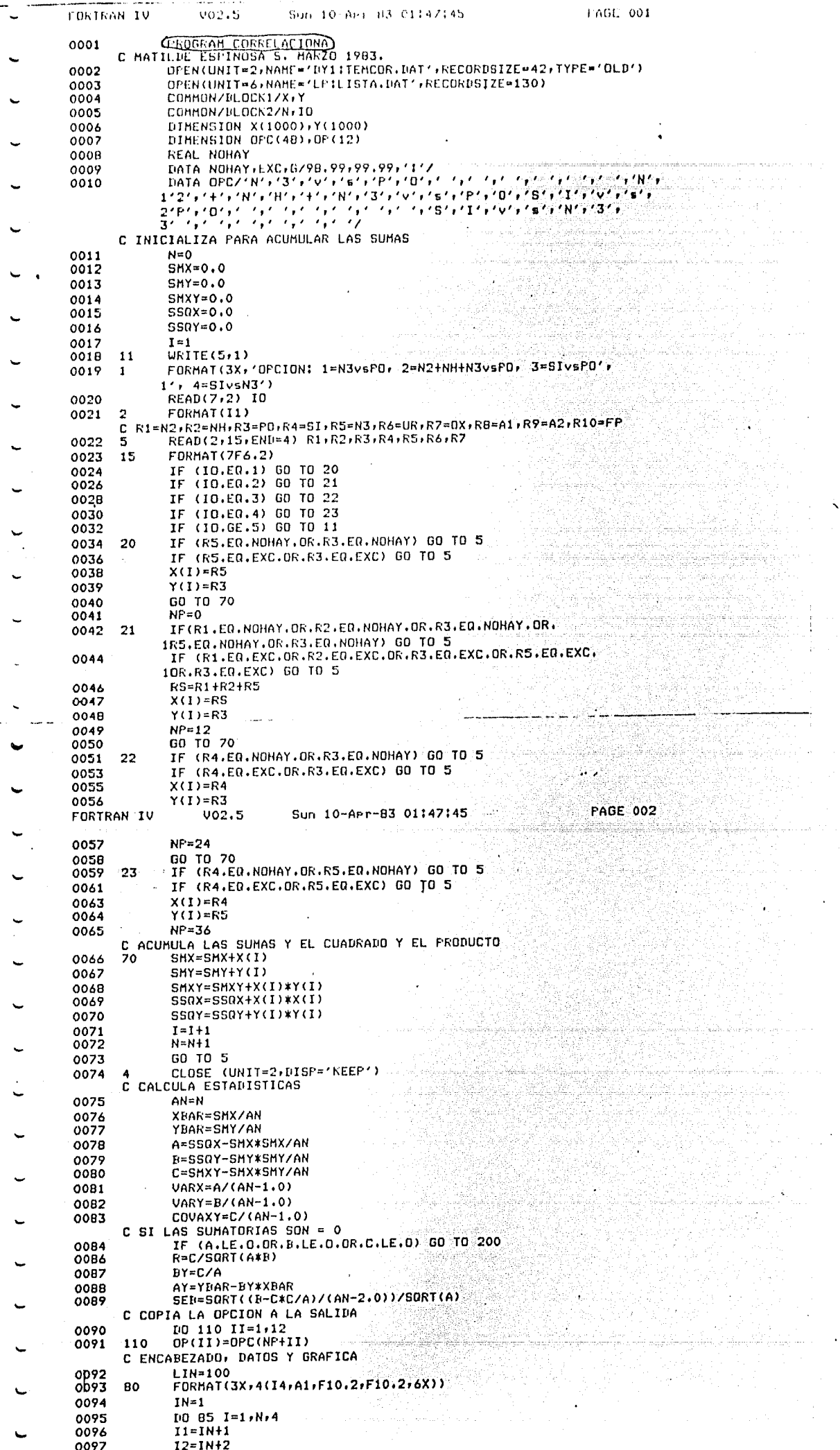

 $\mathcal{O}(\mathbb{R}^d)$ 

 $\sim$ 

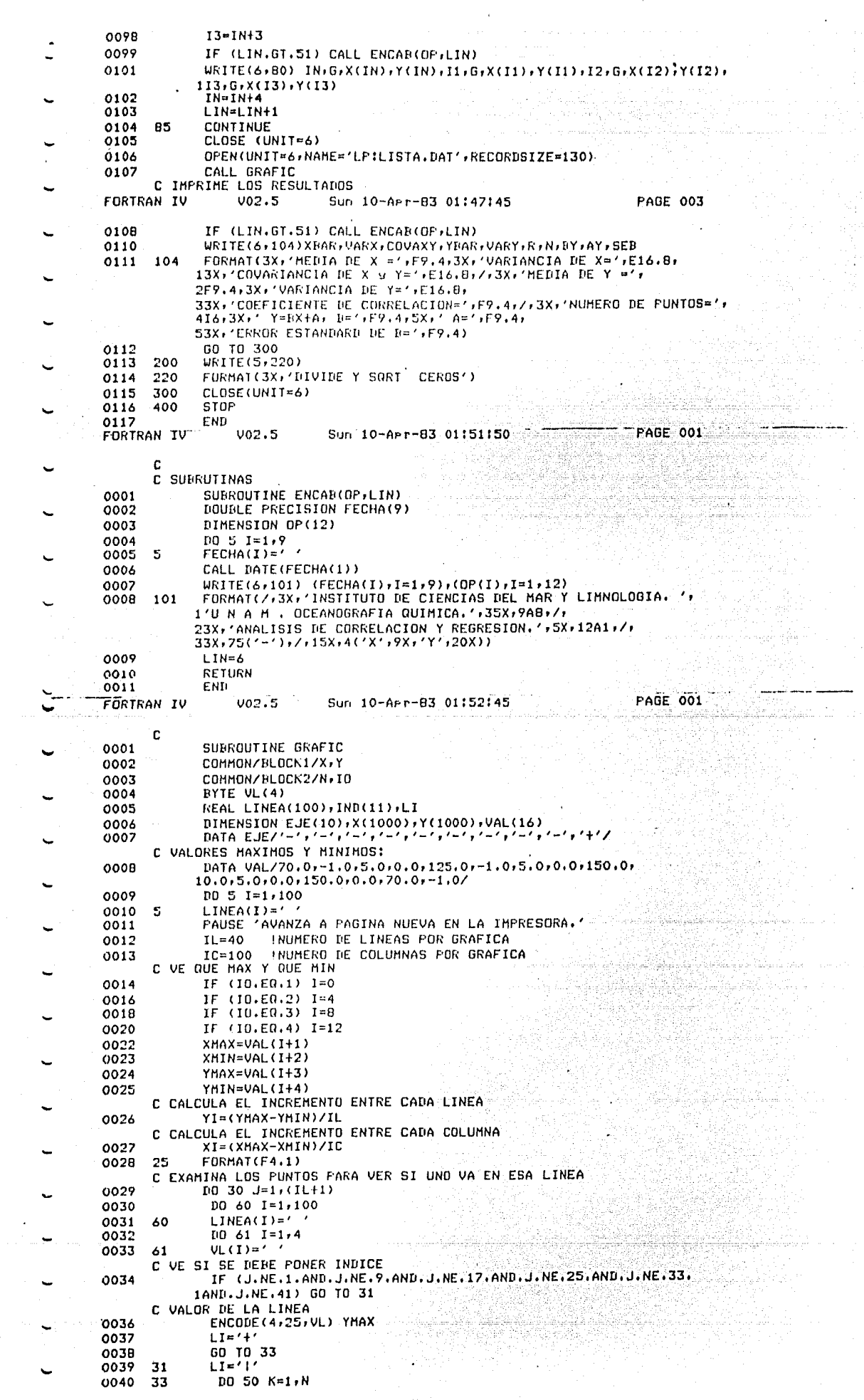

 $\frac{1}{2}$ 

 $\overline{\phantom{a}}$ 

 $\overline{\phantom{a}}$  $\hat{\boldsymbol{\beta}}$ 

 $-97-$ 

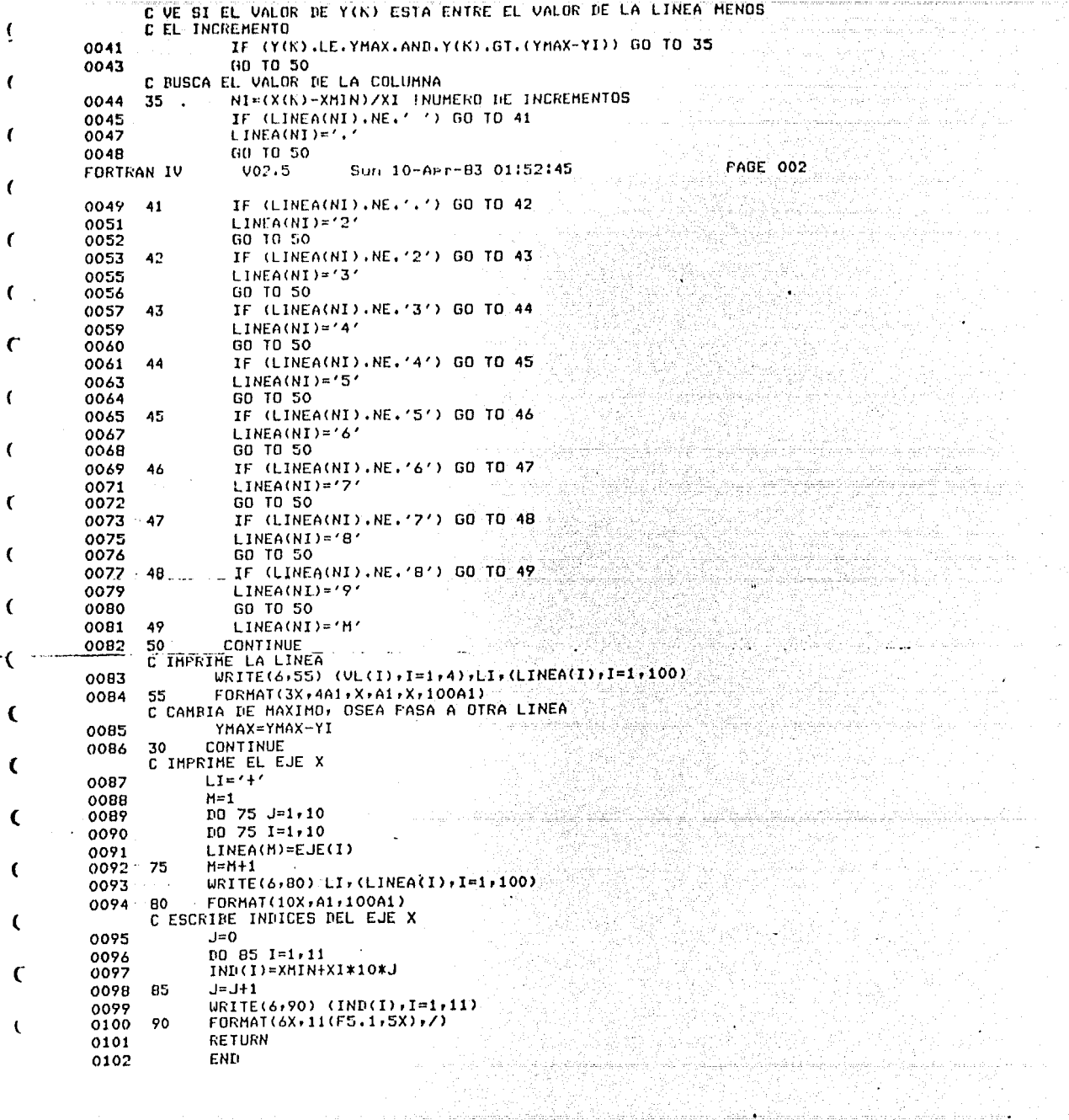

 $\sim$ 

 $\frac{1}{4}$ 

 $\ddot{\cdot}$ 

 $\lambda$ 

sangiya shin qobtan dolmu a berk

iliko (h. 1875)<br>1924: Britanic (h. 1876)<br>1935: The Grieck (h. 1876)

 $\bar{z}$ 

 $\lambda$ 

 $\mathbf{a}$ 

 $-98-$ 

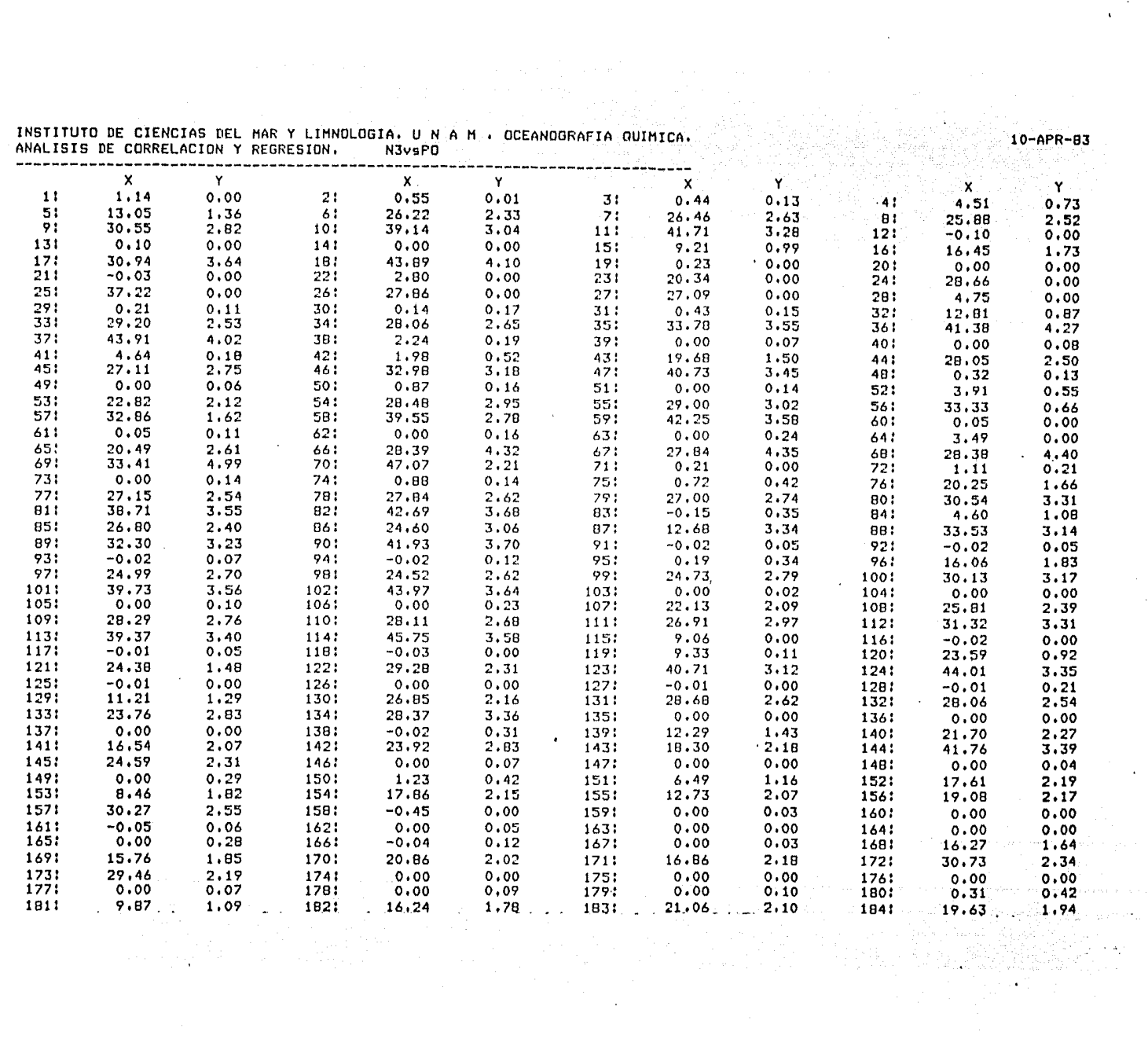

**ANGEL** 

2052

**EXAMPLE DEPARTMENT CONTROL** 

19725705000

1200000

 $\mathcal{A}^{\mathcal{A}}$ 

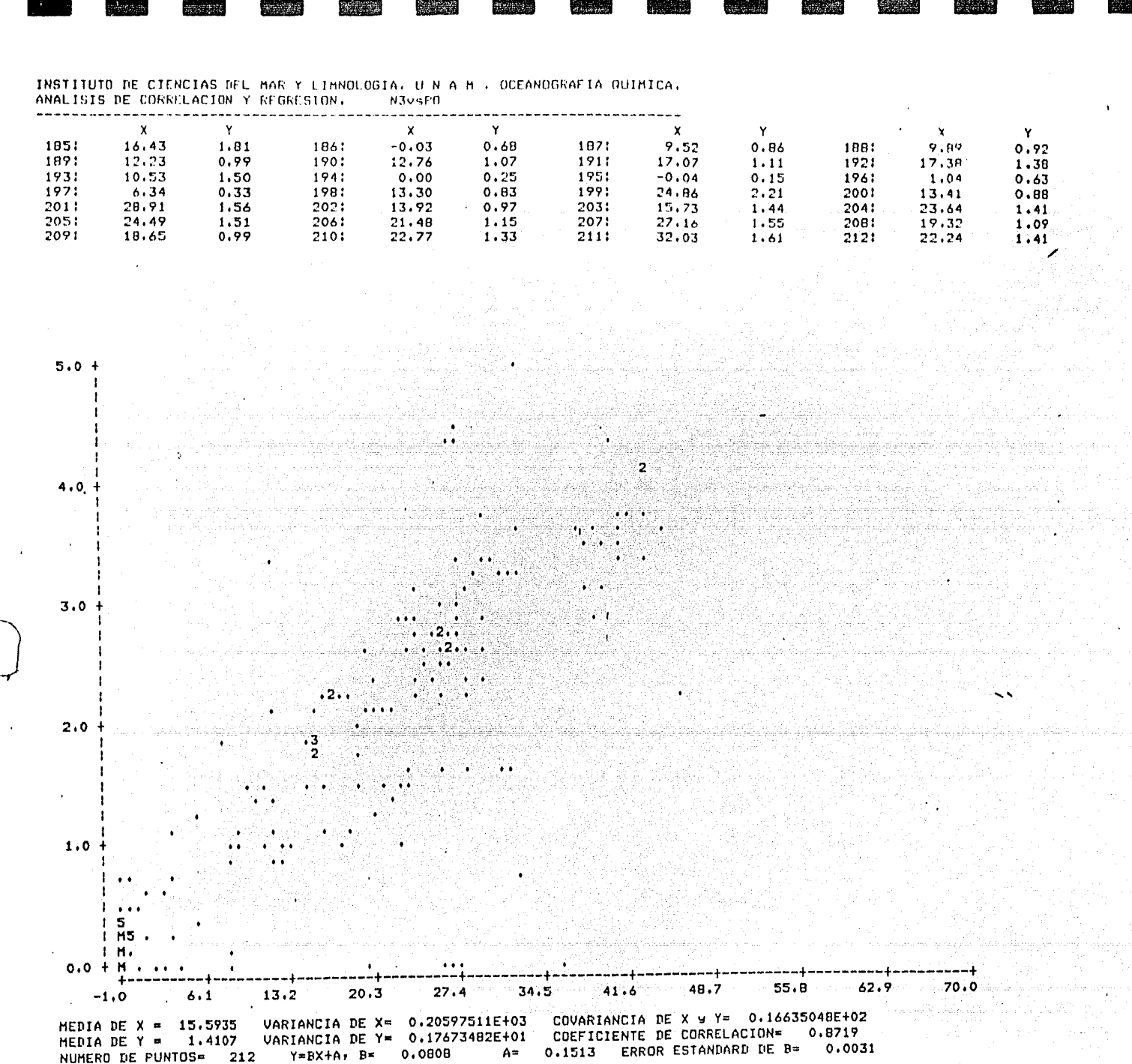

 $\mathcal{L}(\mathbf{z})$  and  $\mathbf{z}$  is a set of the set of the set of the set of the set of the  $\mathcal{L}(\mathbf{z})$ 

 $\int$ 

 $\epsilon$ -

 $\ddot{\phantom{0}}$ 

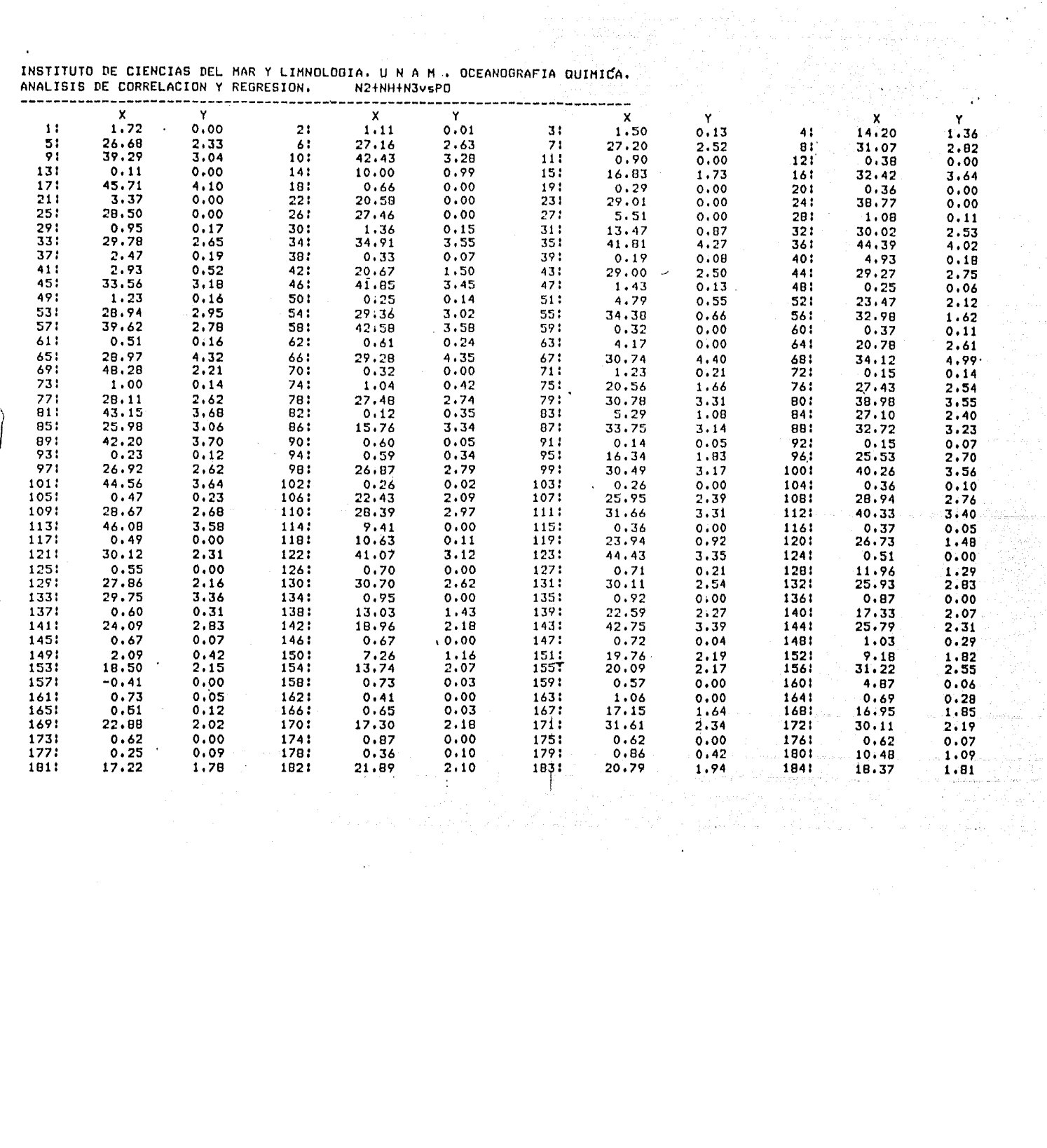

 $\langle \cdot \rangle$ 

 $\cdots$ 

أعدادهماه

August States

ر<br>برای بیدههای میگیرانی

**Biography** 

**Alberta** 

3453

 $\ddot{\phantom{a}}$ 

l,

 $\frac{1}{2} \frac{1}{2} \frac{$ 

 $\mathcal{A}^{\mathcal{A}}$ 

 $\Delta$ 

уý.

 $\hat{\mathcal{A}}$ 

 $\bar{z}$ 

 $\rightarrow$ 

Ł

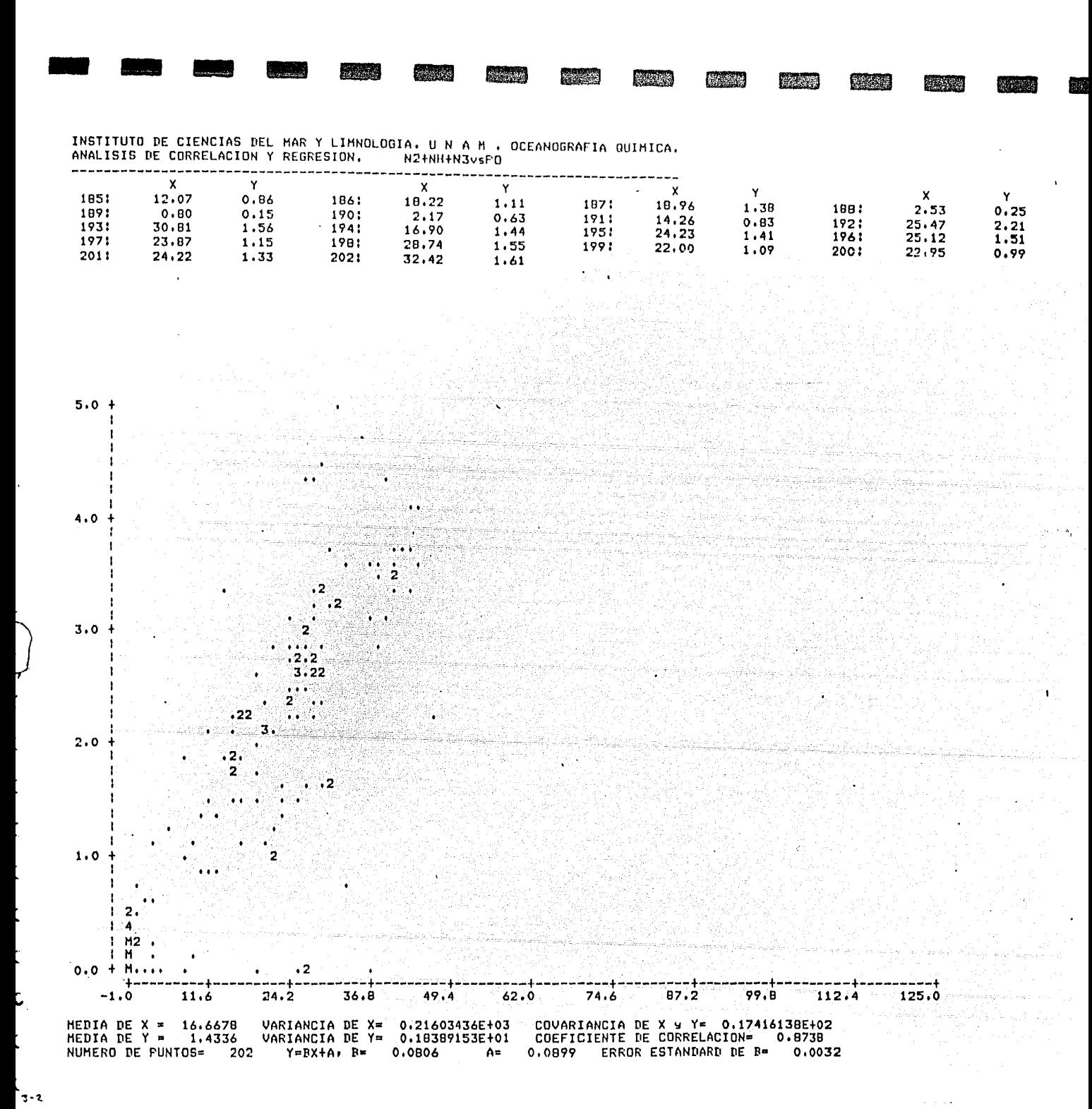

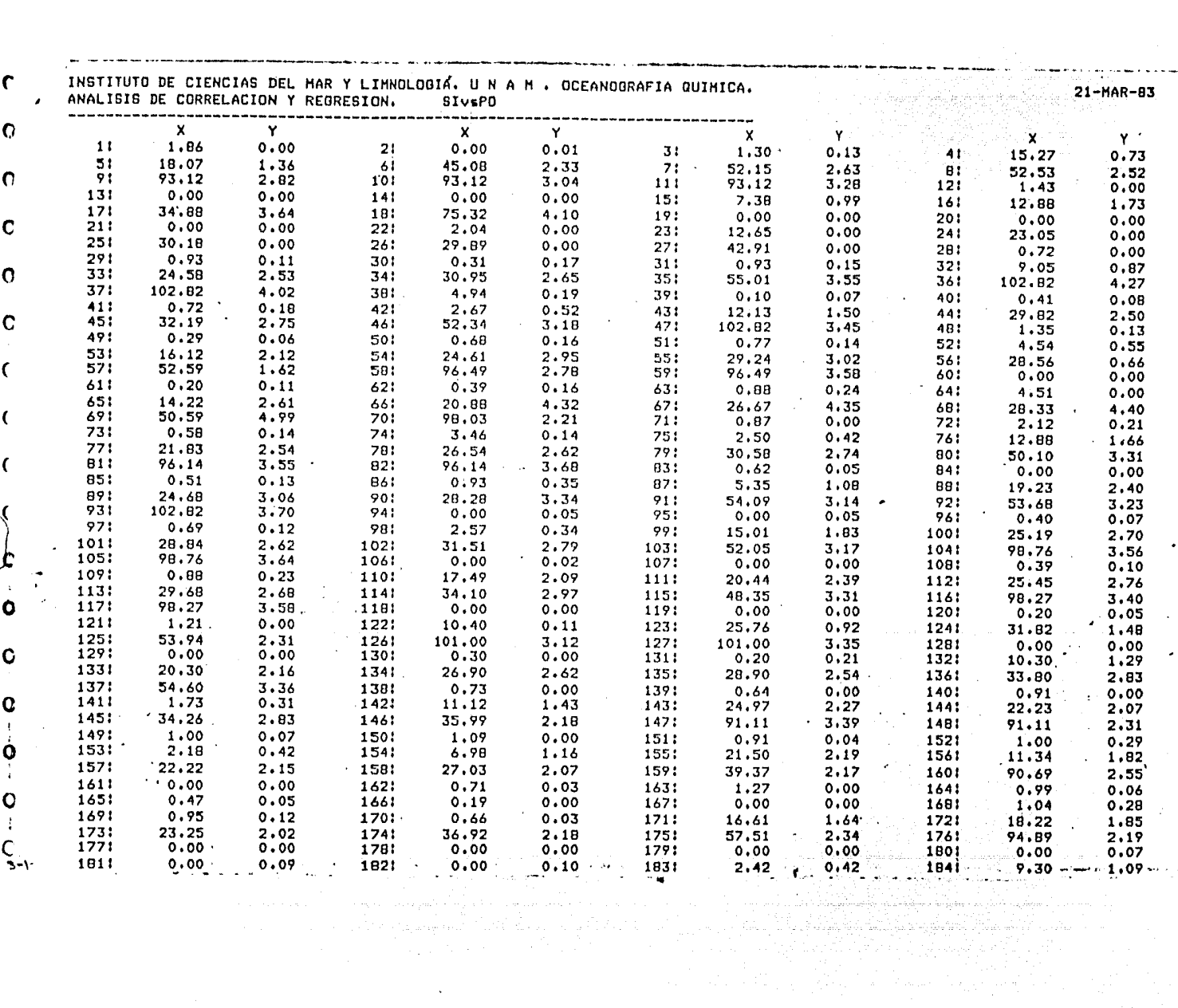

**Reader** 

**Report** 

**PERSON** 

**ALL** 

**ASSES** 

**March** 

**ARMA** 

**ASSESS** 

**SOLICE** 

**Bar** 

 $\hat{\mathbf{r}}$ 

 $\mathcal{A}$ 

 $\ddot{\phantom{a}}$ 

 $\hat{\boldsymbol{\cdot} }$ 

 $\bar{\beta}$  $\sim$ 

 $\sim$ 

÷,

 $\delta_{\mu}$  .

فسيب

**RADIO** 

 $\sim 10^{-11}$ 

 $\mathbf{L}$ 

 $\gamma_{\rm eff}$ 

 $\mathcal{O}(\log n)$ 

 $\frac{1}{2}$ 

 $\mathcal{O}(\mathcal{O}(\log n))$ 

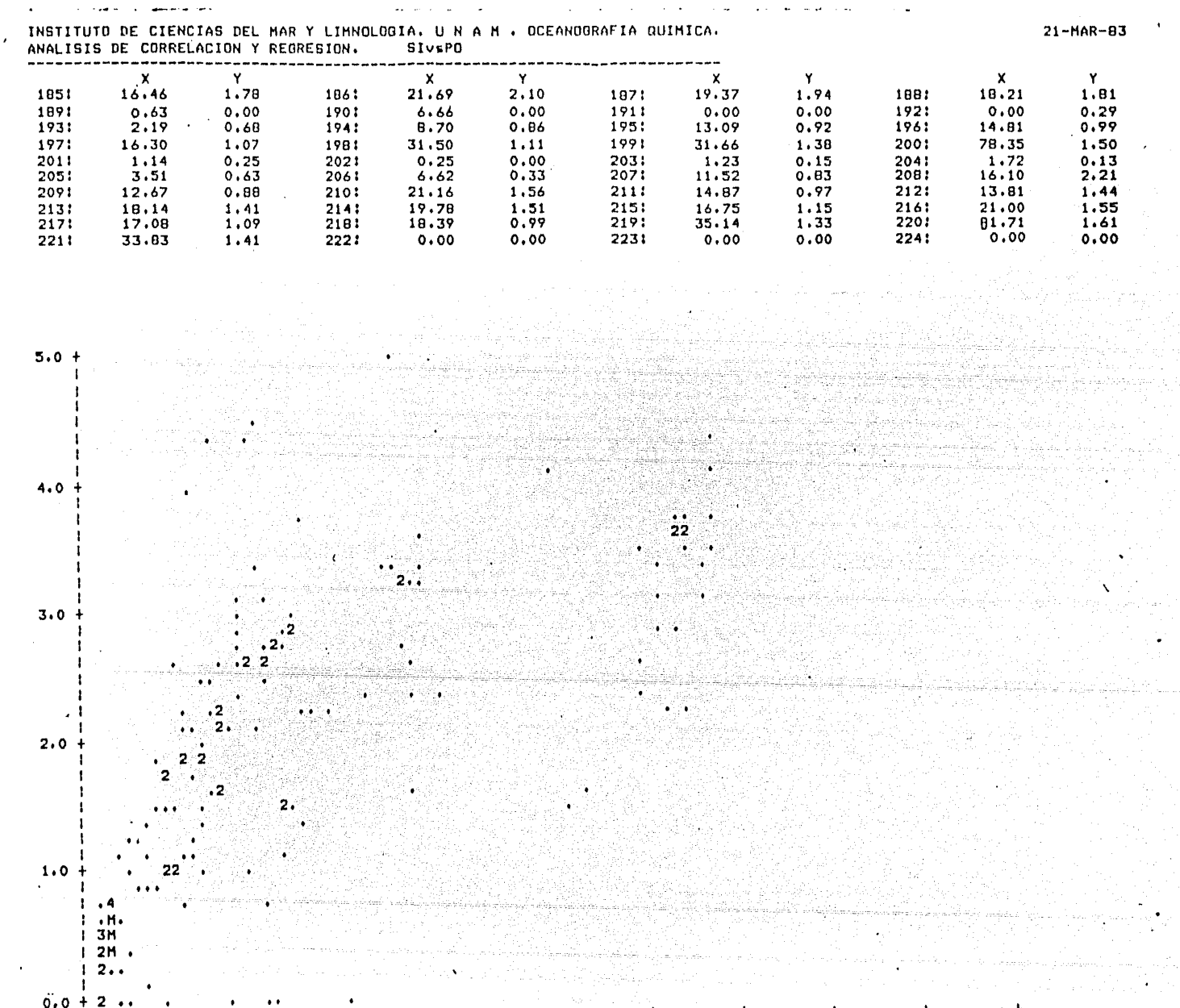

150.0

-------+---------+----------+-<br>60.0 75.0 90.0 -----------<br>15،0 105.0  $120.0$   $135.0$  $30.0$  45.0  $0.0$ MEDIA DE X = 23.5934 VARIANCIA DE X= 0.88481561E+03 COVARIANCIA DE X y Y= 0.30683401E+02<br>MEDIA DE Y ¤ 1.3559 VARIANCIA DE Y≈ 0.17662983E+01 COEFICIENTE DE CORRELACION= 0.7761<br>NUMERO DE FUNTOS¤ 221 Y=B

 $\sim$ 

 $\frac{1}{3}$ 

Ć

Ċ

C

C

C

 $\mathbf c$ 

 $\ddot{\phantom{0}}$  $\mathsf{C}$ 

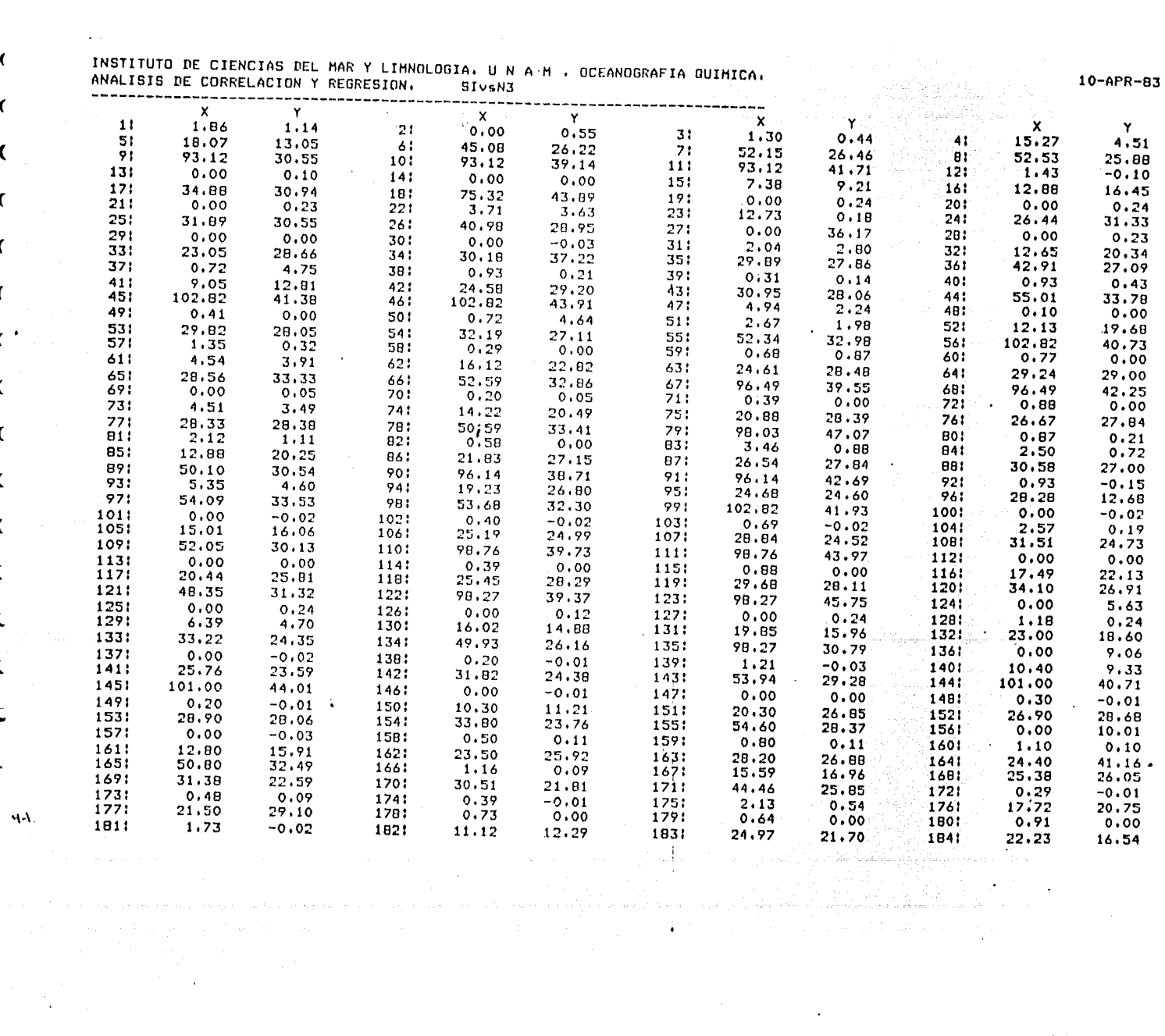

 $\sim 10^{11}$  km s  $^{-1}$ 

**EXL 698** 

**Valua** 

経験な

**Richard** 

**Albert Street** 

 $\mathcal{L}^{\text{max}}_{\text{max}}(E)$  , where  $\mathcal{L}^{\text{max}}_{\text{max}}$ 

**MAG** 

**The College** 

 $\label{eq:2} \begin{split} \mathcal{L}_{\text{max}}(\mathbf{r}) = \mathcal{L}_{\text{max}}(\mathbf{r}) \end{split}$ 

**NORTH BEAT** 

ſ

ſ

 $\ddot{\phantom{1}}$ 

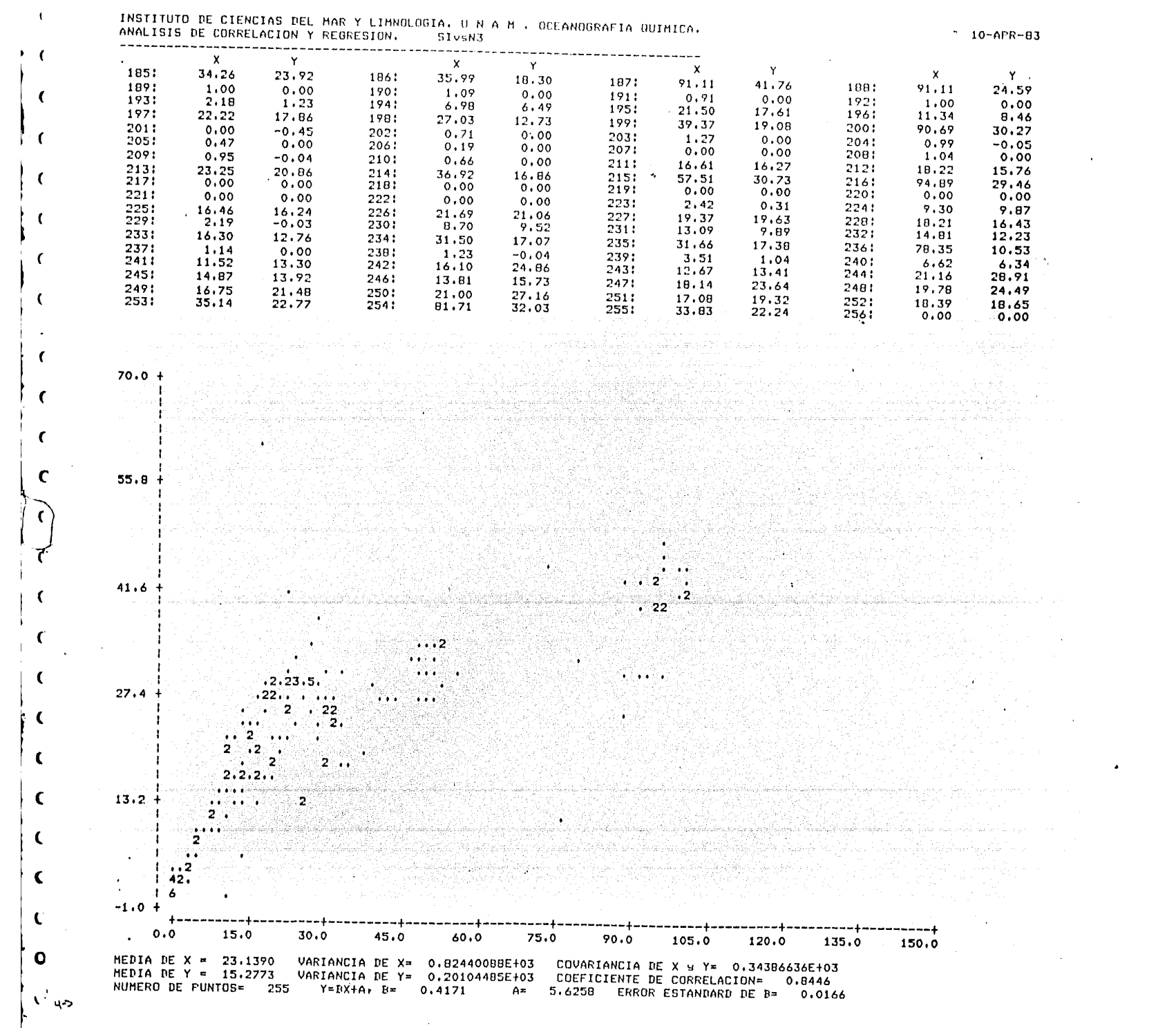

de en sol ook de de begin het de begin het de begin het de begin het de begin het de begin het de begin het de
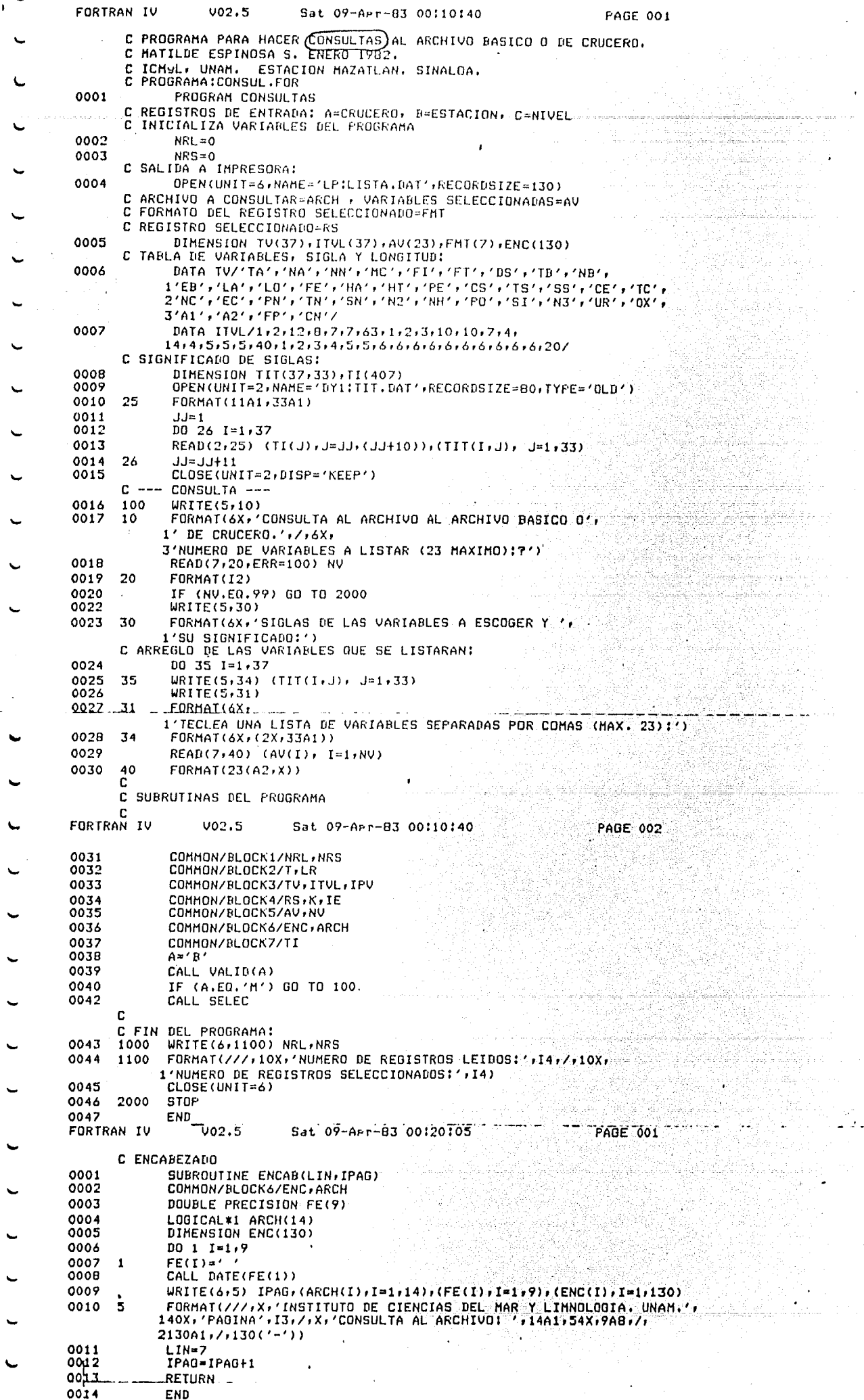

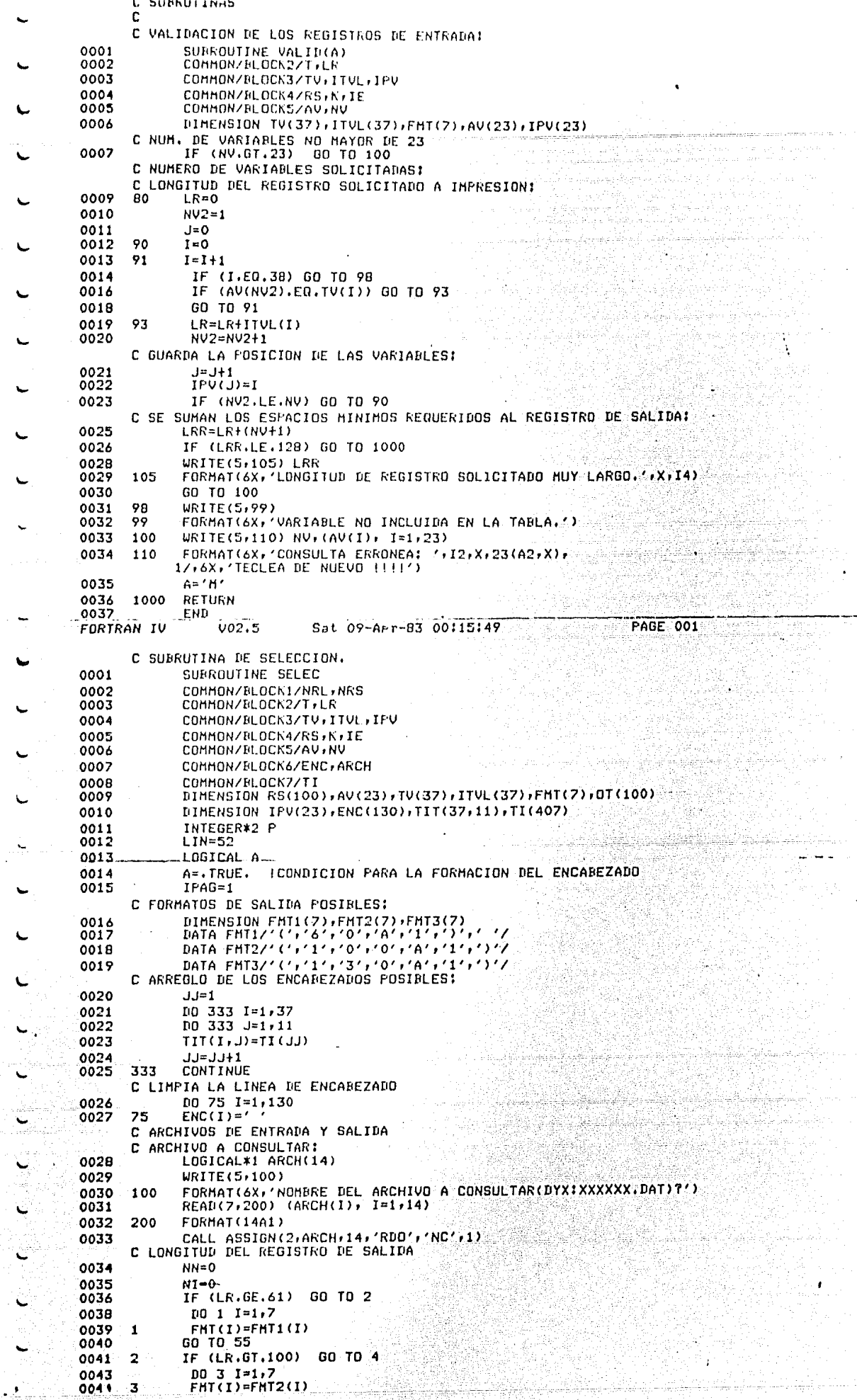

ija<br>Period

43

<u> 이번 3만 거</u>문

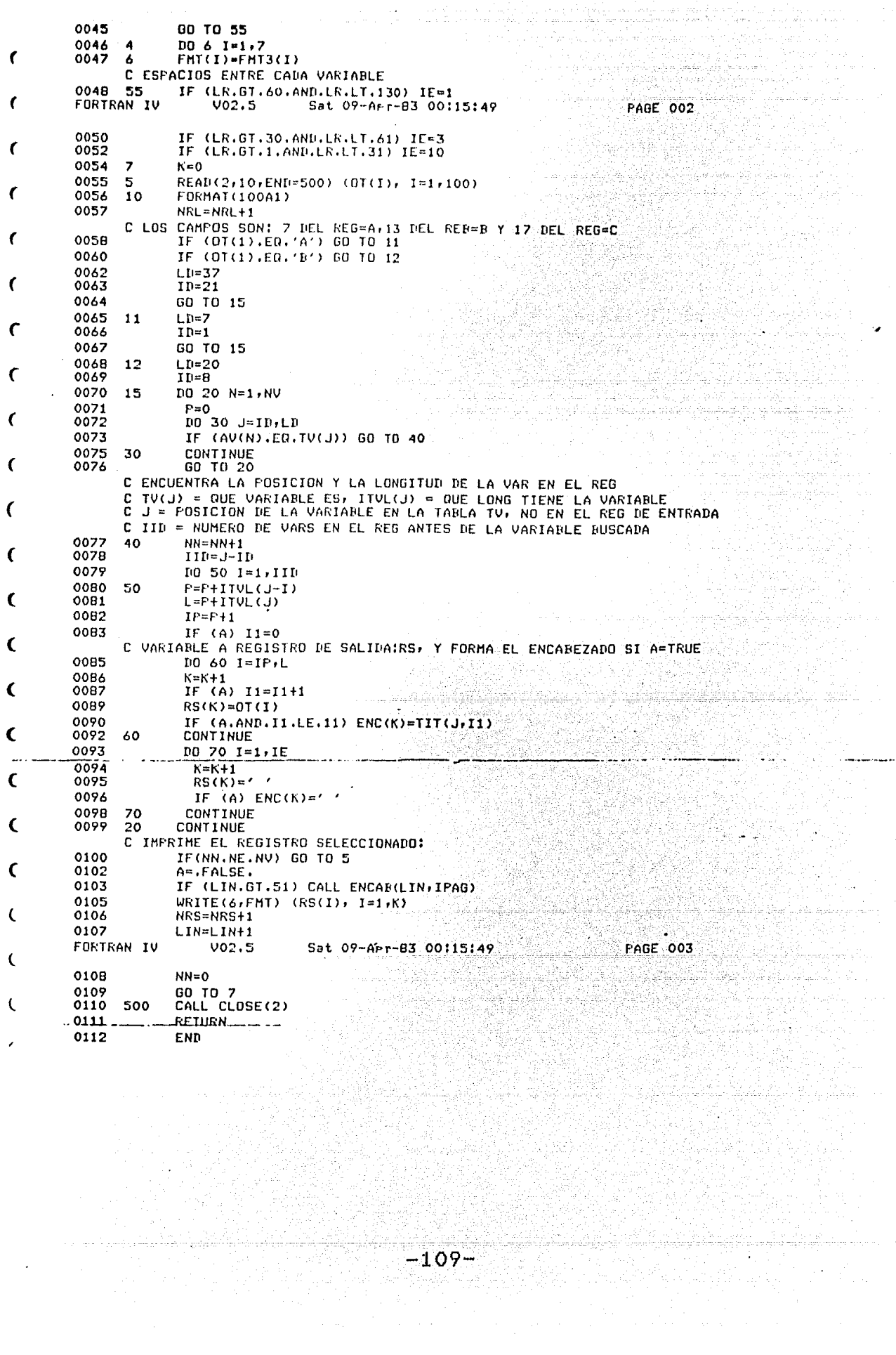

 $\ddot{\phantom{a}}$ 

laman s

ú,

a<br>Anna na macailtean

المائع أوجودا

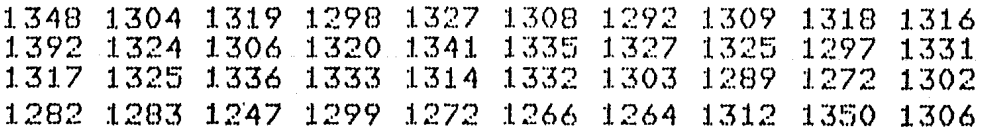

n in de la companya del

 $\sim$   $\sim$ a shi ne kara ta ƙasar wasan ƙ  $\alpha=1$ 

للإسراء والمستبكيتين

 $\sim$   $\sim$ 

i Tinggaliya<br>Shekarata ta

u. itte<br>F

i di serie<br>1940 - Patrick Barbara<br>1940 - Patrick Barbara<br>1940 - Patrick Barbara

4e∸e

Andra March (\* 1897)<br>1992: Paul March (\* 1892)<br>1993: Paul March (\* 1892)

VOLUMENES DE LOS FRASCOS PARA EL ANALISIS DE OXIGENOS:

VOFCOO. DAT.

an<br>Alban (1995)<br>Maria (1995)

 $\mathcal{L}^{(1)}$  ,

 $\frac{1}{2} \frac{1}{2} \frac{1}{2} \frac{1}{2}$ 

 $\epsilon = 5\epsilon$  ,  $\epsilon = 5\epsilon$  ,  $\epsilon_{\rm{max}}/2$ 

 $\gamma_{\rm m}$  ,  $\gamma_{\rm m}$ 

 $\cdot$ 

 $\sim 10^{-1}$ 

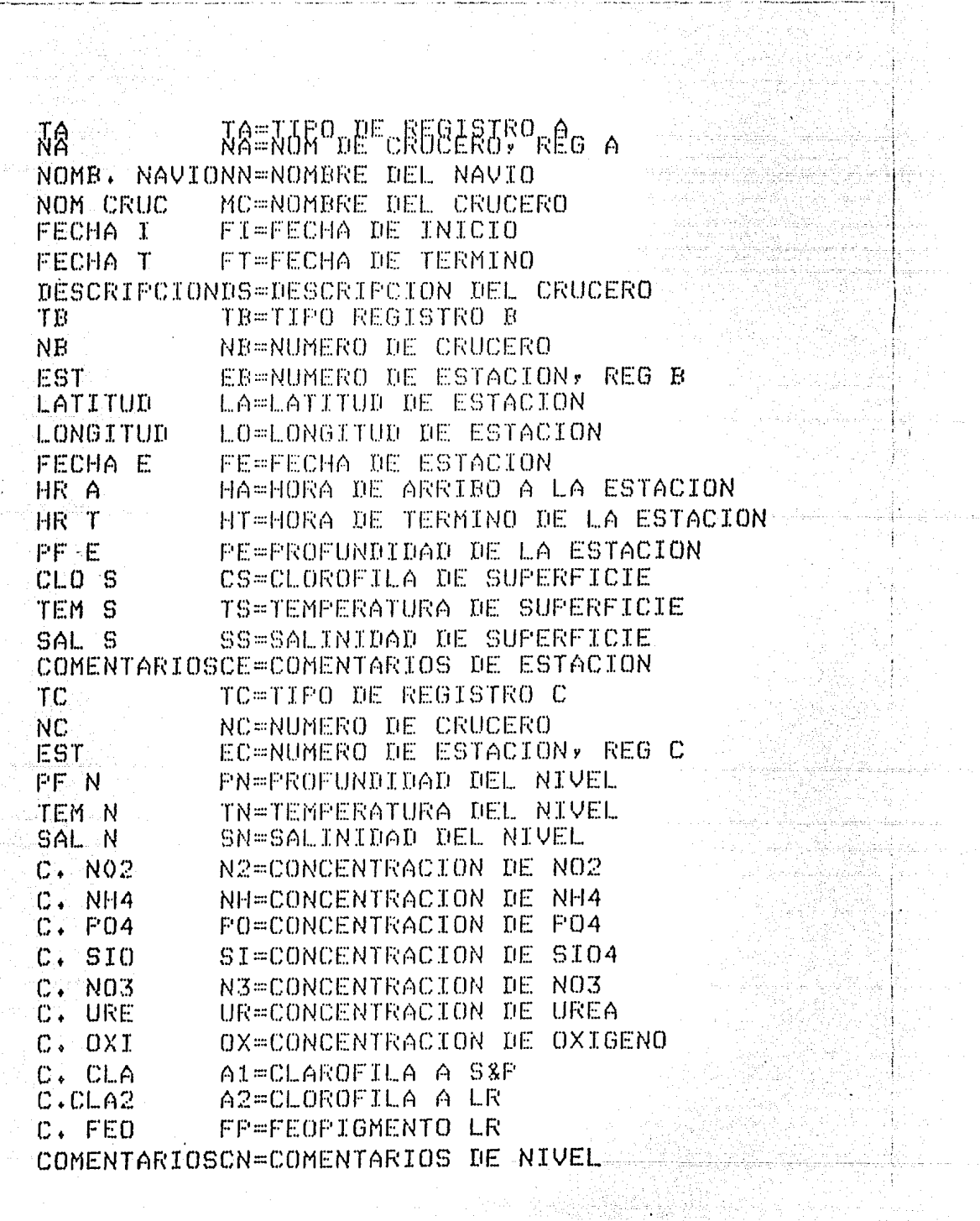

MATRIZ DE ENCABEZADOS Y SIGLAS: TIT.DAT.

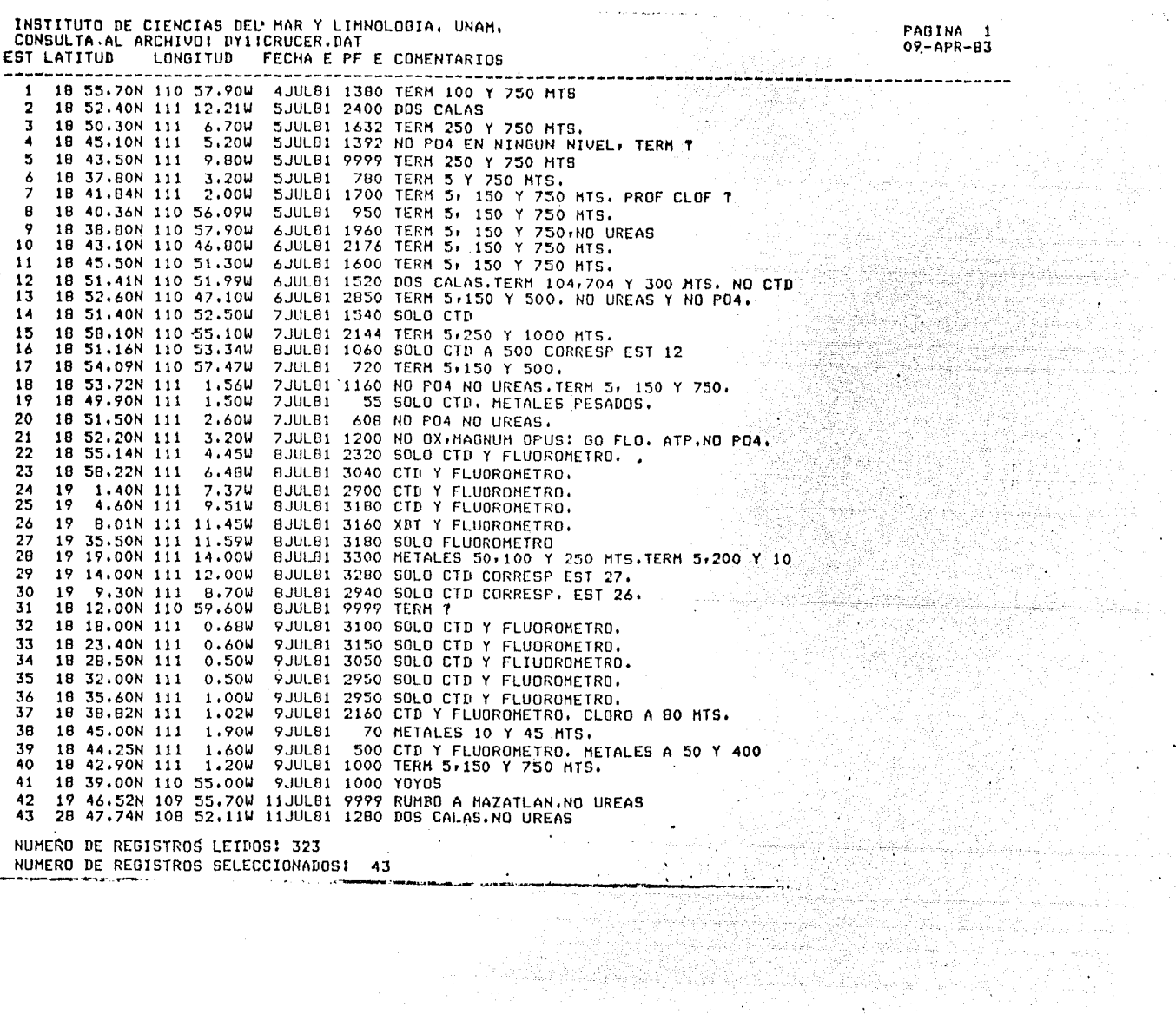

til hagipt

 $\mathcal{L}^{\prime}$ 

KAR

医肠

医鸡

概要

**STARB** 

**Book** 

**Reader** 

ilisto e diverso<br>Calcalo del Calcalo<br>Matterial de Calcalo ibat af

출출되고 있다

 $\ddot{\phantom{0}}$ 

 $\cdot$ 

÷.

 $\ddot{\phantom{1}}$ 

米外

Kassa

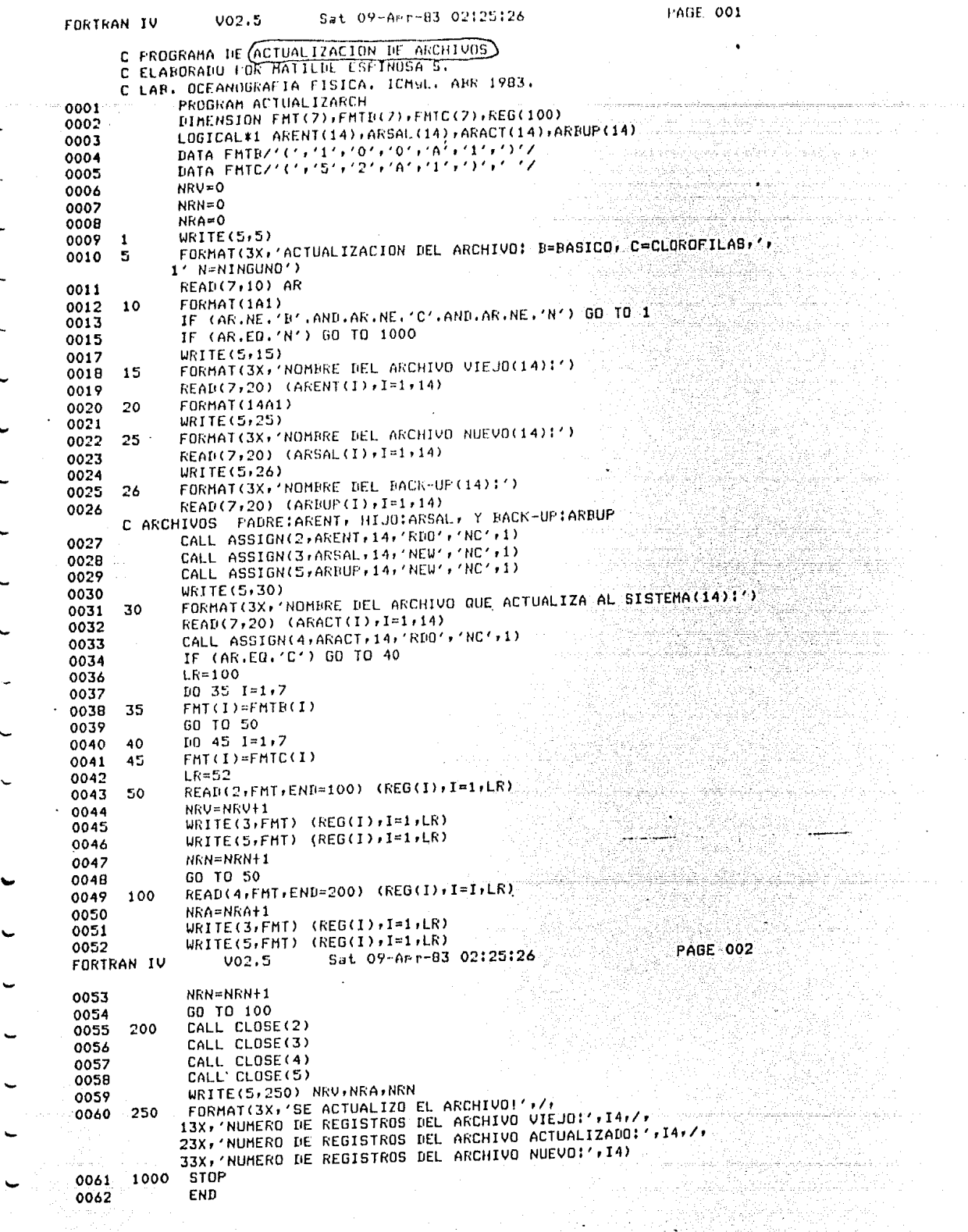

 $\bar{\lambda}$ 

 $\cdot$ 

 $\mathcal{A}$ 

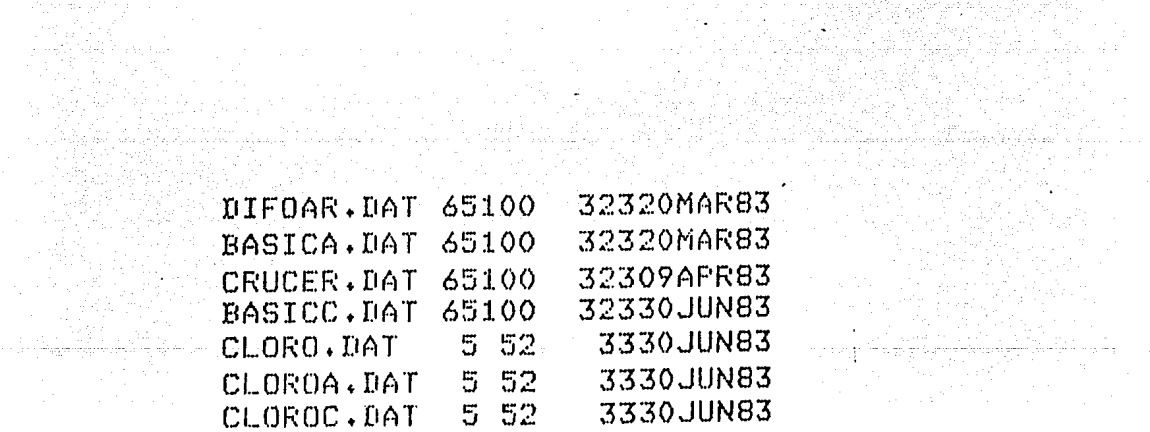

#### ARCHIVO MAESTRO.

 $\ddot{\phantom{a}}$ 

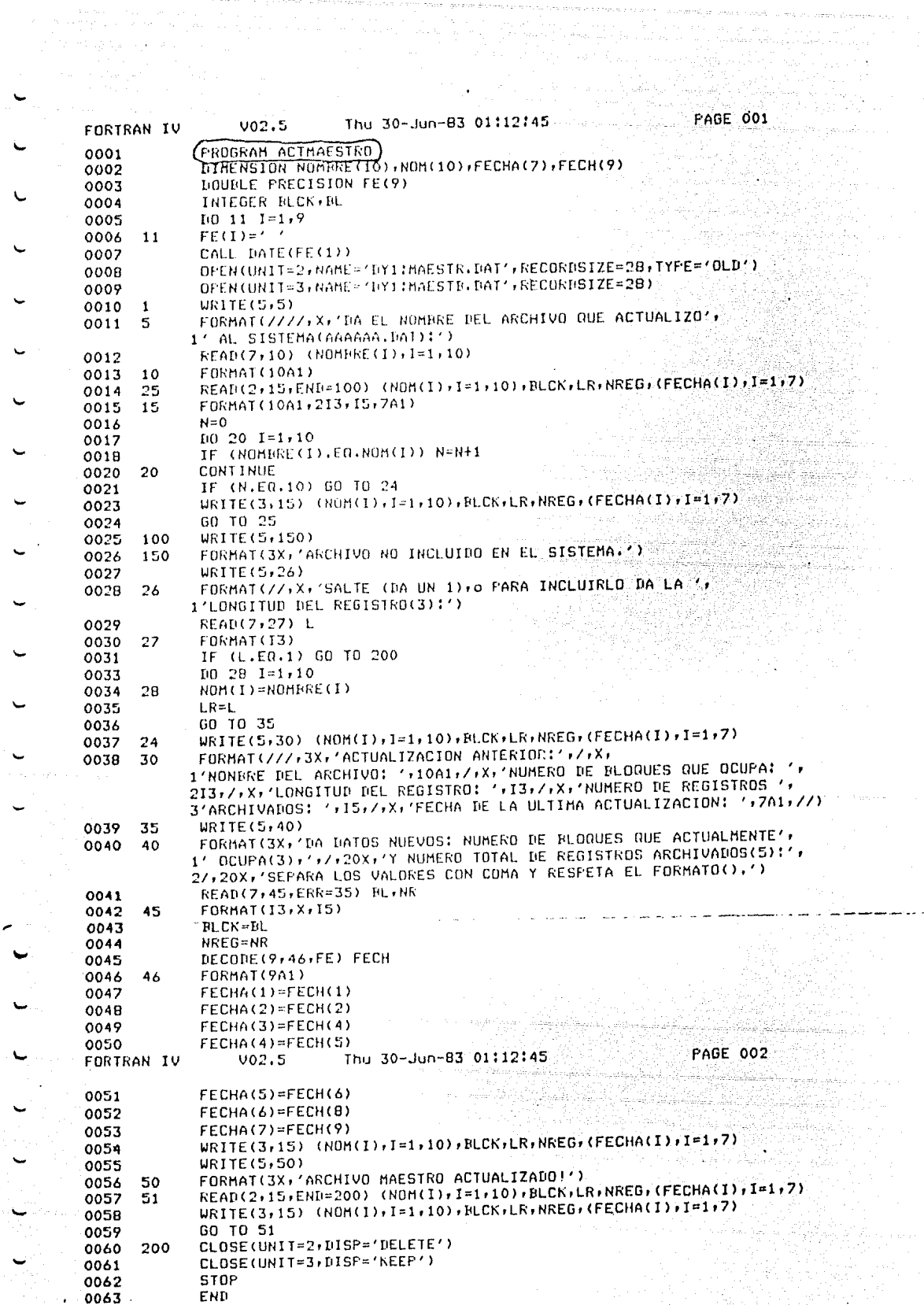

u.

 $\ddot{\phantom{a}}$ 

 $\bar{z}$ 

l,

 $-113^\circ$ 

만한 # 30일 동 30g - 2

s Channel

#### CAPITULO 5

# **CONCLUSIONES**

#### a) Transportabilidad

Los programas en general, pueden ser facilmente transportables, es decir, implementados en otra computadora que sea de la misma capacidad o mayor. Habría que modificar solo algunos detalles debido a las características del Fortran de la máquina. Además es una ventaja tener todos los diagra mas de 16gica, con ellos se pueden traducir casi a cualquier lenguaje de alto nivel para otra máquina o para la misma.

#### b) Limites de espacio

En total todos los programas en m6dulo carga ocupan 460 bloques en un disco flexible lo que equivale a unos 25 000 bytes quedando unos 500 blo ques disponibles para archivos. Si tomamos en cuenta que el archivo del crucero DI FOAR que fue de 43 estaciones ocupa 65 bloques y que contiene 323 registros. Podemos preveer que para un crucero de unas 100 estaciones, el archivo ocupará unos 130 bloques. Lo que nos hace pensar que en el mismo disco flexible cabrían a lo más 4 archivos de crucero. Sin embargo los programas para usarlos se pueden copiar a otro disco sin problemas. Como ya se mencionó el sistema puede ser incrementado con otros  $\sim$   $\sim$   $\sim$   $\sim$  $\mathcal{L} \subset \mathcal{L}$ programas y archivos.

## c) Eficiencia

Una desventaja del sistema es la captación de los datos durante el cruce ro. Sucede que .los análisis químicos que se necesitan hacer para tener

los datos de entrada, pueden llevarse a cabo a una velocidad muy: lenta debido a causas completamente ajenas al sistema. Esto provoca que se acumulen los datos fuente. Otro inconveniente es el hecho de consultar cuatro plantillas diferentes para completar la creaci6n de un registro de nivel. Como la computadora no cuenta con la facilidad-de multiprogramaci6n, es difícil contar con largas sesiones de tiempo de máquina ya que ésta, está generalmente ocupada en la captación de otro tipo de datos. Por esta razón es difícil que al terminar el crucero se pueda tener listo el archivo.

d) Futuro

Para que los archivos ocupen menos espacio, pueden hacerse modificacio nes a los programas para que en vez de grabar y leer datos formateados, en c6digo ASCII, los grabe y lea en binario, no formateados. Esto es, que en vez de representar cada carácter en un byte, se represen te el valor de caracteres y números en forma binaria. Con esto el aho rro de espacio sería bastante significativo ya que la mayor parte de los datos son numéricos reales 6 enteros y su valor ocuparfa solo 2 bytes.

Si sin embargo, el banco de datos, esencialmente el archivo básico, lle gará a crecer a más de. 700 bloques de memoria en el disco flexible, de bera pensarse en transportar todo el sistema a una máquina más grande.

-115-

## CAPITULO 6

Ÿ.

#### BIBLIOGRAFIA Y FUENTES DE INFORMACION

 $1 -$ Research Computation Center Program Library Mathematics and Information Services Division Naval Research Laboratory Washington, D.C. 20390

 $2 -$ Cooperative Oceanographic Programming Effort (COPE) Editors of COPE Woods Hole Oceanographic Institution Woods Hole, Massachusetts 02543

3. National Computer Program Index

Assistant Librarian

Departament of Geology

University of Reading

Whiteknights Park

Reading RGG-2AB

England

Naval Ordnance Laboratory Library of  $4 -$ 

Computen Programs

Mathematics Department

U.S. Naval Ordnance Laboratory al White Oak

Silver Spring, Maryland 20910

National Oceanographic, Data Center (NODC)  $5 -$ 

National Oceanic and Atmospheric Administration

U.S. Department of Commerce

Washington, D.C. 20235

 $6. -$ National Technical Information Service U.S. Department of Commerce

5285 Port Royal Road

Springfield, Va. 22161

7.- Nutrient Concentrations: PEAKS

Fortran 11, CDC 3150

John L. Barron

Bedford Institute of Oceanogrphy

P.O. Box 1006

Dartmouth, N.S. B2Y4A2

Station Data Calculations: F3  $8 -$ 

Fortran IV, IBM 360/65

Ruth Mc Math

Department of Oceanography

Texas A & M University

College Station, TX 77843

Plots Station Data: PLTEDT  $9. -$ 

IDEM anterior

Calculates Station Data: SECPG  $10 -$ 

IDEM anterior

Starion Data: HYD2  $11. -$ 

4P ASA Basic Fortran, HP 2100

 $12. -$ Estuarine Chemestry: MYCHEM

Fortran IV Watfiv, IBM 370

B.J. Mc Alice

Ira C. Darling Center (Marine Laboratory)

University of Marine at Orono

Walpole, Me 04573

Oxygen: OPLOT  $13. - 2$ 

Fortran IV, CDC 3300

U.S. Coast Guard Oceanographic Unit

Bldg. 159-E, Navy Yard Annex

Washington, D.C. 20590

Percentage Satulation of Oxigen in Estuarine  $14 -$ 

Waters, B528

Fortran IV-G, IBM 360/65

Computer Center Division

U.S. Geological Survey

National Center

Reston, Va 22092

Flexible System for Biological, Physical  $15 -$ 

and Chemic al Data: SEDAYP

Mr. Stanislas, BNDO

Centre National pour l'Exploitation des Oceans

Boite Postale 337

29273 Brest Cedex, France

Subroutines for Phisical, Chemical and Biological Parameters:  $16. -$ CO4, SAL, C44, XDS, sigma 7

**IDEM**anterior

Chlorophyl: CHLO  $17. - 1$ Fortran IV, CDC 3300

U.S. Coast Guard Oceanographic Unit

Bldg. 159-E, Navy Yard Annex

Washington, D.C. 20590

Pigment Ratio  $18 - 1$ 

Fortran IV IBM 360

Paul J. Godfrey

Department of Natural Resources

Cornen University Fernow Hall

I thaca, NY 14850

Structured Design W.P. Stevens G.J. Myers & L.L.  $19 -$ Constantine (1974) IBM Systems Journal 13.2

 $-119-$ 

- HIPO and Integral Program Design (1976) J.F. Stav  $20 -$ IBM Systems Journal 15.2 pag 143
- Top-Down Development Using a Program Design Language  $21 -$ P. Van Leer (1976)

1BM Systems Journal 15.2 pag. 155

- $22 -$ Improved Programming Tecnologics GC20-1850-0 (1974) IBM Corporation Technical (Publications)
- 23. An Introduction to Structured Programming in Cobol. GC20-1776-0 1975

IBM Corporation Technical Publications

- Algorithms + Data Structures = Programs, Niklaus Wirth  $24 -$ -1976 Prentice-Hall, Inc.
- 25. M. en C. Roberto Escalona G. Comunicación personal Agosto de 1982
- R.G. Davis Biological Statistical Programming  $26 -$ Wiley and Sons
- Stirkland & Parsons (1972) Practical Handbook of Sea  $27 -$ Water Analisis. Bulletin 167 (Second Edition)
- P.G. Brewer & J.P. Riley (1965) Deep Sea Research 12  $28$ pag. 765

Bendschneider & Robinson (1952)  $29 -$ 

J. Marine Res. 11 pag 87

- Murphy & Riley (1962) Anal. Chim. Acta 27 pag. 31  $30 -$
- Mullin & Riley (1955) Anal. Chim. Acta 12 pag. 162  $31 -$
- $32 -$ L. Solorzano (1969). Limnol.

Oceanogr. 14 pag 799

Morris & Riley (1963) Anal. Chim. Acta, 29 pag. 272  $33 -$ 

J. Mc Carthy (1970) Limnol.  $34 -$ Oceanogr. 15 pag. 309

Riley & Skirrow. Chemical Oceanography (1975) Volume 2  $35 - 1$ Chapter 13 by T.R. Parsons. <u> Teresa de Caración de Santo Porte</u>

Particulate Organic Carbon in the Sea

W.P. Stevens, G.J. Myers and L.L. Constantine  $36 -$ "Structured Design"

IBM System Journal

Vol. 13, No. 2 May 1974, p. 115-139

- A Practical Handbook of Sea Water Analysis Strickland  $37 \epsilon$  Parsons (1972) pag. 189 Bulletin 167 (Second Edition)
- Winkler L.W. (1888) Die Bestimmung des in Wasser  $38 - 3$ Gelosten Saverstaffes. Chem. Ber., 21 pag. 2843-55.

 $-121-$ 

39.- Carpenter, J.H. (1965) The Accuracy of the Winkler Method for Dissolved Oxygen Analysis

a de la completa de la completa de la completa de la completa.<br>Español de la completa de la completa de la completa de la completa de la completa de la completa de la comple

Limnol. Oceanog. 10 pag. 135-140

40.- Stirkland & Parsons, (1972) A Practical Handbook of Sea Water Analysis pag. 21-26

41.- Manual de Laboratorio de Oceanografía Química (1979) M. en C. Leticia Rosales Hoz. CCML, U.N.A.M.

42.- Dana R. Kester en J,P, Riley & G. Skirrow Ed. Chemical Oceanography Vol. 1 (1975) pag. 503

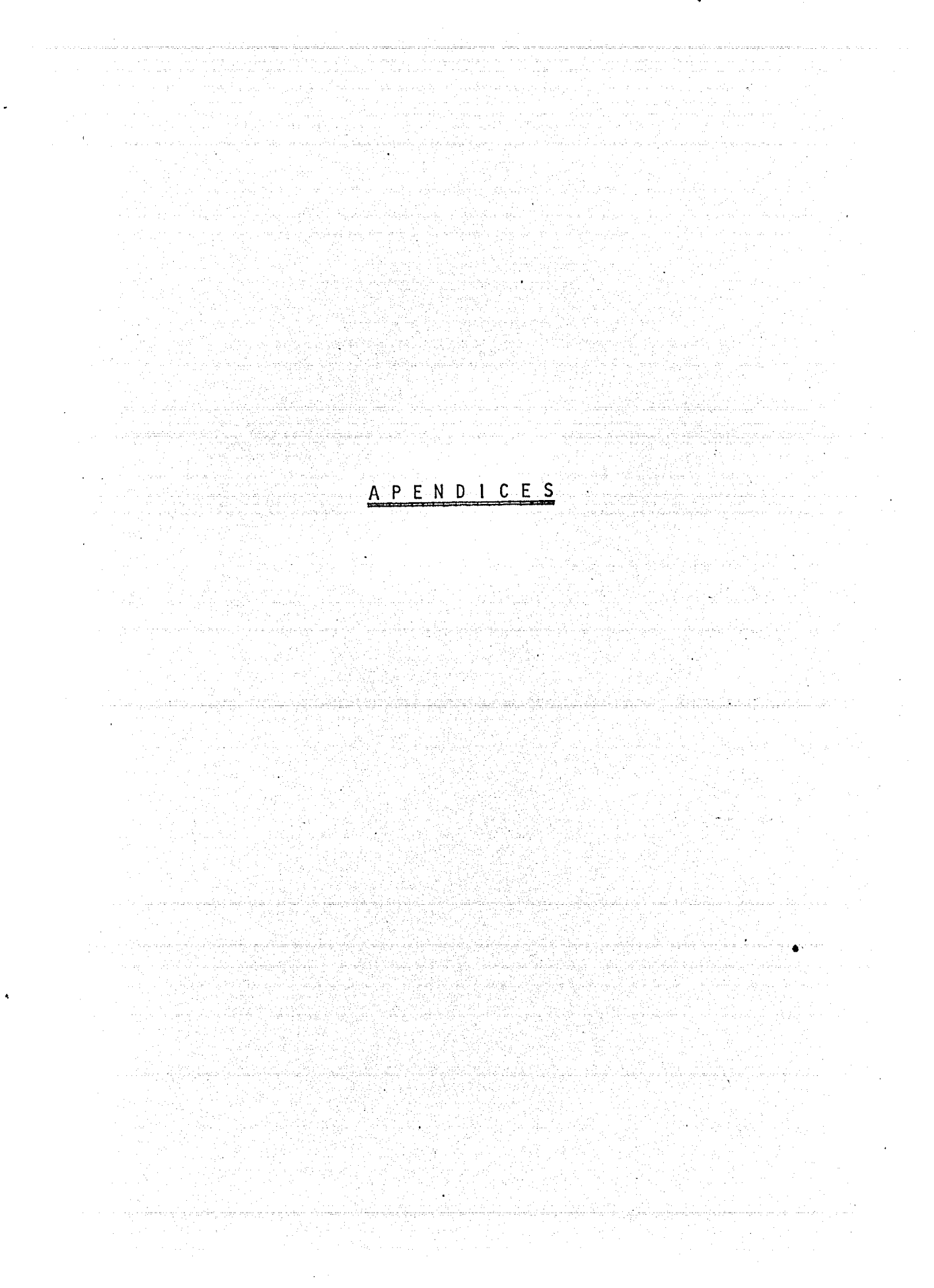

APENDICE A

#### ANALISIS QUIMICOS

Estos análisis se hacen durante el crucero, los resultados se anotan en las planillas correspondientes (consúltese el apéndice B) que son el documento fuente para la captación de datos.

1) Medición de nutrientes.- El análisis comprende los iones, nitritos, nitratos, amonio, fosfatos y silicatos. La urea se incluye en este análisis porque el procedimiento que se sigue es el mismo. Todos se determinan por métodos colorimétricos <sup>27</sup>. A la muestra se le agregan ciertos reactivos que hacen que se desarrolle un color determinado cuya intensidad se mide con un colorímetro, la calibración se hace por medio de disoluciones patrón de cada nutriente.

En oceanografía la medición rutinaria de nutrientes a bordo se efectuá utilizando equipo autoanalizador<sup>28</sup>, ya que la cantidad de análisis individuales involucrados es considerable.

En este equipo, los colorímetros (uno para cada nutriente) están conectados a graficadores, produciéndose así una gráfica para cada nutrientes (fosfatos, silicatos, nitritos, nitritos + nitratos, amonio, urea + amonio), donde la altura de cada pico es proporcional a la concentración de nutriente en una muestra. Los nitritos 29, fosfatos 30, silicatos 31 y amonio 52 se analizan directamente, es decir, que los reactivos reaccionan con el nutriente para dar el color. Los nitratos y la urea se anali zan indirectamente, es decir que, primero es necesario convertirios en

otro nutriente, que posteriormente reaccionar§ para dar el color. AsT, 1os nitratos son reducidos a nitritos → y la urea es convertida en amonio <sup>34</sup>. Por esta razón, en las gráficas correspondientes a estos dos nutrientes, la altura de los picos corresponde a la suma de dos con centraciones; en el primer caso, nitratos + nitritos; en el segundo caso, urea + amonio. La conversión de nitratos a nitritos nunca es del 10D°/o por lo que es necesario usar disoluciones patr6n de nitratos para corregir el resultado. En el caso de la urea, la eficiencia de la conversión si es del 100%, por lo que no es necesario usar disoluciones pa tr6n de urea, sino únicamente de amonio.· Para la cal ibraci6n \_se usan disoluciones patrón (STO) de concentración similar a la de las muestras, (hay que tener cuidado de trabajar en el rango en el que la respuesta del colorímetro es lineal). Normalmente se analiza un patr6n cada 10 6 12 muestras para comprobar si hay alguna variación en la respuesta del aparato.

Reacciones;-

Fosfatos:

Muestra+Molibdato de NH<sub>4</sub> — Ac. fosfomolibdico es medio ácido color amarillo  $\binom{\mathsf{H}_2\mathsf{S0}}{2}$ 4 ) (no se mide por ser muy pálido)

Ac. fosfomolibdico + Ac. Ascórbico —→ complejo azul de Molibdeno

El complejo se mide a 882 nm, la 2 para conocer la cantidad de fosfatos.

#### Silicatos:

Muestra + Molibdato de NH<sub>4</sub>  $\rightarrow$  Ac. silicomolibdico **Color amarillo** en medio ácido  $(ac.  $oxalico$ )$ 

Ac. silicomolíbdico + Metol + Na SO  $\rightarrow$  complejo azul de molibdeno

Se mide a 815 nm. El metol destruve los ácidos fosfomolíbdico y arsenomolíbdico que también se forman, eliminando la interferencia.

#### Amonio:

Muestra + NaOCI  $\longrightarrow$  Cloramina en medio ligeramente alcalino

Cloramina + fenol  $\longrightarrow$  cloramina quinona

cloramina quinona Mitroprusaito de Na azul de  $2^{\circ}$ Indofenol

Este compuesto azul se mide a 640 nm.

Nitritos:

Muestra + Sulfamilamida - sal de diazomio Sal de diazonio +  $N(1-Nafti)$  -etilendiamina  $\rightarrow$  compuesto AZO.

El compuesto AZO es color rosa-purpura y se mide a una  $\lambda$  de 

#### Nitratos:

Los nitratos de la muestra se reducen a nitritos por medio

de limaduras de Cd y se tratan igual que los nitritos

#### Urea:

Se usa la enzima Urcaza que hidroliza la urea produciendo dos moléculas de amoniaco. Se sigue el mismo procedimiento que para el análisis de amonio.

Parámetros.- = *=*  CS = concentración patrón de:  $\sqrt{N}0_{2}$ ,  $NH_{4}$ +,  $PD_{4}$ , Si $0_{2}$ [microgramo átomo/lt]  $CS3$  = concentración patrón de  $N0<sub>3</sub>$  [mgr átomo/lt] AS = altura de las soluciones patrón de NO<sub>2</sub>, NH<sub>4</sub>,  $\bar{P}$ O<sub>4</sub>, SiO<sub>2</sub> en las gráficas respectivas AS2 = Altura del pico de la solución patrón de  $N0<sub>2</sub>$  en la gráfica de  $N0<sub>3</sub> + N0<sub>2</sub>$ .<br>AS3 = Altura del pico de la solución patrón de <sup>T</sup>NO 3 en  $\frac{1}{2}$ la gráfica de  $\frac{1}{2}$ NO  $\frac{1}{2}$  +  $\frac{1}{2}$ NO  $\frac{1}{2}$ 

AM =Altura del pfco de la muestra en las gráficas de:  $\sqrt{N0}_2$ ,  $NH_{4}$  +,  $\sqrt{P0}_4$ ,  $\sqrt{5}$  10<sub>2</sub>

AM3 = Altura del pico de la muestra en la gráfica de

 $T_{N0_{3}}$  +  $T_{N0_{2}}$ 

AMU = Altura del pico de la muestra en la gráfica de  $U$ rea +  $NH<sub>L</sub>$ 

Cálculos.

El cálculo de las concentraciones de NO<sub>2</sub>, NH<sub>L</sub> +, PO<sub>4</sub> y  $\bar{\bar{\ }$ sio 2  $-e<sub>S</sub>:$ 

CONM = Concentración de la muestra

 $\left[ A \text{ mol} = \text{mg at element} \circ / \text{lt - muestra} \right]$ CONM =  $(CS/AS) \times AM$ 

En el caso de los nitratos, se hace una correción de altura y de eficiencia por la reducción de  $N0_3$  a  $N0_2$ :

$$
CM3 = \frac{(AM3 - (COMM (1) \times AS2/CS (1))) \times CS3}{AS3}
$$

Para el caso de la urea, sólo se resta la concentración de amonio

$$
CMU = \left(\frac{ANU \times CS (2)}{AS (2)} - COMM (1)\right)
$$

2) Medición de clorofilas: actualmente el único método rápido que se conoce para estimar materia vegetal viva en suspensión en el agua de mar es el de determinar los pigmentos vegetales característicos (clorofilas, carotenos, xantofilas). Desafortunadamente la cantidad de materia orgá nica asociada con una cantidad dada de pigmentos es muy variable, dependiendo de las especies de fitoplancton y de su estado de alimentación. El factor para convertir clorofila A a carbono <sup>35</sup> vegetal total puede variar entre 1/25 a 1/250. La medición de las clorofilas es un método para determinar la biomasa. Biomasa es la cantidad (mg carbono " $vivo''$  /m<sup>3</sup>) de organismos en el aqua.

El método analítico consiste en la separación del material suspendido por filtración, extracción de los pigmentos con acetona y análisis espectrofotométrico del extracto <sup>41</sup>.

Una feofitina tiene la misma estructura que la clorofila correspondiente (A, B 6 C) pero ha perdido el átomo metálico central.

En el caso de la clorofila A, la feofitina A tiene un máximo de absor-

ción a la misma longitud de onda (665 nm) pero la altura de dicho máximo es menor (0.7 del de la clorofila A). Para estimar la concentración de feofitina A en la muestra, se acidifica (HCL) después de haber tomado lecturas para CA, CB, CC y carotenoides. Esto transforma toda la clo rofila A. Comparando las lecturas A 665 nm antes y después de acidificar, se determina cuanta feofitina A había orginalmente en la muestra, esto representa la porción del fitoplancton que no estaba vivo ya que al morir el fitoplancton la clorofila que contenía se convierte el feofi tina.

Antes de las mediciones se hace una correción de turbidez, también después de acidificar la muestra y antes de medir.

Uso del fluorómetro: las clorofilas son fluorescentes, es decir, si se iluminan con luz ultravioleta, emiten luz visible de una longitud de on da  $(\lambda)$  caracteristicas. El fluorómetro es un aparato que mide solo la fluorescencia de la muestra de agua. La fluorometría es suceptible de aplicarse a un flujo contínuo de muestra (con bomba mientras el barco navega). De vez en cuando se deben tomar muestras para filtrar y extraer las clorofilas y analizarlas con espectrofotómetro, calibrando así el fluorómetro.

Lecturas:

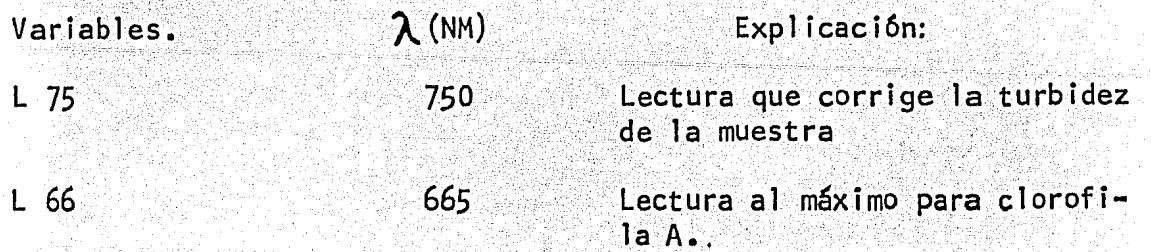

 $-129-$ 

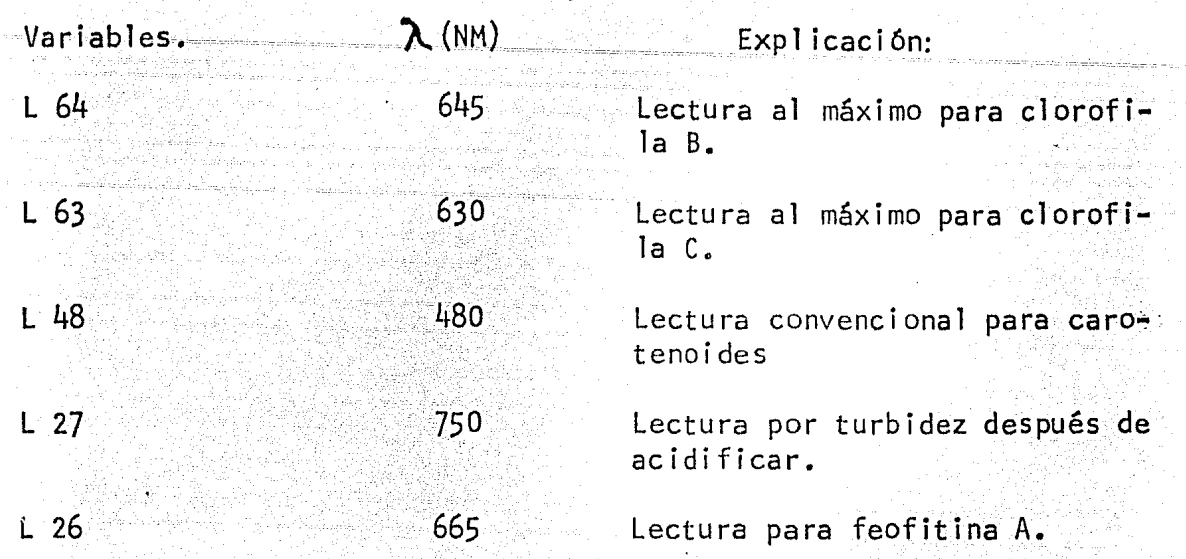

La concentración de pigmentos en el agua de mar está dada por la siguien

te f6rmu la:

$$
\text{mg pigmento /m}^3 \text{ de agua} = \frac{C}{\text{VCAL}} + \frac{10}{\text{LNG}} + \frac{\text{VEX}}{10}
$$

\n
$$
\text{VEX} = \text{Volume del extracto } [m]
$$
\n

\n\n $\text{VCAL} = \text{Volume de agua filtration } [1t]$ \n

\n\n $\text{LNG} = \text{Longitud de la celda } [cm]$ \n

\n\n $\text{C} = \text{Pigments calculatedos por medio de las ecuaciones} \quad \text{Siguientes: } [mg/m]$ \n

37 Ecuaciones de Strickland y Parsons K.

VCAL x LNG

1) CLA =  $(11.6 \times (L66-L75) - 1.3 \times (L64-L75) - 0.14 \times (L63-L75)) \times U$ 

 $U = UEX$ 

2)  $CLB = (20.7 \times (L64-L75) -4.34 \times (L26-L75) -4.42 \times (L63-L75) \times U$ 

3) 
$$
CLC = (55x(L63-L75)-4.64x(L65-L75)-16.3x(L64-L75))xU
$$

4) 
$$
CAR = (10x(L48-L75))xU
$$
.

 $-130 -$ 

- 5) CLA2 =  $26.7x((L66-L75)-(L26-L27))xU$
- 6) FP2 =  $26.7x(1.7x(L26-L27) (L66-L75))xU$ .
- $7)$  PCLA = PLA2x100/(CLA2+Fp2)

Donde:

- $CLA$ ,  $CLB$ ,  $CLC =$  Concentración de Clorofila A, B y C
- respectivamente  $\lceil \frac{3}{\text{mg/m}} \rceil$ CAR = conc. de carotenoides  $\lceil \frac{3}{2} \rceil$  $E P2 = conc.$  de feofitinas [mg/m<sup>3</sup>] PCLA = % clorofila A.
- 3) Medici6n de ·oxígeno disuelto. La medición de oxfgeno-disuelto en el agua de mar se lleva a cabo por el método de Winkler: 38 que ha sido modi ficado por Carpenter  $39,40$ . Este método consiste en la fijación del O<sub>2</sub> en un compuesto isoluble seguido de un análisis por yodometria. A la muestra se le agrega MnSO<sub>L</sub> (sulfato manganoso) y KI. El oxigeno oxida cuantitativamente el Mn a Mn(OH), (el Mn pasó de estado de oxidación +2 a +4). Esta reacción sucede en medio alcalino (NaOH). A este procedi-' . ·.·· miento se le llama fijación del oxfgeno y se hace en él momento de tomar muestra •. Después en el laboratorio se acidifica la muestra, en estas condiciones ácidas, el yoduro pasa a  $1^\circ$  (se oxida), y el Mn se reduce. Este I tiene color amarillo y puede titularse con tiosulfato de Na, és-, . . te se oxida y el 1 pasa a 1<sup> que es incoloro. Para facilitar la titul<u>a</u></sup> ción se usa almidón como indicador (azul incoloro). Conociendo la norma lidad del tiosulfato y el volumen utilizado en la titulación, se sabrá

la concentración de oxígeno en la muestra. El tiosulfato de Na es ines table por lo que requiere estarlo calibrando a intervalos regulares, obteniendo un factor que se usa para los cálculos de la concentración de oxígeno.

> $\cos = \sqrt{r} \cos$ VFC00-2 5.00 X  $\times$  FAC  $\times$  MT10

VFCCO =Volumen del frasco BOD donde se fijó el oxígeno (ml)  $X =$  Alícuota titulada (ml)

 $FAC = 0.01$  (normalidad requerida) Normalidad del tiosulfato, que se adquiere calibrando el tiosulfato con KIO<sub>3.</sub>

 $COX = mg$  átomo de  $0<sub>2</sub>/lt$  de agua

FAC =Factor de normalidad

 $\texttt{MT10} = \texttt{Volume}$  de tiosulfato usado (ml) Cuando se titula toda la muestra: VFCOO = X ..  $COX = (5.00 \times FAC \times MT10) / (VFC00 - 2)$ 

Los campos (en la planilla de oxígeno) de calibración y normalidad se usan para cálcular el factor. Estos cálculos están fuera del programa.

41 Reacciones

$$
1/2 \t0_{2} + Mn^{-12} = SO_{4} + 2OH^{-1} \implies Mn^{-1} + 2(OH)_{2} + SO_{4}
$$
  
\n
$$
Mn^{-1} + 2(OH) + 4H^{+} + 3I^{-1} \implies Mn^{-1} + 3H_{2} + 3H_{2} + 1/3
$$
  
\n
$$
2 I_{3} - +6 S_{2} + 2 O_{3} = \implies G_{1} - 3 S_{4} + 3 S_{4} = 0
$$

Para calcular la solubilidad del oxigeno atmosférico en el agua de mar se usa la fórmula de Weiss (1971) <sup>42</sup> que calcula la concentración de 0, a partir de la salinidad y temperatura absoluta del agua:

+ S %. 
$$
(B_1 + B_2 (T/100) + B_3 (T/100)^2)
$$

Donde:  $T =$  temperatura de agua (°K)

 $(%_{\circ})$  $S =$ salinidad del agua

 $C =$ solubilidad del  $0<sub>2</sub>$ 

Constantes:

 $A_1 = -173.4292$  $A_2 =$ 249.6339  $A_2 = 143.3483$  $-21.8492$  $A_{\rm L}$  $-0.033096$  $B_{\bullet}$  $0.014259$  $B_2 =$ 

 $B_3$  = 0.0017000

Tabla con los valores de las constantes según Riley (1969) para las concentraciones en cm<sup>3</sup> Lt<sup>-1</sup>. Relativos a aire a 760 mm de Hg de presión total a 100% de humedad relativa.

 $-133-$ 

Para-el-cálculo del porcentaje de saturación de oxígeno, los mililitros de oxígeno en condiciones STP 40, en un litro de agua pueden cal cularse por medio de la expresión:

COXX  $\begin{bmatrix} m1 & 0 \\ 2 & (stp) /11 \end{bmatrix} = 11.20 \times C0X$   $\begin{bmatrix} mg & at & 0 \\ 2 & 11 \end{bmatrix}$ % saturación = <u>Concentración [ml 0</u><sub>2</sub> (stp) /lt]<br>de 0<sub>2</sub> solubilidad [ml/lt]

# $\begin{array}{cccccccccccccc}\nA & P & E & N & D & I & C & E & B & .\n\end{array}$

1989 - 1980 - 1990 - 2003 - 1992 - 1992 - 1903 - 1903 - 1903 - 1903 - 1903 - 1903 - 1903 - 1903<br>1914 - 1914 - 1914 - 1914 - 1914 - 1914 - 1914 - 1914 - 1914 - 1914 - 1914 - 1914 - 1914 - 1914 - 1915 - 1916<br>1915 - 1914 - 19

1941 - Paul Marie Valley<br>1941 - Paul Marie Valley, prima politik<br>1941 - Paul Marie Valley, prima politik

i sa na

문학생들의 생산 가능하였다. 사회 보통 거

na.<br>Pina

오래얼 버나비

Sib 64.

lahat pada<br>Adalah Subab

49. ias<br>Agricultura<br>Agricultura

남양의

그렇다

To a

# PRESENTACION DE PLANTILLAS

alaka di Mara Marata.<br>2011 - Patri Lithang Marata

लको नेपोपाक्षेत्रीय सुरुषालामिकी जनिएक गाउनुर

# PLANTILLA DE DNINS<br>DE ESTACION.

 $\hat{\mathbf{v}}$ 

#### UNIVERSIDAD NACIOGAL AURAGNA DE MEXICO. BUQUE OCFANOGRAFICO "EL PUMA".

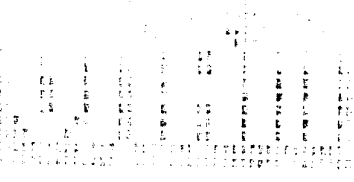

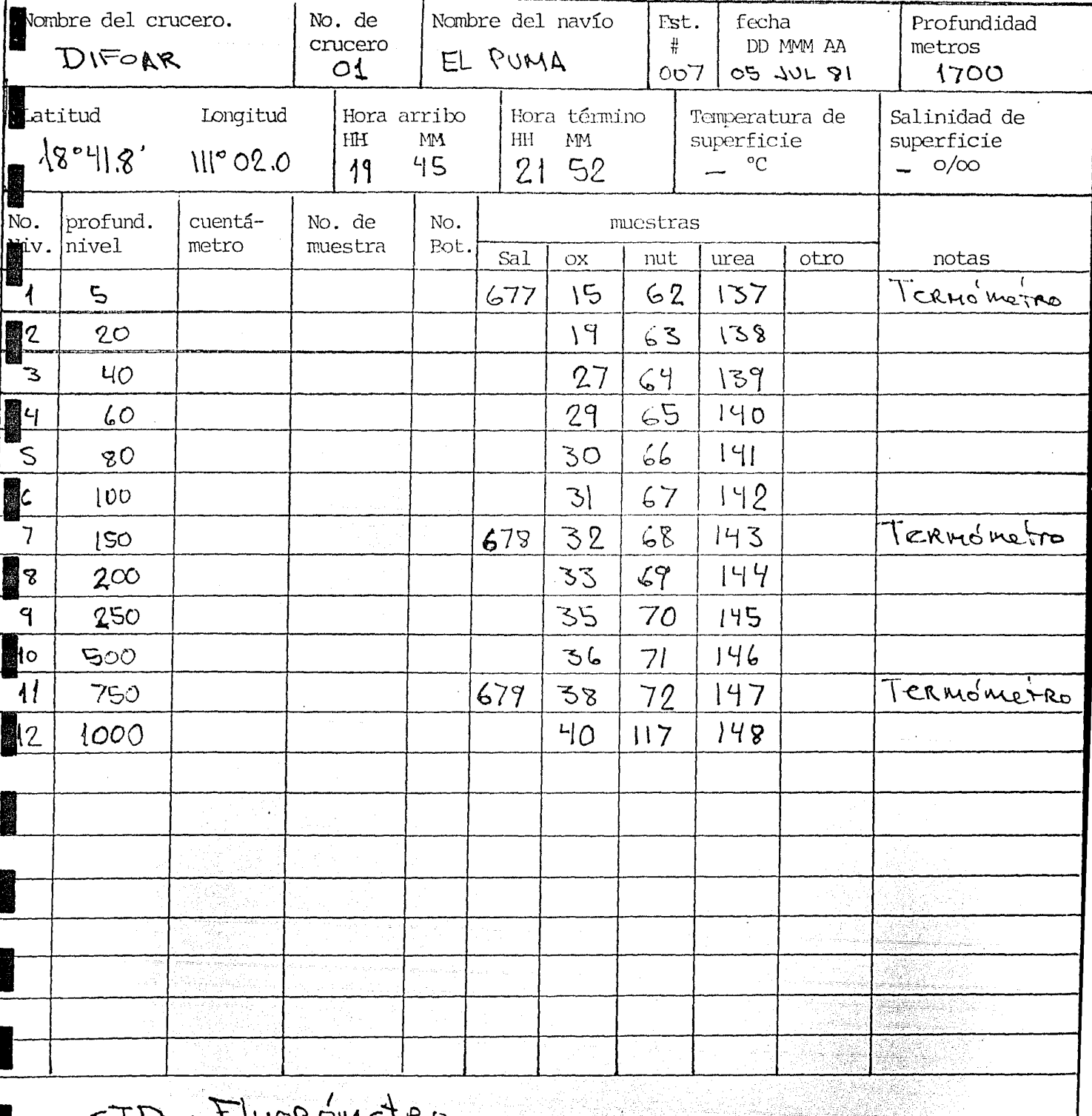

™∈\I

tings şğ.

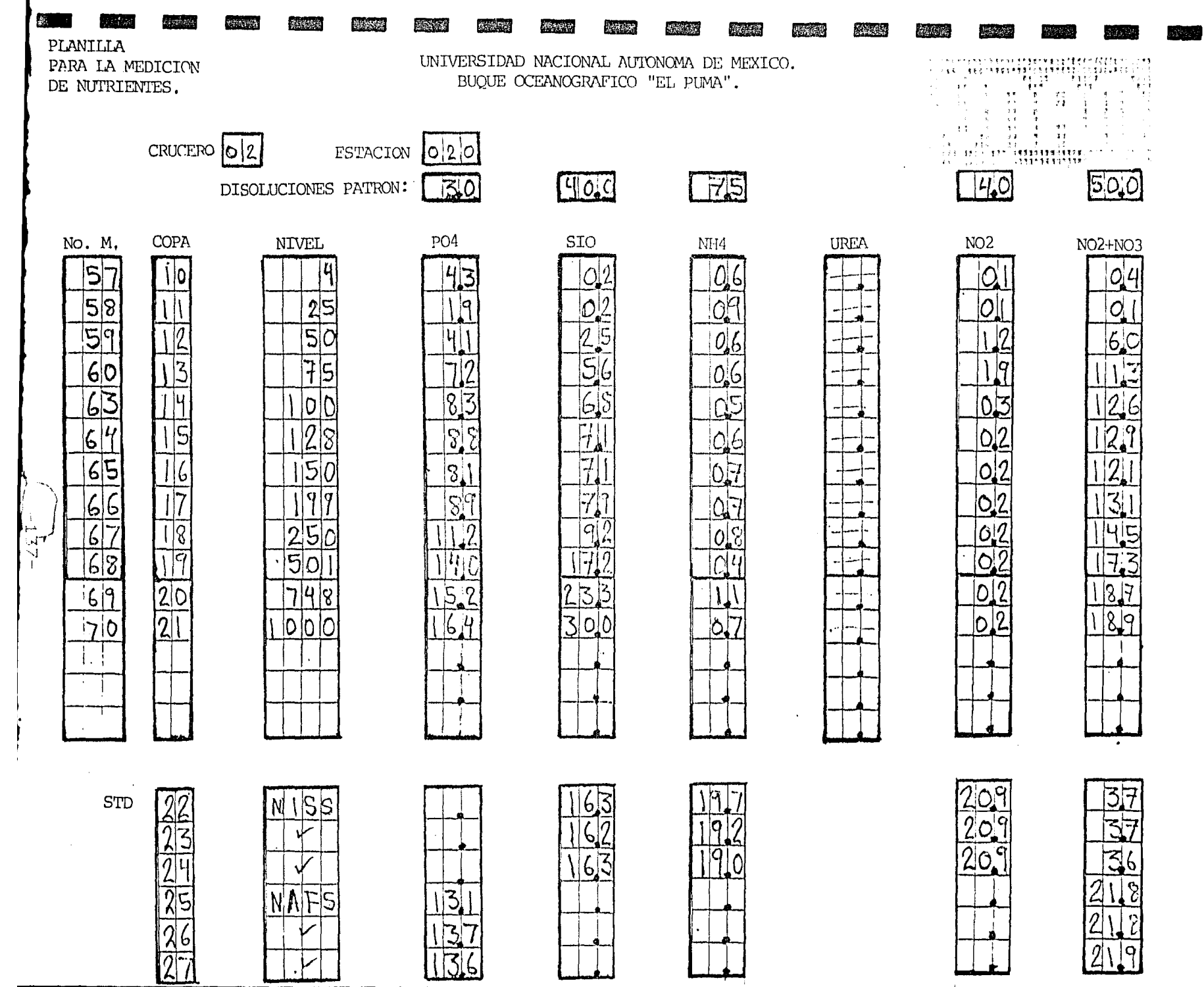

#### LANILLA ARA LA MEDICION **JE CLOROFILAS.**

**Tollowing Accord** 

 $\mathcal{L}(\mathcal{U}) = \left\{ \begin{array}{ll} \mathcal{U}(\mathcal{U}) \end{array} \right.$ 

麻薬

UNIVERSIDAD NACIONAL AUTONOMA DE MEXICO. BUQUE OCEANOGRAFICO "EL PUMA".

医家族

准决策

**ACTA CO** 

25.95

**松台基** 

健康器

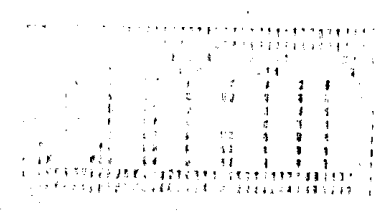

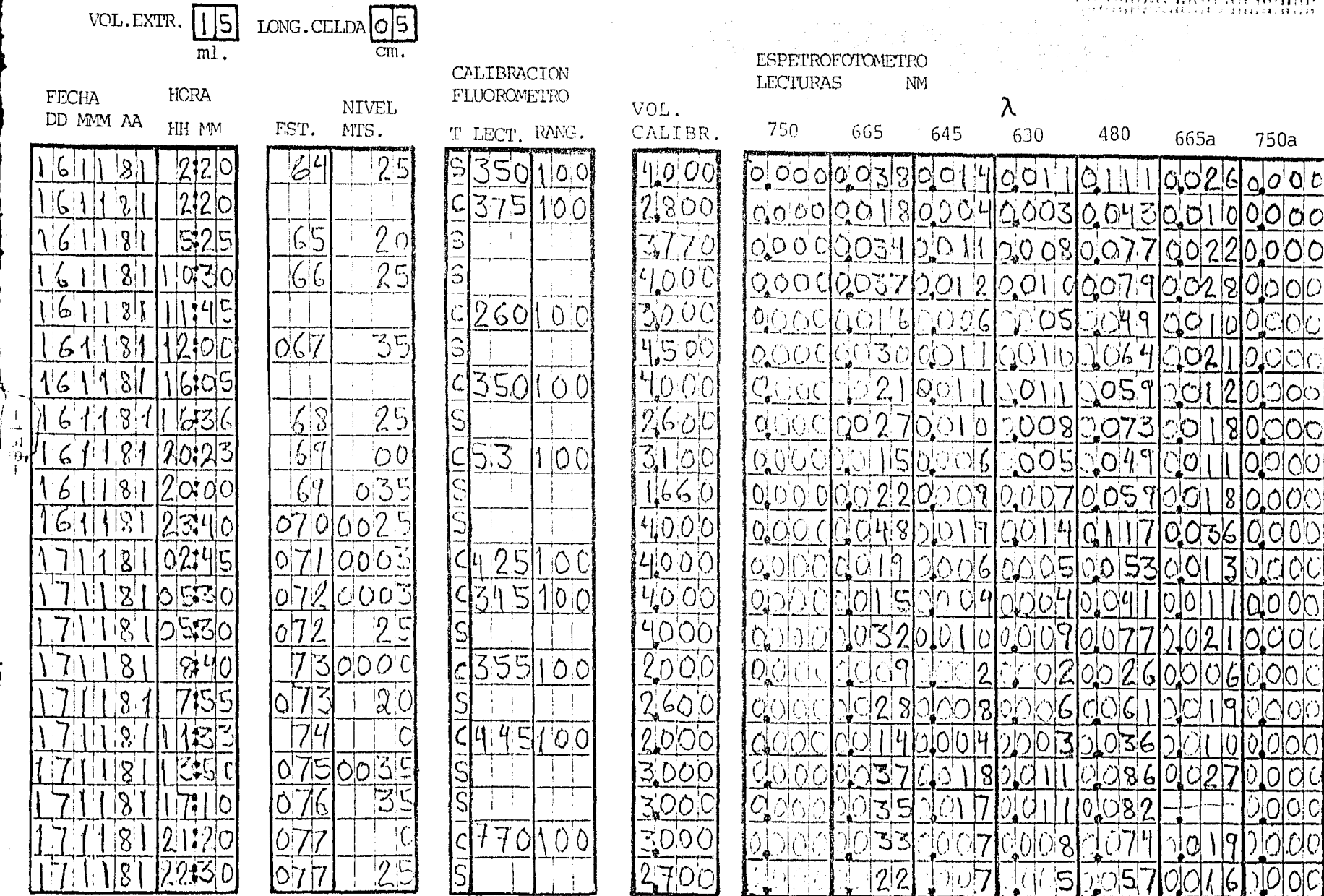

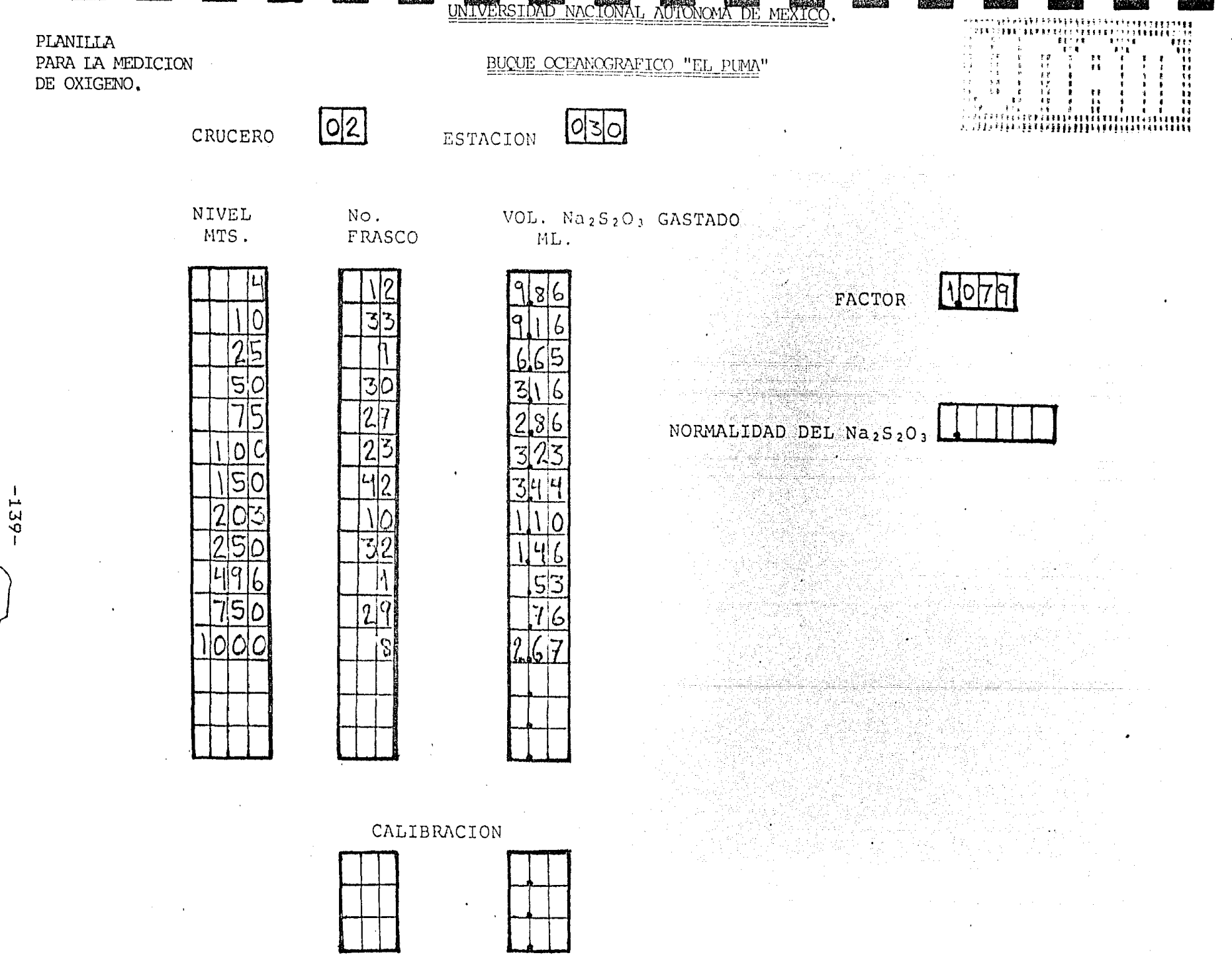

darah<br>Manazarta<br>Manazarta Santa Santa.<br>Manazarta  $\mathbb{R}^3$ ri shi 24 ji . An Màine Angaz (A)<br>Tất hai tranh ch 이 시간 가능한 이 대표가 되는 일은 그 사람들이 나서 다시는 사람이나 사람들이 없고 사람들이 있지 않았다. 그 사람들이 아이를 사람들이 있는 것은 그 것은 또 이 사람들이 나 있다.<br>이 사람들은 사람들이 나서 나라 그 사람들이 아니라 사람들이 아니라 사람들이 나서 사람들이 아니라 사람들이 나라 사람들이 있다. 그 사람들은 사람들의 사람들이 아니라 사람들이 아니라 그 사람들이 있<br>이 사람들은 rs (C A P E N D I C E C. ing pangkalangan<br>Panggal pangkalangan

# MANUAL DE USUARIOS

والموالدة والمحمولة والمحاجة والمحاجات والمحاربة والمحاربة الحجاري

1994년 1월 20일 : 1월 2일 1일 1일 1일<br>1994년 1월 20일 1일 1일 1월 1일 1일 1일

the Alexander Affairs<br>Service Contractor

유다 서울 수요

4.32 - 4.2 - 4.

- 2

and an interpretation product to the contract of the

٠,

missing.

e sa mare de la film de l'altre de la proposa de la film de la film de la film de la film de la film de la fil<br>La comparación de l'espacial de la proposa de la film de la film de la film de la film de la film de la film d

TABLA 11. FORMATOS DE ENTRADA DE LOS DATOS EN EL PROGRAMA CREAR

林东南

经济学

 $\ddot{\phantom{1}}$ 

群体的

有限性感

the company of a same company

华纳举

**RESIN** 

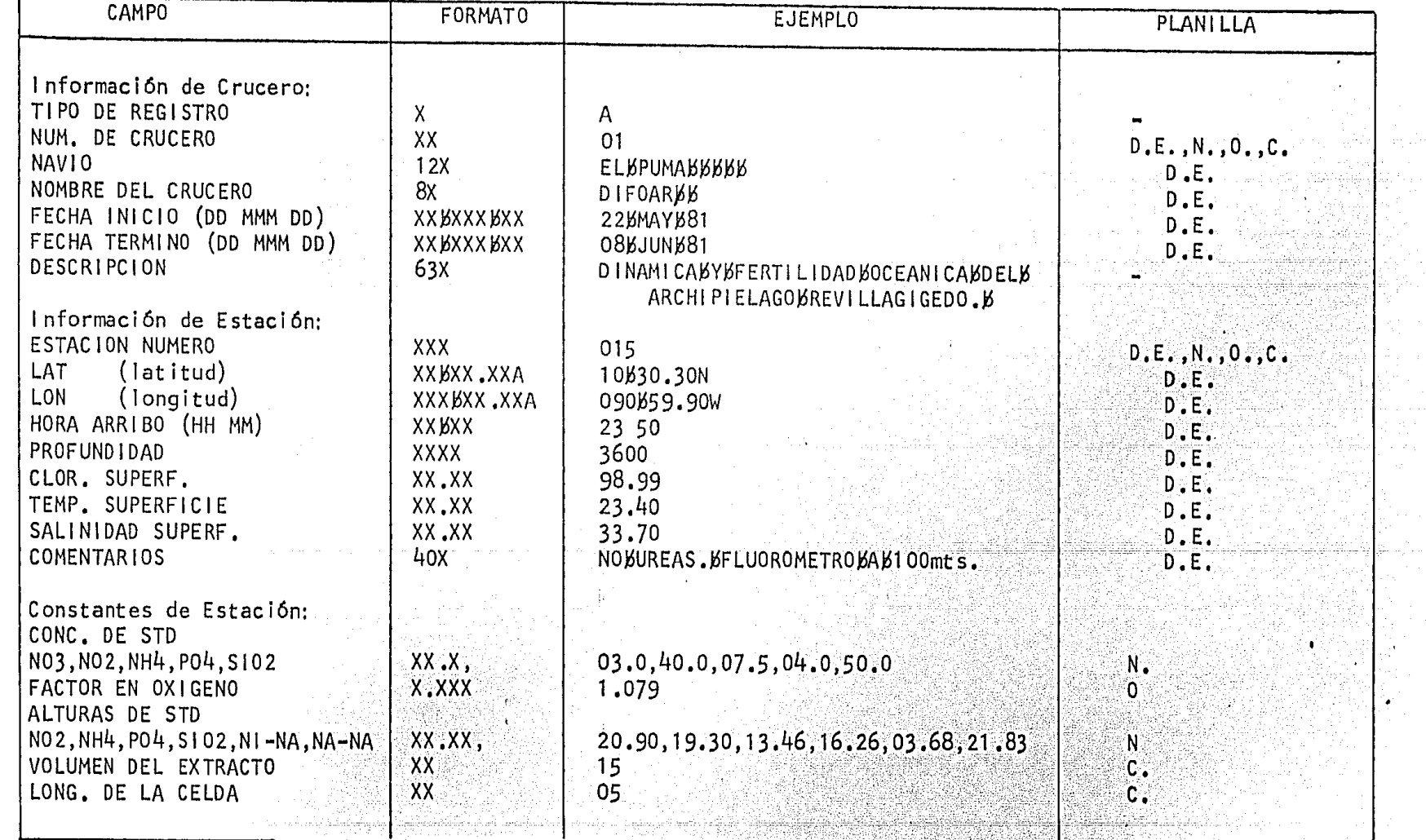

and a con-

udit

e kataloni ili Nobel ya Torono ali

 $\frac{1}{2}$ 

 $\frac{1}{2}$ 

令

 $\frac{1}{3}$ 

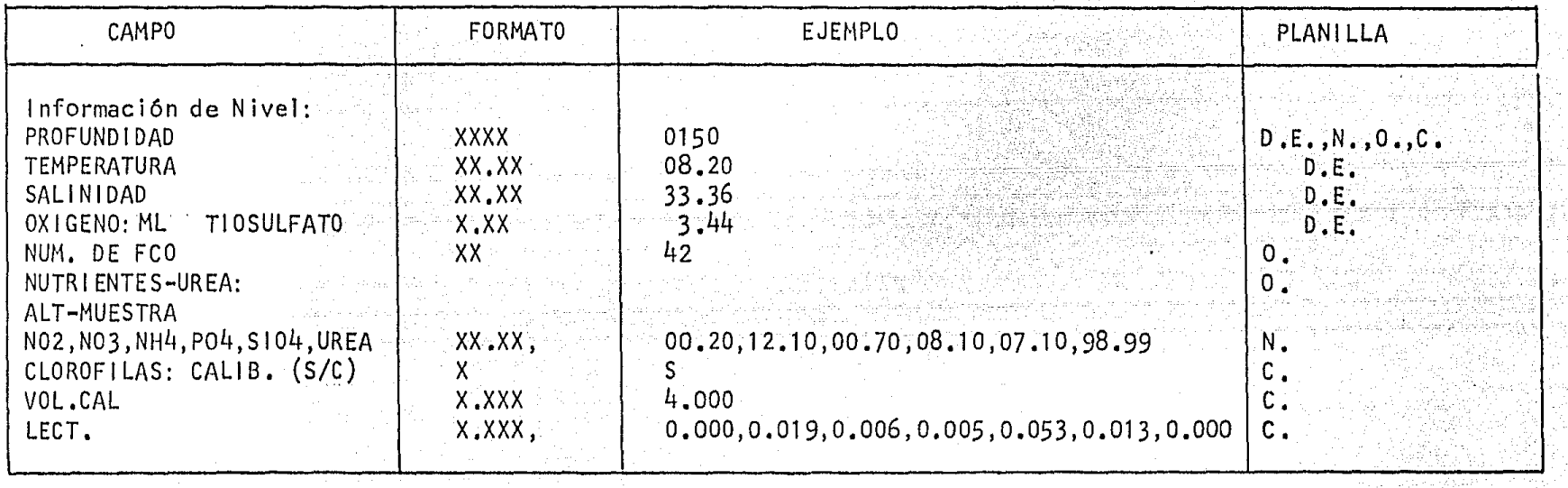

a a campaign an ann ann an <del>ann a gan airson gu a gur i gcoil</del> i gcoillige ail gcoilligh an aig 1993. Tha 1994 a<br>Tagairtí an aig an t-San Callainn an Cheangailte an aig 1994. Tha 1995 an Callainn an Callainn an Callainn a

the companies to the collection of the companies of the collection of the collection

an Alban (1991)<br>Malaysia ya Ka

= espacio en blanco

= Datos de Estación 

 $=$  Nutriente's

 $= 0x$ igeno

D.E

 $N$ .

 $\mathbf 0$ .

 $=$   $Clorofilas$  $\mathsf{c}$ .
Para trabajar con los programas y archivos se necesita hasta ahora de tres discos flexibles. Uno es el disco que contiene el sistema operativo y que se inserta a la unidad lectora 0, otro es el disco que contiene los programas en módulo carga, compilados y ligados, listos para ser ejecutados y los archivos. Por último el disco que contiene los programas fuente, que además de ser respaldo, pueden usarse para hacer alguna modificación.

1. Creación de los Archivos: Para proceder al diálogo programa-usuario, de berán tenerse listas y completas las 4 planillas. Consúltese la tabla  $11.$ 

Usuario: RUN DY1: CREAR

El DY1: significa que el programa esta en el disco insertado en la unidad lectora 1.

Programa: TIPO REGISTRO: A = CRUCERO, B = ESTACION, C = NIVEL (OTRA

ESTACION),  $D = NIVEL$  (MISMA ESTACION),  $T = TERMINA$ .

El usuario deberá teclear la letra que corresponda al tipo de registro que desee crear. Si teclea otro carácter, la respuesta será:

Programa: ENTRADA EQUIVOCADA

y volverá a preguntar.

Usuario: A

Programa: INFORMACION DE CRUCERO: NUM. DE CRUCERO (2), NAVIO (12), NOMBRE DEL CRUCERO) (8) Como respuesta al usuario deberá teclear el número de crucero en 2 cifras, o sea si es el crucero 5 deberá dar 05. El nombre del navio en 12 lugares, si sobran dejarlos en blanco, y el nombre en 8 lugares. Los tres datos separados por comas.

Ej. Usuario: 01, EL PUMA .DIFOAR

Programa: FECHA INICIO (DD MMM AA), FECHA TERMINO (DD MMM AA) El usuario responderá con las fechas de inicio y término del crucero, tecleando primero el día, luego el mes y por último el año.

Ej. Usuario: 22 MAY 81,08 JUN 81

Si existe error en el día y el año, el programa mandará mensaje de error de entrada y volverá a preguntar desde el principio.

Programa: DESCRIPCION (63):

La descripción del crucero puede abarcar hasta 63 lugares. Este. campo no esta en ninguna planilla, deberá consultarse con el investiga dor responsable.

Al terminar la creación de este registro el programa manda el mensaje:

Programa: GRABO REGISTRO DE CRUCERO

y volverá a preguntar:

Programa: TIPO DE REGISTRO: A = CRUCERO, B = ESTACION, C = NIVEL

 $(OTRA ESTACION)$ ,  $D = NIVEL (MISMA ESTACION)$ ,  $T = TERNINA$ .

Ej. Usuario: B

Programa: INFORMACION DE ESTACION: NUM. DE CRUCERO (2), ESTACION NUMERO

 $(3)$ , LAT  $(XX,XX,XXA)$ , LON  $(XXX,XXA)$ 

Ej. Usuario: 02,004,10 30.30N,090 59.90W

Como se ve, debe respetarse el formato dado entre paréntesis para evitar caer en errores de entrada. LAT y LON significan latitud y longitud respectivamente.

Programa: FECHA (DD MMM AA), HORA ARRIBO (HH MM),

HORA TERMINO (HH MM)

Pregunta por el día, hora de llegada y partida de la estación. La hora se da en dos espacios para el número de hora y dos para el número de minutos.

Estos datos se obtienen de la planilla de datos de estación.

Ej. Usuari o: 26 MAY 81, 23 50, 02 15

Programa: PROFUNDIDAD (4), CLOR, SUPERF. (XX.XX), TEMP. SUPERFICIE

 $(XX.XX)$ .

Ej. Usuario: 3600, 98.99, 23.40

Esto es la profundidad máxima, la clorofila y la temperatura de superficie. En el caso de no tener dato se tecleará el 98.99.

Programa: SALINIDAD SUPERF. (XX.XX), COMENTARIOS (40)

Ej. Usuario: 33.70, NO UREAS, FLUOROMETRO A 100 MTS.

El NO UREAS, significará que no se tomaron muestras para el análisis de Ureas en esta estación, y que se sumergió el fluorómetro hasta los 100 metros de profundidad.

Programa: GRABO REGISTRO DE ESTACION.

La creación del registro tipo C, de nivel es complicada por el número de planillas que deben tenerse a la mano.

Antes de empezar el diálogo el programa escribe el siguiente mensaje en la pantalla:

Programa; NOTA: SINNO SE TOMA MUESTRA PARA OXIGENO, TECLEA EN MUTIO, O.

SI NO SE TOMO MUESTRA PARA ALGUN NUTRIENTE TECLEA EN LA ALTU-RA DE LA MUESTRA 98.99. SI LA ALTURA DEL PICO DE LA MUESTRA DE ALGUN NUTRIENTE SALE DE LA GRAFICA, TECLEA 99.99 EN LA AL TURA DE LA MUESTRA. SI NO HUBO MUESTRA PARA CLOROFILAS, TE-CLEA O EN VOL.CAL.

Primeramente se debe tener en la memoria de la computadora los datos para calcular las concentraciones y que son constantes en una estación. Entonces:

Usuario: C

Programa: CONSTANTES DE ESTACION:

CONC. DE STD (XX.X) NO3, NO2, NH4, PO4, S102 y FACTOR EN OXIGENO (X.XXX):

 $-146-$ 

Aqui el usuario debe responder con los datos de dos planillas, la de nu trientes con las Disoluciones Patrón en el orden pedido y el Factor de la planilla de Oxígeno.

Ej. Usuario: 03.0, 40.0, 07.5, 04.0, 50.0, 1.079

Programa: ALTURAS DE STD (XX.XX): NO2, NH4, PO4, SIO2, NI-NA, NA-NA.

Para dar estos datos es necesario sacar un promedio de generalmente 3 valores para cada caso, en las columnas de la sección de STD en la planilla de nutrientes.

Para NO2 (pico del STD de nitritos en la gráfica de nitritos), SI02, NH4 y NI-NA (pico del STD de nitritos en la gráfica de nitratos) se toma el promedio de los datos correspondientes al renglón del estándar que dice NISS (solución patrón de los STD Nitratos, Silicatos y Amo nio), para el caso de PO4 y NA-NA (pico del STD de nitratos en la gráfi ca de nitratos) se forma el promedio de los renglones que dicen NAFS (so lución patrón de los STD de nitratos y fosfatos).

Ej. Usuario: 20.90, 19.30, 13.46, 16.26, 03.68, 21.83

Programa: VOLUMEN DEL EXTRACTO (XX ml.) Y LONG DE LA CELDA (XX cm.)

## **EN CLOROFILAS**

El volumen es el del pigmento extraído con acetona y que generalmente se hace constante debido a los tubos que se están usando.

La longitud de la celda es la del espectrofótometro en el que se hagan las lecturas.

Ej. Usuario: 15,05

Después pide la información necesaria para relacionar cada nivel con la estación y crucero correspondientes. Esta es también la información que pide el programa cuando se le pide el tipo D.

Programa: INFORMACION DE NIVEL:

NUMERO DE CRUCERO (2), ESTACION (3), COMENTARIOS (20)

Ej. Usuarios: 02,014,NO UREA

Programa; PROFUNDIDAD (4), TEMPERATURA (XX.XX), SALINIDAD

 $(\mathsf{XX}\,\mathsf{XX})$  .

Ej. Usuario: 0150,08.20,33.36

Este registro corresponderá al nivel 150 m de profundidad.

 $Programa: OXIGENO: ML DE TIOSULERATO (X.XX) Y NUM: DE ECO. (2).$ 

Ej. Usuario:  $3.44, 42$ 

Estos son los datos del volumen de tiosulfato de Na que se gastó en la titulación de la muestra, y del volumen de esta muestra que es el volu men del frasco. El programa usa una tabla de los volúmenes de los frascos que anteriormente fueron medidos cuidadosamente y numerados.

Programa: NUTRIENTES-UREA: ALT-MUESTRA (XX.XX):

NO2, NO3, NH4, PO4, S102, UREA.

Ej. Usuario: 00.20,12.10,00.70,08.10,07.10,98.99

Estos datos son las alturas medidas de los picos de las muestras en las gráficas correspondientes en el autoanalizador. Debe notarse que como no hay muestra de Urea se teclea un 98.99.

Programa: CLOROFILAS: CALIB. (S/C), VOL.CAL. (X.XXX),

LECT.  $(X.XXX)$ : 750,665,645,630,480,655a,750a

Ej. Usuario: S, 4.000, 0.000, 0.019, 0.006, 0.005, 0.053, 0.013, 0.000

Por último el programa pide los datos de las muestras de clorofilas; primero sobre que tipo de fluorómetro se usó: S = Sumergible, C = continuo, el volumen de agua filtrada de calibración, y las lecturas del espectrofotómetro a las longitudes de onda solicitadas.

Con el primer nivel de la estación se dan las constantes, y después respondiendo con "D" al tipo de registro, se crean todos los registros tipo "C" correspondientes a esta estación.

Programa: GRABO REGISTRO DE NIVEL

Para terminar y cerrar archivos el usuario debe responder T, cuando el programa le pregunte que tipo de registro desea crear.

El programa cierra los archivos y manda datos de control a la impresora.

Si se necesitan varias se siones con la computadora para crear todo el archivo de un crucero, el usuario deberá renombrar los archivos creados para no destruirlos en la sección próxima.

Usuar Io: RENAME DY1:CRPROV, DAT DY1: CARPRO1. DAT

RENAME DY1:CLPROV.DAT DY1:CLPRO1.DAT

Más tarde al tener todos los datos almacenados y procesados, se concate nan los archivos:

e en la para a sua la ciudad de la ciudad de

Ej. Usuario: COPY/C DY1: (CRPR01, CRPR02, CRPR03). DAT

DY1:CRPROV.DAT

El nombre que tengan los archivos finalmente deberán ser: CRPROV.

DAT para el provisional de crucero y CLPROV.DAT para el provisional

de clorofilas.

2. Control de errores. El segundo programa del sistema verifica la validez de la información:

Usuario: RUN VERIFI

Para el archivo provisional de crucero o para el archivo provisional de clorofilas:

Usuario: RUN VERCLO

3. Verificación Manual: Con el listado obtenido de los errores probables, el o los investigadores hacen un análisis de los resultados y se revisarán las planillas y el listado obtenido en la creación de los archivos, para comprobar si no hubo error al teclear los datos.

Se crean, entonces, registros con los datos de entrada corregidos o mo dificados a criterio del investigador. Estos registros se crean con el mismo programa CREAR, obteniendo un archivo de registros corregidos. Este archivo deberá tener un nombre diferente al archivo de creación.

4. Corrección de Registros: Teniendo ya el archivo de registros corregidos se procederá al siguiente diálogo:

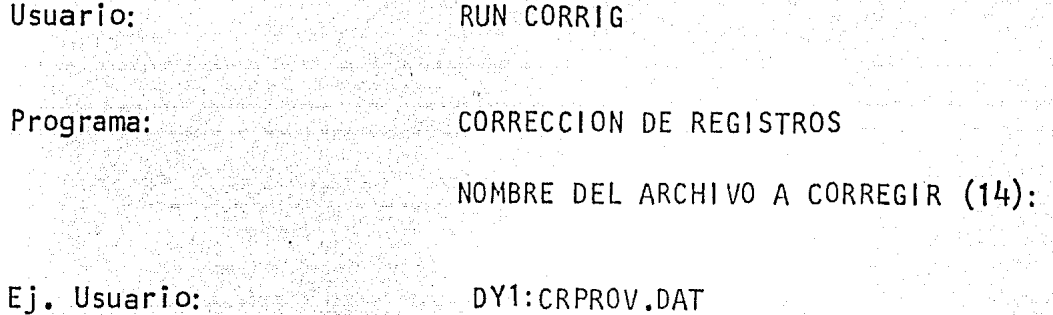

Programa: NOMBRE DEL ARCHIVO DE REGISTROS". CORREGIDOS (14):

Ej. Usuarios: DY1:CORRIG.DAT

Programa: NOMBRE DEL ARCHIVO FINAL (14):

Ej. Usuario:

DY1:DIFOAR.DAT

Como resultado el programa lista en la impresora: el número de registros leídos, el número de registros a corregir, el número de registros corregidos y el número de registros en el archivo final.

5. Producción de listados y gráficas. El procedimiento PROLIS. COM ha-

ce que se ejecuten los 7 programas que producen los listados.

**@ PROLIS** Usuario:

DA LA FECHA DEL DIA CON EL Programa:

COMANDO: DATE

Ej. Usuario:

DATE 03-MAY-83

Solo hasta el último programa, el que correlaciona hay diálogo con el usuario.

Programa: OPC10N:  $1 = N3v5P0$ ,  $2 = N2+NH+N3v5P0$ .

 $3 =$  SlvsP0,  $4 =$  SlvsN3.

Ej. Usuario: 1

6. Consulta el Archivo: Para obtener un listado diferente se procede de la siquiente manera:

Usuario: RUN DY1: CONSUL

Programa: CONSULTA AL ARCHIVO BASICO O DE CRUCERO

SIGLAS DE LAS VARIABLES A ESCOGER Y SU SIGNIFICADO:

(Aqui aparece la lista de variable y siglas, ver programas  $-$  fuente).

TECLEA UNA LISTA DE VARIABLES SEPARADAS POR COMAS (MAX 23);

Ej. Usuario: EB, LA, LO, FE, PE, CE.

Si alguna de las siglas tecleadas no está en la tabla el programa manda

rá el siquiente mensaie:

Programa: VARIABLE NO INCLUIDA EN LA TABLA

CONSULTA ERRONEA: (Lista de variables)

TECLEA DE NUEVO!

y vuelve a preguntar por las variables que se desea listar. Si el registro formado por las variables solicitadas resulta mayor a 128 caracteres (la salida en la impresora es hasta 130 caracteres por línea),

el programa mandará el siguiente mensaje:

Programa: LONGITUD DE REGISTRO MUY LARGO: (Longitud)

CONSULTA ERRONEA: (Lista de variables)

TECLEA DE NUEVO!

y vuelve a preguntar por las variables que se desea listar.

Si el número de variables solicitadas es mayor a 23 el programa mandará también un mensaje de error.

Si la consulta estuvo correcta el programa pregunta:

Programa: NOMBRE DEL ARCHIVO A CONSULTAR (DYX:XXXXXX.DAT)?

Ej. Usuario: DY1: DIFOAR.DAT

y se producirá el listado solicitado.

7. Actualiza los Archivos. Para actualizar los archivos se utiliza el pro gramaACTARC. Para saber que archivo debe usarse en la actualización, se consulta el Maestro. Por ejemplo si se trata del Archivo de Clorofi las, se debe saber si CLOROA o CLOROB es el de fecha más antigua, apor tanto es el archivo padre o viejo que en este proceso pasará a ser e] archivo hijo o nuevo.

Usuario: TYPE DY1: MAESTR.DAT

Usuario: RUN ACTARC

Programa: ACTUALIZACION DE ARCHIVO:

 $B = BASICO, C = CLOROFILAS,$ 

 $N = NINGUNO$ 

## Ej. Usuario: C

Programa: NOMBRE DEL ARCHIVO VIEJO (14).

i salah kecamatan ing Kalendar.<br>Kecamatan salah salah kecamatan

Usuario: DY1:CLOROA.DAT

Programa: NOMBRE DEL ARCHIVO NUEVO (14):

Usuario: DYl .CLORON .DAT

Programa: NOMBRE DEL BACK-UP (14):

Usuario: DY1:CLOROC.DAT

' Programa: NOMBRE DEL ARCHIVO QUE ACTUALIZA

AL SISTEMA (14):

Usuario: DY1:CLORO.DAT

El mensaje-de actualización completa serán los datos de: número de registros del archivo viejo, del archivo que actualizó y del archivo nuevo. Estos saldrán por la consola.

24 : 124,111 : W.M.T

Antes de actualizar el Maestro se debe cambiar el nombre al archivo nuevo.

Usuario: RENAME DY1:CLORON.DAT DY1:CLOROA.DAT

8. Actualización del Archivo Maestro. El siguiente programa se utiliza para actualizar o añadir un archivo nuevo al sistema.

Usuario: RUN ACTMAE

Programa: DA EL NOMBRE DEL ARCHIVO QUE

ACTUALIZA AL SISTEMA:

Si es un archivo que se inclye, entonces:

EJ. Usuario: DOMO111.DAT

Programa: ARCHIVO NO INCLUIDO EN EL SISTEMA

SALTE (DA UN 1), O PARA INCLUIRLO DA LA

LONGITUD DEL REGISTRO (3):

Ej. Usuario: 100

Programa: DA DATOS NUEVOS: NUMERO DE BLOQUES QUE

ACTUALMENTE OCUPA (3), Y NUMERO TOTAL

DE REGISTROS ARCHIVADOS (4):

Ej. Usuario:  $170,0830$ 

Programa: ARCHIVO MAESTRO ACTUALIZADO!

DA RENAME MAESTB.DAT A MAESTR.DAT

Usuario: RENAME DY1: MAESTB.DAT DY1: MAESTR.DAT

Si se actualiza un archivo ya existente el programa responderá:

Programa: ACTUALIZACION ANTERIOR

NOMBRE DEL ARCHIVO: BASICA.DAT

NUMERO DE BLOQUES QUE OCUPA: 65

NUMERO DE REGISTROS: 323

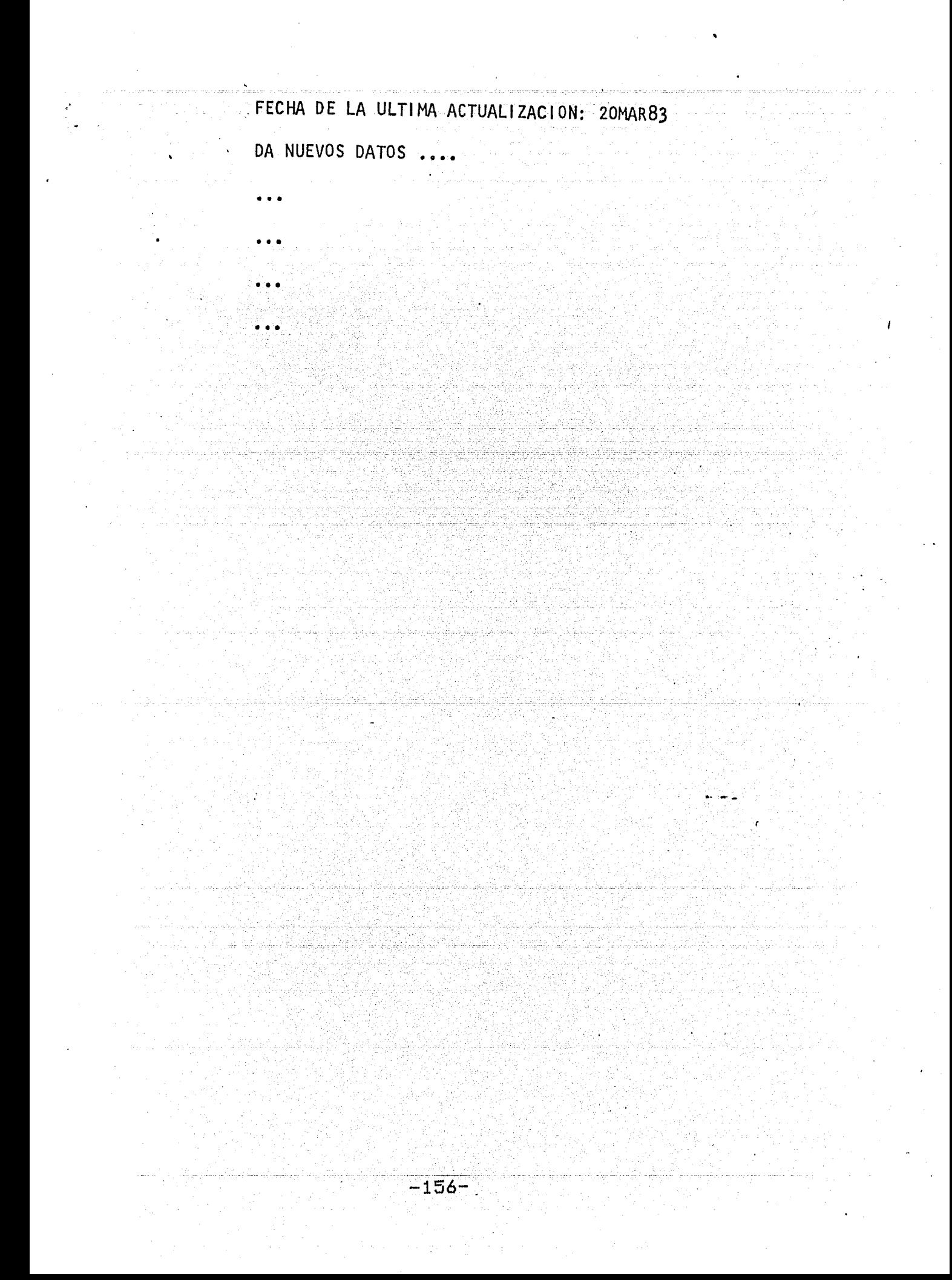